# Errori CVP "Send to VRU" e "Run Ext Script" Ī

# Introduzione

In questo documento vengono descritti gli errori di "Invia a VRU" e "Esegui script esterno". L'approccio adottato è denominato Predictive Troubleshooting. Con la risoluzione preventiva dei problemi, l'utente viene informato del problema in base ai registri, al comportamento correlato e al modo migliore per risolverlo.

Nelle distribuzioni Customer Voice Portal (CVP), gli errori di chiamata al nodo "Send to VRU" o "Run Ext Script" sono molto comuni. Anche se si tratta di un singolo nodo in Gestione intelligente dei contatti (ICM), sono numerosi gli eventi di segnalazione che devono verificarsi su CVP, il gateway Voice XML (VXML) e/o il server VXML. La configurazione di più posizioni deve essere completata correttamente. La maggior parte degli errori è dovuta a una configurazione errata o a un errore esterno a ICM. Una volta acquisite familiarità con i problemi di configurazione e/o i guasti più comuni sui dispositivi, è più facile risolvere i problemi reali nelle reti di produzione.

# Diagrammi di rete

"Invia a VRU" e/o "Esegui script esterno" con CVP

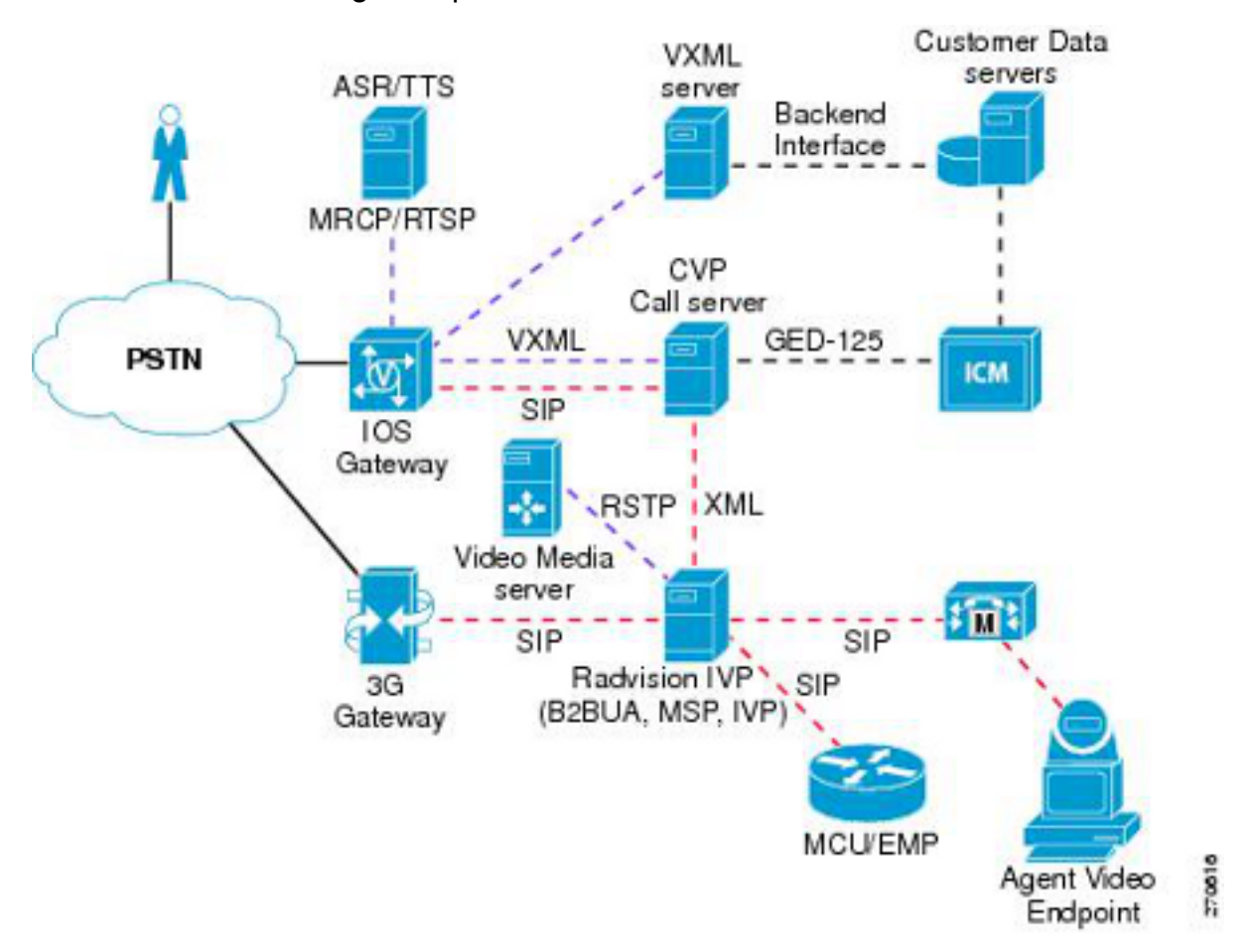

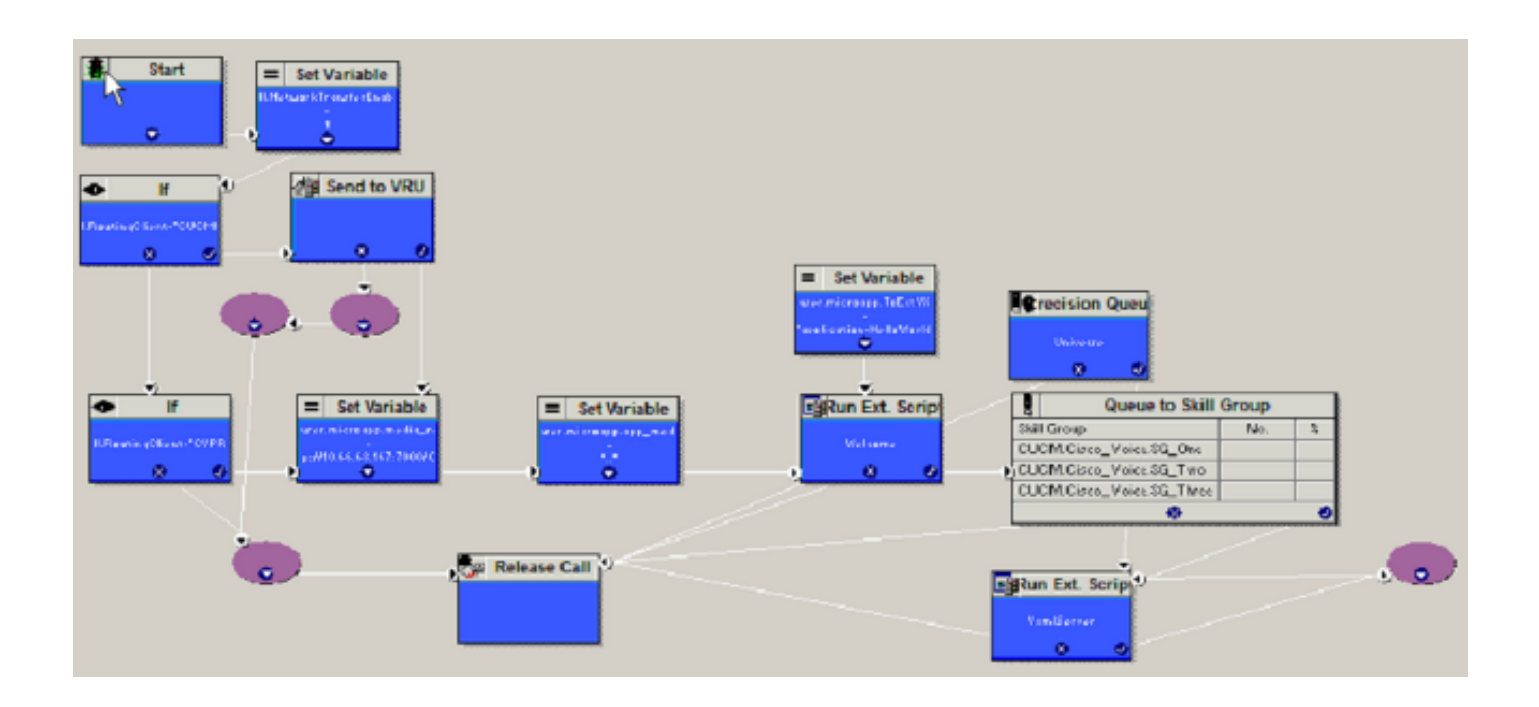

# Sfondo del nodo "Invia a VRU" o "Esegui script esterno"

Quando una chiamata arriva su ICM tramite CVP, Cisco Unified Communications Manager (CUCM) o qualsiasi altro gateway periferico (PG), ICM potrebbe aver bisogno del trattamento Voice Response Unit (VRU) per riprodurre gli annunci e raccogliere l'input dell'utente. A tal fine, l'ICM deve prima inviare la chiamata alla VRU di rete. Solo la VRU di rete può riprodurre gli annunci e raccogliere l'input dell'utente. Quindi, se una chiamata arriva da una PSTN (Public Switched Telephony Network) a ICM tramite CVP o CUCM, ICM deve utilizzare il nodo "Send to VRU" per inviare la chiamata a una VRU di rete. Alcuni nodi dispongono di "Invia a VRU" implicito, ad esempio "Esegui script esterno" o "Accoda a gruppo di abilità". Una volta che la chiamata arriva alla VRU di rete, ICM esegue il nodo "Esegui script esterno".

## Come ICM identifica la VRU da utilizzare

Quando ICM riceve una chiamata dal client di routing CVP e se la chiamata deve essere inviata alla VRU di rete, ICM cerca l'istanza del cliente configurata per il numero composto. Una volta identificata l'istanza del cliente, ICM utilizza la VRU di rete configurata per tale istanza del cliente. Quindi ICM trova l'etichetta per il client di routing nella VRU della rete. Insieme all'ID di correlazione, ICM invia l'etichetta VRU al client di routing CVP. Quando un'istanza del cliente non è configurata, è necessario configurare la VRU di rete predefinita. Tuttavia, è buona norma definire sempre l'istanza del cliente sul numero composto.

## Diagramma ladder

Le modifiche del flusso di chiamata dipendono dalla posizione in cui la chiamata ha origine e raggiunge ICM. Dipende inoltre dal protocollo di segnalazione utilizzato per la chiamata. Di seguito sono riportati i diversi diagrammi a scala.

1. Session Initiation Protocol (SIP) - Il gateway PSTN invia la chiamata al CVP e il CVP invia all'ICM

2. SIP - CUCM invia la chiamata all'ICM e i trasferimenti al CVP

### SIP - PSTN Gateway invia la chiamata al CVP e il CVP invia all'ICM

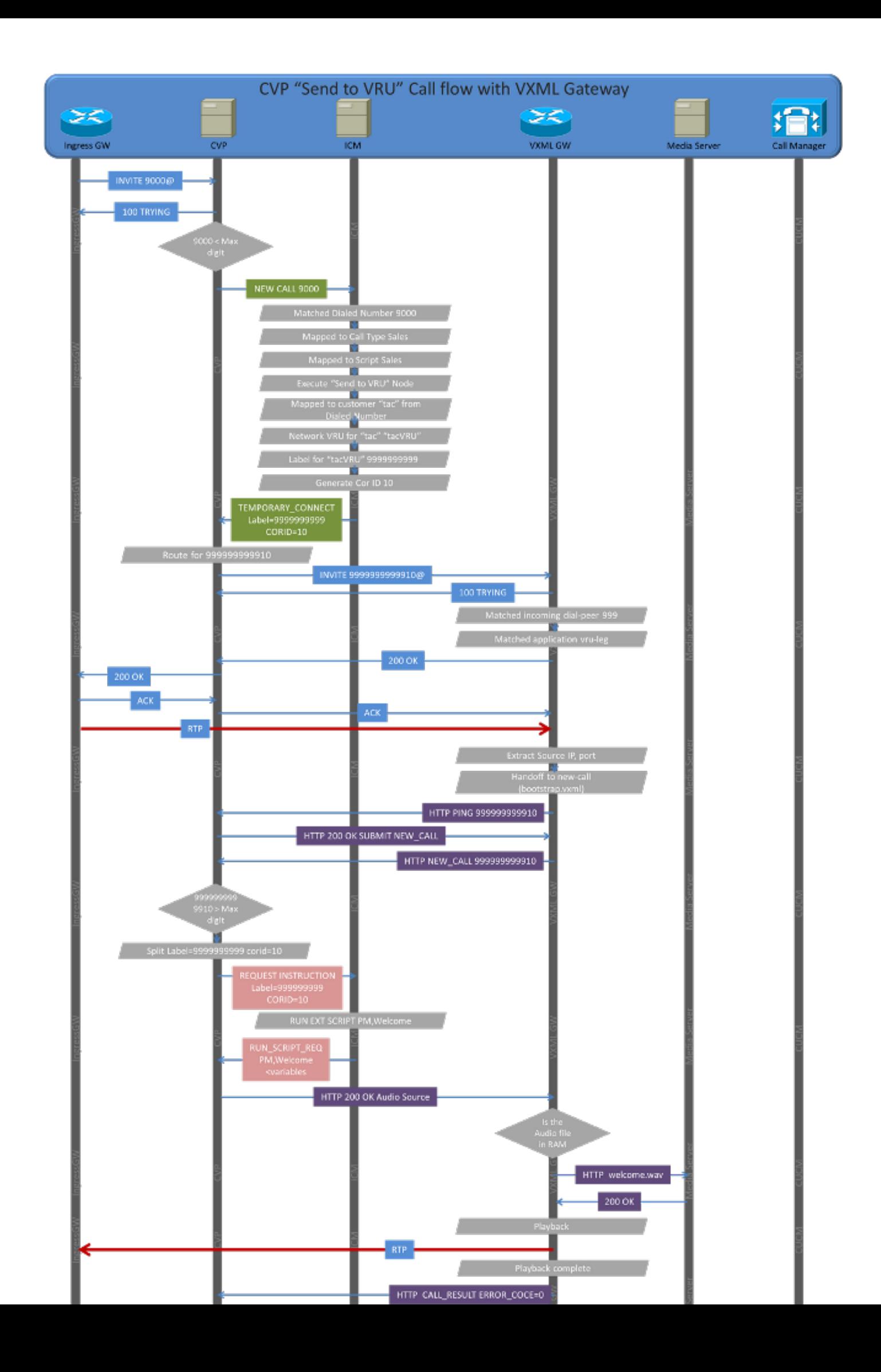

- 1. Il gateway in ingresso invia un INVITE al CVP.
- 2. Il CVP ritorna con 100 tentativi.
- 3. Il CVP determina se si tratta di una nuova chiamata o di una chiamata VRU. Controlla la lunghezza del DNIS (Digital Number Identification Service). Se la lunghezza DNIS è inferiore o uguale alla "Cifra massima" definita nel sottosistema ICM, il CVP sa che si tratta di una nuova chiamata.
- 4. Il CVP invia una richiesta NEW\_CALL all'ICM.
- 5. Dopo che l'ICM PG converte NEW\_CALL nella richiesta del router e lo invia al router ICM:
	- Il router ICM tenta di trovare una corrispondenza tra DNIS richiesta route e il numero composto.
	- Una volta che il numero composto corrisponde, ICM lo mappa a un tipo di chiamata.
	- Una volta trovato il tipo di chiamata corrispondente, viene mappato a uno script. Se è stata pianificata l'esecuzione dello script, il router ICM lo esegue.
	- Quando lo script raggiunge il nodo "Send to VRU" o "Run Ext Script", ICM deve inviare la chiamata alla VRU. Tenta di trovare la VRU di rete corretta.
	- In base al numero composto, ICM trova il cliente a cui appartiene il numero composto.
	- Una volta individuato il cliente, ICM individua la VRU di rete da utilizzare.
	- Il router ICM sceglie l'etichetta definita per CVP RC e genera l'ID correlazione.
- 6. Il CVP ottiene l'etichetta 99999999 e l'ID di correlazione 10. La combina e cerca un percorso. Poiché il proxy non viene utilizzato, si tratta di una route statica definita in SIP.
- 7. Il CVP invia la chiamata 99999999910 al gateway VXML.
- 8. Sul gateway VXML, 99999999910 corrisponde a un dial-peer che ha bootstrap.tcl come applicazione da richiamare.
- 9. Il gateway VXML accetta la chiamata e invia 200 OK al CVP.
- 10. Il CVP restituisce il valore 200 OK al gateway in ingresso con Secure Device Provisioning (SDP) copiato dal valore 200 OK del gateway VXML.
- 11. Il gateway in ingresso invia ACK al CVP. La transazione della parte IN ENTRATA della chiamata è stata completata.
- 12. Il CVP invia ACK al gateway VXML. C'è una dipendenza qui. Se l'ACK della gamba IN ENTRATA non viene ricevuto, il CVP non lo invia al gateway VXML.
- 13. Nel frattempo, sul gateway VXML l'applicazione bootstrap estrae le intestazioni SIP per scoprire da dove proviene la chiamata. Utilizza queste informazioni per inviare una richiesta HTTP al CVP.
- 14. Il gateway VXML invia un messaggio PING HTTP allo stesso CVP a cui è stata effettuata la chiamata SIP.
- 15. Il sottosistema IVR (Interactive Voice Response) del CVP risponde con 200 OK.
- 16. Il gateway VXML ora invia una richiesta HTTP NEW\_CALL al CVP con DNIS=999999999910.
- 17. Poiché il DNIS è ottimo, la "cifra massima" viene definita sul CVP (che è 10). Il CVP sa di essere una VRU che restituisce una chiamata, quindi divide l'etichetta e l'ID di correlazione e invia un'ISTRUZIONE REQUEST al CVP con l'etichetta = 99999999, ID di correlazione=10.
- 18. In base all'ID di correlazione=10, ICM riconosce lo script su cui la chiamata era in attesa. Continua quindi a eseguire il passaggio successivo, "Esegui script esterno". Viene inviato "RUN\_SCRIPT\_REQ" come PM, benvenuto insieme ad altre variabili ECC (Error-Correcting Code).
- 19. Utilizzando le variabili ECC e l'istruzione RUN\_SCRIPT\_REQ, il sottosistema CVP IVR crea il documento VXML e lo invia come 200 OK.
- 20. Il gateway VXML riceve il valore 200 OK e determina il file wave da riprodurre e la posizione.
- 21. Controlla la cache, il file non è presente, quindi invia una richiesta HTTP al server Web per il file.
- 22. Il server Web invia 200 OK con il file audio.
- 23. Il gateway VXML invia il file audio come RTP (Routing Table Protocol) al gateway in entrata.
- 24. Una volta riprodotto il file, il gateway VXML invia un'altra richiesta HTTP a CVP con CALL\_RESULT, ERROR\_CODE=0.
- 25. CVP invia "RUN\_SCRIPT\_RESULT" a ICM con ERROR\_CODE=0.
- 26. L'ICM passa attraverso il ramo di successo del nodo "Esegui script esterno" e va a "Accoda al gruppo di abilità".
- 27. Ora, l'ICM deve scollegare la gamba della VRU. L'ICM invia una disconnessione sulla gamba del VRU.
- 28. Allo stesso tempo, ICM invia l'etichetta CONNECT 2001 al dispositivo di commutazione.
- 29. CVP invia 200 OK alla richiesta HTTP del gateway VXML per la disconnessione.
- 30. Allo stesso tempo, il CVP invia BYE sul segmento SIP al gateway VXML.
- 31. Una volta inviato BYE al gateway VXML, CVP invia un INVITE SIP a 91919191 che viene instradato al gateway VXML in base alla configurazione del dial plan.
- 32. Quando il CVP riceve 200 OK dal gateway VXML per la chiamata 91919191, invia il comando Re INVITE al gateway in entrata/in entrata.
- 33. Il gateway in ingresso invia 200 OK per il nuovo invito.
- 34. Il CVP invia ACK al gateway in ingresso e al gateway VXML.
- 35. Il percorso RTP viene stabilito tra il gateway in ingresso e il gateway VXML e il cliente può ascoltare il ringback.
- 36. Ora CVP invia un SIP INVITE a CUCM per il 2001.
- 37. CUCM invia un evento 100 TRY e 180 RING. Il CVP non esegue alcuna operazione con il messaggio 180 RING.
- 38. Quando l'agente risponde alla chiamata, CUCM invia 200 OK.
- 39. In questo modo vengono attivati più eventi su CVP.
- 40. CVP invia BYE a 91919191 VXML ring-back leg. Il CVP invia un nuovo invito al gateway in ingresso per modificare il percorso audio in Telefono.
- 41. Il gateway in ingresso invia 200 OK per il nuovo invito.
- 42. Il CVP invia ACK al gateway in ingresso e a CUCM.
- 43. Ora, l'audio viene stabilito tra il gateway in ingresso e il telefono IP.

## **Configurazione**

### Configurazione gateway PSTN

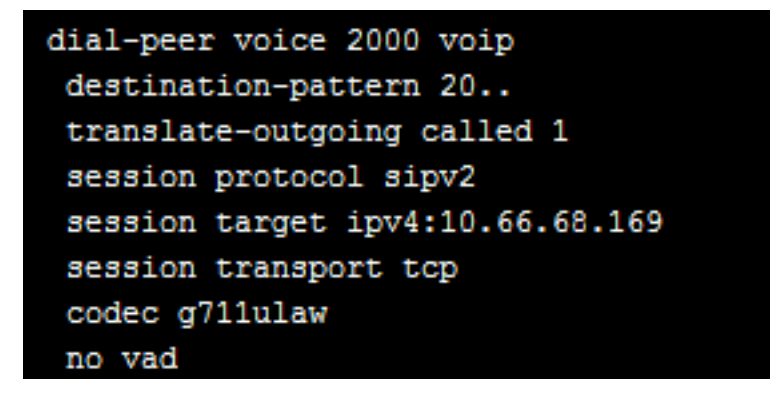

### Configurazione CVP

La lunghezza massima di DNIS deve corrispondere alla lunghezza dell'etichetta della VRU.

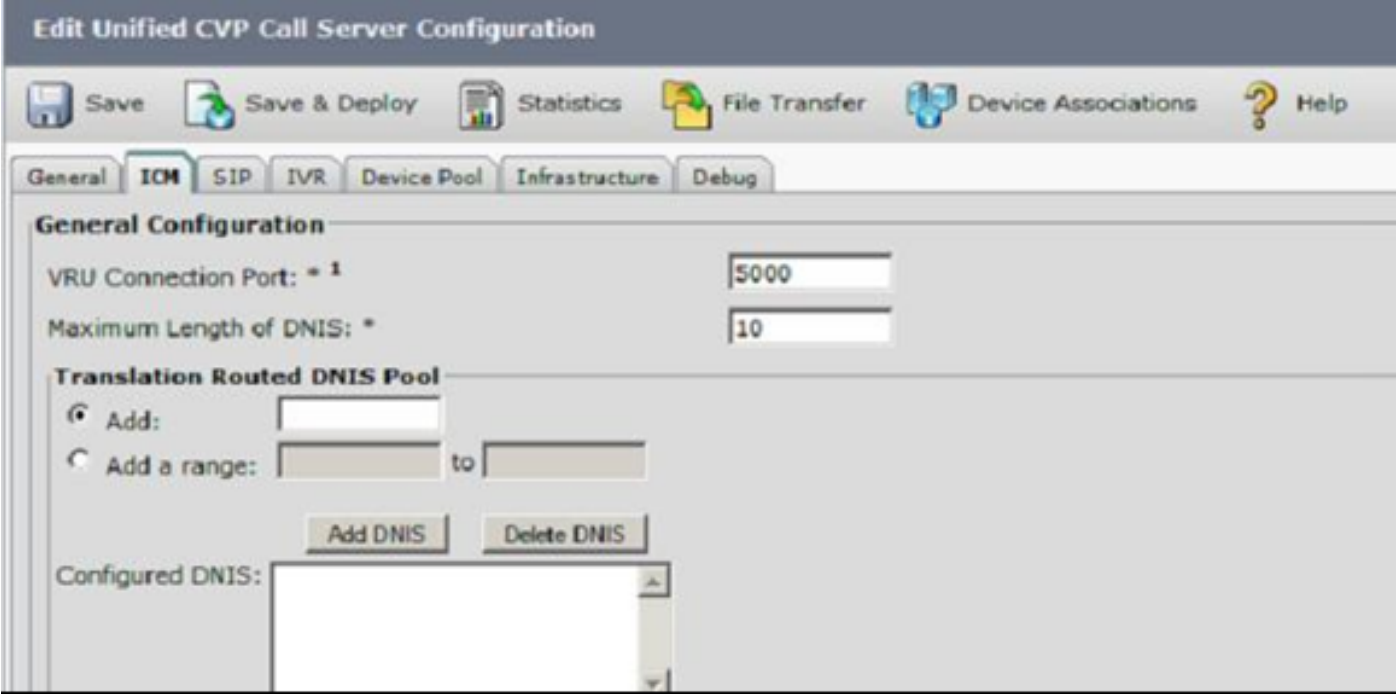

Il CVP deve avere un percorso locale o un proxy per l'etichetta VRU. Se è stato configurato "Invia a origine", CVP utilizza il gateway in ingresso come gateway VXML.

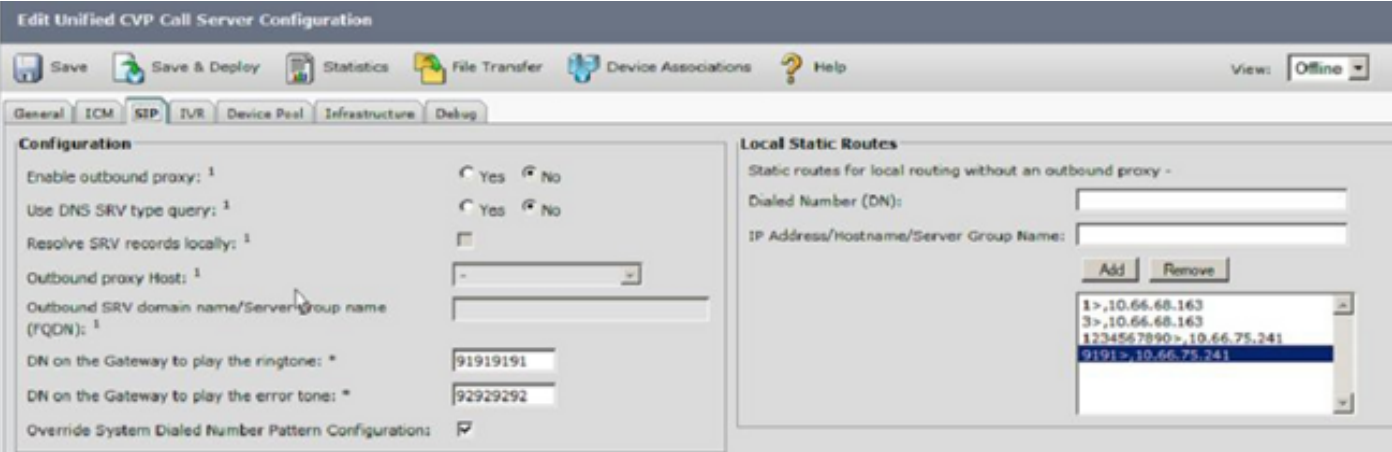

### Configurazione ICM

Al numero composto deve essere associato un cliente. È consigliabile associare un cliente anche per il tipo di chiamata.

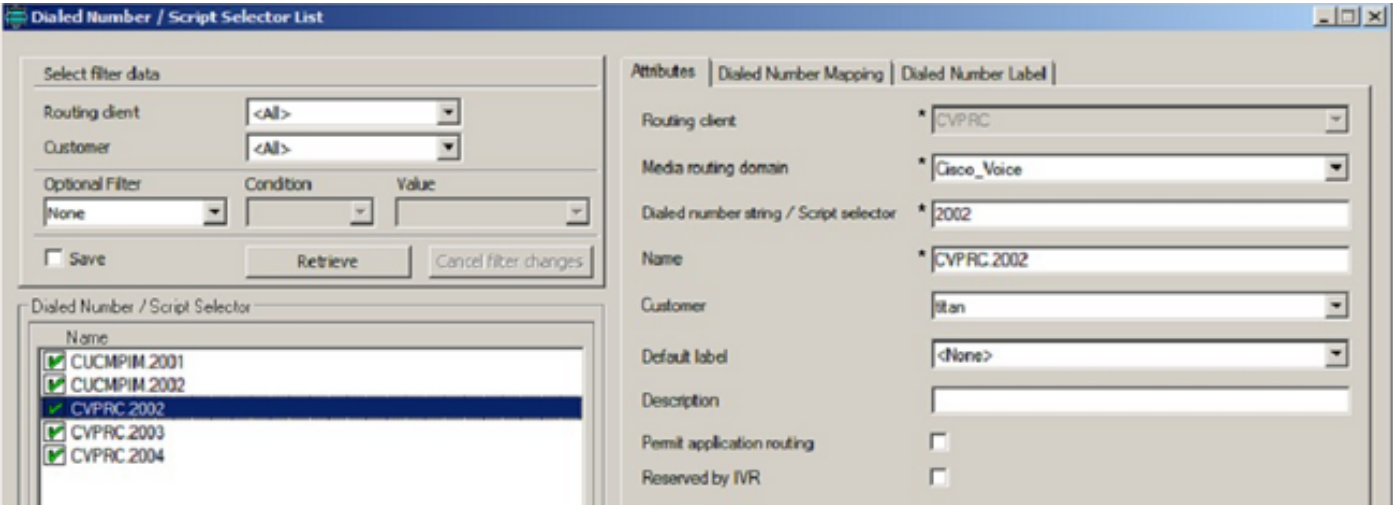

Il cliente/istanza deve essere associato alla VRU di rete.

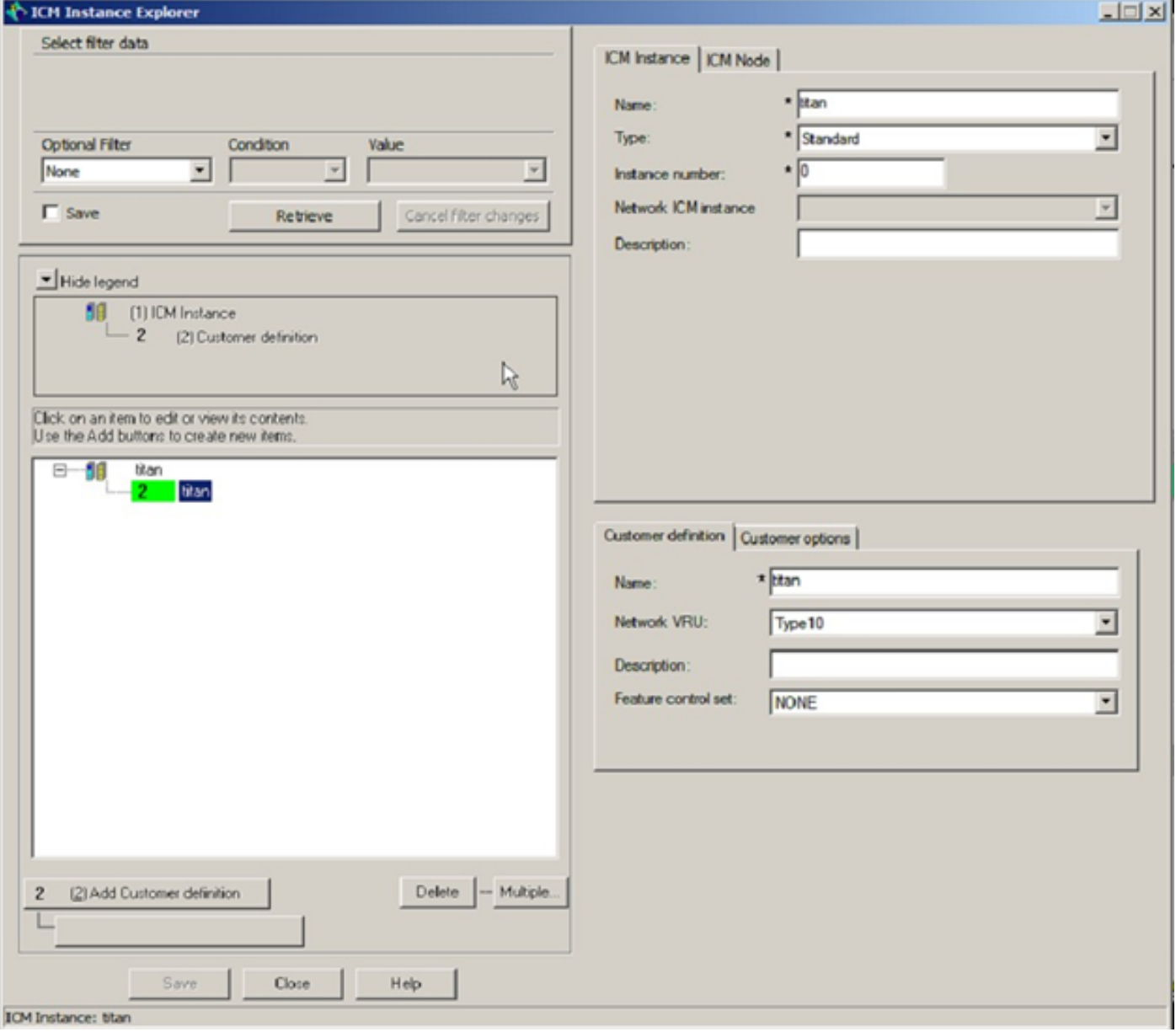

ICM Instance: titan

Il client CVP PG/Routing deve avere una VRU di rete associata.

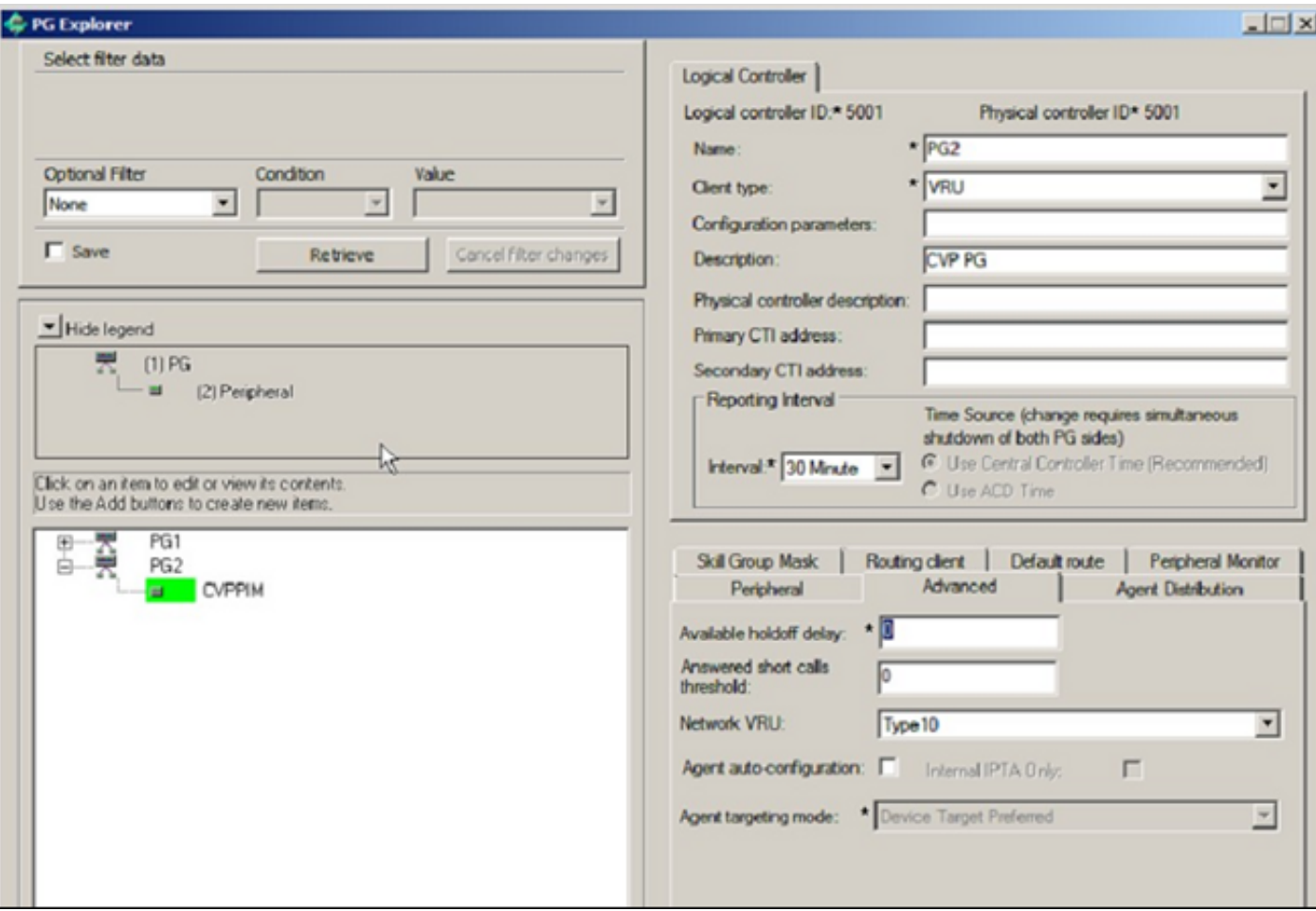

Ènecessario configurare la VRU di rete di tipo 10. A tutti i CVP PG deve essere aggiunta un'etichetta. La lunghezza dell'etichetta deve corrispondere alla configurazione "MAX length of DNIS" sul CVP.

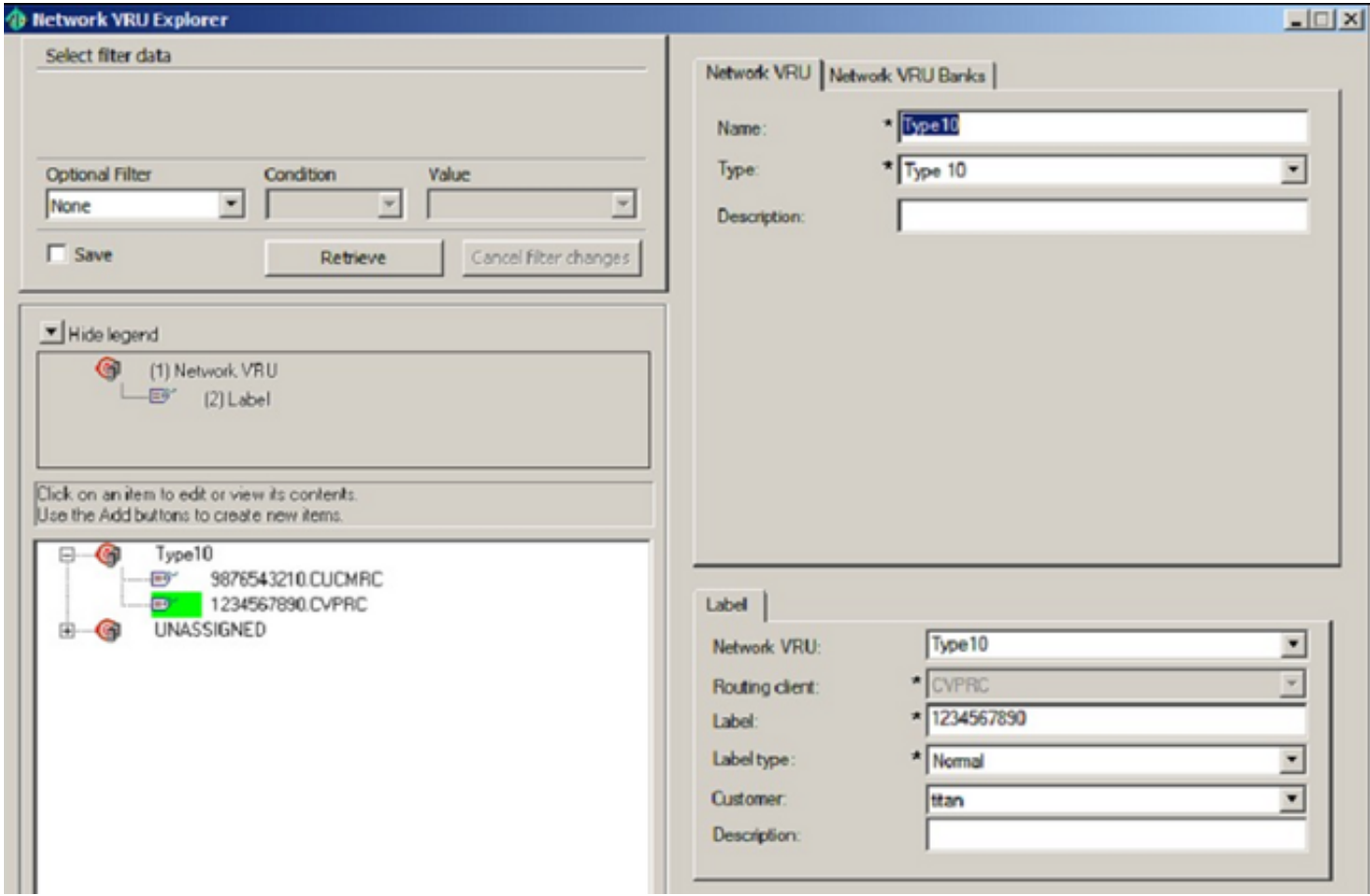

Lo script della VRU di rete deve essere associato alla VRU di rete.

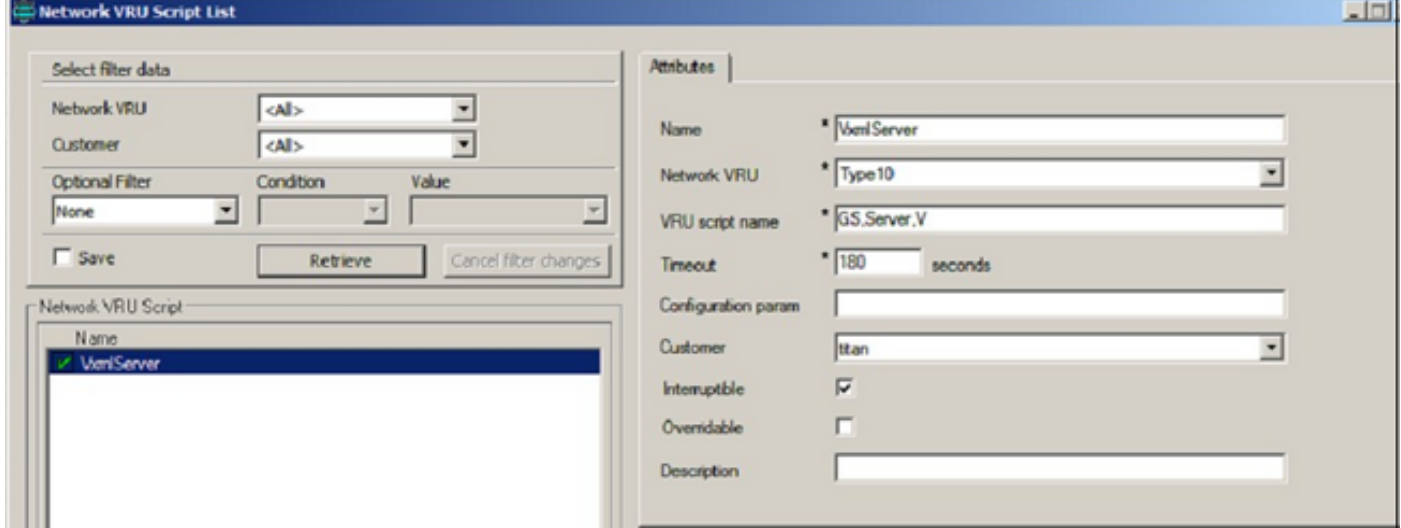

### Configurazione di VXML Gateway

Ènecessario configurare le applicazioni TCL (Tool Command Language). È necessario associare le applicazioni appropriate ai dial-peer. È necessario configurare il passaggio dell'intestazione. Cvphost deve essere configurato nell'applicazione bootstrap.

```
application
service new-call flash:bootstrap.vxml
 paramspace english language en
 paramspace english index 0
 paramspace english location flash
 paramspace english prefix en
service ringback flash: ringtone.tcl
service ringtone flash: ringtone.tcl
 paramspace english index 0
 paramspace english language en
 paramspace english location flash
 paramspace english prefix en
service cvperror flash: cvperror.tcl
 paramspace english index 0
 paramspace english language en
 paramspace english location flash
 paramspace english prefix en
service bootstrap flash: bootstrap.tcl
 paramspace english index 0
 paramspace english language en
 paramspace english location flash
 paramspace english prefix en
service handoff flash: handoff.tcl
 paramspace english language en
 paramspace english index 0
 paramspace english location flash
 paramspace english prefix en
```

```
dial-peer voice 999 voip
service bootstrap
session protocol sipv2
session target sip-server
incoming called-number 1234567890
voice-class codec 1
no vad
dial-peer voice 9191 voip
service ringtone
session protocol sipv2
incoming called-number 91919191
voice-class codec 1
no vad
т
dial-peer voice 9292 voip
service cvperror
session protocol sipv2
incoming called-number 92929292
voice-class codec 1
no vad
voice service voip
sip
```

```
bind control source-interface GigabitEthernet0/1
bind media source-interface GigabitEthernet0/1
header-passing
```
# Risoluzione dei problemi

Poiché in questo documento viene spiegato come risolvere il problema di "Invia a VRU" e/o "Esegui script esterno", si supponga che la chiamata dalla PSTN sia già in ICM e che ICM tocchi il nodo "Invia a VRU". Il metodo da seguire consiste nell'analizzare ogni passaggio del flusso di chiamata che potrebbe andare storto e studiare il risultato e come dovrebbe apparire. Questi dettagli vengono usati in laboratorio.

IP Addressing: CVP - 10.66.68.169

VXML Gateway - 10.66.75.241 CUPS Proxy - 10.66.68.164  $CUCM - 10.66.68.163$ 

Label:

Dialed Number - 2002 and 2003 VRU label for CVP - 1234567890 VRU label for CUCM - 9876543210 SIG Digits - 606

Debug:

```
 ICM - Route Request, Script Selects, Network VRU Tracing, Call
```
Queuing

CVP - Debug41

 IOS - debug voip ccapi inout, debug ccsip message, debug voip application vxml, debug voip application tcl commands, debug http msg

### Numero 1: ICM: impossibile trovare l'etichetta VRU

#### Nessun cliente definito sul numero composto

```
12:41:02:591 ra-rtr Trace: (763757 x 0 : 0 0) NewCall: CID=(150429,204),
DN=2003, ANI=1231234, CED=, RCID=5001, MRDID=1, CallAtVRU=1, OpCode=012:41:02:591 
ra-rtr Trace: (763757 x 0 : 0 0) Dialog RunScript node - connecting
to VRU now.12:41:02:591 ra-rtr Trace: (763757 x 0 : 0 0) Customer not found for dialed
number (2003) - using default.
12:41:02:591 ra-rtr No network VRU is configured for dialed number
CVPRC.2003(ID:5003)
12:41:02:592 ra-rtr Trace: (763757 x 0 : 0 0) No network VRU is configured for
dialed number CVPRC.2003(ID:5003)
12:41:02:592 ra-rtr Trace: (763757 x 0 : 0 0) Dialog RunScript node - connect to
vru failed. - marking it as unavailable
12:41:02:592 ra-rtr Trace: (763757 x 0 : 0 0) RouteComplete:
12:41:02:592 ra-rtr Trace: Route: CID=(150429,204), Labels=0
12:41:02:592 ra-rtr Trace: (763757 x 0 : 0 0) Dialog sending release call 
message to Routing Client ID(5001).
12:41:02:592 ra-rtr Trace: (763757 x 0 : 0 0) Deleting Dialog.
12:41:02:599 ra-rtr Trace: For message (9) from routing client CVPRC (ID 5001)
could not find dialog id (763757).
10356206: 10.66.68.169: Nov 11 2012 12:41:02.003 -0800: %CVP_9_0_SIP-7-CALL: 
{Thrd=DATAI.11} Generated a new CISCO-GUID hdr: 4046731059-0268435770-1607086881
-0172115113, Generated a new CVP-ID hdr : F13437331000013A5FCA33210A4244A9
10356207: 10.66.68.169: Nov 11 2012 12:41:02.003 -0800: %CVP_9_0_SIP-7-CALL: 
{Thrd=DATAI.11} CALLGUID = F13437331000013A5FCA33210A4244A9 LEGID = 
ldoycbefrqsphso - [INBOUND]: Call is missing an RPID header. 
No survivability in use.10356208: 10.66.68.169: Nov 11 2012 12:41:02.003 -0800: 
%CVP_9_0_SIP-7-PARAM:
{Thrd=DATAI.11} CALLGUID = F13437331000013A5FCA33210A4244A9 LEGID = 
ldoycbefrqsphso - [INBOUND]: ReqURI (DN) sip:2003@10.66.68.169 FromURI
```
sip:1231234@10.66.68.157 Video:false m\_needs\_postcallsurvey:false 10356209: 10.66.68.169: Nov 11 2012 12:41:02.003 -0800: %CVP\_9\_0\_SIP-7-CALL: {Thrd=DATAI.11} NEW CALL with guid=F13437331000013A5FCA33210A4244A9 legid=ldoycbefrqsphso dn=2003 ani=1231234 uui=null calldate=Sun Nov 11 12:41:02 PST 2012 video=false cachecallcontext = false is\_postcallsurvey = false RouterCallKey = null RouterCallKeyDay = null RouterCallKeySequenceNumber = null 10356210: 10.66.68.169: Nov 11 2012 12:41:02.003 -0800: %CVP\_9\_0\_SIP-7-CALL: {Thrd=DATAI.11} Sending msg:>>HEADERS: (JMSType)=MsgBus:NEW\_CALL (JMSDestination)= Topic(CVP.SIP.CC.REQ) (JMSTimestamp)=1352666462003 >>BODY: replyto=true callguid=F13437331000013A5FCA33210A4244A9 ani=1231234 dnis=2003 timezone= America/Los\_Angeles version=CVP\_9\_0 pstntrkgrpsrcip=10.66.68.157 calldate= Sun Nov 11 12:41:02 PST 2012 calltypeid=4 localOffset=-480 calllegid= ldoycbefrqsphso >>STATE: isTabular=false isWriteable=true cursor=-1 10678137: 10.66.68.169: Nov 11 2012 12:41:02.003 -0800: %CVP\_9\_0\_ICM-7-CALL: {Thrd=pool-1-thread-8-ICM-3810659} CALLGUID = F13437331000013A5FCA33210A4244A9, DLGID = -1 [null] - Processing ,, [MsgBus:NEW\_CALL], ssId=SYS\_SIP1, mediaType=, location=, locationpkid=, locationsiteid=, srcaddr=10.66.68.157, pstntrunkgroupid=10.66.68.157 , pstntrunkgroupchannelnum=2147483647, sipheader=, rckey=, rcday=, rcseq=, uui=, calltypeid=4, CallContext:, user.media.id: F13437331000013A5FCA33210A4244A9,, LEGID = null, DNIS = -1, ANI = -1 10678138: 10.66.68.169: Nov 11 2012 12:41:02.003 -0800: %CVP\_9\_0\_ICM-7-CALL: {Thrd=pool-1-thread-8-ICM-3810659} CALLGUID = F13437331000013A5FCA33210A4244A9 - New call 10678139: 10.66.68.169: Nov 11 2012 12:41:02.003 -0800: %CVP\_9\_0\_ICM-7-CALL: {Thrd=pool-1-thread-8-ICM-3810659} CALLGUID = F13437331000013A5FCA33210A4244A9, DLGID = 763757 [SIP\_LEG] - Publishing ,, [ICM\_NEW\_CALL], dialogueId=763757, sendSeqNo=1, trunkGroupId=100, trunkNumber=0, serviceId=1, dialedNumber=2003, uui=, callguid=F13437331000013A5FCA33210A4244A9, rckey=, rcday=, rcseq=, location=, locationpkid=, pstntrunkgroupid=10.66.68.157 , pstntrunkgroupchannelnum=2147483647, sipheader=, CallContext:, user.media.id: F13437331000013A5FCA33210A4244A9, user.cvp\_server\_info: 10.66.68.169,, 10678140: 10.66.68.169: Nov 11 2012 12:41:02.018 -0800: %CVP\_9\_0\_ICM-7-CALL:  ${Thrd=pool-1-thread-426-ICM-3810660}$  CALLGUID = F13437331000013A5FCA33210A4244A9, DLGID = 763757 [SIP\_LEG] - Processing ,, [ICM\_RELEASE], dialogueId=763757, sendSeqNo=1, cause=NORMAL\_CALL\_ CLEARING,, LEGID = ldoycbefrqsphso, DNIS = 2003, ANI = 1231234 10678141: 10.66.68.169: Nov 11 2012 12:41:02.018 -0800: %CVP\_9\_0\_ICM-7-CALL:  ${Thrd=pool-1-thread-426-ICM-3810660}$  CALLGUID = F13437331000013A5FCA33210A4244A9, DLGID = 763757 [SIP\_LEG] - Publishing ,, [MsgBus:DISCONNECT], ssId=SYS\_SIP1, cause=NORMAL\_CALL\_CLEARING,, LEGID = ldoycbefrqsphso, DNIS = 2003, ANI = 1231234 10356211: 10.66.68.169: Nov 11 2012 12:41:02.018 -0800: %CVP\_9\_0\_SIP-7-CALL: {Thrd=pool-1-thread-200-SIP-2705753} MessagingWorker:run: CALLGUID = F13437331000013A5FCA33210A4244A9 LEGID = ldoycbefrqsphso - [INBOUND] ICM Disconnecting the call with : >>HEADERS: (JMSType)=MsgBus:DISCONNECT (JMSDestination)=Topic(CVP.ICM.CC.EVENT.SYS\_SIP1) (JMSTimestamp)=1352666462018 (ServerID)=CVP90.SYS\_ICM1:ICM:ICM1:CVP90.MsgBus001 >>BODY: callguid=F13437331000013A5FCA33210A4244A9 dnis=2003 causecode=0 timezone=America/Los\_Angeles version=CVP\_9\_0 localOffset=-480 calllegid= ldoycbefrqsphso >>STATE: isTabular=false isWriteable=false cursor=-1 10356212: 10.66.68.169: Nov 11 2012 12:41:02.018 -0800: %CVP\_9\_0\_SIP-7-CALL:

{Thrd=pool-1-thread-200-SIP-2705753} Sending BUS MSG:>>HEADERS: (JMSType)=MsgBus:CALL\_STATE\_EVENT (JMSDestination)=Topic(CVP.SIP.CC.EVENT) (JMSTimestamp)=1352666462018 >>BODY: callguid=F13437331000013A5FCA33210A4244A9 RouterCallKeySent=false causecode=1 timezone=America/Los\_Angeles version=CVP\_9\_0 calldate=Sun Nov 11 12:41:02 PST 2012 localOffset=-480 eventid=6 calllegid= ldoycbefrqsphso >>STATE: isTabular=false isWriteable=true cursor=-1 10356213: 10.66.68.169: Nov 11 2012 12:41:02.018 -0800: %CVP\_9\_0\_SIP-7-CALL: {Thrd=pool-1-thread-200-SIP-2705753} CALLGUID = F13437331000013A5FCA33210A4244A9 LEGID = ldoycbefrqsphso - [INBOUND] DURATION (msecs) = 15 - HANGUP with Call History 10356214: 10.66.68.169: Nov 11 2012 12:41:02.018 -0800: %CVP\_9\_0\_SIP-7-CALL: {Thrd=pool-1-thread-200-SIP-2705753} CALLGUID = F13437331000013A5FCA33210A4244A9 LEGID = ldoycbefrqsphso - [INBOUND]: No Dialog Responding: No final response on this leg. 10678142: 10.66.68.169: Nov 11 2012 12:41:02.018 -0800: %CVP\_9\_0\_ICM-7-CALL:  ${Thrd=pool-1-thread-436-ICM-3810661}$  CALLGUID = F13437331000013A5FCA33210A4244A9, DLGID = 763757 [SIP\_LEG] - Processing ,, [MsgBus:CALL\_STATE\_EVENT], ssId=SYS\_SIP1, eventId=DISCONNECT, causeCode=NORMAL\_COMPLETION,, LEGID = ldoycbefrqsphso, DNIS = 2003,  $ANT = 1231234$ 10678143: 10.66.68.169: Nov 11 2012 12:41:02.018 -0800: %CVP\_9\_0\_ICM-7-CALL:  ${Thrd-pool-1-thread-436-ICM-3810661}$  CALLGUID = F13437331000013A5FCA33210A4244A9, DLGID = 763757 [SIP\_LEG] - Publishing ,, [ICM\_EVENT\_REPORT], dialogueId=763757, sendSeqNo=2, eventId=DISCONNECT, causeCode=NORMAL\_COMPLETION,, LEGID = ldoycbefrqsphso, DNIS = 2003, ANI = 1231234 10678144: 10.66.68.169: Nov 11 2012 12:41:02.018 -0800: %CVP\_9\_0\_ICM-7-CALL:  ${Thrd=pool-1-thread-436-ICM-3810661}$  CALLGUID = F13437331000013A5FCA33210A4244A9, DLGID = 763757 [SIP\_LEG] - Deleted dialogue. Duration: 0 hrs, 0 mins, 0 secs, 15 msecs 10678145: 10.66.68.169: Nov 11 2012 12:41:02.018 -0800: %CVP\_9\_0\_ICM-7-CALL: {Thrd=pool-1-thread-436-ICM-3810661} CALLGUID = F13437331000013A5FCA33210A4244A9 - Deleted call. Duration: 0 hrs, 0 mins, 0 secs, 15 msecs 10678146: 10.66.68.169: Nov 11 2012 12:41:02.018 -0800: %CVP\_9\_0\_ICM-7-CALL: {Thrd=pool-1-thread-436-ICM-3810661} ICMCallController: addToPostCallSurveyCallMap: CALLGUID = F13437331000013A5FCA33210A4244A9 - Call will not be cached for post call survey 10678147: 10.66.68.169: Nov 11 2012 12:41:14.982 -0800: %CVP\_9\_0\_ICM-7-CALL: {Thrd=ICM Garbage Collector} CALLGUID = F13437331000013A5FCA33210A4244A9, DLGID = 763757 [SIP\_LEG] - Purged dialogue.

#### Analisi

ICM sceglie la VRU di rete in base all'istanza del cliente del numero composto. Se il numero composto non ha un'istanza cliente, ICM non riesce a trovare alcuna etichetta VRU di rete per la chiamata. ICM invia "RELEASE" al CVP.

#### Nessuna "VRU di rete" definita sul cliente

12:44:46:127 ra-rtr Trace: (763758 x 0 : 0 0) NewCall: CID=(150429,205), DN=2003, ANI=1231234, CED=, RCID=5001, MRDID=1, CallAtVRU=1, OpCode=0

12:44:46:127 ra-rtr Trace: (763758 x 0 : 0 0) Dialog RunScript node connecting to VRU now. 12:44:46:127 ra-rtr Trace: (763758 x 0 : 0 0) Customer (1) has no valid network vru defined - using default. 12:44:46:127 ra-rtr No network VRU is configured for dialed number CVPRC.2003(ID:5003) 12:44:46:127 ra-rtr Trace: (763758 x 0 : 0 0) No network VRU is configured for dialed number CVPRC.2003(ID:5003) 12:44:46:128 ra-rtr Trace: (763758 x 0 : 0 0) Dialog RunScript node - connect to vru failed. - marking it as unavailable 12:44:46:128 ra-rtr Trace: (763758 x 0 : 0 0) RouteComplete: 12:44:46:128 ra-rtr Trace: Route: CID=(150429,205), Labels=0 12:44:46:128 ra-rtr Trace: (763758 x 0 : 0 0) Dialog sending release call message to Routing Client ID(5001). 12:44:46:128 ra-rtr Trace: (763758 x 0 : 0 0) Deleting Dialog. 12:44:46:135 ra-rtr Trace: For message (9) from routing client CVPRC (ID 5001) could not find dialog id (763758).

10356215: 10.66.68.169: Nov 11 2012 12:44:45.519 -0800: %CVP\_9\_0\_SIP-7-CALL: {Thrd=DATAI.11} Generated a new CISCO-GUID hdr : 4046954575-0268435770- 0758945381-0172115113, Generated a new CVP-ID hdr : F137A04F1000013A2D3C96650A4244A9 10356216: 10.66.68.169: Nov 11 2012 12:44:45.519 -0800: %CVP\_9\_0\_SIP-7-CALL:{Thrd=DATAI.11} CALLGUID = F137A04F1000013A2D3C96650A4244A9 LEGID =  $i$ qxjkbnqsdkkmey -[INBOUND]: Call is missing an RPID header. No survivability in use. 10356217: 10.66.68.169: Nov 11 2012 12:44:45.519 -0800: %CVP\_9\_0\_SIP-7-PARAM: {Thrd=DATAI.11} CALLGUID = F137A04F1000013A2D3C96650A4244A9 LEGID = igxjkbnqsdkkmey - [INBOUND]: ReqURI (DN) sip:2003@10.66.68.169 FromURI sip:1231234@10.66.68.157 Video:false m\_needs\_postcallsurvey:false 10356218: 10.66.68.169: Nov 11 2012 12:44:45.519 -0800: %CVP\_9\_0\_SIP-7-CALL: {Thrd=DATAI.11} NEW CALL with guid=F137A04F1000013A2D3C96650A4244A9 legid=igxjkbnqsdkkmey dn=2003 ani=1231234 uui=null calldate=Sun Nov 11 12:44:45 PST 2012 video=false cachecallcontext = false is\_postcallsurvey = false RouterCallKey = null RouterCallKeyDay = null RouterCallKeySequenceNumber = null 10356219: 10.66.68.169: Nov 11 2012 12:44:45.519 -0800: %CVP\_9\_0\_SIP-7-CALL: {Thrd=DATAI.11} Sending msg:>>HEADERS: (JMSType)=MsgBus:NEW\_CALL (JMSDestination)=Topic(CVP.SIP.CC.REQ) (JMSTimestamp)=1352666685519 >>BODY: replyto=true callguid=F137A04F1000013A2D3C96650A4244A9 ani=1231234 dnis=2003 timezone=America/Los\_Angeles version=CVP\_9\_0 pstntrkgrpsrcip=10.66.68.157 calldate=Sun Nov 11 12:44:45 PST 2012 calltypeid=4 localOffset=-480 calllegid= igxjkbnqsdkkmey >>STATE: isTabular=false isWriteable=true cursor=-1 10678148: 10.66.68.169: Nov 11 2012 12:44:45.535 -0800: %CVP\_9\_0\_ICM-7-CALL:  ${Thrd-pool-1-thread-376-ICM-3810662}$  CALLGUID =  $F137A04F1000013A2D3C96650A4244A9$ , DLGID = -1 [null] - Processing ,, [MsgBus:NEW\_CALL], ssId=SYS\_SIP1, mediaType=, location=, locationpkid=, locationsiteid=, srcaddr=10.66.68.157, pstntrunkgroupid=10.66.68.157 , pstntrunkgroupchannelnum=2147483647, sipheader=, rckey=, rcday=, rcseq=, uui=, calltypeid=4, CallContext:, user.media.id: F137A04F1000013A2D3C96650A4244A9,, LEGID =  $null,$  DNIS =  $-1,$  ANI =  $-1$ 10678149: 10.66.68.169: Nov 11 2012 12:44:45.535 -0800: %CVP\_9\_0\_ICM-7-CALL: {Thrd=pool-1-thread-376-ICM-3810662} CALLGUID =

F137A04F1000013A2D3C96650A4244A9 - New call 10678150: 10.66.68.169: Nov 11 2012 12:44:45.535 -0800: %CVP\_9\_0\_ICM-7-CALL: {Thrd=pool-1-thread-376-ICM-3810662} CALLGUID = F137A04F1000013A2D3C96650A4244A9, DLGID = 763758 [SIP\_LEG] - Publishing ,, [ICM\_NEW\_CALL], dialogueId=763758, sendSeqNo=1, trunkGroupId=100, trunkNumber=0, serviceId=1, dialedNumber=2003, uui=, callguid=F137A04F1000013A2D3C96650A4244A9, rckey=, rcday=, rcseq=, location=, locationpkid=, pstntrunkgroupid=10.66.68.157 , pstntrunkgroupchannelnum=2147483647, sipheader=, CallContext:, user.media.id: F137A04F1000013A2D3C96650A4244A9, user.cvp\_server\_info: 10.66.68.169,, LEGID = igxjkbnqsdkkmey, DNIS = 2003,  $ANT = 1231234$ 10678151: 10.66.68.169: Nov 11 2012 12:44:45.535 -0800: %CVP\_9\_0\_ICM-7-CALL:  ${Thrd=pool-1-thread-388-ICM-3810663}$  CALLGUID = F137A04F1000013A2D3C96650A4244A9, DLGID = 763758 [SIP\_LEG] - Processing ,, [ICM\_RELEASE], dialogueId=763758, sendSeqNo=1, cause=NORMAL\_CALL\_CLEARING,, LEGID = igxjkbnqsdkkmey, DNIS = 2003, ANI = 1231234 10678152: 10.66.68.169: Nov 11 2012 12:44:45.535 -0800: %CVP\_9\_0\_ICM-7-CALL:  ${Thrd=pool-1-thread-388-ICM-3810663}$  CALLGUID = F137A04F1000013A2D3C96650A4244A9, DLGID = 763758 [SIP\_LEG] - Publishing ,, [MsgBus:DISCONNECT], ssId=SYS\_SIP1, cause=NORMAL\_CALL\_CLEARING,, LEGID = igxjkbnqsdkkmey, DNIS = 2003, ANI = 1231234 10356220: 10.66.68.169: Nov 11 2012 12:44:45.535 -0800: %CVP\_9\_0\_SIP-7-CALL: {Thrd=pool-1-thread-16-SIP-2705764} MessagingWorker:run: CALLGUID = F137A04F1000013A2D3C96650A4244A9 LEGID = igxjkbnqsdkkmey - [INBOUND] ICM Disconnecting the call with : >>HEADERS: (JMSType)=MsgBus:DISCONNECT (JMSDestination)=Topic(CVP.ICM.CC.EVENT.SYS\_SIP1) (JMSTimestamp)=1352666685535 (ServerID)=CVP90.SYS\_ICM1:ICM:ICM1:CVP90.MsgBus001 >>BODY: callguid=F137A04F1000013A2D3C96650A4244A9 dnis=2003 causecode=0 timezone=America/Los\_Angeles version=CVP\_9\_0 localOffset=-480 calllegid= igxjkbnqsdkkmey >>STATE: isTabular=false isWriteable=false cursor=-1 10356221: 10.66.68.169: Nov 11 2012 12:44:45.535 -0800: %CVP\_9\_0\_SIP-7-CALL: {Thrd=pool-1-thread-16-SIP-2705764} Sending BUS MSG:>>HEADERS: (JMSType)=MsgBus:CALL\_STATE\_EVENT (JMSDestination)=Topic(CVP.SIP.CC.EVENT) (JMSTimestamp)=1352666685535 >>BODY: callguid=F137A04F1000013A2D3C96650A4244A9 RouterCallKeySent=false causecode=1 timezone=America/ Los\_Angeles version=CVP\_9\_0 calldate=Sun Nov 11 12:44:45 PST 2012 localOffset=-480 eventid=6 calllegid=igxjkbnqsdkkmey >>STATE: isTabular=false isWriteable=true cursor=-1 10356222: 10.66.68.169: Nov 11 2012 12:44:45.535 -0800: %CVP\_9\_0\_SIP-7-CALL: {Thrd=pool-1-thread-16-SIP-2705764} CALLGUID = F137A04F1000013A2D3C96650A4244A9 LEGID = igxjkbnqsdkkmey - [INBOUND] DURATION (msecs) = 16 - HANGUP with Call History 10356223: 10.66.68.169: Nov 11 2012 12:44:45.535 -0800: %CVP\_9\_0\_SIP-7-CALL: {Thrd=pool-1-thread-16-SIP-2705764} CALLGUID = F137A04F1000013A2D3C96650A4244A9 LEGID = igxjkbnqsdkkmey - [INBOUND]: No Dialog Responding: No final response on this leg. 10678153: 10.66.68.169: Nov 11 2012 12:44:45.535 -0800: %CVP\_9\_0\_ICM-7-CALL:  ${Thrd=pool-1-thread-358-ICM-3810664}$  CALLGUID = F137A04F1000013A2D3C96650A4244A9, DLGID = 763758 [SIP\_LEG] - Processing ,,

```
[MsgBus:CALL_STATE_EVENT], ssId=SYS_SIP1, eventId=DISCONNECT, 
causeCode=NORMAL_COMPLETION,, LEGID = igxjkbnqsdkkmey, DNIS = 2003, 
ANI = 1231234 
10678154: 10.66.68.169: Nov 11 2012 12:44:45.535 -0800: %CVP_9_0_ICM-7-CALL: 
{Thrd=pool-1-thread-358-ICM-3810664} CALLGUID =
F137A04F1000013A2D3C96650A4244A9, DLGID = 763758 [SIP_LEG] - Publishing ,, 
[ICM_EVENT_REPORT], dialogueId=763758, 
sendSeqNo=2, eventId=DISCONNECT, causeCode=NORMAL_COMPLETION,, 
LEGID = igxjkbnqsdkkmey, DNIS = 2003, ANI = 1231234 
10678155: 10.66.68.169: Nov 11 2012 12:44:45.535 -0800: %CVP_9_0_ICM-7-CALL: 
{Thrd=pool-1-thread-358-ICM-3810664} CALLGUID =
F137A04F1000013A2D3C96650A4244A9, DLGID = 763758 [SIP LEG] - Deleted dialogue.
Duration: 0 hrs, 0 mins, 
0 secs, 0 msecs 
10678156: 10.66.68.169: Nov 11 2012 12:44:45.535 -0800: %CVP_9_0_ICM-7-CALL: 
{Thrd=pool-1-thread-358-ICM-3810664} CALLGUID =
F137A04F1000013A2D3C96650A4244A9 - Deleted call. Duration: 0 hrs, 0 mins, 
0 secs, 0 msecs 
10678157: 10.66.68.169: Nov 11 2012 12:44:45.535 -0800: %CVP_9_0_ICM-7-CALL: 
{Thrd=pool-1-thread-358-ICM-3810664} ICMCallController:
addToPostCallSurveyCallMap: CALLGUID = F137A04F1000013A2D3C96650A4244A9 - 
Call will not be cached for post call survey 
10678158: 10.66.68.169: Nov 11 2012 12:44:58.062 -0800: %CVP_9_0_ICM-7-CALL: 
{Thrd=ICM Garbage Collector} CALLGUID = F137A04F1000013A2D3C96650A4244A9, 
DLGID = 763758 [SIP_LEG] - Purged dialogue.
```
#### Analisi

Quando ICM trova un'istanza del cliente valida dal numero composto, cerca la VRU di rete su tale istanza ICM. Se non è definita alcuna VRU di rete, l'ICM non riesce a trovare l'etichetta della VRU di rete. ICM invia "RELEASE" al CVP.

#### Nessuna etichetta VRU per il client di routing

```
12:47:24:213 ra-rtr Trace: (763759 x 0 : 0 0) NewCall: CID=(150429,206), 
DN=2003, ANI=1231234, CED=, RCID=5001, MRDID=1, CallAtVRU=1, OpCode=0
12:47:24:213 ra-rtr Trace: (763759 x 0 : 0 0) Dialog RunScript node - 
connecting to VRU now.
12:47:24:213 ra-rtr Trace: (763759 x 0 : 0 0) Correlation id for dialog 
is (8902).
12:47:24:213 ra-rtr No label configured on network VRU Type10(ID:5000) 
for routing client CVPRC(ID:5001).
12:47:24:213 ra-rtr Trace: (763759 x 8902 : 0 0) No label configured on 
network VRU Type10(ID:5000) for routing client CVPRC(ID:5001). 
12:47:24:213 ra-rtr Trace: (763759 x 8902 : 0 0) Dialog RunScript node - 
connect to vru failed. - marking it as unavailable
12:47:24:213 ra-rtr Trace: (763759 x 0 : 0 0) RouteComplete:
12:47:24:213 ra-rtr Trace: Route: CID=(150429,206), 
Labels=012:47:24:213 ra-rtr Trace: (763759 x 0 : 0 0) Dialog sending release call 
message to Routing Client ID(5001).
12:47:24:214 ra-rtr Trace: (763759 x 0 : 0 0) Deleting Dialog.
```
12:47:24:221 ra-rtr Trace: For message (9) from routing client CVPRC (ID 5001) could not find dialog id (763759). 10356224: 10.66.68.169: Nov 11 2012 12:47:23.610 -0800: %CVP\_9\_0\_SIP-7-CALL: {Thrd=DATAI.11} Generated a new CISCO-GUID hdr : 4047112666-0268435770- 1119757218-0172115113, Generated a new CVP-ID hdr : F13A09DA1000013A42BE23A20A4244A9 10356225: 10.66.68.169: Nov 11 2012 12:47:23.610 -0800: %CVP\_9\_0\_SIP-7-CALL: {Thrd=DATAI.11} CALLGUID = F13A09DA1000013A42BE23A20A4244A9 LEGID = oqexcflszqejdij - [INBOUND]: Call is missing an RPID header. No survivability in use. 10356226: 10.66.68.169: Nov 11 2012 12:47:23.610 -0800: %CVP\_9\_0\_SIP-7-PARAM: {Thrd=DATAI.11} CALLGUID = F13A09DA1000013A42BE23A20A4244A9 LEGID = oqexcflszqejdij - [INBOUND]: ReqURI (DN) sip:2003@10.66.68.169 FromURI sip:1231234@10.66.68.157 Video:false m\_needs\_postcallsurvey:false 10356227: 10.66.68.169: Nov 11 2012 12:47:23.610 -0800: %CVP\_9\_0\_SIP-7-CALL: {Thrd=DATAI.11} NEW CALL with guid=F13A09DA1000013A42BE23A20A4244A9 legid=oqexcflszqejdij dn=2003 ani=1231234 uui=null calldate= Sun Nov 11 12:47:23 PST 2012 video=false cachecallcontext = false is\_ postcallsurvey = false RouterCallKey = null RouterCallKeyDay = null RouterCallKeySequenceNumber = null 10356228: 10.66.68.169: Nov 11 2012 12:47:23.610 -0800: %CVP\_9\_0\_SIP-7-CALL: {Thrd=DATAI.11} Sending msg:>>HEADERS: (JMSType)=MsgBus:NEW\_CALL (JMSDestination)=Topic(CVP.SIP.CC.REQ) (JMSTimestamp)=1352666843610 >>BODY: replyto=true callguid=F13A09DA1000013A42BE23A20A4244A9 ani=1231234 dnis=2003 timezone=America/Los\_Angeles version=CVP\_9\_0 pstntrkgrpsrcip=10.66.68.157 calldate=Sun Nov 11 12:47:23 PST 2012 calltypeid=4 localOffset=-480 calllegid=oqexcflszqejdij >>STATE: isTabular=false isWriteable=true cursor=-1 10678159: 10.66.68.169: Nov 11 2012 12:47:23.610 -0800: %CVP\_9\_0\_ICM-7-CALL:  ${Thrd=pool-1-thread-235-ICM-3810665}$  CALLGUID = F13A09DA1000013A42BE23A20A4244A9, DLGID = -1 [null] - Processing ,, [MsgBus:NEW\_CALL], ssId=SYS\_SIP1, mediaType=, location=, locationpkid=, locationsiteid=, srcaddr=10.66.68.157, pstntrunkgroupid=10.66.68.157 , pstntrunkgroupchannelnum=2147483647, sipheader=, rckey=, rcday=, rcseq=, uui=, calltypeid=4, CallContext:, user.media.id: F13A09DA1000013A42BE23A20A4244A9,, LEGID =  $null, DNS = -1, ANI = -1$ 10678160: 10.66.68.169: Nov 11 2012 12:47:23.610 -0800: %CVP\_9\_0\_ICM-7-CALL:  ${Thrd=pool-1-thread-235-ICM-3810665}$  CALLGUID = F13A09DA1000013A42BE23A20A4244A9 - New call 10678161: 10.66.68.169: Nov 11 2012 12:47:23.610 -0800: %CVP\_9\_0\_ICM-7-CALL: {Thrd=pool-1-thread-235-ICM-3810665} CALLGUID = F13A09DA1000013A42BE23A20A4244A9, DLGID = 763759 [SIP\_LEG] - Publishing ,, [ICM\_NEW\_CALL], dialogueId=763759, sendSeqNo=1, trunkGroupId=100, trunkNumber=0, serviceId=1, dialedNumber=2003, uui=, callguid=F13A09DA1000013A42BE23A20A4244A9, rckey=, rcday=, rcseq=, location=, locationpkid=, pstntrunkgroupid=10.66.68.157 , pstntrunkgroupchannelnum=2147483647, sipheader=, CallContext:, user.media.id: F13A09DA1000013A42BE23A20A4244A9, user.cvp\_server\_info: 10.66.68.169,, LEGID = oqexcflszqejdij, DNIS = 2003, ANI = 1231234 10678162: 10.66.68.169: Nov 11 2012 12:47:23.610 -0800: %CVP\_9\_0\_ICM-7-CALL:

 ${Thrd=pool-1-thread-412-ICM-3810666}$  CALLGUID =  $F13A09DA1000013A42BE23A20A4244A9$ , DLGID = 763759 [SIP LEG] - Processing ,, [ICM\_RELEASE], dialogueId=763759, sendSeqNo=1, cause=NORMAL\_CALL\_CLEARING,, LEGID = oqexcflszqejdij, DNIS = 2003,  $ANT = 1231234$ 10678163: 10.66.68.169: Nov 11 2012 12:47:23.610 -0800: %CVP\_9\_0\_ICM-7-CALL:  ${Thrd-pool-1-thread-412-ICM-3810666}$  CALLGUID = F13A09DA1000013A42BE23A20A4244A9, DLGID = 763759 [SIP\_LEG] - Publishing ,, [MsgBus:DISCONNECT], ssId=SYS\_SIP1, cause=NORMAL\_CALL\_CLEARING,, LEGID = oqexcflszqejdij, DNIS = 2003, ANI = 1231234 10356229: 10.66.68.169: Nov 11 2012 12:47:23.610 -0800: %CVP\_9\_0\_SIP-7-CALL: {Thrd=pool-1-thread-386-SIP-2705772} MessagingWorker:run: CALLGUID = F13A09DA1000013A42BE23A20A4244A9 LEGID = oqexcflszqejdij - [INBOUND] ICM Disconnecting the call with : >>HEADERS: (JMSType)=MsgBus:DISCONNECT (JMSDestination)=Topic(CVP.ICM.CC.EVENT.SYS\_SIP1) (JMSTimestamp)=1352666843610 (ServerID)=CVP90.SYS\_ICM1:ICM:ICM1:CVP90.MsgBus001 >>BODY: callguid=F13A09DA1000013A42BE23A20A4244A9 dnis=2003 causecode=0 timezone=America/Los\_Angeles version=CVP\_9\_0 localOffset=-480 calllegid=oqexcflszqejdij >>STATE: isTabular=false isWriteable=false cursor=-1 10356230: 10.66.68.169: Nov 11 2012 12:47:23.610 -0800: %CVP\_9\_0\_SIP-7-CALL: {Thrd=pool-1-thread-386-SIP-2705772} Sending BUS MSG:>>HEADERS: (JMSType)=MsgBus:CALL\_STATE\_EVENT (JMSDestination)=Topic(CVP.SIP.CC.EVENT) (JMSTimestamp)=1352666843610 >>BODY: callguid=F13A09DA1000013A42BE23A20A4244A9 RouterCallKeySent=false causecode=1 timezone=America/Los\_Angeles version=CVP\_9\_0 calldate=Sun Nov 11 12:47:23 PST 2012 localOffset=-480 eventid=6 calllegid=oqexcflszqejdij >>STATE: isTabular=false isWriteable=true cursor=-1 10356231: 10.66.68.169: Nov 11 2012 12:47:23.610 -0800: %CVP\_9\_0\_SIP-7-CALL: {Thrd=pool-1-thread-386-SIP-2705772} CALLGUID = F13A09DA1000013A42BE23A20A4244A9 LEGID = oqexcflszqejdij - [INBOUND] DURATION (msecs) = 0 - HANGUP with Call History 10356232: 10.66.68.169: Nov 11 2012 12:47:23.610 -0800: %CVP\_9\_0\_SIP-7-CALL: {Thrd=pool-1-thread-386-SIP-2705772} CALLGUID = F13A09DA1000013A42BE23A20A4244A9 LEGID = oqexcflszqejdij - [INBOUND]: No Dialog Responding: No final response on this leg. 10678164: 10.66.68.169: Nov 11 2012 12:47:23.610 -0800: %CVP\_9\_0\_ICM-7-CALL: {Thrd=pool-1-thread-207-ICM-3810667} CALLGUID = F13A09DA1000013A42BE23A20A4244A9, DLGID = 763759 [SIP\_LEG] - Processing ,, [MsgBus:CALL\_STATE\_EVENT], ssId=SYS\_SIP1, eventId=DISCONNECT, causeCode=NORMAL\_COMPLETION,, LEGID = oqexcflszqejdij, DNIS = 2003, ANI = 1231234 10678165: 10.66.68.169: Nov 11 2012 12:47:23.610 -0800: %CVP\_9\_0\_ICM-7-CALL:  ${Thrd=pool-1-thread-207-ICM-3810667}$  CALLGUID = F13A09DA1000013A42BE23A20A4244A9, DLGID = 763759 [SIP\_LEG] - Publishing ,, [ICM\_EVENT\_REPORT], dialogueId=763759, sendSeqNo=2, eventId=DISCONNECT, causeCode=NORMAL\_COMPLETION,, LEGID = oqexcflszqejdij, DNIS = 2003, ANI = 1231234 10678166: 10.66.68.169: Nov 11 2012 12:47:23.610 -0800: %CVP\_9\_0\_ICM-7-CALL:  $\{Thrd=pool-1-thread-207-ICM-3810667\}$  CALLGUID = F13A09DA1000013A42BE23A20A4244A9, DLGID = 763759 [SIP\_LEG] - Deleted dialogue. Duration: 0 hrs, 0 mins, 0 secs, 0 msecs 10678167: 10.66.68.169: Nov 11 2012 12:47:23.610 -0800: %CVP\_9\_0\_ICM-7-CALL:

```
{Thrd=pool-1-thread-207-ICM-3810667} CALLGUID =
F13A09DA1000013A42BE23A20A4244A9 - Deleted call. Duration: 0 hrs, 0 mins, 
0 secs, 0 msecs 
10678168: 10.66.68.169: Nov 11 2012 12:47:23.610 -0800: %CVP_9_0_ICM-7-CALL: 
{Thrd=pool-1-thread-207-ICM-3810667} ICMCallController:
addToPostCallSurveyCallMap: CALLGUID = F13A09DA1000013A42BE23A20A4244A9 - 
Call will not be cached for post call survey 
10678169: 10.66.68.169: Nov 11 2012 12:47:40.442 -0800: %CVP_9_0_ICM-7-CALL: 
{Thrd=ICM Garbage Collector} CALLGUID = F13A09DA1000013A42BE23A20A4244A9, 
DLGID = 763759 [SIP_LEG] - Purged dialogue.
```
#### Analisi

Anche se ICM trova una VRU di rete, il tipo deve essere 10 e deve essere presente un'etichetta configurata per il client di routing da cui è arrivata la chiamata. ICM invia "RELEASE" al CVP.

#### PG non ha una "VRU di rete" configurata

11:10:15:548 ra-rtr Trace: (16 x 0 : 0 0) NewCall: CID=(150430,211), DN=2003, ANI=1231234, CED=, RCID=5001, MRDID=1, CallAtVRU=1, OpCode=0 11:10:15:548 ra-rtr No NetworkVRU configured for peripheral for VRU capable call on dialed number 2003 from PG routing client CVPRC (ID 5001). 11:10:15:549 ra-rtr Trace: (16 x 0 : 0 0) No NetworkVRU configured for peripheral for VRU capable call on dialed number 2003 from PG routing client CVPRC (ID 5001). 11:10:15:549 ra-rtr Trace: (16 x 0 : 0 0) Dialog sending dialog fail reason (11) 11:10:15:549 ra-rtr Trace: Router sending dialog fail reason (11) for dialog (16). 11:10:15:549 ra-rtr Trace: (16 x 0 : 0 0) Deleting Dialog. 532: 10.66.68.169: Nov 12 2012 11:10:17.208 -0800: %CVP\_9\_0\_SIP-7-CALL: {Thrd=DATAI.6} Generated a new CISCO-GUID hdr : 4127686264-0268435770- 1736168361-0172115113, Generated a new CVP-ID hdr : F6077E781000013A677BD3A90A4244A9 533: 10.66.68.169: Nov 12 2012 11:10:17.208 -0800: %CVP\_9\_0\_SIP-7-CALL:  ${Thrd=DATA.6}$  CALLGUID =  $F6077E781000013A677BD3A90A4244A9$  LEGID = nxkrgvgqvymyrtt - [INBOUND]: Call is missing an RPID header. No survivability in use. 534: 10.66.68.169: Nov 12 2012 11:10:17.208 -0800: %CVP\_9\_0\_SIP-7-PARAM:  ${Thrd=DATA.6}$  CALLGUID = F6077E781000013A677BD3A90A4244A9 LEGID = nxkrgvgqvymyrtt - [INBOUND]: ReqURI (DN) sip:2003@10.66.68.169 FromURI sip:1231234@10.66.68.157 Video:false m\_needs\_postcallsurvey:false 535: 10.66.68.169: Nov 12 2012 11:10:17.208 -0800: %CVP\_9\_0\_SIP-7-CALL: {Thrd=DATAI.6} NEW CALL with guid=F6077E781000013A677BD3A90A4244A9 legid=nxkrgvgqvymyrtt dn=2003 ani=1231234 uui=null calldate= Mon Nov 12 11:10:17 PST 2012 video=false cachecallcontext = false is\_ postcallsurvey = false RouterCallKey = null RouterCallKeyDay = null RouterCallKeySequenceNumber = null 536: 10.66.68.169: Nov 12 2012 11:10:17.208 -0800: %CVP\_9\_0\_SIP-7-CALL: {Thrd=DATAI.6} Sending msg:>>HEADERS: (JMSType)=MsgBus:NEW\_CALL

(JMSDestination)=Topic(CVP.SIP.CC.REQ) (JMSTimestamp)=1352747417208 >>BODY: replyto=true callguid=F6077E781000013A677BD3A90A4244A9 ani=1231234 dnis=2003 timezone=America/Los\_Angeles version=CVP\_9\_0 pstntrkgrpsrcip=10.66.68.157 calldate=Mon Nov 12 11:10:17 PST 2012 calltypeid=4 localOffset=-480 calllegid=nxkrgvgqvymyrtt >>STATE: isTabular=false isWriteable=true cursor=-1 421: 10.66.68.169: Nov 12 2012 11:10:17.208 -0800: %CVP\_9\_0\_ICM-7-CALL: {Thrd=pool-1-thread-112-ICM-112} CALLGUID = F6077E781000013A677BD3A90A4244A9, DLGID = -1 [null] - Processing ,, [MsgBus:NEW\_CALL], ssId=SYS\_SIP1, mediaType=, location=, locationpkid=, locationsiteid=, srcaddr=10.66.68.157, pstntrunkgroupid=10.66.68.157 , pstntrunkgroupchannelnum=2147483647, sipheader=, rckey=, rcday=, rcseq=, uui=, calltypeid=4, CallContext:, user.media.id: F6077E781000013A677BD3A90A4244A9,, LEGID = null, DNIS = -1,  $ANT = -1$ 422: 10.66.68.169: Nov 12 2012 11:10:17.208 -0800: %CVP\_9\_0\_ICM-7-CALL: {Thrd=pool-1-thread-112-ICM-112} CALLGUID = F6077E781000013A677BD3A90A4244A9 - New call 423: 10.66.68.169: Nov 12 2012 11:10:17.208 -0800: %CVP\_9\_0\_ICM-7-CALL: {Thrd=pool-1-thread-112-ICM-112} CALLGUID = F6077E781000013A677BD3A90A4244A9, DLGID = 16 [SIP\_LEG] - Publishing , [ICM\_NEW\_CALL], dialogueId=16, sendSeqNo=1, trunkGroupId=100, trunkNumber=0, serviceId=1, dialedNumber=2003, uui=, callguid=F6077E781000013A677BD3A90A4244A9, rckey=, rcday=, rcseq=, location=, locationpkid=, pstntrunkgroupid=10.66.68.157 , pstntrunkgroupchannelnum=2147483647, sipheader=, CallContext:, user.media.id: F6077E781000013A677BD3A90A4244A9, user.cvp\_server\_info: 10.66.68.169,, LEGID = nxkrgvgqvymyrtt, DNIS = 2003, ANI = 1231234 424: 10.66.68.169: Nov 12 2012 11:10:17.208 -0800: %CVP\_9\_0\_ICM-7-CALL:  ${Trrd=pool-1-thread-113-ICM-113}$  CALLGUID =  $F6077E781000013A677BD3A90A4244A9$ , DLGID = 16 [SIP\_LEG] - Processing ,, [ICM\_DIALOGUE\_FAILURE\_EVENT], dialogueId=16, sendSeqNo=1, errorCode = E\_UNSPECIFIED\_FAILURE,, LEGID = nxkrgvgqvymyrtt, DNIS = 2003, ANI = 1231234 425: 10.66.68.169: Nov 12 2012 11:10:17.208 -0800: %CVP\_9\_0\_ICM-7-CALL:  ${Thrd=pool-1-thread-113-ICM-113}$  CALLGUID =  $F6077E781000013A677BD3A90A4244A9$ , DLGID = 16 [SIP\_LEG] - Publishing ,, [MsgBus:DIALOGUE\_FAILURE], ssId=SYS\_SIP1, errorCode=E\_UNSPECIFIED\_FAILURE,, LEGID = nxkrgvgqvymyrtt, DNIS = 2003, ANI = 1231234 537: 10.66.68.169: Nov 12 2012 11:10:17.208 -0800: %CVP\_9\_0\_SIP-3-SIP\_CALL\_ERROR: CALLGUID = F6077E781000013A677BD3A90A4244A9 LEGID = nxkrgvgqvymyrtt - [INBOUND] - DIALOGUE\_FAILURE from ICM Router sends 404 rejection to call. errorcode=15 [id:5004] 538: 10.66.68.169: Nov 12 2012 11:10:17.208 -0800: %CVP\_9\_0\_SIP-7-CALL: {Thrd=pool-1-thread-114-SIP-435} Sending BUS MSG:>>HEADERS: (JMSType)=MsgBus:CALL\_STATE\_EVENT (JMSDestination)=Topic(CVP.SIP.CC.EVENT) (JMSTimestamp)=1352747417208 >>BODY: callguid=F6077E781000013A677BD3A90A4244A9 RouterCallKeySent=false causecode=1 timezone=America/Los\_Angeles version=CVP\_9\_0 calldate=Mon Nov 12 11:10:17 PST 2012 localOffset=-480 eventid=6 calllegid=nxkrgvgqvymyrtt >>STATE: isTabular=false isWriteable=true cursor=-1 539: 10.66.68.169: Nov 12 2012 11:10:17.208 -0800: %CVP\_9\_0\_SIP-7-CALL: {Thrd=pool-1-thread-114-SIP-435} CALLGUID = F6077E781000013A677BD3A90A4244A9 LEGID = nxkrgvgqvymyrtt - [INBOUND] DURATION (msecs) = 0 - HANGUP with Call History

```
540: 10.66.68.169: Nov 12 2012 11:10:17.208 -0800: 
%CVP_9_0_SIP-3-SIP_CALL_ERROR: CALLGUID = F6077E781000013A677BD3A90A4244A9 
LEGID = nxkrgvgqvymyrtt - [INBOUND] - ABNORMALLY ENDING - SIP code [404], 
Reason Hdr [SIP;cause=404] Not Found, GW call using SURV TCL flag [false], 
NON NORMAL flag [true], DNIS [2003], ANI [1231234] with AGE (msecs) 0 and 
Call History : [id:5004]
541: 10.66.68.169: Nov 12 2012 11:10:17.208 -0800: %CVP_9_0_SIP-7-CALL: 
{Thrd=pool-1-thread-114-SIP-435} Using Outbound Proxy for 
sip:92929292@10.66.68.164:5060 
542: 10.66.68.169: Nov 12 2012 11:10:17.208 -0800: %CVP_9_0_SIP-7-CALL: 
{Thrd=pool-1-thread-114-SIP-435} CALLGUID = F6077E781000013A677BD3A90A4244A9 
LEGID = nxkrgvgqvymyrtt - [INBOUND] REDIRECTING with 302 response. 
426: 10.66.68.169: Nov 12 2012 11:10:17.208 -0800: %CVP_9_0_ICM-7-CALL: 
{Thrd=pool-1-thread-115-ICM-114} CALLGUID = F6077E781000013A677BD3A90A4244A9, 
DLGID = 16 [SIP_LEG] - Processing ,, [MsgBus:CALL_STATE_EVENT], ssId=SYS_SIP1, 
eventId=DISCONNECT, causeCode=NORMAL_COMPLETION,, LEGID = nxkrqvqqvymyrtt,
DNIS = 2003, ANI = 1231234 
427: 10.66.68.169: Nov 12 2012 11:10:17.208 -0800: %CVP_9_0_ICM-7-CALL: 
{Thrd=pool-1-thread-115-ICM-114} CALLGUID = F6077E781000013A677BD3A90A4244A9,
DLGID = 16 [SIP_LEG] - Publishing , , [ICM_EVENT_REPORT], dialogueId=16,
sendSeqNo=2, eventId=DISCONNECT, causeCode=NORMAL_COMPLETION,
LEGID = nxkrgvgqvymyrtt, DNIS = 2003, ANI = 1231234 
428: 10.66.68.169: Nov 12 2012 11:10:17.208 -0800: %CVP_9_0_ICM-7-CALL: 
{Thrd=pool-1-thread-115-ICM-114} CALLGUID = F6077E781000013A677BD3A90A4244A9, 
DLGID = 16 [SIP_LEG] - Deleted dialogue. Duration: 0 hrs, 0 mins, 
0 secs, 0 msecs 
429: 10.66.68.169: Nov 12 2012 11:10:17.208 -0800: %CVP_9_0_ICM-7-CALL: 
{Thrd=pool-1-thread-115-ICM-114} CALLGUID = F6077E781000013A677BD3A90A4244A9 - 
Deleted call. Duration: 0 hrs, 0 mins, 0 secs, 0 msecs 
430: 10.66.68.169: Nov 12 2012 11:10:17.208 -0800: %CVP_9_0_ICM-7-CALL: 
{Thrd=pool-1-thread-115-ICM-114} ICMCallController:addToPostCallSurveyCallMap: 
CALLGUID = F6077E781000013A677BD3A90A4244A9 - Call will not be cached for post 
call survey
```
#### Analisi

Prima di inviare una chiamata alla VRU di rete, l'ICM deve sapere se il client di routing dispone o meno di funzionalità VRU di rete. Per questo motivo, il PG del client di routing deve avere una VRU di rete configurata che deve essere di tipo 10 (o di tipo 5 per la configurazione di stile precedente). ICM invia "Dialogue Failure" al CVP.

### Numero 2: CVP non dispone di route per l'etichetta VRU

```
13:02:50:156 ra-rtr Trace: (763764 x 0 : 0 0) NewCall: CID=(150429,210), 
DN=2003, ANI=1231234, CED=, RCID=5001, MRDID=1, CallAtVRU=1, OpCode=0
CALLGUID = F6077E781000013A677BD3A90A4244A9 - Call will not be cached for post 
call survey 
13:02:50:156 ra-rtr Trace: (763764 x 0 : 0 0) Correlation id for dialog is 
(8906).
13:02:50:156 ra-rtr Trace: (763764 x 8906 : 0 0) TransferToVRU: Label=1234567890,
```
CorID=8906, VRUID=5000, RCID=5001 13:02:50:156 ra-rtr Trace: (763764 x 8906 : 0 0) TransferConnect sent. Dialog pending. 13:02:50:162 ra-rtr Trace: (763764 x 8906 : 0 0) ReRoute: Reason=1 CallState=1. 13:02:50:162 ra-rtr Trace: (763764 x 8906 : 0 0) Dialog handling a reroute request 13:02:50:162 ra-rtr Trace: (763764 x 8906 : 0 0) Dialog resuming (ReRoute requested.) status (1) 13:02:50:162 ra-rtr Trace: (763764 x 8906 : 0 0) RouteComplete: 13:02:50:162 ra-rtr Trace: Route: CID=(150429,210), Labels=0 13:02:50:162 ra-rtr Trace: (763764 x 8906 : 0 0) Dialog sending release call message to Routing Client ID(5001). 13:02:50:162 ra-rtr Trace: (763764 x 8906 : 0 0) Deleting Dialog. 10356431: 10.66.68.169: Nov 11 2012 13:02:49.517 -0800: %CVP\_9\_0\_SIP-7-CALL: {Thrd=DATAI.11} Generated a new CISCO-GUID hdr : 4048038573-0268435770-2049164156-0172115113, Generated a new CVP-ID hdr : F1482AAD1000013A7A23C37C0A4244A9 10356432: 10.66.68.169: Nov 11 2012 13:02:49.517 -0800: %CVP\_9\_0\_SIP-7-CALL:  ${Thrd=}$ DATAI.11} CALLGUID = F1482AAD1000013A7A23C37C0A4244A9 LEGID = vzhaijmlktklgum - [INBOUND]: Call is missing an RPID header. No survivability in use. 10356433: 10.66.68.169: Nov 11 2012 13:02:49.517 -0800: %CVP\_9\_0\_SIP-7-PARAM: {Thrd=DATAI.11} CALLGUID = F1482AAD1000013A7A23C37C0A4244A9 LEGID = vzhaijmlktklgum - [INBOUND]: ReqURI (DN) sip:2003@10.66.68.169 FromURI sip:1231234@10.66.68.157 Video:false m\_needs\_postcallsurvey:false 10356434: 10.66.68.169: Nov 11 2012 13:02:49.517 -0800: %CVP\_9\_0\_SIP-7-CALL: {Thrd=DATAI.11} NEW CALL with guid=F1482AAD1000013A7A23C37C0A4244A9 legid=vzhaijmlktklgum dn=2003 ani=1231234 uui=null calldate= Sun Nov 11 13:02:49 PST 2012 video=false cachecallcontext = false is\_ postcallsurvey = false RouterCallKey = null RouterCallKeyDay = null RouterCallKeySequenceNumber = null 10356435: 10.66.68.169: Nov 11 2012 13:02:49.517 -0800: %CVP\_9\_0\_SIP-7-CALL: {Thrd=DATAI.11} Sending msg:>>HEADERS: (JMSType)=MsgBus:NEW\_CALL (JMSDestination)=Topic(CVP.SIP.CC.REQ) (JMSTimestamp)=1352667769517 >>BODY: replyto=true callguid=F1482AAD1000013A7A23C37C0A4244A9 ani=1231234 dnis=2003 timezone=America/Los\_Angeles version=CVP\_9\_0 pstntrkgrpsrcip=10.66.68.157 calldate=Sun Nov 11 13:02:49 PST 2012 calltypeid=4 localOffset=-480 calllegid=vzhaijmlktklgum >>STATE: isTabular=false isWriteable=true cursor=-1 10678260: 10.66.68.169: Nov 11 2012 13:02:49.517 -0800: %CVP\_9\_0\_ICM-7-CALL:  ${Thrd=pool-1-thread-177-ICM-3810693}$  CALLGUID =  $F1482AAD1000013A7A23C37C0A4244A9$ , DLGID = -1 [null] - Processing ,, [MsgBus:NEW CALL], ssId=SYS SIP1, mediaType=, location=, locationpkid=, locationsiteid=, srcaddr=10.66.68.157,

pstntrunkgroupid=10.66.68.157 , pstntrunkgroupchannelnum=2147483647, sipheader=, rckey=, rcday=, rcseq=, uui=, calltypeid=4, CallContext:, user.media.id: F1482AAD1000013A7A23C37C0A4244A9,, LEGID =  $null,$  DNIS =  $-1,$  ANI =  $-1$ 10678261: 10.66.68.169: Nov 11 2012 13:02:49.517 -0800: %CVP\_9\_0\_ICM-7-CALL:  $\{Thrd=pool-1-thread-177-ICM-3810693\}$  CALLGUID = F1482AAD1000013A7A23C37C0A4244A9 - New call 10678262: 10.66.68.169: Nov 11 2012 13:02:49.517 -0800: %CVP\_9\_0\_ICM-7-CALL:  ${Thrd=pool-1-thread-177-ICM-3810693}$  CALLGUID = F1482AAD1000013A7A23C37C0A4244A9, DLGID = 763764 [SIP\_LEG] - Publishing ,, [ICM\_NEW\_CALL], dialogueId=763764, sendSeqNo=1, trunkGroupId=100, trunkNumber=0, serviceId=1, dialedNumber=2003, uui=, callguid=F1482AAD1000013A7A23C37C0A4244A9, rckey=, rcday=, rcseq=, location=, locationpkid=, pstntrunkgroupid=10.66.68.157 , pstntrunkgroupchannelnum=2147483647, sipheader=, CallContext:, user.media.id: F1482AAD1000013A7A23C37C0A4244A9, user.cvp\_server\_info: 10.66.68.169,, LEGID = vzhaijmlktklgum, DNIS = 2003, ANI = 1231234 10678263: 10.66.68.169: Nov 11 2012 13:02:49.517 -0800: %CVP\_9\_0\_ICM-7-CALL:  ${Thrd=pool-1-thread-142-ICM-3810694}$  CALLGUID = F1482AAD1000013A7A23C37C0A4244A9, DLGID = 763764 [SIP\_LEG] - Processing , , [ICM\_TEMPORARY\_CONNECT], dialogueId=763764, sendSeqNo=1, label=1234567890, correlationId=8906, callguid=F1482AAD1000013A7A23C37C0A4244A9, rckey=210, rcday=150429, rcseq=0, CallContext:, user.microapp.UseVXMLParams: N, user.microapp.app\_media\_lib: .., user.microapp.media\_server: http://10.66.68.169:7000/CVP, user.microapp.ToExtVXML[0]: application=HelloWorld,, LEGID = vzhaijmlktklgum, DNIS = 2003, ANI = 1231234 10678264: 10.66.68.169: Nov 11 2012 13:02:49.517 -0800: %CVP\_9\_0\_ICM-7-CALL:  ${Thrd=pool-1-thread-142-ICM-3810694}$  CALLGUID = F1482AAD1000013A7A23C37C0A4244A9, DLGID = 763764 [SIP\_LEG] - Publishing ,, [MsgBus:CONNECT], ssId=SYS\_SIP1, labelType=, label=1234567890, correlationId=8906, command=null, rckey=210, rcday=150429, rcseq=0, CallContext:, user.microapp.UseVXMLParams: N, user.microapp.app\_media\_lib: .., user.microapp.media\_server: http://10.66.68.169:7000/CVP, user.microapp.ToExtVXML[0]: application=HelloWorld,, LEGID = vzhaijmlktklgum, DNIS = 2003, ANI = 1231234 10356436: 10.66.68.169: Nov 11 2012 13:02:49.517 -0800: %CVP\_9\_0\_SIP-7-CALL:  ${Thrd=pool-1-thread-480-SIP-2705890}$  CALLGUID = F1482AAD1000013A7A23C37C0A4244A9 LEGID = vzhaijmlktklgum - [INBOUND] Handling CONNECT :>>HEADERS: (JMSType)=MsgBus:CONNECT (JMSDestination)= Topic(CVP.ICM.CC.RESP.SYS\_SIP1) (JMSTimestamp)=1352667769517 (ServerID)=CVP90.SYS\_ICM1:ICM:ICM1:CVP90.MsgBus001 >>BODY: callguid=F1482AAD1000013A7A23C37C0A4244A9 RouterCallKey=210

floatingvars=>>HEADERS: (JMSType)=MsgBus:FLOATINGVARS >>BODY: callvars=[, , , , , , , , ] user.microapp.app\_media\_lib=.. user.microapp.media\_server=http://10.66.68.169:7000/CVP user.microapp.FromExtVXML=[null, null, null, null] user.microapp.ToExtVXML=[application=HelloWorld, null, null, null, null] user.microapp.UseVXMLParams=N >>STATE: isTabular=false isWriteable=true cursor=-1 dnis=2003 correlationid=8906 timezone=America/Los\_Angeles RouterCallKeySequenceNumber=0 version=CVP\_9\_0 RouterCallKeyDay=150429 labeltype=-1 label=12345678908906 localOffset=-480 calllegid=vzhaijmlktklgum >>STATE: isTabular=false isWriteable=false cursor=-1 10356437: 10.66.68.169: Nov 11 2012 13:02:49.517 -0800: %CVP\_9\_0\_SIP-3-SIP\_ERROR\_SNMP: B2BUA is not configured with a route for making calls to [12345678908906]. Please add this route. [id:5010] 10356438: 10.66.68.169: Nov 11 2012 13:02:49.517 -0800: %CVP\_9\_0\_SIP-3-SIP\_CALL\_ERROR: CALLGUID = F1482AAD1000013A7A23C37C0A4244A9 LEGID = vzhaijmlktklgum - [INBOUND]: Destination URL is null, cannot make the transfer. [id:5004] 10356439: 10.66.68.169: Nov 11 2012 13:02:49.517 -0800: %CVP\_9\_0\_SIP-7-CALL: {Thrd=pool-1-thread-480-SIP-2705890} Sending BUS MSG:>>HEADERS: (JMSType)=MsgBus:CALL\_STATE\_EVENT (JMSDestination)=Topic(CVP.SIP.CC.EVENT) (JMSTimestamp)=1352667769517 >>BODY: callguid=F1482AAD1000013A7A23C37C0A4244A9 RouterCallKey=210 RouterCallKeySent=false causecode=0 timezone=America/ Los\_Angeles RouterCallKeySequenceNumber=0 version=CVP\_9\_0 labeltype=-1 RouterCallKeyDay=150429 calldate=Sun Nov 11 13:02:49 PST 2012 label=12345678908906 localOffset=-480 eventid=1 calllegid=vzhaijmlktklgum >>STATE: isTabular=false isWriteable=true cursor=-1 10356440: 10.66.68.169: Nov 11 2012 13:02:49.517 -0800: %CVP\_9\_0\_SIP-7-CALL: {Thrd=pool-1-thread-480-SIP-2705890} CALLGUID = F1482AAD1000013A7A23C37C0A4244A9 LEGID = vzhaijmlktklgum - [INBOUND]: Waiting 2000 millisecs before terminating. 10678265: 10.66.68.169: Nov 11 2012 13:02:49.517 -0800: %CVP\_9\_0\_ICM-7-CALL:  ${Thrd-pool-1-thread-404-ICM-3810695}$  CALLGUID = F1482AAD1000013A7A23C37C0A4244A9, DLGID = 763764 [SIP\_LEG] - Processing ,, [MsgBus:CALL\_STATE\_EVENT], ssId=SYS\_SIP1, eventId=CONNECT\_FAILURE, causeCode=NONE,, LEGID = vzhaijmlktklgum, DNIS = 2003, ANI = 1231234 10678266: 10.66.68.169: Nov 11 2012 13:02:49.517 -0800: %CVP\_9\_0\_ICM-7-CALL: {Thrd=pool-1-thread-404-ICM-3810695} CALLGUID = F1482AAD1000013A7A23C37C0A4244A9, DLGID = 763764 [SIP\_LEG] - Publishing ,, [ICM\_EVENT\_REPORT], dialogueId=763764, sendSeqNo=2, eventId=CONNECT\_FAILURE, causeCode=NONE,, LEGID = vzhaijmlktklgum, DNIS = 2003, ANI = 1231234 10678267: 10.66.68.169: Nov 11 2012 13:02:49.517 -0800: %CVP\_9\_0\_ICM-7-CALL:  ${Thrd=pool-1-thread-155-ICM-3810696}$  CALLGUID = F1482AAD1000013A7A23C37C0A4244A9, DLGID = 763764 [SIP\_LEG] - Processing ,, [ICM\_RELEASE], dialogueId=763764, sendSeqNo=2, cause=NORMAL\_CALL\_CLEARING,, LEGID = vzhaijmlktklgum, DNIS = 2003,

10678268: 10.66.68.169: Nov 11 2012 13:02:49.517 -0800: %CVP\_9\_0\_ICM-7-CALL:  ${Thrd=pool-1-thread-155-ICM-3810696}$  CALLGUID = F1482AAD1000013A7A23C37C0A4244A9, DLGID = 763764 [SIP\_LEG] - Publishing ,, [MsgBus:DISCONNECT], ssId=SYS\_SIP1, cause=NORMAL\_CALL\_CLEARING,, LEGID = vzhaijmlktklgum, DNIS = 2003, ANI = 1231234 10356441: 10.66.68.169: Nov 11 2012 13:02:49.517 -0800: %CVP\_9\_0\_SIP-7-CALL: {Thrd=pool-1-thread-9-SIP-2705891} MessagingWorker:run: CALLGUID = F1482AAD1000013A7A23C37C0A4244A9 LEGID = vzhaijmlktklgum - [INBOUND] ICM Disconnecting the call with : >>HEADERS: (JMSType)=MsgBus:DISCONNECT (JMSDestination)=Topic(CVP.ICM.CC.EVENT.SYS\_SIP1) (JMSTimestamp)=1352667769517 (ServerID)=CVP90.SYS\_ICM1:ICM:ICM1:CVP90.MsgBus001 >>BODY: callguid=F1482AAD1000013A7A23C37C0A4244A9 dnis=2003 causecode=0 timezone=America/Los\_Angeles version=CVP\_9\_0 localOffset=-480 calllegid=vzhaijmlktklgum >>STATE: isTabular=false isWriteable=false cursor=-1 10356442: 10.66.68.169: Nov 11 2012 13:02:49.517 -0800: %CVP\_9\_0\_SIP-7-CALL: {Thrd=pool-1-thread-9-SIP-2705891} Sending BUS MSG:>>HEADERS: (JMSType)=MsgBus:CALL\_STATE\_EVENT (JMSDestination)=Topic(CVP.SIP.CC.EVENT) (JMSTimestamp)=1352667769517 >>BODY: callguid=F1482AAD1000013A7A23C37C0A4244A9 RouterCallKey=210 RouterCallKeySent=true causecode=1 timezone=America/Los\_Angeles RouterCallKeySequenceNumber=0 version=CVP\_9\_0 labeltype=-1 RouterCallKeyDay=150429 calldate=Sun Nov 11 13:02:49 PST 2012 label=12345678908906 localOffset=-480 eventid=6 calllegid=vzhaijmlktklgum >>STATE: isTabular=false isWriteable=true cursor=-1 10678269: 10.66.68.169: Nov 11 2012 13:02:49.517 -0800: %CVP\_9\_0\_ICM-7-CALL:  ${Thrd=pool-1-thread-280-ICM-3810697}$  CALLGUID = F1482AAD1000013A7A23C37C0A4244A9, DLGID = 763764 [SIP\_LEG] - Processing ,, [MsgBus:CALL\_STATE\_EVENT], ssId=SYS\_SIP1, eventId=DISCONNECT, causeCode=NORMAL\_COMPLETION,, LEGID = vzhaijmlktklgum, DNIS = 2003, ANI = 1231234 10678270: 10.66.68.169: Nov 11 2012 13:02:49.517 -0800: %CVP\_9\_0\_ICM-7-CALL:  ${Thrd=pool-1-thread-280-ICM-3810697}$  CALLGUID = F1482AAD1000013A7A23C37C0A4244A9, DLGID = 763764 [SIP\_LEG] - Publishing ,, [ICM\_EVENT\_REPORT], dialogueId=763764, sendSeqNo=3, eventId=DISCONNECT, causeCode=NORMAL\_COMPLETION,, LEGID = vzhaijmlktklgum, DNIS = 2003, ANI = 1231234 10678271: 10.66.68.169: Nov 11 2012 13:02:49.517 -0800: %CVP\_9\_0\_ICM-7-CALL:  ${Thrd=pool-1-thread-280-ICM-3810697}$  CALLGUID = F1482AAD1000013A7A23C37C0A4244A9, DLGID = 763764 [SIP\_LEG] - Deleted dialogue. Duration: 0 hrs, 0 mins, 0 secs, 0 msecs 10678272: 10.66.68.169: Nov 11 2012 13:02:49.532 -0800: %CVP\_9\_0\_ICM-7-CALL:  ${Thrd=pool-1-thread-280-ICM-3810697}$  CALLGUID = F1482AAD1000013A7A23C37C0A4244A9 - Deleted call. Duration: 0 hrs, 0 mins, 0 secs, 15 msecs

ANI = 1231234

10678273: 10.66.68.169: Nov 11 2012 13:02:49.532 -0800: %CVP\_9\_0\_ICM-7-CALL: {Thrd=pool-1-thread-280-ICM-3810697} ICMCallController: addToPostCallSurveyCallMap: CALLGUID = F1482AAD1000013A7A23C37C0A4244A9 - Call will not be cached for post call survey 10356443: 10.66.68.169: Nov 11 2012 13:02:51.529 -0800: %CVP\_9\_0\_SIP-7-CALL: {Thrd=pool-1-thread-480-SIP-2705890} CALLGUID = F1482AAD1000013A7A23C37C0A4244A9 LEGID = vzhaijmlktklgum - [INBOUND] DURATION (msecs) = 2012 - HANGUP with Call History12345678908906|-1; 10356444: 10.66.68.169: Nov 11 2012 13:02:51.529 -0800: %CVP\_9\_0\_SIP-3-SIP\_CALL\_ERROR: CALLGUID = F1482AAD1000013A7A23C37C0A4244A9 LEGID = vzhaijmlktklgum - [INBOUND] - ABNORMALLY ENDING - SIP code [404], Reason Hdr [SIP;cause=404] Not Found, GW call using SURV TCL flag [false], NON NORMAL flag [true], DNIS [2003], ANI [1231234] with AGE (msecs) 2012 and Call History : 12345678908906|-1; [id:5004] 10356445: 10.66.68.169: Nov 11 2012 13:02:51.529 -0800: %CVP\_9\_0\_SIP-3-SIP\_ERROR\_SNMP: B2BUA is not configured with a route for making calls to [92929292]. Please add this route. [id:5010] 10356446: 10.66.68.169: Nov 11 2012 13:02:51.529 -0800: %CVP\_9\_0\_SIP-3- SIP\_CALL\_ERROR: CALLGUID = F1482AAD1000013A7A23C37C0A4244A9 LEGID = vzhaijmlktklgum - [INBOUND]: Destination URL is null, cannot make the REFER. [id:5004] 10356447: 10.66.68.169: Nov 11 2012 13:02:51.529 -0800: %CVP\_9\_0\_SIP-7-CALL: {Thrd=pool-1-thread-480-SIP-2705890} Sending BUS MSG:>>HEADERS: (JMSType)=MsgBus:CALL\_STATE\_EVENT (JMSDestination)=Topic(CVP.SIP.CC.EVENT) (JMSTimestamp)=1352667771529 >>BODY: callguid=F1482AAD1000013A7A23C37C0A4244A9 RouterCallKey=210 RouterCallKeySent=true causecode=0 timezone=America/ Los Angeles RouterCallKeySequenceNumber=0 version=CVP 9 0 labeltype=-1 RouterCallKeyDay=150429 calldate=Sun Nov 11 13:02:51 PST 2012 label=12345678908906 localOffset=-480 eventid=1 calllegid=vzhaijmlktklgum >>STATE: isTabular=false isWriteable=true cursor=-1 10356448: 10.66.68.169: Nov 11 2012 13:02:51.529 -0800: %CVP\_9\_0\_SIP-7-CALL:  ${Thrd=pool-1-thread-480-SIP-2705890}$  CALLGUID = F1482AAD1000013A7A23C37C0A4244A9 LEGID = vzhaijmlktklgum - [INBOUND] Rejecting code 404. 10356449: 10.66.68.169: Nov 11 2012 13:02:51.529 -0800: %CVP\_9\_0\_SIP-7-CALL:  ${Thrd=pool-1-thread-480-SIP-2705890}$  CALLGUID = F1482AAD1000013A7A23C37C0A4244A9 LEGID = vzhaijmlktklgum - [INBOUND]: No Dialog Responding: No final response on this leg. 10356450: 10.66.68.169: Nov 11 2012 13:02:51.529 -0800: %CVP\_9\_0\_SIP-7-CALL:  ${Thrd=pool-1-thread-480-SIP-2705890}$  CALLGUID = F1482AAD1000013A7A23C37C0A4244A9 LEGID = vzhaijmlktklgum - [INBOUND] : Exception in respond: com.dynamicsoft.DsLibs.DsSipDialog.DsSipDialogException: error sending response 10678274: 10.66.68.169: Nov 11 2012 13:02:51.529 -0800: %CVP\_9\_0\_ICM-4-LOGMSG\_ICM\_SS\_EXCEPTION: com.cisco.cvp.icm.msgbus.io.

MsgBusMessageManager\$4::processCallStateEvent: CALLGUID = F1482AAD1000013A7A23C37C0A4244A9, Call associated with message not found: ,, [MsgBus:CALL\_STATE\_EVENT], ssId=SYS\_SIP1, eventId=CONNECT\_FAILURE, causeCode=NONE, [id:2009]

#### Analisi

Se tutte le configurazioni su ICM sono corrette, ICM invia un'etichetta VRU e un ID di correlazione al CVP. Ora il CVP deve disporre di un percorso per inviare la chiamata al gateway VXML. Il CVP deve avere un percorso statico o il CVP può usare il proxy per indirizzare la chiamata. In entrambi i casi, tuttavia, il CVP deve essere in grado di instradare la chiamata al gateway VXML.

### Numero 3: VXML Gateway non riesce a richiamare lo script VRU TCL

#### Dial-Peer non corrispondente

13:54:37:727 ra-rtr Trace: (763765 x 0 : 0 0) NewCall: CID=(150429,211), DN=2003, ANI=1231234, CED=, RCID=5001, MRDID=1, CallAtVRU=1, OpCode=0 13:54:37:727 ra-rtr Trace: (763765 x 0 : 0 0) Dialog RunScript node connecting to VRU now. 13:54:37:727 ra-rtr Trace: (763765 x 0 : 0 0) Correlation id for dialog is (8907). 13:54:37:727 ra-rtr Trace: (763765 x 8907 : 0 0) TransferToVRU: Label=1234567890, CorID=8907, VRUID=5000, RCID=5001 13:54:37:727 ra-rtr Trace: (763765 x 8907 : 0 0) TransferConnect sent. Dialog pending. 13:54:37:962 ra-rtr Trace: (763765 x 8907 : 0 0) ReRoute: Reason=1 CallState=1. 13:54:37:962 ra-rtr Trace: (763765 x 8907 : 0 0) Dialog handling a reroute request 13:54:37:962 ra-rtr Trace: (763765 x 8907 : 0 0) Dialog resuming (ReRoute requested.) status (1) 13:54:37:962 ra-rtr Trace: (763765 x 8907 : 0 0) RouteComplete: 13:54:37:962 ra-rtr Trace: Route: CID=(150429,211), Labels=0 13:54:37:962 ra-rtr Trace: (763765 x 8907 : 0 0) Dialog sending release call message to Routing Client ID(5001). 13:54:37:962 ra-rtr Trace: (763765 x 8907 : 0 0) Deleting Dialog. 10356476: 10.66.68.169: Nov 11 2012 13:54:36.943 -0800: %CVP\_9\_0\_SIP-7-CALL: {Thrd=DATAI.11} Generated a new CISCO-GUID hdr : 4051145999-0268435770- 0248415528-0172115113, Generated a new CVP-ID hdr : F177950F1000013A0ECE85280A4244A9 10356477: 10.66.68.169: Nov 11 2012 13:54:36.943 -0800: %CVP\_9\_0\_SIP-7-CALL: {Thrd=DATAI.11} CALLGUID = F177950F1000013A0ECE85280A4244A9 LEGID = tmywxhkiresfmot - [INBOUND]: Call is missing an RPID header. No survivability in use. 10356478: 10.66.68.169: Nov 11 2012 13:54:36.943 -0800: %CVP\_9\_0\_SIP-7-PARAM: {Thrd=DATAI.11} CALLGUID = F177950F1000013A0ECE85280A4244A9 LEGID = tmywxhkiresfmot - [INBOUND]: ReqURI (DN) sip:2003@10.66.68.169 FromURI sip:1231234@10.66.68.157

```
Video:false m_needs_postcallsurvey:false 
10356479: 10.66.68.169: Nov 11 2012 13:54:36.943 -0800: %CVP_9_0_SIP-7-CALL: 
{Thrd=DATAI.11} NEW CALL with guid=F177950F1000013A0ECE85280A4244A9 
legid=tmywxhkiresfmot dn=2003 ani=1231234 uui=null calldate=Sun Nov 11 
13:54:36 PST 2012 video=false cachecallcontext = false is_postcallsurvey = 
false RouterCallKey = null RouterCallKeyDay = null 
RouterCallKeySequenceNumber = null 
10356480: 10.66.68.169: Nov 11 2012 13:54:36.943 -0800: %CVP_9_0_SIP-7-CALL: 
{Thrd=DATAI.11} Sending msg:>>HEADERS: (JMSType)=MsgBus:NEW_CALL 
(JMSDestination)=Topic(CVP.SIP.CC.REQ) (JMSTimestamp)=1352670876943 
>>BODY: replyto=true callguid=F177950F1000013A0ECE85280A4244A9 
ani=1231234 dnis=2003 timezone=America/Los_Angeles version=CVP_9_0 
pstntrkgrpsrcip=10.66.68.157 calldate=Sun Nov 11 13:54:36 PST 2012 
calltypeid=4 localOffset=-480 calllegid=tmywxhkiresfmot 
>>STATE: isTabular=false isWriteable=true cursor=-1 
10678286: 10.66.68.169: Nov 11 2012 13:54:36.943 -0800: %CVP_9_0_ICM-7-CALL: 
{Thrd=pool-1-thread-82-ICM-3810700} CALLGUID = F177950F1000013A0ECE85280A4244A9, 
DLGID = -1 [null] - Processing ,, [MsgBus:NEW_CALL], ssId=SYS_SIP1, 
mediaType=, location=, locationpkid=, locationsiteid=, 
srcaddr=10.66.68.157, pstntrunkgroupid=10.66.68.157 , 
pstntrunkgroupchannelnum=2147483647, sipheader=, rckey=, rcday=, 
rcseq=, uui=, calltypeid=4, CallContext:, user.media.id: 
F177950F1000013A0ECE85280A4244A9,, LEGID = null, DNIS = -1, ANI = -1
10678287: 10.66.68.169: Nov 11 2012 13:54:36.943 -0800: %CVP_9_0_ICM-7-CALL: 
{Thrd=pool-1-thread-82-ICM-3810700} CALLGUID = F177950F1000013A0ECE85280A4244A9 
- New call 
10678288: 10.66.68.169: Nov 11 2012 13:54:36.943 -0800: %CVP_9_0_ICM-7-CALL: 
{Thrd=pool-1-thread-82-ICM-3810700} CALLGUID = F177950F1000013A0ECE85280A4244A9, 
DLGID = 763765 [SIP_LEG] - Publishing ,, [ICM_NEW_CALL], dialogueId=763765, 
sendSeqNo=1, trunkGroupId=100, trunkNumber=0, serviceId=1,
dialedNumber=2003, uui=, callguid=F177950F1000013A0ECE85280A4244A9, 
rckey=, rcday=, rcseq=, location=, locationpkid=, 
pstntrunkgroupid=10.66.68.157 , pstntrunkgroupchannelnum=2147483647, 
sipheader=, CallContext:, user.media.id:
F177950F1000013A0ECE85280A4244A9, user.cvp_server_info: 
10.66.68.169,, LEGID = tmywxhkiresfmot, DNIS = 2003, ANI = 1231234 
10678289: 10.66.68.169: Nov 11 2012 13:54:36.943 -0800: %CVP_9_0_ICM-7-CALL: 
{Thrd=pool-1-thread-247-ICM-3810701} CALLGUID = F177950F1000013A0ECE85280A4244A9, 
DLGID = 763765 [SIP_LEG] - Processing ,, [ICM_TEMPORARY_CONNECT], 
dialogueId=763765, sendSeqNo=1, label=1234567890, correlationId=8907, 
callguid=F177950F1000013A0ECE85280A4244A9, rckey=211, rcday=150429, rcseq=0, 
CallContext:, user.microapp.UseVXMLParams: N, 
user.microapp.app_media_lib: .., user.microapp.media_server: 
http://10.66.68.169:7000/CVP, user.microapp.ToExtVXML[0]: 
application=HelloWorld,, LEGID = tmywxhkiresfmot, DNIS = 2003, ANI = 1231234 
10678290: 10.66.68.169: Nov 11 2012 13:54:36.943 -0800: %CVP_9_0_ICM-7-CALL: 
{Trrd=pool-1-thread-247-ICM-3810701} CALLGUID = F177950F1000013A0ECE85280A4244A9,
DLGID = 763765 [SIP_LEG] - Publishing ,, [MsgBus:CONNECT], ssId=SYS_SIP1, 
labelType=, label=1234567890, correlationId=8907, command=null, rckey=211, 
rcday=150429, rcseq=0, CallContext:, user.microapp.UseVXMLParams: N, 
user.microapp.app_media_lib: .., user.microapp.media_server: 
http://10.66.68.169:7000/CVP, user.microapp.ToExtVXML[0]: 
application=HelloWorld,, LEGID = tmywxhkiresfmot, DNIS = 2003, ANI = 1231234
```
10356481: 10.66.68.169: Nov 11 2012 13:54:36.943 -0800: %CVP\_9\_0\_SIP-7-CALL: {Thrd=pool-1-thread-191-SIP-2706037} CALLGUID = F177950F1000013A0ECE85280A4244A9 LEGID = tmywxhkiresfmot - [INBOUND] Handling CONNECT :>>HEADERS: (JMSType)=MsgBus:CONNECT (JMSDestination)=Topic(CVP.ICM.CC.RESP.SYS\_SIP1) (JMSTimestamp)=1352670876943 (ServerID)=CVP90.SYS\_ICM1:ICM:ICM1:CVP90.MsgBus001 >>BODY: callguid=F177950F1000013A0ECE85280A4244A9 RouterCallKey=211 floatingvars=>>HEADERS: (JMSType)=MsgBus:FLOATINGVARS >>BODY: callvars=[, , , , , , , , , ] user.microapp.app\_media\_lib=.. user.microapp.media\_server=http://10.66.68.169:7000/CVP user.microapp.FromExtVXML=[null, null, null, null] user.microapp.ToExtVXML= [application=HelloWorld, null, null, null, null] user.microapp.UseVXMLParams=N >>STATE: isTabular=false isWriteable=true cursor=-1 dnis=2003 correlationid=8907 timezone=America/Los\_Angeles RouterCallKeySequenceNumber=0 version=CVP\_9\_0 RouterCallKeyDay=150429 labeltype=-1 label=12345678908907 localOffset=-480 calllegid=tmywxhkiresfmot >>STATE: isTabular=false isWriteable=false cursor=-1 10356482: 10.66.68.169: Nov 11 2012 13:54:36.943 -0800: %CVP\_9\_0\_SIP-7-CALL: {Thrd=pool-1-thread-191-SIP-2706037} Static route matched 12345678908907 to StaticRoute: patterns like 1234567890> will route to 10.66.75.241 10356483: 10.66.68.169: Nov 11 2012 13:54:36.943 -0800: %CVP\_9\_0\_SIP-7-CALL: {Thrd=pool-1-thread-191-SIP-2706037} Using Local Static Route for sip:12345678908907@10.66.75.241 10356484: 10.66.68.169: Nov 11 2012 13:54:36.943 -0800: %CVP\_9\_0\_SIP-7-CALL: {Thrd=pool-1-thread-191-SIP-2706037} Found an incoming CISCO-GUID hdr : 4051145999-0268435770-0248415528-0172115113, Found an existing CVP-ID hdr: F177950F1000013A0ECE85280A4244A9 10356485: 10.66.68.169: Nov 11 2012 13:54:36.943 -0800: %CVP\_9\_0\_SIP-7-CALL: {Thrd=pool-1-thread-191-SIP-2706037} CALLGUID = F177950F1000013A0ECE85280A4244A9 LEGID = F177950F1000013A0ECE85280A4244A9-135267087694378764 - [OUTBOUND]: INVITE TO <sip:12345678908907@10.66.75.241;transport=tcp> FROM 1231234 <sip:1231234@10.66.68.169:5060> EXPIRES[60] 100REL[Unsupported] 10356486: 10.66.68.169: Nov 11 2012 13:54:36.959 -0800: %CVP\_9\_0\_SIP-7-CALL: {Thrd=DIALOG\_CALLBACK.3} CALLGUID = F177950F1000013A0ECE85280A4244A9 LEGID = F177950F1000013A0ECE85280A4244A9-135267087694378764 - [OUTBOUND]: Invitation proceeding 100 10356487: 10.66.68.169: Nov 11 2012 13:54:37.177 -0800: %CVP\_9\_0\_SIP-7-CALL: {Thrd=DIALOG\_CALLBACK.3} CALLGUID = F177950F1000013A0ECE85280A4244A9 LEGID = F177950F1000013A0ECE85280A4244A9-135267087694378764 - [OUTBOUND] - DsSipInvitation - <sip:12345678908907@10.66.75.241;transport=tcp>; tag=F2E952A4-961 - 1 REJECTED WITH 404 - Not Found Reason: Q.850;cause=1 10356488: 10.66.68.169: Nov 11 2012 13:54:37.177 -0800: %CVP\_9\_0\_SIP-7-CALL: {Thrd=DIALOG\_CALLBACK.3} CALLGUID = F177950F1000013A0ECE85280A4244A9 LEGID = tmywxhkiresfmot - [INBOUND]: Updated by : CALLGUID = F177950F1000013A0ECE85280A4244A9 LEGID = F177950F1000013A0ECE85280A4244A9-135267087694378764 - [OUTBOUND]: with event type INV\_REJECTED 10356489: 10.66.68.169: Nov 11 2012 13:54:37.177 -0800: %CVP\_9\_0\_SIP-7-CALL: {Thrd=DIALOG\_CALLBACK.3} Sending BUS MSG:>>HEADERS: (JMSType)=MsgBus:CALL\_STATE\_EVENT (JMSDestination)=Topic(CVP.SIP.CC.EVENT) (JMSTimestamp)=1352670877177 >>BODY: callguid=F177950F1000013A0ECE85280A4244A9 RouterCallKeySent=false causecode=0 timezone=America/Los\_Angeles version=CVP\_9\_0 calldate=Sun Nov 11 13:54:37 PST 2012 localOffset=-480 eventid=1 calllegid=F177950F1000013A0ECE85280A4244A9-135267087694378764

>>STATE: isTabular=false isWriteable=true cursor=-1 10356490: 10.66.68.169: Nov 11 2012 13:54:37.177 -0800: %CVP\_9\_0\_SIP-7-CALL: {Thrd=pool-1-thread-264-SIP-2706038} CALLGUID = F177950F1000013A0ECE85280A4244A9 LEGID = F177950F1000013A0ECE85280A4244A9-135267087694378764 - [OUTBOUND] DURATION (msecs) = 234 - HANGUP with Call History 10356491: 10.66.68.169: Nov 11 2012 13:54:37.177 -0800: %CVP\_9\_0\_SIP-7-CALL: {Thrd=pool-1-thread-264-SIP-2706038} CALLGUID = F177950F1000013A0ECE85280A4244A9 LEGID = F177950F1000013A0ECE85280A4244A9-135267087694378764 - [OUTBOUND]: No Dialog Cancelling: No final response on this leg. 10356492: 10.66.68.169: Nov 11 2012 13:54:37.177 -0800: %CVP\_9\_0\_SIP-7-CALL: {Thrd=pool-1-thread-264-SIP-2706038} CALLGUID = F177950F1000013A0ECE85280A4244A9 LEGID = F177950F1000013A0ECE85280A4244A9-135267087694378764 -[OUTBOUND]: hangup - com.dynamicsoft.DsLibs.DsSipDialog.DsSipDialogException: Invalid input: IN\_HANGUP - invitation terminated < 10356493: 10.66.68.169: Nov 11 2012 13:54:37.177 -0800: %CVP\_9\_0\_SIP-7-CALL: {Thrd=pool-1-thread-264-SIP-2706039} CALLGUID = F177950F1000013A0ECE85280A4244A9 LEGID = tmywxhkiresfmot - [INBOUND]: Updated by : CALLGUID = F177950F1000013A0ECE85280A4244A9 LEGID = F177950F1000013A0ECE85280A4244A9- 135267087694378764 - [OUTBOUND]: with event type TERMINATED 10356494: 10.66.68.169: Nov 11 2012 13:54:37.177 -0800: %CVP\_9\_0\_SIP-7-CALL: {Thrd=pool-1-thread-264-SIP-2706040} CALLGUID = F177950F1000013A0ECE85280A4244A9 LEGID = tmywxhkiresfmot - [INBOUND]: Waiting 2000 millisecs before terminating. 10678291: 10.66.68.169: Nov 11 2012 13:54:37.177 -0800: %CVP\_9\_0\_ICM-7-CALL: {Thrd=pool-1-thread-238-ICM-3810702} CALLGUID = F177950F1000013A0ECE85280A4244A9, DLGID = -1 [null] - Processing ,, [MsgBus:CALL\_STATE\_EVENT], ssId=SYS\_SIP1, eventId=CONNECT\_FAILURE, causeCode=NONE,, LEGID = null, DNIS = 2003, ANI = 1231234 10678292: 10.66.68.169: Nov 11 2012 13:54:37.177 -0800: %CVP\_9\_0\_ICM-7-CALL: {Thrd=pool-1-thread-238-ICM-3810702} CALLGUID = F177950F1000013A0ECE85280A4244A9, DLGID = 763765 [SIP\_LEG] - Publishing , , [ICM\_EVENT\_REPORT], dialogueId=763765, sendSeqNo=2, eventId=CONNECT\_FAILURE, causeCode=NONE,, LEGID = tmywxhkiresfmot, DNIS = 2003, ANI = 1231234 10678293: 10.66.68.169: Nov 11 2012 13:54:37.177 -0800: %CVP\_9\_0\_ICM-7-CALL: {Thrd=pool-1-thread-223-ICM-3810703} CALLGUID = F177950F1000013A0ECE85280A4244A9, DLGID = 763765 [SIP\_LEG] - Processing , [ICM\_RELEASE], dialogueId=763765, sendSeqNo=2, cause=NORMAL\_CALL\_CLEARING,, LEGID = tmywxhkiresfmot, DNIS = 2003, ANI = 1231234 10678294: 10.66.68.169: Nov 11 2012 13:54:37.177 -0800: %CVP\_9\_0\_ICM-7-CALL: {Thrd=pool-1-thread-223-ICM-3810703} CALLGUID = F177950F1000013A0ECE85280A4244A9, DLGID = 763765 [SIP LEG] - Publishing ,, [MsgBus:DISCONNECT], ssId=SYS SIP1, cause=NORMAL\_CALL\_CLEARING,, LEGID = tmywxhkiresfmot, DNIS = 2003, ANI = 1231234 10356495: 10.66.68.169: Nov 11 2012 13:54:37.177 -0800: %CVP\_9\_0\_SIP-7-CALL: {Thrd=pool-1-thread-273-SIP-2706041} MessagingWorker:run: CALLGUID = F177950F1000013A0ECE85280A4244A9 LEGID = tmywxhkiresfmot - [INBOUND] ICM Disconnecting the call with : >>HEADERS: (JMSType)=MsgBus:DISCONNECT (JMSDestination)=Topic(CVP.ICM.CC.EVENT.SYS\_SIP1) (JMSTimestamp)=1352670877177 (ServerID)=CVP90.SYS\_ICM1:ICM:ICM1:CVP90.MsgBus001 >>BODY: callguid=F177950F1000013A0ECE85280A4244A9 dnis=2003 causecode=0 timezone=America/Los\_Angeles version=CVP\_9\_0 localOffset=-480 calllegid=tmywxhkiresfmot >>STATE: isTabular=false isWriteable=false cursor=-1 10356496: 10.66.68.169: Nov 11 2012 13:54:37.177 -0800: %CVP\_9\_0\_SIP-7-CALL: {Thrd=pool-1-thread-273-SIP-2706041} Sending BUS MSG:>>HEADERS:

(JMSType)=MsgBus:CALL\_STATE\_EVENT (JMSDestination)=Topic(CVP.SIP.CC.EVENT) (JMSTimestamp)=1352670877177 >>BODY: callguid=F177950F1000013A0ECE85280A4244A9 RouterCallKey=211 RouterCallKeySent=false causecode=1 timezone=America/ Los\_Angeles RouterCallKeySequenceNumber=0 version=CVP\_9\_0 labeltype=-1 RouterCallKeyDay=150429 calldate=Sun Nov 11 13:54:37 PST 2012 label=12345678908907 localOffset=-480 eventid=6 calllegid=tmywxhkiresfmot >>STATE: isTabular=false isWriteable=true cursor=-1 10678295: 10.66.68.169: Nov 11 2012 13:54:37.193 -0800: %CVP\_9\_0\_ICM-7-CALL:  ${Thrd=pool-1-thread-356-ICM-3810704}$  CALLGUID = F177950F1000013A0ECE85280A4244A9, DLGID = 763765 [SIP\_LEG] - Processing ,, [MsgBus:CALL\_STATE\_EVENT], ssId=SYS\_SIP1, eventId=DISCONNECT, causeCode=NORMAL\_COMPLETION,, LEGID = tmywxhkiresfmot, DNIS = 2003, ANI = 1231234 10678296: 10.66.68.169: Nov 11 2012 13:54:37.193 -0800: %CVP\_9\_0\_ICM-7-CALL:  ${Thrd=pool-1-thread-356-ICM-3810704}$  CALLGUID = F177950F1000013A0ECE85280A4244A9, DLGID = 763765 [SIP\_LEG] - Publishing ,, [ICM\_EVENT\_REPORT], dialogueId=763765, sendSeqNo=3, eventId=DISCONNECT, causeCode=NORMAL\_COMPLETION,, LEGID = tmywxhkiresfmot, DNIS = 2003, ANI = 1231234 10678297: 10.66.68.169: Nov 11 2012 13:54:37.193 -0800: %CVP\_9\_0\_ICM-7-CALL: {Thrd=pool-1-thread-356-ICM-3810704} CALLGUID = F177950F1000013A0ECE85280A4244A9, DLGID = 763765 [SIP\_LEG] - Deleted dialogue. Duration: 0 hrs, 0 mins, 0 secs, 250 msecs 10678298: 10.66.68.169: Nov 11 2012 13:54:37.193 -0800: %CVP\_9\_0\_ICM-7-CALL: {Thrd=pool-1-thread-356-ICM-3810704} CALLGUID = F177950F1000013A0ECE85280A4244A9 - Deleted call. Duration: 0 hrs, 0 mins, 0 secs, 250 msecs 10678299: 10.66.68.169: Nov 11 2012 13:54:37.193 -0800: %CVP\_9\_0\_ICM-7-CALL: {Thrd=pool-1-thread-356-ICM-3810704} ICMCallController:addToPostCallSurveyCallMap: CALLGUID = F177950F1000013A0ECE85280A4244A9 - Call will not be cached for post call survey 10356497: 10.66.68.169: Nov 11 2012 13:54:39.189 -0800: %CVP\_9\_0\_SIP-7-CALL: {Thrd=pool-1-thread-264-SIP-2706040} CALLGUID = F177950F1000013A0ECE85280A4244A9 LEGID = tmywxhkiresfmot - [INBOUND] DURATION (msecs) = 2246 - HANGUP with Call History12345678908907|-1; 10356498: 10.66.68.169: Nov 11 2012 13:54:39.189 -0800: %CVP\_9\_0\_SIP-3-SIP\_CALL\_ERROR: CALLGUID = F177950F1000013A0ECE85280A4244A9 LEGID = tmywxhkiresfmot - [INBOUND] - ABNORMALLY ENDING - SIP code [404], Reason Hdr [SIP;cause=404] Not Found, GW call using SURV TCL flag [false], NON NORMAL flag [true], DNIS [2003], ANI [1231234] with AGE (msecs) 2246 and Call History : 12345678908907|-1; [id:5004] 10356499: 10.66.68.169: Nov 11 2012 13:54:39.189 -0800: %CVP\_9\_0\_SIP-3-SIP\_ERROR\_SNMP: B2BUA is not configured with a route for making calls to [92929292]. Please add this route. [id:5010]10356500: 10.66.68.169: Nov 11 2012 13:54:39.189 -0800: %CVP\_9\_0\_SIP-3-SIP\_CALL\_ERROR: CALLGUID = F177950F1000013A0ECE85280A4244A9 LEGID = tmywxhkiresfmot - [INBOUND]: Destination URL is null, cannot make the REFER. [id:5004] 10356501: 10.66.68.169: Nov 11 2012 13:54:39.189 -0800: %CVP\_9\_0\_SIP-7-CALL: {Thrd=pool-1-thread-264-SIP-2706040} Sending BUS MSG:>>HEADERS: (JMSType)=MsgBus:CALL\_STATE\_EVENT (JMSDestination)=Topic(CVP.SIP.CC.EVENT) (JMSTimestamp)=1352670879189 >>BODY: callguid=F177950F1000013A0ECE85280A4244A9 RouterCallKey=211 RouterCallKeySent=true causecode=0 timezone=America/Los\_Angeles RouterCallKeySequenceNumber=0 version=CVP\_9\_0 labeltype=-1 RouterCallKeyDay=150429 calldate=Sun Nov 11 13:54:39 PST 2012 label=12345678908907 localOffset=-480 eventid=1 calllegid=tmywxhkiresfmot >>STATE: isTabular=false isWriteable=true cursor=-1

```
10356502: 10.66.68.169: Nov 11 2012 13:54:39.189 -0800: %CVP_9_0_SIP-7-CALL: 
{Thrd=pool-1-thread-264-SIP-2706040} CALLGUID = F177950F1000013A0ECE85280A4244A9 
LEGID = tmywxhkiresfmot - [INBOUND] Rejecting code 404.
10356503: 10.66.68.169: Nov 11 2012 13:54:39.189 -0800: %CVP_9_0_SIP-7-CALL: 
{Thrd=pool-1-thread-264-SIP-2706040} CALLGUID = F177950F1000013A0ECE85280A4244A9 
LEGID = tmywxhkiresfmot - [INBOUND]: No Dialog Responding: No final response on 
this leg. 
10356504: 10.66.68.169: Nov 11 2012 13:54:39.189 -0800: %CVP_9_0_SIP-7-CALL: 
{Thrd=pool-1-thread-264-SIP-2706040} CALLGUID = F177950F1000013A0ECE85280A4244A9 
LEGID = tmywxhkiresfmot - [INBOUND] : Exception in respond: 
com.dynamicsoft.DsLibs.DsSipDialog.DsSipDialogException: error sending response 
Nov 12 05:17:36.466: //-1/xxxxxxxxxxxx/SIP/Msg/ccsipDisplayMsg:
Received:
INVITE sip:12345678908907@10.66.75.241;transport=tcp SIP/2.0
Via: SIP/2.0/TCP 10.66.68.169:5060;branch=z9hG4bK+yQ5v8ztHdoMCGcD6HKw2g~~1517323
Max-Forwards: 69
To: <sip:12345678908907@10.66.75.241;transport=tcp>
From: 1231234 <sip:1231234@10.66.68.169:5060>;tag=dse83387c1
Call-ID: F177950F1000013A0ECE85280A4244A9-135267087694378764@10.66.68.169
CSeq: 1 INVITE
Content-Length: 205
Contact: <sip:1231234@10.66.68.169:5060;transport=tcp>
Expires: 60
User-Agent: CVP 9.0 (1) Build-634
Allow: INVITE,ACK,BYE,CANCEL,OPTIONS,PRACK,REFER,NOTIFY,SUBSCRIBE,INFO,MESSAGE
Cisco-Guid: 4051145999-0268435770-0248415528-0172115113
Cisco-Gucid: F177950F1000013A0ECE85280A4244A9
Supported: replaces
Supported: norefersub
Content-Type: application/sdp
App-Info: <10.66.68.169:8000:8443>
v=0o=twinkle 506857274 262274389 IN IP4 10.66.68.157
s=-c=IN IP4 10.66.68.157
t=0 0
m=audio 8000 RTP/AVP 0 101
a=rtpmap:0 PCMU/8000
a=rtpmap:101 telephone-event/8000
a=fmtp:101 0-15
a=ptime:20
Nov 12 05:17:36.470: //7470647/xxxxxxxxxxxx/CCAPI/cc_api_caps_ind:
  Call Entry Is Not Found
Nov 12 05:17:36.470: //-1/F177950F0ECE/CCAPI/cc_api_display_ie_subfields:
   cc_api_call_setup_ind_common:
   cisco-username=1231234
   ----- ccCallInfo IE subfields -----
   cisco-ani=sip:1231234@10.66.68.169:5060
   cisco-anitype=0
   cisco-aniplan=0
   cisco-anipi=0
```

```
 cisco-anisi=0
   dest=sip:12345678908907@10.66.75.241;transport=tcp
   cisco-desttype=0
   cisco-destplan=0
   cisco-rdie=FFFFFFFF
   cisco-rdn=
   cisco-rdntype=0
   cisco-rdnplan=0
   cisco-rdnpi=-1
   cisco-rdnsi=-1
   cisco-redirectreason=-1 fwd_final_type =0
  final redirectNumber =
   hunt_group_timeout =0
Nov 12 05:17:36.470: //-1/F177950F0ECE/CCAPI/cc_api_call_setup_ind_common:
   Interface=0x70C7C3F0, Call Info(
   Calling Number=sip:1231234@10.66.68.169:5060,(Calling Name=)(TON=Unknown, 
NPI=Unknown, Screening=Not Screened, Presentation=Allowed),
   Called Number=sip:12345678908907@10.66.75.241;transport=tcp(TON=Unknown, 
NPI=Unknown),
   Calling Translated=FALSE, Subscriber Type Str=Unknown, 
FinalDestinationFlag=TRUE,
   Incoming Dial-peer=92001, Progress Indication=NULL(0), 
Calling IE Present=TRUE,
   Source Trkgrp Route Label=, Target Trkgrp Route Label=, 
CLID Transparent=FALSE), Call Id=7470647
Nov 12 05:17:36.470: //-1/F177950F0ECE/CCAPI/ccCheckClipClir:
   In: Calling Number=sip:1231234@10.66.68.169:5060(TON=Unknown, NPI=Unknown, 
Screening=Not Screened, Presentation=Allowed)
Nov 12 05:17:36.470: //-1/F177950F0ECE/CCAPI/ccCheckClipClir:
   Out: Calling Number=sip:1231234@10.66.68.169:5060(TON=Unknown, NPI=Unknown, 
Screening=Not Screened, Presentation=Allowed)
Nov 12 05:17:36.470: //-1/xxxxxxxxxxxx/CCAPI/cc_get_feature_vsa:
Nov 12 05:17:36.470: :cc_get_feature_vsa malloc success
Nov 12 05:17:36.470: //-1/xxxxxxxxxxxx/CCAPI/cc_get_feature_vsa:
Nov 12 05:17:36.470: cc_get_feature_vsa count is 1
Nov 12 05:17:36.470: //-1/xxxxxxxxxxxx/CCAPI/cc_get_feature_vsa:
Nov 12 05:17:36.470: :FEATURE_VSA attributes are: feature_name:0,
feature_time:2014708808,feature_id:1851830
Nov 12 05:17:36.470: //7470647/F177950F0ECE/CCAPI/cc_api_call_setup_
ind_common:
   Set Up Event Sent;
   Call Info(Calling Number=(TON=Unknown, NPI=Unknown, Screening=
Not Screened, Presentation=Allowed),
   Called Number=(TON=Unknown, NPI=Unknown))
Nov 12 05:17:36.474: //7470647/F177950F0ECE/CCAPI/cc_process_call_setup_ind:
  Event=0x6084C990Nov 12 05:17:36.474: //-1/xxxxxxxxxxxx/CCAPI/cc_setupind_match_search:
   Try with the demoted called number 12345678908907
Nov 12 05:17:36.474: //7470647/F177950F0ECE/CCAPI/ccCallSetContext:
```

```
 Context=0x74DFFC40
Nov 12 05:17:36.474: //7470647/F177950F0ECE/CCAPI/cc_process_call_setup_ind:
   >>>>CCAPI handed cid 7470647 with tag 92001 to app 
"_ManagedAppProcess_Default"
```
#### Analisi

Se il CVP è in grado di indirizzare la chiamata al gateway VXML, la chiamata deve corrispondere al dial-peer VRU come dial-peer in ingresso. Se qualsiasi altro dial-peer viene abbinato, allora non avrà l'applicazione richiesta per il trattamento appropriato. In questo caso, corrisponde agli handle della connessione remota in ingresso 92001 e CCAPI all'applicazione "Default". Questo si verifica quando CCAPI sul gateway non trova alcuna applicazione in un dial-peer. La mancata corrispondenza del dial-peer in ingresso può verificarsi per più motivi:

- Nessun dial-peer configurato per il segmento VRU.
- Il criterio di corrispondenza in ingresso non corrisponde al DNIS per la chiamata VRU. Verificare la presenza del messaggio SIP number con "incoming call-number" (Numero chiamato in arrivo) nel dial-peer della VRU.
- Determinare se il CVP precede SignatureDigits che potrebbe non essere configurato nel dialpeer del gateway VXML.

#### Nessuna applicazione/servizio configurato su Dial-peer

14:06:32:083 ra-rtr Trace: (763766 x 0 : 0 0) NewCall: CID=(150429,212), DN=2003, ANI=1231234, CED=, RCID=5001, MRDID=1, CallAtVRU=1, OpCode=0 14:06:32:083 ra-rtr Trace: (763766 x 0 : 0 0) Dialog RunScript node connecting to VRU now. 14:06:32:083 ra-rtr Trace: (763766 x 0 : 0 0) Correlation id for dialog is (8908). 14:06:32:083 ra-rtr Trace: (763766 x 8908 : 0 0) TransferToVRU: Label=1234567890, CorID=8908, VRUID=5000, RCID=5001 14:06:32:083 ra-rtr Trace: (763766 x 8908 : 0 0) TransferConnect sent. Dialog pending. 14:06:32:335 ra-rtr Trace: (763766 x 8908 : 0 0) ReRoute: Reason=1 CallState=1. 14:06:32:335 ra-rtr Trace: (763766 x 8908 : 0 0) Dialog handling a reroute request 14:06:32:335 ra-rtr Trace: (763766 x 8908 : 0 0) Dialog resuming (ReRoute requested.) status (1) 14:06:32:335 ra-rtr Trace: (763766 x 8908 : 0 0) RouteComplete: 14:06:32:335 ra-rtr Trace: Route: CID=(150429,212), Labels=0 14:06:32:335 ra-rtr Trace: (763766 x 8908 : 0 0) Dialog sending release call message to Routing Client ID(5001). 14:06:32:335 ra-rtr Trace: (763766 x 8908 : 0 0) Deleting Dialog. 10356505: 10.66.68.169: Nov 11 2012 14:06:31.267 -0800: %CVP\_9\_0\_SIP-7-CALL: {Thrd=DATAI.11} Generated a new CISCO-GUID hdr : 4051860323-0268435770- 0451345016-0172115113, Generated a new CVP-ID hdr :

F1827B631000013A1AE6FA780A4244A9 10356506: 10.66.68.169: Nov 11 2012 14:06:31.267 -0800: %CVP\_9\_0\_SIP-7-CALL: {Thrd=DATAI.11} CALLGUID = F1827B631000013A1AE6FA780A4244A9 LEGID =
kywgxdqfxwzckpx - [INBOUND]: Call is missing an RPID header. No survivability in use. 10356507: 10.66.68.169: Nov 11 2012 14:06:31.267 -0800: %CVP\_9\_0\_SIP-7-PARAM:  ${Thrd=}$ DATAI.11} CALLGUID = F1827B631000013A1AE6FA780A4244A9 LEGID = kywgxdqfxwzckpx - [INBOUND]: ReqURI (DN) sip:2003@10.66.68.169 FromURI sip:1231234@10.66.68.157 Video:false m\_needs\_postcallsurvey:false 10356508: 10.66.68.169: Nov 11 2012 14:06:31.267 -0800: %CVP\_9\_0\_SIP-7-CALL: {Thrd=DATAI.11} NEW CALL with guid=F1827B631000013A1AE6FA780A4244A9 legid=kywgxdqfxwzckpx dn=2003 ani=1231234 uui=null calldate=Sun Nov 11 14:06:31 PST 2012 video=false cachecallcontext = false is\_postcallsurvey = false RouterCallKey = null RouterCallKeyDay = null RouterCallKeySequenceNumber = null 10356509: 10.66.68.169: Nov 11 2012 14:06:31.267 -0800: %CVP\_9\_0\_SIP-7-CALL: {Thrd=DATAI.11} Sending msg:>>HEADERS: (JMSType)=MsgBus:NEW\_CALL (JMSDestination)=Topic(CVP.SIP.CC.REQ) (JMSTimestamp)=1352671591267 >>BODY: replyto=true callguid=F1827B631000013A1AE6FA780A4244A9 ani=1231234 dnis=2003 timezone=America/Los\_Angeles version=CVP\_9\_0 pstntrkgrpsrcip=10.66.68.157 calldate=Sun Nov 11 14:06:31 PST 2012 calltypeid=4 localOffset=-480 calllegid=kywgxdqfxwzckpx >>STATE: isTabular=false isWriteable=true cursor=-1 10678302: 10.66.68.169: Nov 11 2012 14:06:31.267 -0800: %CVP\_9\_0\_ICM-7-CALL:  ${Thrd-pool-1-thread-249-ICM-3810706}$  CALLGUID =  $F1827B631000013A1AEGFA780A4244A9$ , DLGID = -1 [null] - Processing ,, [MsgBus:NEW CALL], ssId=SYS SIP1, mediaType=, location=, locationpkid=, locationsiteid=, srcaddr=10.66.68.157, pstntrunkgroupid=10.66.68.157 , pstntrunkgroupchannelnum=2147483647, sipheader=, rckey=, rcday=, rcseq=, uui=, calltypeid=4, CallContext:, user.media.id: F1827B631000013A1AE6FA780A4244A9,, LEGID =  $null,$  DNIS =  $-1,$  ANI =  $-1$ 10678303: 10.66.68.169: Nov 11 2012 14:06:31.267 -0800: %CVP\_9\_0\_ICM-7-CALL: {Thrd=pool-1-thread-249-ICM-3810706} CALLGUID = F1827B631000013A1AE6FA780A4244A9 - New call 10678304: 10.66.68.169: Nov 11 2012 14:06:31.267 -0800: %CVP\_9\_0\_ICM-7-CALL: {Thrd=pool-1-thread-249-ICM-3810706} CALLGUID = F1827B631000013A1AE6FA780A4244A9, DLGID = 763766 [SIP\_LEG] - Publishing , , [ICM\_NEW\_CALL], dialogueId=763766, sendSeqNo=1, trunkGroupId=100, trunkNumber=0, serviceId=1, dialedNumber=2003, uui=, callguid=F1827B631000013A1AE6FA780A4244A9, rckey=, rcday=, rcseq=, location=, locationpkid=, pstntrunkgroupid=10.66.68.157 , pstntrunkgroupchannelnum=2147483647, sipheader=, CallContext:, user.media.id:  $F1827B631000013A1AEGFA780A4244A9$ , user.cvp server info: 10.66.68.169, LEGID = kywgxdqfxwzckpx, DNIS = 2003, ANI = 1231234 10678305: 10.66.68.169: Nov 11 2012 14:06:31.267 -0800: %CVP\_9\_0\_ICM-7-CALL:  ${Thrd=pool-1-thread-330-ICM-3810707}$  CALLGUID =  $F1827B631000013A1AEGFA780A4244A9$ , DLGID = 763766 [SIP\_LEG] - Processing ,, [ICM\_TEMPORARY\_CONNECT], dialogueId=763766, sendSeqNo=1, label=1234567890, correlationId=8908, callguid=F1827B631000013A1AE6FA780A4244A9, rckey=212, rcday=150429, rcseq=0, CallContext:, user.microapp.UseVXMLParams: N, user.microapp.app\_media\_lib: .., user.microapp.media\_server: http://10.66.68.169:7000/CVP, user.microapp.ToExtVXML[0]: application=HelloWorld,, LEGID = kywgxdqfxwzckpx, DNIS = 2003, ANI = 1231234 10678306: 10.66.68.169: Nov 11 2012 14:06:31.267 -0800: %CVP\_9\_0\_ICM-7-CALL:

{Thrd=pool-1-thread-330-ICM-3810707} CALLGUID = F1827B631000013A1AE6FA780A4244A9, DLGID = 763766 [SIP\_LEG] - Publishing ,, [MsqBus:CONNECT], ssId=SYS\_SIP1, labelType=, label=1234567890, correlationId=8908, command=null, rckey=212, rcday=150429, rcseq=0, CallContext:, user.microapp.UseVXMLParams: N, user.microapp.app\_media\_lib: .., user.microapp.media\_server: http://10.66.68.169:7000/CVP, user.microapp.ToExtVXML[0]: application=HelloWorld,, LEGID = kywgxdqfxwzckpx, DNIS = 2003, ANI = 1231234 10356510: 10.66.68.169: Nov 11 2012 14:06:31.283 -0800: %CVP\_9\_0\_SIP-7-CALL: {Thrd=pool-1-thread-271-SIP-2706071} CALLGUID = F1827B631000013A1AE6FA780A4244A9 LEGID = kywgxdqfxwzckpx - [INBOUND] Handling CONNECT :>>HEADERS: (JMSType)=MsgBus:CONNECT (JMSDestination)=Topic(CVP.ICM.CC.RESP.SYS\_SIP1) (JMSTimestamp)=1352671591267 (ServerID)=CVP90.SYS\_ICM1:ICM:ICM1:CVP90.MsgBus001 >>BODY: callguid=F1827B631000013A1AE6FA780A4244A9 RouterCallKey=212 floatingvars=>>HEADERS: (JMSType)=MsgBus:FLOATINGVARS >>BODY: callvars= $[ , , , , , , , , , , ]$  user.microapp.app\_media\_lib=.. user.microapp.media\_server=http://10.66.68.169:7000/CVP user.microapp.FromExtVXML=[null, null, null, null] user.microapp.ToExtVXML=[application=HelloWorld, null, null, null, null] user.microapp.UseVXMLParams=N >>STATE: isTabular=false isWriteable=true cursor=-1 dnis=2003 correlationid=8908 timezone=America/Los\_Angeles RouterCallKeySequenceNumber=0 version=CVP\_9\_0 RouterCallKeyDay=150429 labeltype=-1 label=12345678908908 localOffset=-480 calllegid=kywgxdqfxwzckpx >>STATE: isTabular=false isWriteable=false cursor=-1 10356511: 10.66.68.169: Nov 11 2012 14:06:31.283 -0800: %CVP\_9\_0\_SIP-7-CALL: {Thrd=pool-1-thread-271-SIP-2706071} Static route matched 12345678908908 to StaticRoute: patterns like 1234567890> will route to 10.66.75.241 10356512: 10.66.68.169: Nov 11 2012 14:06:31.283 -0800: %CVP\_9\_0\_SIP-7-CALL: {Thrd=pool-1-thread-271-SIP-2706071} Using Local Static Route for sip:12345678908908@10.66.75.241 10356513: 10.66.68.169: Nov 11 2012 14:06:31.283 -0800: %CVP\_9\_0\_SIP-7-CALL: {Thrd=pool-1-thread-271-SIP-2706071} Found an incoming CISCO-GUID hdr : 4051860323-0268435770-0451345016-0172115113, Found an existing CVP-ID hdr: F1827B631000013A1AE6FA780A4244A9 10356514: 10.66.68.169: Nov 11 2012 14:06:31.283 -0800: %CVP\_9\_0\_SIP-7-CALL: {Thrd=pool-1-thread-271-SIP-2706071} CALLGUID = F1827B631000013A1AE6FA780A4244A9 LEGID = F1827B631000013A1AE6FA780A4244A9-135267159128378765 - [OUTBOUND]: INVITE TO <sip:12345678908908@10.66.75.241;transport=tcp> FROM 1231234 <sip:1231234@10.66.68.169:5060> EXPIRES[60] 100REL[Unsupported] 10356515: 10.66.68.169: Nov 11 2012 14:06:31.298 -0800: %CVP\_9\_0\_SIP-7-CALL:  ${Thrd=DIALOG}$  CALLBACK.3} CALLGUID = F1827B631000013A1AE6FA780A4244A9 LEGID = F1827B631000013A1AE6FA780A4244A9-135267159128378765 - [OUTBOUND]: Invitation proceeding 100 10356516: 10.66.68.169: Nov 11 2012 14:06:31.517 -0800: %CVP\_9\_0\_SIP-7-CALL: {Thrd=DIALOG\_CALLBACK.3} CALLGUID = F1827B631000013A1AE6FA780A4244A9 LEGID = F1827B631000013A1AE6FA780A4244A9-135267159128378765 - [OUTBOUND] - DsSipInvitation - <sip:12345678908908@10.66.75.241;transport=tcp>; tag=F2F438D0-19C8 - 1 REJECTED WITH 404 - Not Found Reason: Q.850;cause=1

10356517: 10.66.68.169: Nov 11 2012 14:06:31.517 -0800: %CVP\_9\_0\_SIP-7-CALL: {Thrd=DIALOG\_CALLBACK.3} CALLGUID = F1827B631000013A1AE6FA780A4244A9 LEGID = kywgxdqfxwzckpx - [INBOUND]: Updated by : CALLGUID = F1827B631000013A1AE6FA780A4244A9 LEGID = F1827B631000013A1AE6FA780A4244A9135267159128378765 - [OUTBOUND]: with event type INV\_REJECTED 10356518: 10.66.68.169: Nov 11 2012 14:06:31.517 -0800: %CVP\_9\_0\_SIP-7-CALL: {Thrd=DIALOG\_CALLBACK.3} Sending BUS MSG:>>HEADERS: (JMSType)=MsgBus: CALL\_STATE\_EVENT (JMSDestination)=Topic(CVP.SIP.CC.EVENT) (JMSTimestamp)=1352671591517 >>BODY: callguid=F1827B631000013A1AE6FA780A4244A9 RouterCallKeySent=false causecode=0 timezone=America/Los\_Angeles version=CVP\_9\_0 calldate=Sun Nov 11 14:06:31 PST 2012 localOffset=-480 eventid=1 calllegid=F1827B631000013A1AE6FA780A4244A9- 135267159128378765 >>STATE: isTabular=false isWriteable=true cursor=-1 10356519: 10.66.68.169: Nov 11 2012 14:06:31.517 -0800: %CVP\_9\_0\_SIP-7-CALL: {Thrd=pool-1-thread-49-SIP-2706072} CALLGUID = F1827B631000013A1AE6FA780A4244A9 LEGID = F1827B631000013A1AE6FA780A4244A9-135267159128378765 - [OUTBOUND] DURATION (msecs) = 234 - HANGUP with Call History 10356520: 10.66.68.169: Nov 11 2012 14:06:31.517 -0800: %CVP\_9\_0\_SIP-7-CALL: {Thrd=pool-1-thread-49-SIP-2706072} CALLGUID = F1827B631000013A1AE6FA780A4244A9 LEGID = F1827B631000013A1AE6FA780A4244A9-135267159128378765 - [OUTBOUND]: No Dialog Cancelling: No final response on this leg. 10356521: 10.66.68.169: Nov 11 2012 14:06:31.517 -0800: %CVP\_9\_0\_SIP-7-CALL: {Thrd=pool-1-thread-49-SIP-2706072} CALLGUID = F1827B631000013A1AE6FA780A4244A9 LEGID = F1827B631000013A1AE6FA780A4244A9-135267159128378765 - [OUTBOUND]: hangup - com.dynamicsoft.DsLibs.DsSipDialog.DsSipDialogException: Invalid input: IN\_HANGUP - invitation terminated 10356522: 10.66.68.169: Nov 11 2012 14:06:31.517 -0800: %CVP\_9\_0\_SIP-7-CALL: {Thrd=pool-1-thread-49-SIP-2706073} CALLGUID = F1827B631000013A1AE6FA780A4244A9 LEGID = kywgxdqfxwzckpx - [INBOUND]: Updated by : CALLGUID = F1827B631000013A1AE6FA780A4244A9 LEGID = F1827B631000013A1AE6FA780A4244A9- 135267159128378765 - [OUTBOUND]: with event type TERMINATED 10356523: 10.66.68.169: Nov 11 2012 14:06:31.517 -0800: %CVP\_9\_0\_SIP-7-CALL: {Thrd=pool-1-thread-49-SIP-2706074} CALLGUID = F1827B631000013A1AE6FA780A4244A9 LEGID = kywgxdqfxwzckpx - [INBOUND]: Waiting 2000 millisecs before terminating. 10678307: 10.66.68.169: Nov 11 2012 14:06:31.517 -0800: %CVP\_9\_0\_ICM-7-CALL:  $\{Thrd=pool-1-thread-377-ICM-3810708\}$  CALLGUID = F1827B631000013A1AE6FA780A4244A9, DLGID = -1 [null] - Processing ,, [MsgBus:CALL\_STATE\_EVENT], ssId=SYS\_SIP1, eventId=CONNECT\_FAILURE, causeCode=NONE,, LEGID = null, DNIS = 2003, ANI = 1231234 10678308: 10.66.68.169: Nov 11 2012 14:06:31.517 -0800: %CVP\_9\_0\_ICM-7-CALL: {Thrd=pool-1-thread-377-ICM-3810708} CALLGUID = F1827B631000013A1AE6FA780A4244A9, DLGID = 763766 [SIP\_LEG] - Publishing , , [ICM\_EVENT\_REPORT], dialogueId=763766, sendSeqNo=2, eventId=CONNECT\_FAILURE, causeCode=NONE, LEGID = kywgxdqfxwzckpx, DNIS = 2003, ANI = 1231234 10678309: 10.66.68.169: Nov 11 2012 14:06:31.517 -0800: %CVP\_9\_0\_ICM-7-CALL: {Thrd=pool-1-thread-392-ICM-3810709} CALLGUID = F1827B631000013A1AE6FA780A4244A9, DLGID = 763766 [SIP\_LEG] - Processing , [ICM\_RELEASE], dialogueId=763766, sendSeqNo=2, cause=NORMAL\_CALL\_CLEARING,, LEGID = kywgxdqfxwzckpx, DNIS = 2003, ANI = 1231234 10678310: 10.66.68.169: Nov 11 2012 14:06:31.517 -0800: %CVP\_9\_0\_ICM-7-CALL: {Thrd=pool-1-thread-392-ICM-3810709} CALLGUID = F1827B631000013A1AE6FA780A4244A9, DLGID = 763766 [SIP\_LEG] - Publishing ,, [MsgBus:DISCONNECT], ssId=SYS\_SIP1, cause=NORMAL\_CALL\_CLEARING,, LEGID = kywgxdqfxwzckpx, DNIS = 2003, ANI = 1231234 10356524: 10.66.68.169: Nov 11 2012 14:06:31.532 -0800: %CVP\_9\_0\_SIP-7-CALL: {Thrd=pool-1-thread-116-SIP-2706075} MessagingWorker:run: CALLGUID = F1827B631000013A1AE6FA780A4244A9 LEGID = kywgxdqfxwzckpx - [INBOUND] ICM Disconnecting the call with : >>HEADERS: (JMSType)=MsgBus:DISCONNECT

(JMSDestination)=Topic(CVP.ICM.CC.EVENT.SYS\_SIP1) (JMSTimestamp)=1352671591532 (ServerID)=CVP90.SYS\_ICM1:ICM:ICM1:CVP90.MsgBus001 >>BODY: callguid=F1827B631000013A1AE6FA780A4244A9 dnis=2003 causecode=0 timezone=America/Los\_Angeles version=CVP\_9\_0 localOffset=-480 calllegid=kywgxdqfxwzckpx >>STATE: isTabular=false isWriteable=false cursor=-1 10356525: 10.66.68.169: Nov 11 2012 14:06:31.532 -0800: %CVP\_9\_0\_SIP-7-CALL: {Thrd=pool-1-thread-116-SIP-2706075} Sending BUS MSG:>>HEADERS: (JMSType)=MsgBus:CALL\_STATE\_EVENT (JMSDestination)=Topic(CVP.SIP.CC.EVENT) (JMSTimestamp)=1352671591532 >>BODY: callguid=F1827B631000013A1AE6FA780A4244A9 RouterCallKey=212 RouterCallKeySent=false causecode=1 timezone=America/Los\_Angeles RouterCallKeySequenceNumber=0 version=CVP\_9\_0 labeltype=-1 RouterCallKeyDay=150429 calldate=Sun Nov 11 14:06:31 PST 2012 label=12345678908908 localOffset=-480 eventid=6 calllegid=kywgxdqfxwzckpx >>STATE: isTabular=false isWriteable=true cursor=-1 10678311: 10.66.68.169: Nov 11 2012 14:06:31.532 -0800: %CVP\_9\_0\_ICM-7-CALL:  ${Thrd=pool-1-thread-346-ICM-3810710}$  CALLGUID = F1827B631000013A1AE6FA780A4244A9, DLGID = 763766 [SIP\_LEG] - Processing ,, [MsgBus:CALL\_STATE\_EVENT], ssId=SYS\_SIP1, eventId=DISCONNECT, causeCode=NORMAL\_COMPLETION,, LEGID = kywgxdqfxwzckpx, DNIS = 2003,  $\Delta NI = 1231234$ 10678312: 10.66.68.169: Nov 11 2012 14:06:31.532 -0800: %CVP\_9\_0\_ICM-7-CALL: {Thrd=pool-1-thread-346-ICM-3810710} CALLGUID = F1827B631000013A1AE6FA780A4244A9, DLGID = 763766 [SIP\_LEG] - Publishing ,, [ICM\_EVENT\_REPORT], dialogueId=763766, sendSeqNo=3, eventId=DISCONNECT, causeCode=NORMAL\_COMPLETION,, LEGID = kywgxdqfxwzckpx, DNIS = 2003,  $ANT = 1231234$ 10678313: 10.66.68.169: Nov 11 2012 14:06:31.532 -0800: %CVP\_9\_0\_ICM-7-CALL: {Thrd=pool-1-thread-346-ICM-3810710} CALLGUID = F1827B631000013A1AE6FA780A4244A9, DLGID = 763766 [SIP\_LEG] - Deleted dialogue. Duration: 0 hrs, 0 mins, 0 secs, 265 msecs 10678314: 10.66.68.169: Nov 11 2012 14:06:31.532 -0800: %CVP\_9\_0\_ICM-7-CALL: {Thrd=pool-1-thread-346-ICM-3810710} CALLGUID = F1827B631000013A1AE6FA780A4244A9 - Deleted call. Duration: 0 hrs, 0 mins, 0 secs, 265 msecs 10678315: 10.66.68.169: Nov 11 2012 14:06:31.532 -0800: %CVP\_9\_0\_ICM-7-CALL: {Thrd=pool-1-thread-346-ICM-3810710} ICMCallController: addToPostCallSurveyCallMap: CALLGUID = F1827B631000013A1AE6FA780A4244A9 - Call will not be cached for post call survey 10356526: 10.66.68.169: Nov 11 2012 14:06:33.529 -0800: %CVP\_9\_0\_SIP-7-CALL: {Thrd=pool-1-thread-49-SIP-2706074} CALLGUID = F1827B631000013A1AE6FA780A4244A9 LEGID = kywgxdqfxwzckpx - [INBOUND] DURATION (msecs) = 2262 - HANGUP with Call History12345678908908|-1; 10356527: 10.66.68.169: Nov 11 2012 14:06:33.529 -0800: %CVP\_9\_0\_SIP-3-SIP\_CALL\_ERROR: CALLGUID = F1827B631000013A1AE6FA780A4244A9 LEGID = kywgxdqfxwzckpx - [INBOUND] - ABNORMALLY ENDING - SIP code [404], Reason Hdr [SIP;cause=404] Not Found, GW call using SURV TCL flag [false], NON NORMAL flag [true], DNIS [2003], ANI [1231234] with AGE (msecs) 2262 and Call History : 12345678908908|-1; [id:5004] 10356528: 10.66.68.169: Nov 11 2012 14:06:33.529 -0800: %CVP\_9\_0\_SIP-3-SIP\_ERROR\_SNMP: B2BUA is not configured with a route for making calls to [92929292]. Please add this route. [id:5010] 10356529: 10.66.68.169: Nov 11 2012 14:06:33.529 -0800: %CVP\_9\_0\_SIP-3-SIP\_CALL\_ERROR: CALLGUID = F1827B631000013A1AE6FA780A4244A9

LEGID = kywgxdqfxwzckpx - [INBOUND]: Destination URL is null, cannot make the REFER. [id:5004] 10356530: 10.66.68.169: Nov 11 2012 14:06:33.529 -0800: %CVP\_9\_0\_SIP-7-CALL: {Thrd=pool-1-thread-49-SIP-2706074} Sending BUS MSG:>>HEADERS: (JMSType)=MsgBus:CALL\_STATE\_EVENT (JMSDestination)=Topic(CVP.SIP.CC.EVENT) (JMSTimestamp)=1352671593529 >>BODY: callguid=F1827B631000013A1AE6FA780A4244A9 RouterCallKey=212 RouterCallKeySent=true causecode=0 timezone=America/Los\_Angeles RouterCallKeySequenceNumber=0 version=CVP\_9\_0 labeltype=-1 RouterCallKeyDay=150429 calldate=Sun Nov 11 14:06:33 PST 2012 label=12345678908908 localOffset=-480 eventid=1 calllegid=kywgxdqfxwzckpx >>STATE: isTabular=false isWriteable=true cursor=-1 10356531: 10.66.68.169: Nov 11 2012 14:06:33.529 -0800: %CVP\_9\_0\_SIP-7-CALL: {Thrd=pool-1-thread-49-SIP-2706074} CALLGUID = F1827B631000013A1AE6FA780A4244A9 LEGID = kywgxdqfxwzckpx - [INBOUND] Rejecting code 404. Nov 12 05:29:30.793: //-1/xxxxxxxxxxxx/SIP/Msg/ccsipDisplayMsg: Received: INVITE sip:12345678908908@10.66.75.241;transport=tcp SIP/2.0 Via: SIP/2.0/TCP 10.66.68.169:5060;branch=z9hG4bK+yQ5v8ztHdoMCGcD6HKw2g~~1517324 Max-Forwards: 69 To: <sip:12345678908908@10.66.75.241;transport=tcp> From: 1231234 <sip:1231234@10.66.68.169:5060>;tag=dsf4b86e30 Call-ID: F1827B631000013A1AE6FA780A4244A9-135267159128378765@10.66.68.169 CSeq: 1 INVITE Content-Length: 205 Contact: <sip:1231234@10.66.68.169:5060;transport=tcp> Expires: 60 User-Agent: CVP 9.0 (1) Build-634 Allow: INVITE, ACK, BYE, CANCEL, OPTIONS, PRACK, REFER, NOTIFY, SUBSCRIBE, INFO, MESSAGE Cisco-Guid: 4051860323-0268435770-0451345016-0172115113 Cisco-Gucid: F1827B631000013A1AE6FA780A4244A9 Supported: replaces Supported: norefersub Content-Type: application/sdp App-Info: <10.66.68.169:8000:8443>  $v=0$ o=twinkle 979292728 421395869 IN IP4 10.66.68.157  $s =$ c=IN IP4 10.66.68.157  $t=0$  0 m=audio 8000 RTP/AVP 0 101 a=rtpmap:0 PCMU/8000 a=rtpmap:101 telephone-event/8000 a=fmtp:101 0-15 a=ptime:20 Nov 12 05:29:30.797: //7470649/xxxxxxxxxxxx/CCAPI/cc\_api\_caps\_ind: Call Entry Is Not Found Nov 12 05:29:30.797: //-1/F1827B631AE6/CCAPI/cc\_api\_display\_ie\_subfields: cc\_api\_call\_setup\_ind\_common: cisco-username=1231234 ----- ccCallInfo IE subfields -----

```
 cisco-ani=sip:1231234@10.66.68.169:5060
   cisco-anitype=0
   cisco-aniplan=0
   cisco-anipi=0
   cisco-anisi=0
   dest=sip:12345678908908@10.66.75.241;transport=tcp
   cisco-desttype=0
   cisco-destplan=0
   cisco-rdie=FFFFFFFF
   cisco-rdn=
   cisco-rdntype=0
   cisco-rdnplan=0
   cisco-rdnpi=-1
   cisco-rdnsi=-1
   cisco-redirectreason=-1 fwd_final_type =0
   final_redirectNumber =
   hunt_group_timeout =0
Nov 12 05:29:30.797: //-1/F1827B631AE6/CCAPI/cc_api_call_setup_ind_common:
   Interface=0x70C7C3F0, Call Info(
   Calling Number=sip:1231234@10.66.68.169:5060,(Calling Name=)(TON=Unknown, 
NPI=Unknown, Screening=Not Screened, Presentation=Allowed),
   Called Number=sip:12345678908908@10.66.75.241;transport=tcp(TON=Unknown, 
NPI=Unknown),
   Calling Translated=FALSE, Subscriber Type Str=Unknown, 
FinalDestinationFlag=TRUE,
   Incoming Dial-peer=999, Progress Indication=NULL(0), Calling IE Present=TRUE,
   Source Trkgrp Route Label=, Target Trkgrp Route Label=, CLID 
Transparent=FALSE), Call Id=7470649
Nov 12 05:29:30.801: //-1/F1827B631AE6/CCAPI/ccCheckClipClir:
   In: Calling Number=sip:1231234@10.66.68.169:5060(TON=Unknown, NPI=Unknown, 
Screening=Not Screened, Presentation=Allowed)
Nov 12 05:29:30.801: //-1/F1827B631AE6/CCAPI/ccCheckClipClir:
   Out: Calling Number=sip:1231234@10.66.68.169:5060(TON=Unknown, NPI=Unknown, 
Screening=Not Screened, Presentation=Allowed)
Nov 12 05:29:30.801: //-1/xxxxxxxxxxxx/CCAPI/cc_get_feature_vsa:
Nov 12 05:29:30.801: :cc_get_feature_vsa malloc success
Nov 12 05:29:30.801: //-1/xxxxxxxxxxxx/CCAPI/cc_get_feature_vsa:
Nov 12 05:29:30.801: cc_get_feature_vsa count is 1
Nov 12 05:29:30.801: //-1/xxxxxxxxxxxx/CCAPI/cc_get_feature_vsa:
Nov 12 05:29:30.801: :FEATURE_VSA attributes are: feature_name:0,
feature_time:2014708808,feature_id:1851832
Nov 12 05:29:30.801: //7470649/F1827B631AE6/CCAPI/cc_api_call_setup_ind_common:
   Set Up Event Sent;
   Call Info(Calling Number=(TON=Unknown, NPI=Unknown, Screening=Not Screened, 
Presentation=Allowed),
   Called Number=(TON=Unknown, NPI=Unknown))
Nov 12 05:29:30.801: //7470649/F1827B631AE6/CCAPI/cc_process_call_setup_ind:
   Event=0x6A84C990
Nov 12 05:29:30.801: //-1/xxxxxxxxxxxx/CCAPI/cc_setupind_match_search:
```

```
 Try with the demoted called number 12345678908908
Nov 12 05:29:30.801: //7470649/F1827B631AE6/CCAPI/ccCallSetContext:
   Context=0x75C406AC
Nov 12 05:29:30.801: //7470649/F1827B631AE6/CCAPI/cc_process_call_setup_ind:
   >>>>CCAPI handed cid 7470649 with tag 999 to app "_ManagedAppProcess_Default"
Nov 12 05:29:30.801: //7470649/F1827B631AE6/SIP/Msg/ccsipDisplayMsg:
```
## Analisi

Il dial-peer VRU nel gateway VXML deve essere configurato per l'applicazione VRU bootstrap.tcl. Se per il dial-peer non è configurato alcun servizio/applicazione, il gateway VXML tenta di instradare la chiamata e cerca il dial-peer in uscita. Se non viene trovata una corrispondenza per il dial-peer in uscita, la chiamata avrà comunque esito negativo. In questo caso, anche se corrisponde al dial-peer in ingresso 999, che è il nostro dial-peer VRU, mostra ancora che l'API di controllo delle chiamate (CCAPI) gestisce la chiamata all'applicazione "Default". Ciò significa che sul dial-peer 999 l'applicazione VRU/bootstrap non è configurata.

# Numero 4: VXML Gateway: impossibile inviare la richiesta HTTP a CVP

## Passaggio intestazione non configurato

10:15:21:572 ra-rtr Trace: (6 x 0 : 0 0) NewCall: CID=(150430,206), DN=2003, ANI=1231234, CED=, RCID=5001, MRDID=1, CallAtVRU=1, OpCode=0 10:15:21:572 ra-rtr Trace: (6 x 0 : 0 0) Dialog RunScript node - connecting to VRU now. 10:15:21:572 ra-rtr Trace: (6 x 0 : 0 0) Correlation id for dialog is (8918). 10:15:21:572 ra-rtr Trace: (6 x 8918 : 0 0) TransferToVRU: Label=1234567890, CorID=8918, VRUID=5000, RCID=5001 10:15:21:572 ra-rtr Trace: (6 x 8918 : 0 0) TransferConnect sent. Dialog pending. 10:15:41:862 ra-rtr Trace:  $(6 \times 8918 : 0 \text{ 0})$  Dialog timed out callstate is :(1). 10:15:41:862 ra-rtr Trace: (6 x 8918 : 0 0) Dialog resuming (Script Node timed out.) status (2) 10:15:41:862 ra-rtr Trace: (6 x 8918 : 0 0) RouteComplete: 10:15:41:862 ra-rtr Trace: Route: CID=(150430,206), Labels=0 10:15:41:862 ra-rtr Trace: (6 x 8918 : 0 0) Dialog sending release call message to Routing Client ID(5001). 10:15:41:862 ra-rtr Trace: (6 x 8918 : 0 0) Deleting Dialog. 203: 10.66.68.169: Nov 12 2012 10:15:23.034 -0800: %CVP\_9\_0\_SIP-7-CALL: {Thrd=DATAI.0} Generated a new CISCO-GUID hdr : 4124392090-0268435770- 0719450081-0172115113, Generated a new CVP-ID hdr : F5D53A9A1000013A2AE1EFE10A4244A9 204: 10.66.68.169: Nov 12 2012 10:15:23.050 -0800: %CVP\_9\_0\_SIP-7-CALL:  ${Thrd=}$ DATAI.0 $}$  CALLGUID = F5D53A9A1000013A2AE1EFE10A4244A9 LEGID = fpcqoafwavftcja - [INBOUND]: Call is missing an RPID header. No survivability in use. 205: 10.66.68.169: Nov 12 2012 10:15:23.050 -0800: %CVP\_9\_0\_SIP-7-PARAM: {Thrd=DATAI.0} CALLGUID = F5D53A9A1000013A2AE1EFE10A4244A9 LEGID = fpcqoafwavftcja - [INBOUND]: ReqURI (DN) sip:2003@10.66.68.169

FromURI sip:1231234@10.66.68.157 Video:false m\_needs\_postcallsurvey:false 206: 10.66.68.169: Nov 12 2012 10:15:23.050 -0800: %CVP\_9\_0\_SIP-7-CALL: {Thrd=DATAI.0} NEW CALL with guid=F5D53A9A1000013A2AE1EFE10A4244A9 legid=fpcqoafwavftcja dn=2003 ani=1231234 uui=null calldate=Mon Nov 12 10:15:23 PST 2012 video=false cachecallcontext = false is\_postcallsurvey = false RouterCallKey = null RouterCallKeyDay = null RouterCallKeySequenceNumber = null 207: 10.66.68.169: Nov 12 2012 10:15:23.050 -0800: %CVP\_9\_0\_SIP-7-CALL: {Thrd=DATAI.0} Sending msg:>>HEADERS: (JMSType)=MsgBus:NEW\_CALL (JMSDestination)=Topic(CVP.SIP.CC.REQ) (JMSTimestamp)=1352744123050 >>BODY: replyto=true callguid=F5D53A9A1000013A2AE1EFE10A4244A9 ani=1231234 dnis=2003 timezone=America/Los\_Angeles version=CVP\_9\_0 pstntrkgrpsrcip=10.66.68.157 calldate=Mon Nov 12 10:15:23 PST 2012 calltypeid=4 localOffset=-480 calllegid=fpcqoafwavftcja >>STATE: isTabular=false isWriteable=true cursor=-1 182: 10.66.68.169: Nov 12 2012 10:15:23.050 -0800: %CVP\_9\_0\_ICM-7-CALL: {Thrd=pool-1-thread-218-ICM-22} CALLGUID =  $F5D53A9A1000013A2AE1EFE10A4244A9$ ,  $DLGID = -1$  [null] - Processing ,, [MsgBus:NEW\_CALL], ssId=SYS\_SIP1, mediaType=, location=, locationpkid=, locationsiteid=, srcaddr=10.66.68.157, pstntrunkgroupid=10.66.68.157 , pstntrunkgroupchannelnum=2147483647, sipheader=, rckey=, rcday=, rcseq=, uui=, calltypeid=4, CallContext:, user.media.id: F5D53A9A1000013A2AE1EFE10A4244A9,, LEGID =  $null, DNS = -1, ANI = -1$ 183: 10.66.68.169: Nov 12 2012 10:15:23.050 -0800: %CVP\_9\_0\_ICM-7-CALL:  ${Thrd=pool-1-thread-218-ICM-22}$  CALLGUID = F5D53A9A1000013A2AE1EFE10A4244A9 - New call 184: 10.66.68.169: Nov 12 2012 10:15:23.050 -0800: %CVP\_9\_0\_ICM-7-CALL: {Thrd=pool-1-thread-218-ICM-22} CALLGUID = F5D53A9A1000013A2AE1EFE10A4244A9, DLGID = 6 [SIP\_LEG] - Publishing ,, [ICM\_NEW\_CALL], dialogueId=6, sendSeqNo=1, trunkGroupId=100, trunkNumber=0, serviceId=1, dialedNumber=2003, uui=, callguid=F5D53A9A1000013A2AE1EFE10A4244A9, rckey=, rcday=, rcseq=, location=, locationpkid=, pstntrunkgroupid=10.66.68.157 , pstntrunkgroupchannelnum=2147483647, sipheader=, CallContext:, user.media.id: F5D53A9A1000013A2AE1EFE10A4244A9, user.cvp\_server\_info: 10.66.68.169,, LEGID = fpcqoafwavftcja, DNIS = 2003, ANI = 1231234 185: 10.66.68.169: Nov 12 2012 10:15:23.050 -0800: %CVP\_9\_0\_ICM-7-CALL: {Thrd=pool-1-thread-219-ICM-23} CALLGUID = F5D53A9A1000013A2AE1EFE10A4244A9, DLGID = 6 [SIP LEG] - Processing ,, [ICM\_TEMPORARY\_CONNECT], dialogueId=6, sendSeqNo=1, label=1234567890, correlationId=8918, callguid=F5D53A9A1000013A2AE1EFE10A4244A9, rckey=206, rcday=150430, rcseq=0, CallContext:, user.microapp.UseVXMLParams: N, user.microapp.app\_media\_lib: .., user.microapp.media\_server: http://10.66.68.169:7000/CVP, user.microapp.ToExtVXML[0]: application=HelloWorld,, LEGID = fpcqoafwavftcja, DNIS = 2003,  $ANT = 1231234$ 186: 10.66.68.169: Nov 12 2012 10:15:23.050 -0800: %CVP\_9\_0\_ICM-7-CALL: {Thrd=pool-1-thread-219-ICM-23} CALLGUID = F5D53A9A1000013A2AE1EFE10A4244A9, DLGID = 6 [SIP\_LEG] - Publishing ,, [MsgBus:CONNECT], ssId=SYS\_SIP1, labelType=, label=1234567890, correlationId=8918, command=null, rckey=206, rcday=150430, rcseq=0, CallContext:, user.microapp.UseVXMLParams: N, user.microapp.app\_media\_lib: ..,

user.microapp.media\_server: http://10.66.68.169:7000/CVP, user.microapp.ToExtVXML[0]: application=HelloWorld,, LEGID = fpcqoafwavftcja, DNIS = 2003, ANI = 1231234 208: 10.66.68.169: Nov 12 2012 10:15:23.050 -0800: %CVP\_9\_0\_SIP-7-CALL:  ${Thrd=pool-1-thread-220-SIP-197}$  CALLGUID = F5D53A9A1000013A2AE1EFE10A4244A9 LEGID = fpcqoafwavftcja - [INBOUND] Handling CONNECT :>>HEADERS: (JMSType)=MsgBus:CONNECT (JMSDestination)=Topic(CVP.ICM.CC.RESP.SYS\_SIP1) (JMSTimestamp)=1352744123050 (ServerID)=CVP90.SYS\_ICM1:ICM:ICM1:CVP90.MsgBus001 >>BODY: callguid=F5D53A9A1000013A2AE1EFE10A4244A9 RouterCallKey=206 floatingvars=>>HEADERS: (JMSType)=MsgBus:FLOATINGVARS >>BODY: callvars=[, , , , , , , , , ] user.microapp.app\_media\_lib=.. user.microapp.media\_server=http://10.66.68.169:7000/CVP user.microapp. FromExtVXML=[null, null, null, null] user.microapp.ToExtVXML= [application=HelloWorld, null, null, null, null] user.microapp.UseVXMLParams=N >>STATE: isTabular=false isWriteable=true cursor=-1 dnis=2003 correlationid=8918 timezone=America/Los\_Angeles RouterCallKeySequenceNumber=0 version=CVP\_9\_0 RouterCallKeyDay=150430 labeltype=-1 label=12345678908918 localOffset=-480 calllegid=fpcqoafwavftcja >>STATE: isTabular=false isWriteable=false cursor=-1 209: 10.66.68.169: Nov 12 2012 10:15:23.050 -0800: %CVP\_9\_0\_SIP-7-CALL: {Thrd=pool-1-thread-220-SIP-197} Using Outbound Proxy for sip:12345678908918@10.66.68.164:5060 210: 10.66.68.169: Nov 12 2012 10:15:23.050 -0800: %CVP\_9\_0\_SIP-7-CALL: {Thrd=pool-1-thread-220-SIP-197} Found an incoming CISCO-GUID hdr : 4124392090-0268435770-0719450081-0172115113, Found an existing CVP-ID hdr: F5D53A9A1000013A2AE1EFE10A4244A9 211: 10.66.68.169: Nov 12 2012 10:15:23.050 -0800: %CVP\_9\_0\_SIP-7-CALL: {Thrd=pool-1-thread-220-SIP-197} CALLGUID = F5D53A9A1000013A2AE1EFE10A4244A9 LEGID = F5D53A9A1000013A2AE1EFE10A4244A9-13527441230506 - [OUTBOUND]: INVITE TO <sip:12345678908918@10.66.68.164:5060;transport=tcp> FROM 1231234 <sip:1231234@10.66.68.169:5060> EXPIRES[60] 100REL[Unsupported] 212: 10.66.68.169: Nov 12 2012 10:15:23.066 -0800: %CVP\_9\_0\_SIP-7-CALL:  ${Thrd=DIALOG}$  CALLBACK.4} CALLGUID = F5D53A9A1000013A2AE1EFE10A4244A9 LEGID = F5D53A9A1000013A2AE1EFE10A4244A9-13527441230506 - [OUTBOUND]: Invitation proceeding 100 213: 10.66.68.169: Nov 12 2012 10:15:23.471 -0800: %CVP\_9\_0\_SIP-7-CALL:  ${Thrd=DIALOG_CALLBACK.4}$  CALLGUID = F5D53A9A1000013A2AE1EFE10A4244A9 LEGID = F5D53A9A1000013A2AE1EFE10A4244A9-13527441230506 - [OUTBOUND]: Invitation accepted - ack'ing 214: 10.66.68.169: Nov 12 2012 10:15:23.471 -0800: %CVP\_9\_0\_SIP-7-CALL:  ${Thrd=DIALOG}$  CALLBACK.4} CALLGUID = F5D53A9A1000013A2AE1EFE10A4244A9 LEGID = F5D53A9A1000013A2AE1EFE10A4244A9-13527441230506 - [OUTBOUND]: CountObserver() is >0 and sending Re-Invite to caller. 215: 10.66.68.169: Nov 12 2012 10:15:23.471 -0800: %CVP\_9\_0\_SIP-7-CALL: {Thrd=pool-1-thread-221-SIP-198} CALLGUID = F5D53A9A1000013A2AE1EFE10A4244A9 LEGID = fpcqoafwavftcja - [INBOUND]: Updated by : CALLGUID = F5D53A9A1000013A2AE1EFE10A4244A9 LEGID = F5D53A9A1000013A2AE1EFE10A4244A9- 13527441230506 - [OUTBOUND]: with event type INV\_ACCEPTED 216: 10.66.68.169: Nov 12 2012 10:15:23.471 -0800: %CVP\_9\_0\_SIP-7-CALL: {Thrd=pool-1-thread-221-SIP-198} CALLGUID = F5D53A9A1000013A2AE1EFE10A4244A9 LEGID = fpcqoafwavftcja - [INBOUND]: Send the 200 OK back to caller with SDP of this dialog. 217: 10.66.68.169: Nov 12 2012 10:15:23.471 -0800: %CVP\_9\_0\_SIP-7-CALL: {Thrd=pool-1-thread-221-SIP-198} Sending BUS MSG:>>HEADERS:

(JMSType)=MsgBus:CALL\_STATE\_EVENT (JMSDestination)=Topic(CVP.SIP.CC.EVENT) (JMSTimestamp)=1352744123471 >>BODY: callguid=F5D53A9A1000013A2AE1EFE10A4244A9 RouterCallKey=206 RouterCallKeySent=false causecode=0 timezone=America/Los\_Angeles RouterCallKeySequenceNumber=0 version=CVP\_9\_0 labeltype=-1 RouterCallKeyDay=150430 calldate=Mon Nov 12 10:15:23 PST 2012 label=12345678908918 localOffset=-480 eventid=4 calllegid=F5D53A9A1000013A2AE1EFE10A4244A9-13527441230506 >>STATE: isTabular=false isWriteable=true cursor=-1 187: 10.66.68.169: Nov 12 2012 10:15:23.471 -0800: %CVP\_9\_0\_ICM-7-CALL:  ${Thrd=pool-1-thread-222-ICM-24}$  CALLGUID = F5D53A9A1000013A2AE1EFE10A4244A9, DLGID = -1 [null] - Processing ,, [MsgBus:CALL\_STATE\_EVENT], ssId=SYS\_SIP1, eventId=ANSWER, causeCode=NONE,, LEGID = null, DNIS = 2003, ANI = 1231234 188: 10.66.68.169: Nov 12 2012 10:15:23.471 -0800: %CVP\_9\_0\_ICM-7-CALL:  ${Thrd=pool-1-thread-222-ICM-24}$  CALLGUID = F5D53A9A1000013A2AE1EFE10A4244A9, DLGID = 6 [SIP\_LEG] - Publishing ,, [ICM\_EVENT\_REPORT], dialogueId=6, sendSeqNo=2, eventId=ANSWER, causeCode=NONE,, LEGID = fpcqoafwavftcja, DNIS = 2003, ANI = 1231234 218: 10.66.68.169: Nov 12 2012 10:15:23.487 -0800: %CVP\_9\_0\_SIP-7-CALL: {Thrd=DIALOG\_CALLBACK.4} CALLGUID = F5D53A9A1000013A2AE1EFE10A4244A9 LEGID = fpcqoafwavftcja - [INBOUND]: DsSipInviteDialog ack'ed 219: 10.66.68.169: Nov 12 2012 10:15:23.487 -0800: %CVP\_9\_0\_SIP-7-CALL: {Thrd=pool-1-thread-223-SIP-199} CALLGUID = F5D53A9A1000013A2AE1EFE10A4244A9 LEGID = F5D53A9A1000013A2AE1EFE10A4244A9-13527441230506 - [OUTBOUND]: Updated by : CALLGUID = F5D53A9A1000013A2AE1EFE10A4244A9 LEGID = fpcqoafwavftcja - [INBOUND]: with event type INV\_ACKED 220: 10.66.68.169: Nov 12 2012 10:15:23.487 -0800: %CVP\_9\_0\_SIP-7-CALL:  ${Thrd=pool-1-thread-223-SIP-199}$  CALLGUID = F5D53A9A1000013A2AE1EFE10A4244A9 LEGID = F5D53A9A1000013A2AE1EFE10A4244A9-13527441230506 - [OUTBOUND]: Acked the invite. 189: 10.66.68.169: Nov 12 2012 10:15:43.346 -0800: %CVP\_9\_0\_ICM-7-CALL:  ${Thrd=pool-1-thread-225-ICM-25}$  CALLGUID = F5D53A9A1000013A2AE1EFE10A4244A9, DLGID = 6 [SIP\_LEG] - Processing ,, [ICM\_RELEASE], dialogueId=6, sendSeqNo=2, cause=NORMAL\_CALL\_CLEARING,, LEGID = fpcqoafwavftcja, DNIS = 2003, ANI = 1231234 190: 10.66.68.169: Nov 12 2012 10:15:43.346 -0800: %CVP\_9\_0\_ICM-7-CALL:  ${Thrd=pool-1-thread-225-ICM-25}$  CALLGUID = F5D53A9A1000013A2AE1EFE10A4244A9, DLGID = 6 [SIP\_LEG] - Publishing ,, [MsgBus:DISCONNECT], ssId=SYS\_SIP1, cause=NORMAL\_CALL\_CLEARING,, LEGID = fpcqoafwavftcja, DNIS = 2003, ANI = 1231234 221: 10.66.68.169: Nov 12 2012 10:15:43.346 -0800: %CVP\_9\_0\_SIP-7-CALL: {Thrd=pool-1-thread-226-SIP-201} MessagingWorker:run: CALLGUID = F5D53A9A1000013A2AE1EFE10A4244A9 LEGID = fpcqoafwavftcja - [INBOUND] ICM Disconnecting the call with : >>HEADERS: (JMSType)=MsgBus:DISCONNECT (JMSDestination)=Topic(CVP.ICM.CC.EVENT.SYS\_SIP1) (JMSTimestamp)=1352744143346 (ServerID)=CVP90.SYS\_ICM1:ICM:ICM1:CVP90.MsgBus001 >>BODY: callguid=F5D53A9A1000013A2AE1EFE10A4244A9 dnis=2003 causecode=0 timezone=America/Los\_Angeles version=CVP\_9\_0 localOffset=-480 calllegid=fpcqoafwavftcja >>STATE: isTabular=false isWriteable=false cursor=-1 222: 10.66.68.169: Nov 12 2012 10:15:43.346 -0800: %CVP\_9\_0\_SIP-7-CALL: {Thrd=pool-1-thread-226-SIP-201} Sending BUS MSG:>>HEADERS: (JMSType)=MsgBus:CALL\_STATE\_EVENT (JMSDestination)=Topic(CVP.SIP.CC.EVENT) (JMSTimestamp)=1352744143346 >>BODY: callguid=F5D53A9A1000013A2AE1EFE10A4244A9

RouterCallKey=206 RouterCallKeySent=true causecode=1 timezone=America/Los Angeles RouterCallKeySequenceNumber=0 version=CVP 9 0 labeltype=-1 RouterCallKeyDay=150430 calldate=Mon Nov 12 10:15:43 PST 2012 label=12345678908918 localOffset=-480 eventid=6 calllegid=fpcqoafwavftcja >>STATE: isTabular=false isWriteable=true cursor=-1 223: 10.66.68.169: Nov 12 2012 10:15:43.346 -0800: %CVP\_9\_0\_SIP-7-CALL:  ${Thrd=pool-1-thread-226-SIP-201}$  CALLGUID = F5D53A9A1000013A2AE1EFE10A4244A9 LEGID = fpcqoafwavftcja - [INBOUND] DURATION (msecs) = 20312 - HANGUP with Call History12345678908918|-1; 191: 10.66.68.169: Nov 12 2012 10:15:43.346 -0800: %CVP\_9\_0\_ICM-7-CALL: {Thrd=pool-1-thread-227-ICM-26} CALLGUID = F5D53A9A1000013A2AE1EFE10A4244A9, DLGID = 6 [SIP\_LEG] - Processing ,, [MsgBus:CALL\_STATE\_EVENT], ssId=SYS\_SIP1, eventId=DISCONNECT, causeCode=NORMAL\_COMPLETION,, LEGID = fpcqoafwavftcja, DNIS = 2003, ANI = 1231234 192: 10.66.68.169: Nov 12 2012 10:15:43.346 -0800: %CVP\_9\_0\_ICM-7-CALL:  ${Thrd=pool-1-thread-227-ICM-26}$  CALLGUID = F5D53A9A1000013A2AE1EFE10A4244A9, DLGID = 6 [SIP\_LEG] - Publishing ,, [ICM\_EVENT\_REPORT], dialogueId=6, sendSeqNo=3, eventId=DISCONNECT, causeCode=NORMAL\_COMPLETION,, LEGID = fpcqoafwavftcja, DNIS = 2003, ANI = 1231234 193: 10.66.68.169: Nov 12 2012 10:15:43.346 -0800: %CVP\_9\_0\_ICM-7-CALL: {Thrd=pool-1-thread-227-ICM-26} CALLGUID = F5D53A9A1000013A2AE1EFE10A4244A9, DLGID = 6 [SIP\_LEG] - Deleted dialogue. Duration: 0 hrs, 0 mins, 20 secs, 296 msecs 194: 10.66.68.169: Nov 12 2012 10:15:43.346 -0800: %CVP\_9\_0\_ICM-7-CALL:  ${Trnd=pool-1-thread-227-ICM-26}$  CALLGUID = F5D53A9A1000013A2AE1EFE10A4244A9 -Deleted call. Duration: 0 hrs, 0 mins, 20 secs, 296 msecs 195: 10.66.68.169: Nov 12 2012 10:15:43.346 -0800: %CVP\_9\_0\_ICM-7-CALL: {Thrd=pool-1-thread-227-ICM-26} ICMCallController:addToPostCallSurveyCallMap: CALLGUID = F5D53A9A1000013A2AE1EFE10A4244A9 - Call will not be cached for post call survey 224: 10.66.68.169: Nov 12 2012 10:15:43.346 -0800: %CVP\_9\_0\_SIP-7-CALL: {Thrd=pool-1-thread-226-SIP-201} CALLGUID = F5D53A9A1000013A2AE1EFE10A4244A9 LEGID = fpcqoafwavftcja - [INBOUND]: Terminated with Q.850;cause=16 225: 10.66.68.169: Nov 12 2012 10:15:43.361 -0800: %CVP\_9\_0\_SIP-7-CALL: {Thrd=pool-1-thread-228-SIP-202} CALLGUID = F5D53A9A1000013A2AE1EFE10A4244A9 LEGID = F5D53A9A1000013A2AE1EFE10A4244A9-13527441230506 - [OUTBOUND]: Updated by : CALLGUID = F5D53A9A1000013A2AE1EFE10A4244A9 LEGID = fpcqoafwavftcja - [INBOUND]: with event type TERMINATED 226: 10.66.68.169: Nov 12 2012 10:15:43.361 -0800: %CVP\_9\_0\_SIP-7-CALL:  ${Thrd=pool-1-thread-229-SIP-203}$  CALLGUID = F5D53A9A1000013A2AE1EFE10A4244A9 LEGID = F5D53A9A1000013A2AE1EFE10A4244A9-13527441230506 - [OUTBOUND] DURATION (msecs) = 20311 - HANGUP with Call History 227: 10.66.68.169: Nov 12 2012 10:15:43.361 -0800: %CVP\_9\_0\_SIP-7-CALL: {Thrd=pool-1-thread-229-SIP-203} CALLGUID = F5D53A9A1000013A2AE1EFE10A4244A9 LEGID = F5D53A9A1000013A2AE1EFE10A4244A9-13527441230506 - [OUTBOUND]: Terminated with Q.850;cause=16

Nov 13 01:38:23.081: //-1/xxxxxxxxxxxx/SIP/Msg/ccsipDisplayMsg: Received: INVITE sip:12345678908918@10.66.75.241:5060;transport=tcp SIP/2.0 Via: SIP/2.0/TCP 10.66.68.164:5060;branch=z9hG4bKde5beb23-704a3ca7-23217025

-4ed30023-1 Via: SIP/2.0/TCP 10.66.68.169:5060;received=10.66.68.169;branch= z9hG4bKucFv6VDWZ9FX+.oLLaNcBg~~14 Max-Forwards: 68 To: <sip:12345678908918@10.66.68.164:5060;transport=tcp> From: 1231234 <sip:1231234@10.66.68.169:5060>;tag=ds76eb31ba Call-ID: F5D53A9A1000013A2AE1EFE10A4244A9-13527441230506@10.66.68.169 CSeq: 1 INVITE Content-Length: 205 Contact: <sip:1231234@10.66.68.169:5060;transport=tcp> Expires: 60 User-Agent: CVP 9.0 (1) Build-634 Allow: INVITE, ACK, BYE, CANCEL, OPTIONS, PRACK, REFER, NOTIFY, SUBSCRIBE, INFO, MESSAGE Cisco-Guid: 4124392090-0268435770-0719450081-0172115113 Cisco-Gucid: F5D53A9A1000013A2AE1EFE10A4244A9 Supported: replaces Supported: norefersub Content-Type: application/sdp App-Info: <10.66.68.169:8000:8443>  $v=0$ o=twinkle 328962782 570438657 IN IP4 10.66.68.157  $s=$ c=IN IP4 10.66.68.157  $t=0$  0 m=audio 8000 RTP/AVP 0 101 a=rtpmap:0 PCMU/8000 a=rtpmap:101 telephone-event/8000 a=fmtp:101 0-15 a=ptime:20 Nov 13 01:38:23.085: //7470684/xxxxxxxxxxxxx/CCAPI/cc\_api\_caps\_ind: Call Entry Is Not Found Nov 13 01:38:23.089: //-1/F5D53A9A2AE1/CCAPI/cc api display ie subfields: cc\_api\_call\_setup\_ind\_common: cisco-username=1231234 ----- ccCallInfo IE subfields ---- cisco-ani=1231234 cisco-anitype=0 cisco-aniplan=0 cisco-anipi=0 cisco-anisi=0 dest=12345678908918 cisco-desttype=0 cisco-destplan=0 cisco-rdie=FFFFFFFF cisco-rdn= cisco-rdntype=0 cisco-rdnplan=0 cisco-rdnpi=-1 cisco-rdnsi=-1 cisco-redirectreason=-1 fwd\_final\_type =0 final\_redirectNumber =

 hunt\_group\_timeout =0 Nov 13 01:38:23.089: //-1/F5D53A9A2AE1/CCAPI/cc\_api\_call\_setup\_ind\_common: Interface=0x70C7C3F0, Call Info( Calling Number=1231234,(Calling Name=)(TON=Unknown, NPI=Unknown, Screening=Not Screened, Presentation=Allowed), Called Number=12345678908918(TON=Unknown, NPI=Unknown), Calling Translated=FALSE, Subscriber Type Str=Unknown, FinalDestinationFlag =TRUE, Incoming Dial-peer=999, Progress Indication=NULL(0), Calling IE Present=TRUE, Calling Translated=FALSE, Subscriber Type Str=Unknown, FinalDestinationFlag= TRUE, Call Id=7470684 Nov 13 01:38:23.093: //7470684/F5D53A9A2AE1/CCAPI/cc\_process\_call\_setup\_ind: >>>>CCAPI handed cid 7470684 with tag 999 to app "\_ManagedAppProcess\_ bootstrap" Nov 13 01:38:23.097: //7470684//TCL :/tcl\_InfotagObjCmd: infotag get leg\_proto\_headers Call-ID \*\*\* CANNOT PARSE Cisco-Gucid header. Assuming H323 call or else Cisco-Gucid header is not present in the call.\*\*\* Nov 13 01:38:23.097: //7470684//TCL :/tcl\_InfotagObjCmd: infotag get leg\_proto\_headers User-Agent \*\*\* This TCL version =  $CVP_9_0_1_0_0_0_634$  and USER AGENT header = \*\*\*

Nov 13 01:38:23.097: //7470684//TCL :/tcl\_InfotagObjCmd: infotag get leg\_proto\_headers App-Info

\*\*\* App-Info= \*\*\*

Nov 13 01:38:23.101: //7470684//TCL :/tcl\_InfotagObjCmd: infotag get leg\_proto\_headers X-CallInfo

\*\*\* X-CallInfo= \*\*\*

Nov 13 01:38:23.105: //7470684/F5D53A9A2AE1/SIP/Msg/ccsipDisplayMsg: Sent: SIP/2.0 200 OK Via: SIP/2.0/TCP 10.66.68.164:5060;branch=z9hG4bKde5beb23-704a3ca7-23217025- 4ed30023-1,SIP/2.0/TCP 10.66.68.169:5060;received=10.66.68.169;branch= z9hG4bKucFv6VDWZ9FX+.oLLaNcBg~~14 From: 1231234 <sip:1231234@10.66.68.169:5060>;tag=ds76eb31ba To: <sip:12345678908918@10.66.68.164:5060;transport=tcp>;tag=F746F580-642 Date: Tue, 13 Nov 2012 01:38:23 GMT

Call-ID: F5D53A9A1000013A2AE1EFE10A4244A9-13527441230506@10.66.68.169 CSeq: 1 INVITE Allow: INVITE, OPTIONS, BYE, CANCEL, ACK, PRACK, UPDATE, REFER, SUBSCRIBE, NOTIFY, INFO, REGISTER Allow-Events: kpml, telephone-event Contact: <sip:12345678908918@10.66.75.241:5060;transport=tcp> Supported: replaces Supported: sdp-anat Server: Cisco-SIPGateway/IOS-12.x Supported: timer Content-Type: application/sdp Content-Disposition: session;handling=required Content-Length: 191  $v=0$ o=CiscoSystemsSIP-GW-UserAgent 4630 5308 IN IP4 10.66.75.241 s=SIP Call c=IN IP4 10.66.75.241  $t=0$  0 m=audio 18928 RTP/AVP 0 c=IN IP4 10.66.75.241 a=rtpmap:0 PCMU/8000 a=ptime:20 Nov 13 01:38:23.109: //7470684//MSM :/ms\_handle\_stream\_timer: >>ms\_start\_play() Nov 13 01:38:23.109: //7470684//MSM :/ms\_start\_play: 13w6d mgdTstop(ply) Nov 13 01:38:23.129: //-1/xxxxxxxxxxxx/SIP/Msg/ccsipDisplayMsg: Received: ACK sip:12345678908918@10.66.75.241:5060;transport=tcp SIP/2.0 Via: SIP/2.0/TCP 10.66.68.169:5060;branch=z9hG4bKucFv6VDWZ9FX+.oLLaNcBg~~15 Max-Forwards: 70 To: <sip:12345678908918@10.66.68.164:5060;transport=tcp>;tag=F746F580-642 From: 1231234 <sip:1231234@10.66.68.169:5060>;tag=ds76eb31ba Call-ID: F5D53A9A1000013A2AE1EFE10A4244A9-13527441230506@10.66.68.169 CSeq: 1 ACK Content-Length: 0 Contact: <sip:1231234@10.66.68.169:5060;transport=tcp> Nov 13 01:38:23.141: //7470684//TCL :/tcl\_HandoffObjCmd: handoff appl leg\_ incoming new-call CALLID=F5D53A9A1000013A2AE1EFE10A4244A9 CALL\_LEGID= DNIS=12345678908918 PROTOCOL=http PORT=8000 HOST=10.66.68.164 BACKUP=10.66.68.164 VERSION=CVP\_9\_0\_1\_0\_0\_0\_634 UUI= Nov 13 01:38:23.141: //7470684//TCL :/tcl\_handoff\_common: appl leg\_incoming new-call CALLID=F5D53A9A1000013A2AE1EFE10A4244A9 CALL\_LEGID= DNIS=12345678908918 PROTOCOL=http PORT=8000 HOST=10.66.68.164 BACKUP=10.66.68.164 VERSION=CVP\_9\_0\_1\_0\_0\_0\_634 UUI= Nov 13 01:38:23.141: //7470684//AFW\_:/vtd\_lg\_incoming: argc 4

Nov 13 01:38:23.141: //7470684//AFW\_:/vtd\_lg\_incoming: Legs [7470684 ] Nov 13 01:38:23.141: //7470684//Tcl :/tcl\_parseCallID\_vartagObj: VARTAG Translation Leg Count=1

Nov 13 01:38:23.141: //-1//AFW\_:/AFW\_Module\_ParseHandle: strModuleHandle

```
new-call
```

```
<var>: namep=PRIMARY_CVP_URL expr=PROTOCOL + '://' + PRIMARY + ':' + 
PORT + '/cvp/VBServlet'
Nov 13 01:38:23.285: //7470684/F5D53A9A2AE1/VXML:/vxml_expr_eval:
   expr=(var PRIMARY_CVP_URL=PROTOCOL + '://' + PRIMARY + ':' + PORT + 
'/cvp/VBServlet')
<var>: namep=BACKUP_CVP_URL expr=PROTOCOL + '://' + BACKUP + ':' + PORT + 
'/cvp/VBServlet'
Nov 13 01:38:23.285: //7470684/F5D53A9A2AE1/VXML:/vxml_expr_eval:
   expr=(var BACKUP_CVP_URL=PROTOCOL + '://' + BACKUP + ':' + PORT + 
'/cvp/VBServlet')
   urlp=http://10.66.68.164:8000/cvp/VBServlet?MSG_TYPE=PING&CALL_
DNIS=12345678908918&CALL_ANI=1231234&ERROR_CODE=0&RECOVERY_
VXML=flash:recovery.vxml&CLIENT_TYPE=IOS&CALL_
ID=F5D53A9A1000013A2AE1EFE10A4244A9&CALL_LEGID=&CALL_
UUI=&VERSION=CVP_9_0_1_0_0_0_634 fetchaudio=NULL delay=0 minimum=0
Nov 13 01:38:23.289: //7470684/F5D53A9A2AE1/VXML:/vxml_vapp_bgload:
  url http://10.66.68.164:8000/cvp/VBServlet?MSG_TYPE=PING&CALL_
DNIS=12345678908918&CALL_ANI=1231234&ERROR_CODE=0&RECOVERY_
VXML=flash:recovery.vxml&CLIENT_TYPE=IOS&CALL_
ID=F5D53A9A1000013A2AE1EFE10A4244A9&CALL_LEGID=&CALL_UUI=&VERSION=
CVP 9 0 1 0 0 0 634 cachable 1 fetchtimeout 7 maxage=-1 maxstale=-1
Nov 13 01:38:30.289: //7470684/F5D53A9A2AE1/VXML:/vxml_bgload_post_done:
   vxmlhandle=78009C60 status=2 async_status=400000000
Nov 13 01:38:30.289: //7470684/F5D53A9A2AE1/VXML:/vxml_stop_fetchaudio_
load_fail:
Nov 13 01:38:42.993: //-1/xxxxxxxxxxxx/SIP/Msg/ccsipDisplayMsg:
Received:
BYE sip:12345678908918@10.66.75.241:5060;transport=tcp SIP/2.0
Via: SIP/2.0/TCP 10.66.68.169:5060;branch=z9hG4bKucFv6VDWZ9FX+.oLLaNcBg~~17
Max-Forwards: 70
To: <sip:12345678908918@10.66.68.164:5060;transport=tcp>;tag=F746F580-642
From: <sip:1231234@10.66.68.169:5060>;tag=ds76eb31ba
Call-ID: F5D53A9A1000013A2AE1EFE10A4244A9-13527441230506@10.66.68.169
CSeq: 2 BYE
Content-Length: 0
Contact: <sip:1231234@10.66.68.169:5060;transport=tcp>
Reason: Q.850;cause=16
```
#### Analisi

Quando il gateway VXML riceve la chiamata VRU, corrisponde al dial-peer con l'applicazione VRU configurata. Per sapere da quale CVP ha avuto origine la chiamata , l'applicazione VRU/bootstrap deve vedere le intestazioni SIP. Per questo motivo, è necessario configurare il passaggio dell'intestazione. In questo caso, viene stabilita una corrispondenza tra il dial-peer in arrivo 999 e il CCAPI viene consegnato all'applicazione bootstrap. Quando l'applicazione tenta di analizzare l'intestazione SIP, l'operazione non riesce. Se l'applicazione bootstrap non riesce a visualizzare l'intestazione SIP, tenta di inviare la richiesta HTTP all'indirizzo di origine della chiamata. Pertanto, se la chiamata viene effettuata tramite proxy, il messaggio HTTP verrà inviato al proxy.

Nell'esempio, 10.66.68.164 è un proxy CUPS. Poiché la parte VRU della chiamata proviene dal proxy e non è configurata alcuna intestazione che passa (non è possibile analizzare un'intestazione SIP), l'applicazione tenta di inviare la richiesta HTTP a 10.66.68.164 sulla porta 8000. A questo punto, il proxy non dispone di una porta 8000 aperta. L'handshake TCP non riesce e non viene inviato alcun messaggio HTTP. Per l'ambiente proxy, il passaggio dell'intestazione è configurato o il parametro "cvphost" è configurato per inviare il messaggio HTTP.

## Numero 5: Etichetta VRU e ID correlazione frazionati da CVP non corretti

10:33:31:569 ra-rtr Trace: (12 x 0 : 0 0) NewCall: CID=(150430,209), DN=2003, ANI=1231234, CED=, RCID=5001, MRDID=1, CallAtVRU=1, OpCode=0 10:33:31:569 ra-rtr Trace: (12 x 0 : 0 0) Dialog RunScript node - connecting to VRU now. 10:33:31:569 ra-rtr Trace: (12 x 0 : 0 0) Correlation id for dialog is (8922). 10:33:31:569 ra-rtr Trace: (12 x 8922 : 0 0) TransferToVRU: Label=1234567890, CorID=8922, VRUID=5000, RCID=5001 10:33:31:569 ra-rtr Trace: (12 x 8922 : 0 0) TransferConnect sent. Dialog pending. 10:33:32:543 ra-rtr Trace: Dialog (13) has a correlation id (922 922) that is unknown. 10:33:32:543 ra-rtr Trace: For message (14) from routing client CVPRC (ID 5001) could not find dialog id (922). 10:33:32:543 ra-rtr Trace: Router sending dialog fail reason (11) for dialog (13). 10:33:35:555 ra-rtr Trace: (12 x 8922 : 0 0) CallEventReport: CID=(150430,209), Event=DISCONNECT, DlgEnds=1, FromVRU=0, CallState=1, Cause=CALLED\_PARTY\_DISCONNECTED 10:33:35:555 ra-rtr Trace: (12 x 8922 : 0 0) Dialog (callstate:1) received event (6)(Call disconnected. (Event has dialog end set.)) 10:33:35:555 ra-rtr Trace: (12 x 8922 : 0 0) Dialog resuming (Call disconnected. (Event has dialog end set.)) status (3) 10:33:35:555 ra-rtr Trace: (12 x 8922 : 0 0) Dialog aborted and was deleted. 10:33:35:555 ra-rtr Trace: (12 x 8922 : 0 0) Deleting Dialog. 10:35:04:346 ra-rtr Trace: (7 8 8919 : 0 0) Dialog timed out callstate is :(15). 10:35:04:346 ra-rtr Trace: (7 8 8919 : 0 0) Dialog timed out waiting for requery response. failing. 10:35:04:346 ra-rtr Trace: (7 8 8919 : 0 0) Dialog resuming (Script Node timed out.) status (2) 10:35:04:346 ra-rtr Trace: (7 8 8919 : 0 0) CID=(150430,207):Requery status 6 10:35:04:346 ra-rtr Trace: (7 8 8919 : 0 0) Dialog aborted and was deleted. 10:35:04:346 ra-rtr Trace: (7 8 8919 : 0 0) Deleting Dialog.

422: 10.66.68.169: Nov 12 2012 10:33:33.100 -0800: %CVP\_9\_0\_SIP-7-CALL: {Thrd=DATAI.6} Generated a new CISCO-GUID hdr : 4125482156-0268435770- 0540582043-0172115113, Generated a new CVP-ID hdr : F5E5DCAC1000013A2038A09B0A4244A9 423: 10.66.68.169: Nov 12 2012 10:33:33.100 -0800: %CVP\_9\_0\_SIP-7-CALL:  ${Thrd=DATA.6}$  CALLGUID = F5E5DCAC1000013A2038A09B0A4244A9 LEGID = cxpzbgbgujotzle - [INBOUND]: Call is missing an RPID header. No survivability in use. 424: 10.66.68.169: Nov 12 2012 10:33:33.100 -0800: %CVP\_9\_0\_SIP-7-PARAM: {Thrd=DATAI.6} CALLGUID = F5E5DCAC1000013A2038A09B0A4244A9 LEGID = cxpzbgbgujotzle - [INBOUND]: ReqURI (DN) sip:2003@10.66.68.169 FromURI sip:1231234@10.66.68.157 Video:false m\_needs\_postcallsurvey:false 425: 10.66.68.169: Nov 12 2012 10:33:33.100 -0800: %CVP\_9\_0\_SIP-7-CALL: {Thrd=DATAI.6} NEW CALL with guid=F5E5DCAC1000013A2038A09B0A4244A9 legid=cxpzbgbgujotzle dn=2003 ani=1231234 uui=null calldate=Mon Nov 12 10:33:33 PST 2012 video=false cachecallcontext = false is\_postcallsurvey = false RouterCallKey = null RouterCallKeyDay = null RouterCallKeySequenceNumber = null 426: 10.66.68.169: Nov 12 2012 10:33:33.100 -0800: %CVP\_9\_0\_SIP-7-CALL: {Thrd=DATAI.6} Sending msg:>>HEADERS: (JMSType)=MsgBus:NEW\_CALL (JMSDestination)=Topic(CVP.SIP.CC.REQ) (JMSTimestamp)=1352745213100 >>BODY: replyto=true callguid=F5E5DCAC1000013A2038A09B0A4244A9 ani=1231234 dnis=2003 timezone=America/Los\_Angeles version=CVP\_9\_0 pstntrkgrpsrcip=10.66.68.157 calldate=Mon Nov 12 10:33:33 PST 2012 calltypeid=4 localOffset=-480 calllegid=cxpzbgbgujotzle >>STATE: isTabular=false isWriteable=true cursor=-1 361: 10.66.68.169: Nov 12 2012 10:33:33.100 -0800: %CVP\_9\_0\_ICM-7-CALL:  $\{Thrd=pool-1-thread-441-ICM-94\}$  CALLGUID =  $F5E5DCAC1000013A2038A09B0A4244A9$ ,  $DLGID = -1$  [null] - Processing ,, [MsgBus:NEW\_CALL], ssId=SYS\_SIP1, mediaType=, location=, locationpkid=, locationsiteid=, srcaddr=10.66.68.157, pstntrunkgroupid=10.66.68.157 , pstntrunkgroupchannelnum=2147483647, sipheader=, rckey=, rcday=, rcseq=, uui=, calltypeid=4, CallContext:, user.media.id: F5E5DCAC1000013A2038A09B0A4244A9,, LEGID =  $null, DNS = -1, ANI = -1$ 362: 10.66.68.169: Nov 12 2012 10:33:33.100 -0800: %CVP\_9\_0\_ICM-7-CALL: {Thrd=pool-1-thread-441-ICM-94} CALLGUID = F5E5DCAC1000013A2038A09B0A4244A9 - New call 363: 10.66.68.169: Nov 12 2012 10:33:33.100 -0800: %CVP\_9\_0\_ICM-7-CALL: {Thrd=pool-1-thread-441-ICM-94} CALLGUID = F5E5DCAC1000013A2038A09B0A4244A9, DLGID = 12 [SIP\_LEG] - Publishing ,, [ICM\_NEW\_CALL], dialogueId=12, sendSeqNo=1, trunkGroupId=100, trunkNumber=0, serviceId=1, dialedNumber=2003, uui=, callguid=F5E5DCAC1000013A2038A09B0A4244A9, rckey=, rcday=, rcseq=, location=, locationpkid=, pstntrunkgroupid=10.66.68.157 , pstntrunkgroupchannelnum=2147483647,

sipheader=, CallContext:, user.media.id: F5E5DCAC1000013A2038A09B0A4244A9, user.cvp\_server\_info: 10.66.68.169,, LEGID = cxpzbgbgujotzle, DNIS = 2003, ANI = 1231234 364: 10.66.68.169: Nov 12 2012 10:33:33.116 -0800: %CVP\_9\_0\_ICM-7-CALL:  ${Thread-1-thread-442-ICM-95}$  CALLGUID = F5E5DCAC1000013A2038A09B0A4244A9, DLGID = 12 [SIP\_LEG] - Processing ,, [ICM\_TEMPORARY\_CONNECT], dialogueId=12, sendSeqNo=1, label=1234567890, correlationId=8922, callguid=F5E5DCAC1000013A2038A09B0A4244A9, rckey=209, rcday=150430, rcseq=0, CallContext:, user.microapp.UseVXMLParams: N, user.microapp.app\_media\_lib: .., user.microapp.media\_server: http://10.66.68.169:7000/CVP, user.microapp.ToExtVXML[0]: application=HelloWorld,, LEGID = cxpzbgbgujotzle, DNIS = 2003, ANI = 1231234 365: 10.66.68.169: Nov 12 2012 10:33:33.116 -0800: %CVP\_9\_0\_ICM-7-CALL:  ${Trnd=pool-1-thread-442-ICM-95}$  CALLGUID = F5E5DCAC1000013A2038A09B0A4244A9, DLGID = 12 [SIP\_LEG] - Publishing ,, [MsgBus:CONNECT], ssId=SYS\_SIP1, labelType=, label=1234567890, correlationId=8922, command=null, rckey=209, rcday=150430, rcseq=0, CallContext:, user.microapp.UseVXMLParams: N, user.microapp.app\_media\_lib: .., user.microapp.media\_server: http://10.66.68.169:7000/CVP, user.microapp.ToExtVXML[0]: application=HelloWorld,, LEGID = cxpzbgbgujotzle, DNIS = 2003, ANI = 1231234 427: 10.66.68.169: Nov 12 2012 10:33:33.116 -0800: %CVP\_9\_0\_SIP-7-CALL: {Thrd=pool-1-thread-443-SIP-304} CALLGUID = F5E5DCAC1000013A2038A09B0A4244A9 LEGID = cxpzbgbgujotzle - [INBOUND] Handling CONNECT :>>HEADERS: (JMSType)=MsgBus:CONNECT (JMSDestination)= Topic(CVP.ICM.CC.RESP.SYS\_SIP1) (JMSTimestamp)=1352745213116 (ServerID)= CVP90.SYS\_ICM1:ICM:ICM1:CVP90.MsgBus001 >>BODY: callguid=F5E5DCAC1000013A2038A09B0A4244A9 RouterCallKey=209 floatingvars= >>HEADERS: (JMSType)=MsgBus:FLOATINGVARS >>BODY: callvars=[, , , , , , , , , ] user.microapp.app\_media\_lib= .. user.microapp.media\_server=http://10.66.68.169:7000/CVP user.microapp.FromExtVXML=[null, null, null, null] user.microapp.ToExtVXML= [application=HelloWorld, null, null, null, null] user.microapp. UseVXMLParams=N >>STATE: isTabular=false isWriteable=true cursor=-1 dnis=2003 correlationid=8922 timezone=America/Los\_Angeles RouterCallKeySequenceNumber=0 version=CVP\_9\_0 RouterCallKeyDay=150430 labeltype=-1 label=12345678908922 localOffset=-480 calllegid=cxpzbgbgujotzle >>STATE: isTabular=false isWriteable=false cursor=-1 428: 10.66.68.169: Nov 12 2012 10:33:33.116 -0800: %CVP\_9\_0\_SIP-7-CALL: {Thrd=pool-1-thread-443-SIP-304} Using Outbound Proxy for sip:12345678908922@10.66.68.164:5060 429: 10.66.68.169: Nov 12 2012 10:33:33.116 -0800: %CVP\_9\_0\_SIP-7-CALL: {Thrd=pool-1-thread-443-SIP-304} Found an incoming CISCO-GUID hdr : 4125482156-0268435770-0540582043-0172115113, Found an existing

#### CVP-ID hdr: F5E5DCAC1000013A2038A09B0A4244A9

430: 10.66.68.169: Nov 12 2012 10:33:33.116 -0800: %CVP\_9\_0\_SIP-7-CALL: {Thrd=pool-1-thread-443-SIP-304} CALLGUID = F5E5DCAC1000013A2038A09B0A4244A9 LEGID = F5E5DCAC1000013A2038A09B0A4244A9- 135274521311615 - [OUTBOUND]: INVITE TO <sip:12345678908922@10.66.68.164:5060;transport=tcp> FROM 1231234 <sip:1231234@10.66.68.169:5060> EXPIRES[60] 100REL[Unsupported] 431: 10.66.68.169: Nov 12 2012 10:33:33.116 -0800: %CVP\_9\_0\_SIP-7-CALL:  ${Thrd=DIALOG}$  CALLBACK.4} CALLGUID = F5E5DCAC1000013A2038A09B0A4244A9 LEGID = F5E5DCAC1000013A2038A09B0A4244A9-135274521311615 - [OUTBOUND]: Invitation proceeding 100 432: 10.66.68.169: Nov 12 2012 10:33:33.521 -0800: %CVP\_9\_0\_SIP-7-CALL: {Thrd=DIALOG\_CALLBACK.4} CALLGUID = F5E5DCAC1000013A2038A09B0A4244A9 LEGID = F5E5DCAC1000013A2038A09B0A4244A9-135274521311615 - [OUTBOUND]: Invitation accepted - ack'ing 433: 10.66.68.169: Nov 12 2012 10:33:33.521 -0800: %CVP\_9\_0\_SIP-7-CALL:  ${Thrd=DIALOG\_CALLBACK.4}$  CALLGUID = F5E5DCAC1000013A2038A09B0A4244A9 LEGID = F5E5DCAC1000013A2038A09B0A4244A9-135274521311615 - [OUTBOUND]: CountObserver() is >0 and sending Re-Invite to caller. 434: 10.66.68.169: Nov 12 2012 10:33:33.521 -0800: %CVP\_9\_0\_SIP-7-CALL: {Thrd=pool-1-thread-444-SIP-305} CALLGUID = F5E5DCAC1000013A2038A09B0A4244A9 LEGID = cxpzbgbgujotzle - [INBOUND]: Updated by : CALLGUID = F5E5DCAC1000013A2038A09B0A4244A9 LEGID = F5E5DCAC1000013A2038A09B0A4244A9- 135274521311615 - [OUTBOUND]: with event type INV\_ACCEPTED 435: 10.66.68.169: Nov 12 2012 10:33:33.521 -0800: %CVP\_9\_0\_SIP-7-CALL: {Thrd=pool-1-thread-444-SIP-305} CALLGUID = F5E5DCAC1000013A2038A09B0A4244A9 LEGID = cxpzbgbgujotzle - [INBOUND]: Send the 200 OK back to caller with SDP of this dialog. 436: 10.66.68.169: Nov 12 2012 10:33:33.521 -0800: %CVP\_9\_0\_SIP-7-CALL: {Thrd=pool-1-thread-444-SIP-305} Sending BUS MSG:>>HEADERS: (JMSType)=MsgBus:CALL\_STATE\_EVENT (JMSDestination)=Topic(CVP.SIP.CC.EVENT) (JMSTimestamp)=1352745213521 >>BODY: callguid=F5E5DCAC1000013A2038A09B0A4244A9 RouterCallKey=209 RouterCallKeySent=false causecode=0 timezone=America/Los\_Angeles RouterCallKeySequenceNumber=0 version=CVP\_9\_0 labeltype=-1 RouterCallKeyDay=150430 calldate=Mon Nov 12 10:33:33 PST 2012 label=12345678908922 localOffset=-480 eventid=4 calllegid=F5E5DCAC1000013A2038A09B0A4244A9-135274521311615 >>STATE: isTabular=false isWriteable=true cursor=-1 366: 10.66.68.169: Nov 12 2012 10:33:33.521 -0800: %CVP\_9\_0\_ICM-7-CALL:  ${Thrd=pool-1-thread-445-ICM-96}$  CALLGUID = F5E5DCAC1000013A2038A09B0A4244A9, DLGID = -1 [null] - Processing ,, [MsgBus:CALL\_STATE\_EVENT], ssId=SYS\_SIP1, eventId=ANSWER, causeCode=NONE,, LEGID = null, DNIS = 2003, ANI = 1231234 367: 10.66.68.169: Nov 12 2012 10:33:33.521 -0800: %CVP\_9\_0\_ICM-7-CALL:

{Thrd=pool-1-thread-445-ICM-96} CALLGUID =

F5E5DCAC1000013A2038A09B0A4244A9, DLGID = 12 [SIP\_LEG] - Publishing ,, [ICM\_EVENT\_REPORT], dialogueId=12, sendSeqNo=2, eventId=ANSWER, causeCode=NONE,, LEGID = cxpzbgbgujotzle, DNIS = 2003, ANI = 1231234 437: 10.66.68.169: Nov 12 2012 10:33:33.537 -0800: %CVP\_9\_0\_SIP-7-CALL: {Thrd=DIALOG\_CALLBACK.4} CALLGUID = F5E5DCAC1000013A2038A09B0A4244A9 LEGID = cxpzbgbgujotzle - [INBOUND]: DsSipInviteDialog ack'ed 438: 10.66.68.169: Nov 12 2012 10:33:33.537 -0800: %CVP\_9\_0\_SIP-7-CALL: {Thrd=pool-1-thread-446-SIP-306} CALLGUID = F5E5DCAC1000013A2038A09B0A4244A9 LEGID = F5E5DCAC1000013A2038A09B0A4244A9- 135274521311615 - [OUTBOUND]: Updated by : CALLGUID = F5E5DCAC1000013A2038A09B0A4244A9 LEGID = cxpzbgbgujotzle - [INBOUND]: with event type INV\_ACKED 439: 10.66.68.169: Nov 12 2012 10:33:33.537 -0800: %CVP\_9\_0\_SIP-7-CALL: {Thrd=pool-1-thread-446-SIP-306} CALLGUID = F5E5DCAC1000013A2038A09B0A4244A9 LEGID = F5E5DCAC1000013A2038A09B0A4244A9- 135274521311615 - [OUTBOUND]: Acked the invite. 232: 10.66.68.169: Nov 12 2012 10:33:33.849 -0800: %CVP\_9\_0\_IVR-7-CALL: {Thrd=http-8000-Processor24} VBServlet:service: HTTP Request from 10.66.75.241: { CALL\_ID=F5E5DCAC1000013A2038A09B0A4244A9, CLIENT\_TYPE=IOS, MSG\_TYPE=PING, RECOVERY\_VXML=flash:recovery.vxml, CALL\_DNIS=12345678908922, CALL\_LEGID=F5E5DCAC1000013A2038A09B0A4244A9-135274521311615@10.66.68.169, CALL\_UUI=, VERSION=CVP\_9\_0\_1\_0\_0\_0\_634, ERROR\_CODE=NONE(0), CALL\_ANI=sip:1231234@10.66.68.169:5060 } 233: 10.66.68.169: Nov 12 2012 10:33:33.849 -0800: %CVP\_9\_0\_IVR-7-CALL: {Thrd=http-8000-Processor24} VXMLManager:generateVXML: CALLGUID=F5E5DCAC1000013A2038A09B0A4244A9 Generated VXML from template 'SubmitBack.template' for client: 10.66.75.241 clientType: IOS 234: 10.66.68.169: Nov 12 2012 10:33:34.083 -0800: %CVP\_9\_0\_IVR-7-CALL: {Thrd=http-8000-Processor25} VBServlet:service: HTTP Request from 10.66.75.241: { CALL\_ID=F5E5DCAC1000013A2038A09B0A4244A9, CLIENT\_TYPE=IOS, MSG\_TYPE=CALL\_NEW, RECOVERY\_VXML=flash:recovery.vxml, CALL\_DNIS=12345678908922, CALL\_UUI=, ERROR\_CODE=NONE(0), CALL\_ANI=sip:1231234@10.66.68.169:5060 } 235: 10.66.68.169: Nov 12 2012 10:33:34.083 -0800: %CVP\_9\_0\_IVR-7-CALL: {Thrd=http-8000-Processor25} CallSession:addCall: CALLGUID=F5E5DCAC1000013A2038A09B0A4244A9 Added IVRCall ( DNIS=12345678908922 client: 10.66.75.241) to CallSession at slot: 0 236: 10.66.68.169: Nov 12 2012 10:33:34.083 -0800: %CVP\_9\_0\_IVR-7-CALL: {Thrd=http-8000-Processor25} CallMsgPublisher:sendNewCall: CALLGUID=F5E5DCAC1000013A2038A09B0A4244A9 DNIS=12345678908922 Publishing NewCall message: >>HEADERS: (JMSType)=MsgBus:NEW\_CALL >>BODY: replyto=true uui= callguid=F5E5DCAC1000013A2038A09B0A4244A9 ani=sip:1231234@10.66.68.169:5060 dnis=12345678908922 timezone=America/Los\_Angeles mediatype=A version=CVP\_9\_0 calldate=Mon Nov 12 10:33:34 PST 2012 location= calltypeid=5 localOffset=-480 calllegid= >>STATE: isTabular=false isWriteable=true cursor=-1 368: 10.66.68.169: Nov 12 2012 10:33:34.083 -0800: %CVP\_9\_0\_ICM-7-CALL:  $\{Thrd=pool-1-thread-447-ICM-97\}$  CALLGUID = F5E5DCAC1000013A2038A09B0A4244A9,  $DLGID = -1$  [null] - Processing , [MsqBus:NEW CALL], ssId=SYS\_IVR1, mediaType=A, location=, locationpkid=, locationsiteid=, srcaddr=, pstntrunkgroupid=, pstntrunkgroupchannelnum=2147483647, sipheader=, rckey=, rcday=, rcseq=, uui=, calltypeid=5, CallContext:, user.media.id: F5E5DCAC1000013A2038A09B0A4244A9,, LEGID = null, DNIS = 2003, ANI = 1231234 369: 10.66.68.169: Nov 12 2012 10:33:34.083 -0800: %CVP\_9\_0\_ICM-7-CALL: {Thrd=pool-1-thread-447-ICM-97} CALLGUID = F5E5DCAC1000013A2038A09B0A4244A9 - Correlation ID routed call 370: 10.66.68.169: Nov 12 2012 10:33:34.083 -0800: %CVP\_9\_0\_ICM-7-CALL:  $\{Thrd=pool-1-thread-447-ICM-97\}$  CALLGUID = F5E5DCAC1000013A2038A09B0A4244A9, DLGID = 13 [IVR\_LEG] - Publishing ,, [ICM\_REQUEST\_INSTRUCTION], dialogueId=13, sendSeqNo=1, trunkGroupId=200, trunkNumber=0, serviceId=2, uui=, correlationId=922, location=, locationpkid=, pstntrunkgroupid=, pstntrunkgroupchannelnum=2147483647, sipheader=,, LEGID = , DNIS = 12345678908922, ANI = sip:1231234@10.66.68.169:5060 371: 10.66.68.169: Nov 12 2012 10:33:34.083 -0800: %CVP\_9\_0\_ICM-7-CALL:  ${Thrd=pool-1-thread-448-ICM-98}$  CALLGUID = F5E5DCAC1000013A2038A09B0A4244A9, DLGID = 13 [IVR\_LEG] - Processing ,, [ICM\_DIALOGUE\_FAILURE\_EVENT], dialogueId=13, sendSeqNo=1, errorCode = E\_UNSPECIFIED\_FAILURE,, LEGID = , DNIS = 12345678908922, ANI = sip:1231234@10.66.68.169:5060 372: 10.66.68.169: Nov 12 2012 10:33:34.083 -0800: %CVP\_9\_0\_ICM-7-CALL: {Thrd=pool-1-thread-448-ICM-98} CALLGUID = F5E5DCAC1000013A2038A09B0A4244A9, DLGID = 13 [IVR\_LEG] - Publishing ,, [MsgBus:DIALOGUE\_FAILURE], ssId=SYS\_IVR1, errorCode=E\_UNSPECIFIED\_FAILURE,, LEGID = , DNIS = 12345678908922, ANI = sip:1231234@10.66.68.169:5060 237: 10.66.68.169: Nov 12 2012 10:33:34.083 -0800: %CVP\_9\_0\_IVR-7-CALL: {Thrd=SubscriptionMgr} CallMsgListener:onMsg: CALLGUID=F5E5DCAC1000013A2038A09B0A4244A9 DNIS=12345678908922 Received Call message : >>HEADERS: (JMSType)=MsgBus:DIALOGUE\_FAILURE (JMSDestination)=Topic(CVP.ICM.CC.EVENT.SYS\_IVR1) (JMSTimestamp)=1352745214083 (ServerID)=CVP90.SYS\_ICM1:ICM:ICM1:CVP90.MsgBus001 >>BODY: callguid=F5E5DCAC1000013A2038A09B0A4244A9 dnis=12345678908922 errorcode=15 timezone=America/Los\_Angeles version=CVP\_9\_0 localOffset=-480 calllegid= >>STATE: isTabular=false isWriteable=false cursor=-1 238: 10.66.68.169: Nov 12 2012 10:33:34.083 -0800: %CVP\_9\_0\_IVR-7-CALL: {Thrd=pool-1-thread-449-IVR-27} DialogFailureTask:generateResponse: CALLGUID=F5E5DCAC1000013A2038A09B0A4244A9 ErrorResponse generated - StatusCode: 15 239: 10.66.68.169: Nov 12 2012 10:33:34.083 -0800: %CVP\_9\_0\_IVR-3-CALL\_ERROR: Removing CALLGUID: F5E5DCAC1000013A2038A09B0A4244A9 DNIS=12345678908922

due to exception in CallNewHandler. (Client: 10.66.75.241) Received ICM DialogFailure response for new call request. DialogFailure StatusCode: 15 HTTP req: { CALL\_ID=F5E5DCAC1000013A2038A09B0A4244A9, CLIENT\_TYPE=IOS, MSG\_TYPE=CALL\_NEW, RECOVERY\_VXML=flash:recovery.vxml, CALL\_DNIS=12345678908922, CALL UUI=, ERROR CODE=NONE(0), CALL ANI=sip:1231234@10.66.68.169:5060 } [id:3023]

240: 10.66.68.169: Nov 12 2012 10:33:34.083 -0800: %CVP\_9\_0\_IVR-7-CALL: {Thrd=http-8000-Processor25} CallSession:removeCallByDNIS: CALLGUID=F5E5DCAC1000013A2038A09B0A4244A9 Removed IVRCall from CallSession ( DNIS=12345678908922 eventId: 6 causeCode: 1). Removed from slot: 0 241: 10.66.68.169: Nov 12 2012 10:33:34.083 -0800: %CVP\_9\_0\_IVR-7-CALL: {Thrd=http-8000-Processor25} CallMsgPublisher:sendCallStateEvent: CALLGUID=F5E5DCAC1000013A2038A09B0A4244A9 DNIS=12345678908922 Publishing CallStateEvent message: >>HEADERS: (JMSType)=MsgBus:CALL\_STATE\_EVENT >>BODY: callguid=F5E5DCAC1000013A2038A09B0A4244A9 dnis=12345678908922 RouterCallKeySent=false causecode=1 timezone=America/Los\_Angeles version=CVP\_9\_0 calldate=Mon Nov 12 10:33:34 PST 2012 localOffset=-480 calllegid= eventid=6 >>STATE: isTabular=false isWriteable=true cursor=-1 242: 10.66.68.169: Nov 12 2012 10:33:34.083 -0800: %CVP\_9\_0\_IVR-7-CALL: {Thrd=http-8000-Processor25} IVRSubSystem:checkInLicense: Released license for call: F5E5DCAC1000013A2038A09B0A4244A9 - PortCheckinStatus= PORT\_CHECKIN\_OK\_PORT\_STILL\_IN\_USE

373: 10.66.68.169: Nov 12 2012 10:33:34.083 -0800: %CVP\_9\_0\_ICM-7-CALL:  ${Thrd=pool-1-thread-450-ICM-99}$  CALLGUID = F5E5DCAC1000013A2038A09B0A4244A9, DLGID = 13 [IVR\_LEG] - Processing ,, [MsgBus:CALL\_STATE\_EVENT], ssId=SYS\_IVR1, eventId=DISCONNECT, causeCode=NORMAL\_COMPLETION,, LEGID = , DNIS = 12345678908922, ANI = sip:1231234@10.66.68.169:5060 374: 10.66.68.169: Nov 12 2012 10:33:34.083 -0800: %CVP\_9\_0\_ICM-7-CALL: {Thrd=pool-1-thread-450-ICM-99} CALLGUID = F5E5DCAC1000013A2038A09B0A4244A9, DLGID = 13 [IVR\_LEG] - Publishing , , [ICM\_EVENT\_REPORT], dialogueId=13, sendSeqNo=2, eventId=DISCONNECT, causeCode=NORMAL COMPLETION,, LEGID = , DNIS = 12345678908922, ANI = sip:1231234@10.66.68.169:5060 375: 10.66.68.169: Nov 12 2012 10:33:34.083 -0800: %CVP\_9\_0\_ICM-7-CALL: {Thrd=pool-1-thread-450-ICM-99} CALLGUID = F5E5DCAC1000013A2038A09B0A4244A9, DLGID = 13 [IVR\_LEG] - Deleted dialogue. Duration: 0 hrs, 0 mins, 0 secs, 983 msecs

440: 10.66.68.169: Nov 12 2012 10:33:35.081 -0800: %CVP\_9\_0\_SIP-7-CALL: {Thrd=DIALOG\_CALLBACK.4} CALLGUID = F5E5DCAC1000013A2038A09B0A4244A9 LEGID = F5E5DCAC1000013A2038A09B0A4244A9-135274521311615 - [OUTBOUND] DURATION (msecs) = 1965 - DIALOG TERMINATED. Reason: Q.850;cause=16

441: 10.66.68.169: Nov 12 2012 10:33:35.081 -0800: %CVP\_9\_0\_SIP-7-CALL: {Thrd=pool-1-thread-451-SIP-307} CALLGUID = F5E5DCAC1000013A2038A09B0A4244A9 LEGID = cxpzbgbgujotzle - [INBOUND]: Updated by : CALLGUID = F5E5DCAC1000013A2038A09B0A4244A9 LEGID = F5E5DCAC1000013A2038A09B0A4244A9135274521311615 - [OUTBOUND]: with event type TERMINATED 442: 10.66.68.169: Nov 12 2012 10:33:35.081 -0800: %CVP\_9\_0\_SIP-7-CALL: {Thrd=pool-1-thread-452-SIP-308} CALLGUID = F5E5DCAC1000013A2038A09B0A4244A9 LEGID = cxpzbgbgujotzle - [INBOUND]: Waiting 2000 millisecs before terminating. 443: 10.66.68.169: Nov 12 2012 10:33:37.094 -0800: %CVP\_9\_0\_SIP-7-CALL: {Thrd=pool-1-thread-452-SIP-308} Sending BUS MSG:>>HEADERS: (JMSType)=MsgBus:CALL\_STATE\_EVENT (JMSDestination)=Topic(CVP.SIP.CC.EVENT) (JMSTimestamp)=1352745217094 >>BODY: callguid=F5E5DCAC1000013A2038A09B0A4244A9 RouterCallKey=209 RouterCallKeySent=true causecode=13 timezone=America/Los\_Angeles RouterCallKeySequenceNumber=0 version=CVP\_9\_0 labeltype=-1 RouterCallKeyDay=150430 calldate=Mon Nov 12 10:33:37 PST 2012 label=12345678908922 localOffset=-480 eventid=6 calllegid=cxpzbgbgujotzle >>STATE: isTabular=false isWriteable=true cursor=-1 444: 10.66.68.169: Nov 12 2012 10:33:37.094 -0800: %CVP\_9\_0\_SIP-7-CALL: {Thrd=pool-1-thread-452-SIP-308} CALLGUID = F5E5DCAC1000013A2038A09B0A4244A9 LEGID = cxpzbgbgujotzle - [INBOUND] DURATION (msecs) = 3994 - HANGUP with Call History12345678908922|-1; 445: 10.66.68.169: Nov 12 2012 10:33:37.094 -0800: %CVP\_9\_0\_SIP-7-CALL: {Thrd=pool-1-thread-452-SIP-308} CALLGUID = F5E5DCAC1000013A2038A09B0A4244A9 LEGID = cxpzbgbgujotzle - [INBOUND]: Terminated with Q.850; cause=16 376: 10.66.68.169: Nov 12 2012 10:33:37.094 -0800: %CVP\_9\_0\_ICM-7-CALL:  ${Trrd=pool-1-thread-454-ICM-100}$  CALLGUID = F5E5DCAC1000013A2038A09B0A4244A9, DLGID = 12 [SIP\_LEG] - Processing ,, [MsgBus:CALL\_STATE\_EVENT], ssId=SYS\_SIP1, eventId=DISCONNECT, causeCode=CALLED\_PARTY\_DISCONNECTED,, LEGID = cxpzbgbgujotzle, DNIS = 2003, ANI = 1231234 377: 10.66.68.169: Nov 12 2012 10:33:37.094 -0800: %CVP\_9\_0\_ICM-7-CALL: {Thrd=pool-1-thread-454-ICM-100} CALLGUID = F5E5DCAC1000013A2038A09B0A4244A9, DLGID = 12 [SIP\_LEG] - Publishing ,, [ICM\_EVENT\_REPORT], dialogueId=12, sendSeqNo=3, eventId=DISCONNECT, causeCode=CALLED\_PARTY\_DISCONNECTED,, LEGID = cxpzbgbgujotzle, DNIS = 2003, ANI = 1231234 378: 10.66.68.169: Nov 12 2012 10:33:37.094 -0800: %CVP\_9\_0\_ICM-7-CALL: {Thrd=pool-1-thread-454-ICM-100} CALLGUID = F5E5DCAC1000013A2038A09B0A4244A9, DLGID = 12 [SIP\_LEG] - Deleted dialogue. Duration: 0 hrs, 0 mins, 3 secs, 994 msecs 379: 10.66.68.169: Nov 12 2012 10:33:37.094 -0800: %CVP\_9\_0\_ICM-7-CALL: {Thrd=pool-1-thread-454-ICM-100} CALLGUID = F5E5DCAC1000013A2038A09B0A4244A9 - Deleted call. Duration: 0 hrs, 0 mins, 3 secs, 994 msecs

Nov 13 01:56:33.138: //-1/xxxxxxxxxxxx/SIP/Msg/ccsipDisplayMsg: Received: INVITE sip:12345678908922@10.66.75.241:5060;transport=tcp SIP/2.0 Via: SIP/2.0/TCP 10.66.68.164:5060;branch=z9hG4bK1f86039e-a86b717ae5f6b267-3ff58c1f-1 Via: SIP/2.0/TCP 10.66.68.169:5060;received=10.66.68.169;branch= z9hG4bKucFv6VDWZ9FX+.oLLaNcBg~~51 Max-Forwards: 68 To: <sip:12345678908922@10.66.68.164:5060;transport=tcp> From: 1231234 <sip:1231234@10.66.68.169:5060>;tag=ds845ad3dc Call-ID: F5E5DCAC1000013A2038A09B0A4244A9-135274521311615@10.66.68.169 CSeq: 1 INVITE Content-Length: 206 Contact: <sip:1231234@10.66.68.169:5060;transport=tcp> Expires: 60 User-Agent: CVP 9.0 (1) Build-634 Allow: INVITE, ACK, BYE, CANCEL, OPTIONS, PRACK, REFER, NOTIFY, SUBSCRIBE, INFO, MESSAGE Cisco-Guid: 4125482156-0268435770-0540582043-0172115113 Cisco-Gucid: F5E5DCAC1000013A2038A09B0A4244A9 Supported: replaces Supported: norefersub Content-Type: application/sdp App-Info: <10.66.68.169:8000:8443>  $v=0$ o=twinkle 262998732 1870908846 IN IP4 10.66.68.157  $s=$ c=IN IP4 10.66.68.157  $t=0$  0 m=audio 8000 RTP/AVP 0 101 a=rtpmap:0 PCMU/8000 a=rtpmap:101 telephone-event/8000 a=fmtp:101 0-15 a=ptime:20 Nov 13 01:56:33.150: //7470709/F5E5DCAC2038/SIP/Msg/ccsipDisplayMsg: Sent: SIP/2.0 100 Trying Via: SIP/2.0/TCP 10.66.68.164:5060;branch=z9hG4bK1f86039e-a86b717ae5f6b267-3ff58c1f-1,SIP/2.0/TCP 10.66.68.169:5060;received=10.66.68.169; branch=z9hG4bKucFv6VDWZ9FX+.oLLaNcBg~~51 From: 1231234 <sip:1231234@10.66.68.169:5060>;tag=ds845ad3dc To: <sip:12345678908922@10.66.68.164:5060;transport=tcp>

Date: Tue, 13 Nov 2012 01:56:33 GMT

Call-ID: F5E5DCAC1000013A2038A09B0A4244A9-135274521311615@10.66.68.169

CSeq: 1 INVITE

Allow-Events: kpml, telephone-event

Server: Cisco-SIPGateway/IOS-12.x

Content-Length: 0

Nov 13 01:56:33.150: //7470709/F5E5DCAC2038/SIP/Msg/ccsipDisplayMsg: Sent: SIP/2.0 200 OK Via: SIP/2.0/TCP 10.66.68.164:5060;branch=z9hG4bK1f86039e-a86b717ae5f6b267-3ff58c1f-1,SIP/2.0/TCP 10.66.68.169:5060;received=10.66.68.169; branch=z9hG4bKucFv6VDWZ9FX+.oLLaNcBg~~51 From: 1231234 <sip:1231234@10.66.68.169:5060>;tag=ds845ad3dc To: <sip:12345678908922@10.66.68.164:5060;transport=tcp>;tag=F757976C-556 Date: Tue, 13 Nov 2012 01:56:33 GMT Call-ID: F5E5DCAC1000013A2038A09B0A4244A9-135274521311615@10.66.68.169 CSeq: 1 INVITE Allow: INVITE, OPTIONS, BYE, CANCEL, ACK, PRACK, UPDATE, REFER, SUBSCRIBE, NOTIFY, INFO, REGISTER Allow-Events: kpml, telephone-event Contact: <sip:12345678908922@10.66.75.241:5060;transport=tcp> Supported: replaces Supported: sdp-anat Server: Cisco-SIPGateway/IOS-12.x Supported: timer Content-Type: application/sdp Content-Disposition: session;handling=required Content-Length: 191  $v=0$ o=CiscoSystemsSIP-GW-UserAgent 1944 5243 IN IP4 10.66.75.241 s=SIP Call c=IN IP4 10.66.75.241  $t=0$  0 m=audio 16806 RTP/AVP 0 c=IN IP4 10.66.75.241 a=rtpmap:0 PCMU/8000 a=ptime:20 Nov 13 01:56:33.190: //-1/xxxxxxxxxxxxx/SIP/Msg/ccsipDisplayMsg: Received: ACK sip:12345678908922@10.66.75.241:5060;transport=tcp SIP/2.0 Via: SIP/2.0/TCP 10.66.68.169:5060;branch=z9hG4bKucFv6VDWZ9FX+.oLLaNcBg~~52 Max-Forwards: 70 To: <sip:12345678908922@10.66.68.164:5060;transport=tcp>;tag=F757976C-556 From: 1231234 <sip:1231234@10.66.68.169:5060>;tag=ds845ad3dc Call-ID: F5E5DCAC1000013A2038A09B0A4244A9-135274521311615@10.66.68.169 CSeq: 1 ACK

Content-Length: 0

```
Nov 13 01:56:33.210: //7470709//HTTPC:/httpc_write_stream: Client write 
buffer fd(0):
GET /cvp/VBServlet?MSG_TYPE=PING&CALL_DNIS=12345678908922&CALL_ANI=
sip:1231234@10.66.68.169:5060&ERROR_CODE=0&RECOVERY_VXML=flash:recovery.
vxml&CLIENT_TYPE=IOS&CALL_ID=F5E5DCAC1000013A2038A09B0A4244A9&CALL_
LEGID=F5E5DCAC1000013A2038A09B0A4244A9-135274521311615@10.66.68.169&CALL_UUI
=&VERSION=CVP_9_0_1_0_0_0_634 HTTP/1.1
Host: 10.66.68.169:8000
Content-Type: application/x-www-form-urlencoded
Connection: close
Accept: text/vxml, text/x-vxml, application/vxml, application/x-vxml, 
application/voicexml, application/x-voicexml, text/plain, text/html, 
audio/basic, audio/wav, multipart/form-data, application/octet-stream
User-Ag**MSG 61024 TRUNCATED**
**MSG 61024 CONTINUATION #01**ent: Cisco-IOS-C3825/15.1
```
Nov 13 01:56:33.486: HTTP/1.1 200 OK Server: Apache-Coyote/1.1 Content-Type: text/xml;charset=ISO-8859-1 Transfer-Encoding: chunked Date: Mon, 12 Nov 2012 18:33:33 GMT Connection: close

Nov 13 01:56:33.498: Nov 13 01:56:33.506: //7470709//HTTPC:/httpc\_write\_stream: Client write buffer fd(0): GET /cvp/VBServlet?MSG\_TYPE=CALL\_NEW&CALL\_DNIS=12345678908922&CALL\_UUI= &CALL\_ANI=sip:1231234@10.66.68.169:5060&RECOVERY\_VXML=flash:recovery. vxml&CLIENT\_TYPE=IOS&CALL\_ID=F5E5DCAC1000013A2038A09B0A4244A9&ERROR\_CODE= 0 HTTP/1.1 Host: 10.66.68.169:8000 Content-Type: application/x-www-form-urlencoded Connection: close Accept: text/vxml, text/x-vxml, application/vxml, application/x-vxml, application/voicexml, application/x-voicexml, text/plain, text/html, audio/basic, audio/wav, multipart/form-data, application/octet-stream User-Agent: Cisco-IOS-C3825/15.1

Nov 13 01:56:33.730: HTTP/1.1 500 Internal Server Error Server: Apache-Coyote/1.1

SVR\_STATE: RUNNING QUERY\_STR: MSG\_TYPE=CALL\_NEW&CALL\_DNIS=12345678908922&CALL\_UUI=&CALL\_ANI= sip:1231234@10.66.68.169:5060&RECOVERY\_VXML=flash:recovery.vxml&CLIENT\_TYPE= IOS&CALL\_ID=F5E5DCAC1000013A2038A09B0A4244A9&ERROR\_CODE=0 Content-Type: text/html;charset=ISO-8859-1 Transfer-Encoding: chunked Date: Mon, 12 Nov 2012 18:33:33 GMT Connection: close

```
Nov 13 01:56:33.730: body:
>Nov 13 01:56:33.730: <h1>Error: 500SVR_STATE: RUNNING</h1><pre>null</pre>
Nov 13 01:56:33.730:
Nov 13 01:56:34.714: //-1/xxxxxxxxxxxx/SIP/Msg/ccsipDisplayMsg:
Sent:
BYE sip:1231234@10.66.68.169:5060;transport=tcp SIP/2.0
Via: SIP/2.0/TCP 10.66.75.241:5060;branch=z9hG4bK2C47126F
From: <sip:12345678908922@10.66.68.164:5060;transport=tcp>;tag=F757976C-556
To: 1231234 <sip:1231234@10.66.68.169:5060>;tag=ds845ad3dc
Date: Tue, 13 Nov 2012 01:56:33 GMT
Call-ID: F5E5DCAC1000013A2038A09B0A4244A9-135274521311615@10.66.68.169
User-Agent: Cisco-SIPGateway/IOS-12.x
Max-Forwards: 70
Timestamp: 1352771794
CSeq: 101 BYE
Reason: Q.850;cause=16
P-RTP-Stat: PS=0,OS=0,PR=0,OR=0,PL=0,JI=0,LA=0,DU=0
Content-Length: 0
```

```
Nov 13 01:56:34.718: //7470709/F5E5DCAC2038/SIP/Msg/ccsipDisplayMsg:
Received:
SIP/2.0 200 Ok
Via: SIP/2.0/TCP 10.66.75.241:5060;branch=z9hG4bK2C47126F
To: 1231234 <sip:1231234@10.66.68.169:5060>;tag=ds845ad3dc
From: <sip:12345678908922@10.66.68.164:5060;transport=tcp>;tag=F757976C-556
Call-ID: F5E5DCAC1000013A2038A09B0A4244A9-135274521311615@10.66.68.169
CSeq: 101 BYE
Content-Length: 0
```
#### Analisi

Affinché la chiamata VRU funzioni, la "lunghezza massima di DNIS" e la lunghezza dell'etichetta VRU devono corrispondere. Quando la richiesta HTTP torna dal gateway VXML con l'etichetta VRU e l'ID di correlazione insieme, il CVP divide l'etichetta VRU e l'ID di correlazione in base alla "lunghezza MASSIMA di DNIS". Se non corrisponde a quale ICM è configurato per la lunghezza

della VRU, il CVP divide l'ID di correlazione in modo errato, che viene infine rifiutato dall'ICM. In questo caso, ICM invia l'etichetta VRU 1234567890 e l'ID di correlazione 8922. Quando il CVP invia l'istruzione di richiesta, invia l'ID di correlazione 922. Di conseguenza, ICM lamenta che l'ID di correlazione 922 è sconosciuto. Poiché ICM non ha ricevuto alcuna risposta di chiamata con l'ID di correlazione 8922, si verifica anche il timeout. ICM non è a conoscenza del fatto che la chiamata con ID di correlazione 8922 e 922 fa parte delle stesse chiamate. Quindi, per 922, restituisce sconosciuto e per 8922 ha esaurito il tempo.

## Numero 6: ICM/CVP invia un URL errato

## L'URL del supporto è incompleto

10:47:26:900 ra-rtr Trace: (116 x 0 : 0 0) NewCall: CID=(150431,201), DN=2003, ANI=1231234, CED=, RCID=5001, MRDID=1, CallAtVRU=1, OpCode=0 10:47:26:900 ra-rtr Trace: (116 x 0 : 0 0) Dialog RunScript node - connecting to VRU now. 10:47:26:900 ra-rtr Trace: (116 x 0 : 0 0) Correlation id for dialog is (9000). 10:47:26:900 ra-rtr Trace: (116 x 9000 : 0 0) TransferToVRU: Label=1234567890, CorID=9000, VRUID=5000, RCID=5001 10:47:26:900 ra-rtr Trace: (116 x 9000 : 0 0) TransferConnect sent. Dialog pending. 10:47:27:890 ra-rtr Trace: (116 117 9000 : 0 0) RequestInstr: CID=(150431,201), CallState=1 10:47:27:890 ra-rtr Trace: (116 117 9000 : 0 0) Dialog transfer to VRU successful - now running script. 10:47:27:890 ra-rtr Trace: (116 117 9000 : 0 0) Runscript sent. Dialog pending. 10:47:27:996 ra-rtr Trace: (116 117 9000 : 0 0) Dialog handling script resp 10:47:27:996 ra-rtr Trace: (116 117 9000 : 0 0) VRU script response had error. 10:47:27:996 ra-rtr Trace: (116 117 9000 : 0 0) Dialog resuming (Script response received (error).) status (1) 10:47:27:996 ra-rtr Trace: (116 117 9000 : 0 0) RouteComplete: 10:47:27:996 ra-rtr Trace: Route: CID=(150431,201), Labels=0 10:47:27:996 ra-rtr Trace: (116 117 9000 : 0 0) Dialog sending release call to VRU 10:47:27:996 ra-rtr Trace: (116 117 9000 : 0 0) Dialog sending release call message to Routing Client ID(5001). 10:47:27:996 ra-rtr Trace: (116 117 9000 : 0 0) Deleting Dialog. 5734: 10.66.68.169: Nov 13 2012 10:47:27.802 -0800: %CVP\_9\_0\_SIP-7-CALL: {Thrd=DATAI.10} Generated a new CISCO-GUID hdr : 4212716858-0268435770- 2062965771-0172115113, Generated a new CVP-ID hdr : FB18F53A1000013A7AF65C0B0A4244A9 5735: 10.66.68.169: Nov 13 2012 10:47:27.802 -0800: %CVP\_9\_0\_SIP-7-CALL:  ${Thrd=}$ DATAI.10 $}$  CALLGUID = FB18F53A1000013A7AF65C0B0A4244A9 LEGID = YzYwMzViOGFkMjM3ZTU2NmRkNDM2NDNlMzllMmFlYmQ. - [INBOUND]: Call is missing an RPID header. No survivability in use. 5736: 10.66.68.169: Nov 13 2012 10:47:27.802 -0800: %CVP\_9\_0\_SIP-7-PARAM:  ${Thrd=}$ DATAI.10 $}$  CALLGUID = FB18F53A1000013A7AF65C0B0A4244A9 LEGID = YzYwMzViOGFkMjM3ZTU2NmRkNDM2NDNlMzllMmFlYmQ. - [INBOUND]: ReqURI (DN)

sip:2003@10.66.68.169 FromURI sip:1231234@10.66.68.169 Video:false m\_ needs\_postcallsurvey:false

5737: 10.66.68.169: Nov 13 2012 10:47:27.802 -0800: %CVP\_9\_0\_SIP-7-CALL: {Thrd=DATAI.10} NEW CALL with guid=FB18F53A1000013A7AF65C0B0A4244A9 legid=YzYwMzViOGFkMjM3ZTU2NmRkNDM2NDNlMzllMmFlYmQ. dn=2003 ani=1231234 uui=null calldate=Tue Nov 13 10:47:27 PST 2012 video=false cachecallcontext = false is\_postcallsurvey = false RouterCallKey = null RouterCallKeyDay = null RouterCallKeySequenceNumber = null 5738: 10.66.68.169: Nov 13 2012 10:47:27.802 -0800: %CVP\_9\_0\_SIP-7-CALL: {Thrd=DATAI.10} Sending msg:>>HEADERS: (JMSType)=MsgBus:NEW\_CALL (JMSDestination)=Topic(CVP.SIP.CC.REQ) (JMSTimestamp)=1352832447802 >>BODY: replyto=true callguid=FB18F53A1000013A7AF65C0B0A4244A9 ani=1231234 dnis=2003 timezone=America/Los\_Angeles version=CVP\_9\_0 pstntrkgrpsrcip= 64.104.205.107 calldate=Tue Nov 13 10:47:27 PST 2012 calltypeid=4 localOffset=-480 calllegid=YzYwMzViOGFkMjM3ZTU2NmRkNDM2NDNlMzllMmFlYmQ. >>STATE: isTabular=false isWriteable=true cursor=-1 1980: 10.66.68.169: Nov 13 2012 10:47:27.802 -0800: %CVP\_9\_0\_ICM-7-CALL:  ${Thrd=pool-1-thread-170-ICM-703}$  CALLGUID = FB18F53A1000013A7AF65C0B0A4244A9, DLGID = -1 [null] - Processing ,, [MsgBus:NEW\_CALL], ssId=SYS\_SIP1, mediaType=, location=, locationpkid=, locationsiteid=, srcaddr=64.104.205.107, pstntrunkgroupid=64.104.205.107 , pstntrunkgroupchannelnum=2147483647, sipheader=, rckey=, rcday=, rcseq=, uui=, calltypeid=4, CallContext:, user.media.id: FB18F53A1000013A7AF65C0B0A4244A9,, LEGID =  $null, DNS = -1, ANI = -1$ 1981: 10.66.68.169: Nov 13 2012 10:47:27.802 -0800: %CVP\_9\_0\_ICM-7-CALL: {Thrd=pool-1-thread-170-ICM-703} CALLGUID = FB18F53A1000013A7AF65C0B0A4244A9 - New call 1982: 10.66.68.169: Nov 13 2012 10:47:27.802 -0800: %CVP\_9\_0\_ICM-7-CALL: {Thrd=pool-1-thread-170-ICM-703} CALLGUID = FB18F53A1000013A7AF65C0B0A4244A9, DLGID = 116 [SIP\_LEG] - Publishing ,, [ICM\_NEW\_CALL], dialogueId=116, sendSeqNo=1, trunkGroupId=100, trunkNumber=0, serviceId=1, dialedNumber=2003, uui=, callguid=FB18F53A1000013A7AF65C0B0A4244A9, rckey=, rcday=, rcseq=, location=, locationpkid=, pstntrunkgroupid=64.104.205.107 , pstntrunkgroupchannelnum=2147483647, sipheader=, CallContext:, user.media.id: FB18F53A1000013A7AF65C0B0A4244A9, user.cvp\_server\_info: 10.66.68.169,, LEGID = YzYwMzViOGFkMjM3ZTU2NmRkNDM2NDNlMzllMmFlYmQ., DNIS = 2003, ANI = 1231234 1983: 10.66.68.169: Nov 13 2012 10:47:27.818 -0800: %CVP\_9\_0\_ICM-7-CALL: {Thrd=pool-1-thread-171-ICM-704} CALLGUID = FB18F53A1000013A7AF65C0B0A4244A9, DLGID = 116 [SIP\_LEG] - Processing ,, [ICM\_TEMPORARY\_CONNECT], dialogueId=116, sendSeqNo=1, label=1234567890, correlationId=9000, callguid=FB18F53A1000013A7AF65C0B0A4244A9, rckey=201, rcday=150431, rcseq=0, CallContext:, user.microapp.UseVXMLParams: N, user.microapp.media\_server: http://10.66.68.169:7000/CVP, user.microapp.ToExtVXML[0]: application=HelloWorld,, LEGID = YzYwMzViOGFkMjM3ZTU2NmRkNDM2NDNlMzllMmFlYmQ., DNIS = 2003, ANI = 1231234 1984: 10.66.68.169: Nov 13 2012 10:47:27.818 -0800: %CVP\_9\_0\_ICM-7-CALL:  ${Thrd=pool-1-thread-171-ICM-704}$  CALLGUID = FB18F53A1000013A7AF65C0B0A4244A9, DLGID = 116 [SIP\_LEG] - Publishing ,, [MsgBus:CONNECT], ssId=SYS\_SIP1, labelType=, label=1234567890,

correlationId=9000, command=null, rckey=201, rcday=150431, rcseq=0, CallContext:, user.microapp.UseVXMLParams: N, user.microapp.media\_server: http://10.66.68.169:7000/CVP, user.microapp.ToExtVXML[0]: application=HelloWorld,, LEGID = YzYwMzViOGFkMjM3ZTU2NmRkNDM2NDNlMzllMmFlYmQ., DNIS = 2003, ANI = 1231234 5739: 10.66.68.169: Nov 13 2012 10:47:27.818 -0800: %CVP\_9\_0\_SIP-7-CALL: {Thrd=pool-1-thread-172-SIP-4292} CALLGUID = FB18F53A1000013A7AF65C0B0A4244A9 LEGID = YzYwMzViOGFkMjM3ZTU2NmRkNDM2NDNlMzllMmFlYmQ. - [INBOUND] Handling CONNECT :>>HEADERS: (JMSType)=MsgBus:CONNECT (JMSDestination)= Topic(CVP.ICM.CC.RESP.SYS\_SIP1) (JMSTimestamp)=1352832447818 (ServerID)= CVP90.SYS\_ICM1:ICM:ICM1:CVP90.MsgBus001 >>BODY: callguid=FB18F53A1000013A7AF65C0B0A4244A9 RouterCallKey=201 floatingvars=>>HEADERS: (JMSType)=MsgBus:FLOATINGVARS >>BODY: callvars=[, , , , , , , , , ] user.microapp.media\_server= http://10.66.68.169:7000/CVP user.microapp.FromExtVXML=[null, null, null, null] user.microapp.ToExtVXML=[application=HelloWorld, null, null, null, null] user.microapp.UseVXMLParams=N >>STATE: isTabular=false isWriteable= true cursor=-1 dnis=2003 correlationid=9000 timezone=America/Los\_Angeles RouterCallKeySequenceNumber=0 version=CVP\_9\_0 RouterCallKeyDay=150431 labeltype=-1 label=12345678909000 localOffset=-480 calllegid=YzYwMzViOGFkMjM3ZTU2NmRkNDM2NDNlMzllMmFlYmQ. >>STATE: isTabular=false isWriteable=false cursor=-1 5740: 10.66.68.169: Nov 13 2012 10:47:27.818 -0800: %CVP\_9\_0\_SIP-7-CALL: {Thrd=pool-1-thread-172-SIP-4292} Static route matched 12345678909000 to StaticRoute: patterns like 1234567890> will route to 10.66.75.241 5741: 10.66.68.169: Nov 13 2012 10:47:27.818 -0800: %CVP\_9\_0\_SIP-7-CALL: {Thrd=pool-1-thread-172-SIP-4292} Using Local Static Route for sip:12345678909000@10.66.75.241 5742: 10.66.68.169: Nov 13 2012 10:47:27.818 -0800: %CVP\_9\_0\_SIP-7-CALL: {Thrd=pool-1-thread-172-SIP-4292} Found an incoming CISCO-GUID hdr : 4212716858-0268435770-2062965771-0172115113, Found an existing CVP-ID hdr: FB18F53A1000013A7AF65C0B0A4244A9 5743: 10.66.68.169: Nov 13 2012 10:47:27.818 -0800: %CVP\_9\_0\_SIP-7-CALL: {Thrd=pool-1-thread-172-SIP-4292} CALLGUID = FB18F53A1000013A7AF65C0B0A4244A9 LEGID = FB18F53A1000013A7AF65C0B0A4244A9- 1352832447818137 - [OUTBOUND]: INVITE TO <sip:12345678909000@10.66.75.241; transport=tcp> FROM 1231234 <sip:1231234@10.66.68.169:5060> EXPIRES[60] 100REL[Unsupported] 5744: 10.66.68.169: Nov 13 2012 10:47:28.177 -0800: %CVP\_9\_0\_SIP-7-CALL:  ${Thrd=DIALOG}$  CALLBACK.3} CALLGUID = FB18F53A1000013A7AF65C0B0A4244A9 LEGID = FB18F53A1000013A7AF65C0B0A4244A9-1352832447818137 - [OUTBOUND]: Invitation proceeding 100 5745: 10.66.68.169: Nov 13 2012 10:47:28.379 -0800: %CVP\_9\_0\_SIP-7-CALL:  ${Thrd=DIALOG\_CALLBACK.3}$  CALLGUID = FB18F53A1000013A7AF65C0B0A4244A9 LEGID = FB18F53A1000013A7AF65C0B0A4244A9-1352832447818137 - [OUTBOUND]: Invitation accepted - ack'ing 5746: 10.66.68.169: Nov 13 2012 10:47:28.379 -0800: %CVP\_9\_0\_SIP-7-CALL: {Thrd=DIALOG\_CALLBACK.3} CALLGUID = FB18F53A1000013A7AF65C0B0A4244A9 LEGID = FB18F53A1000013A7AF65C0B0A4244A9-1352832447818137 - [OUTBOUND]: CountObserver() is >0 and sending Re-Invite to caller. 5747: 10.66.68.169: Nov 13 2012 10:47:28.379 -0800: %CVP\_9\_0\_SIP-7-CALL: {Thrd=pool-1-thread-174-SIP-4293} CALLGUID =

FB18F53A1000013A7AF65C0B0A4244A9 LEGID = YzYwMzViOGFkMjM3ZTU2NmRkNDM2NDNlMzllMmFlYmQ. - [INBOUND]: Updated by : CALLGUID = FB18F53A1000013A7AF65C0B0A4244A9 LEGID = FB18F53A1000013A7AF65C0B0A4244A9-1352832447818137 - [OUTBOUND]: with event type INV\_ACCEPTED 5748: 10.66.68.169: Nov 13 2012 10:47:28.379 -0800: %CVP\_9\_0\_SIP-7-CALL: {Thrd=pool-1-thread-174-SIP-4293} CALLGUID = FB18F53A1000013A7AF65C0B0A4244A9 LEGID = YzYwMzViOGFkMjM3ZTU2NmRkNDM2NDNlMzllMmFlYmQ. - [INBOUND]: Send the 200 OK back to caller with SDP of this dialog. 5749: 10.66.68.169: Nov 13 2012 10:47:28.379 -0800: %CVP\_9\_0\_SIP-7-CALL: {Thrd=pool-1-thread-174-SIP-4293} Sending BUS MSG:>>HEADERS: (JMSType)= MsgBus:CALL\_STATE\_EVENT (JMSDestination)=Topic(CVP.SIP.CC.EVENT) (JMSTimestamp)=1352832448379 >>BODY: callguid= FB18F53A1000013A7AF65C0B0A4244A9 RouterCallKey=201 RouterCallKeySent=false causecode=0 timezone=America/Los\_Angeles RouterCallKeySequenceNumber=0 version=CVP\_9\_0 labeltype=-1 RouterCallKeyDay=150431 calldate=Tue Nov 13 10:47:28 PST 2012 label=12345678909000 localOffset=-480 eventid=4 calllegid=FB18F53A1000013A7AF65C0B0A4244A9-1352832447818137 >>STATE: isTabular=false isWriteable=true cursor=-1 1985: 10.66.68.169: Nov 13 2012 10:47:28.379 -0800: %CVP\_9\_0\_ICM-7-CALL:  $\{Thrd=pool-1-thread-175-ICM-705\}$  CALLGUID = FB18F53A1000013A7AF65C0B0A4244A9, DLGID = -1 [null] - Processing ,, [MsgBus:CALL\_STATE\_EVENT], ssId=SYS\_SIP1, eventId=ANSWER, causeCode=NONE,, LEGID = null, DNIS = 2003, ANI = 1231234 1986: 10.66.68.169: Nov 13 2012 10:47:28.379 -0800: %CVP\_9\_0\_ICM-7-CALL: {Thrd=pool-1-thread-175-ICM-705} CALLGUID = FB18F53A1000013A7AF65C0B0A4244A9, DLGID = 116 [SIP\_LEG] - Publishing ,, [ICM\_EVENT\_REPORT], dialogueId=116, sendSeqNo=2, eventId=ANSWER, causeCode=NONE,, LEGID = YzYwMzViOGFkMjM3ZTU2NmRkNDM2NDNlMzllMmFlYmQ., DNIS = 2003, ANI = 1231234 1269: 10.66.68.169: Nov 13 2012 10:47:28.567 -0800: %CVP\_9\_0\_IVR-7-CALL: {Thrd=http-8000-Processor21} VBServlet:service: HTTP Request from 10.66.75.241: { CALL\_ID=FB18F53A1000013A7AF65C0B0A4244A9, CLIENT\_TYPE=IOS, MSG\_TYPE=PING, RECOVERY\_VXML=flash:recovery.vxml, CALL\_DNIS=12345678909000, CALL\_LEGID=FB18F53A1000013A7AF65C0B0A4244A9-1352832447818137@10.66.68.169, CALL\_UUI=, VERSION=CVP\_9\_0\_1\_0\_0\_0\_634, ERROR\_CODE=NONE(0), CALL\_ANI=sip:1231234@10.66.68.169:5060 } 1270: 10.66.68.169: Nov 13 2012 10:47:28.567 -0800: %CVP\_9\_0\_IVR-6-VBCLIENT \_ADDED: Added client - Type: IOS Name: 10.66.75.241 [id:3013] 1271: 10.66.68.169: Nov 13 2012 10:47:28.567 -0800: %CVP\_9\_0\_IVR-7-CALL: {Thrd=http-8000-Processor21} VXMLManager:generateVXML: CALLGUID=FB18F53A1000013A7AF65C0B0A4244A9 Generated VXML from template 'SubmitBack.template' for client: 10.66.75.241 clientType: IOS 5750: 10.66.68.169: Nov 13 2012 10:47:28.613 -0800: %CVP\_9\_0\_SIP-7-CALL: {Thrd=DIALOG\_CALLBACK.3} CALLGUID = FB18F53A1000013A7AF65C0B0A4244A9 LEGID = YzYwMzViOGFkMjM3ZTU2NmRkNDM2NDNlMzllMmFlYmQ. - [INBOUND]: DsSipInviteDialog ack'ed 5751: 10.66.68.169: Nov 13 2012 10:47:28.613 -0800: %CVP\_9\_0\_SIP-7-CALL: {Thrd=pool-1-thread-176-SIP-4294} CALLGUID = FB18F53A1000013A7AF65C0B0A4244A9 LEGID = FB18F53A1000013A7AF65C0B0A4244A9 -1352832447818137 - [OUTBOUND]: Updated by : CALLGUID = FB18F53A1000013A7AF65C0B0A4244A9 LEGID =

YzYwMzViOGFkMjM3ZTU2NmRkNDM2NDNlMzllMmFlYmQ. - [INBOUND]: with event type INV\_ACKED 5752: 10.66.68.169: Nov 13 2012 10:47:28.613 -0800: %CVP\_9\_0\_SIP-7-CALL: {Thrd=pool-1-thread-176-SIP-4294} CALLGUID = FB18F53A1000013A7AF65C0B0A4244A9 LEGID = FB18F53A1000013A7AF65C0B0A4244A9-1352832447818137 - [OUTBOUND]: Acked the invite. 1272: 10.66.68.169: Nov 13 2012 10:47:28.801 -0800: %CVP\_9\_0\_IVR-7-CALL: {Thrd=http-8000-Processor22} VBServlet:service: HTTP Request from 10.66.75.241: { CALL\_ANI=sip:1231234@10.66.68.169:5060, CALL\_UUI=, MSG\_TYPE=CALL\_NEW, ERROR\_CODE=NONE(0), CLIENT\_TYPE=IOS, CALL\_ID=FB18F53A1000013A7AF65C0B0A4244A9, CALL\_DNIS=12345678909000, RECOVERY\_VXML=flash:recovery.vxml } 1273: 10.66.68.169: Nov 13 2012 10:47:28.801 -0800: %CVP\_9\_0\_IVR-7-CALL: {Thrd=http-8000-Processor22} CallSession:addCall: CALLGUID=FB18F53A1000013A7AF65C0B0A4244A9 Added IVRCall ( DNIS=12345678909000 client: 10.66.75.241) to CallSession at slot: 0 1274: 10.66.68.169: Nov 13 2012 10:47:28.801 -0800: %CVP\_9\_0\_IVR-7-CALL: {Thrd=http-8000-Processor22} CallMsgPublisher:sendNewCall: CALLGUID=FB18F53A1000013A7AF65C0B0A4244A9 DNIS=12345678909000 Publishing NewCall message: >>HEADERS: (JMSType)=MsgBus:NEW\_CALL >>BODY: replyto=true uui= callguid=FB18F53A1000013A7AF65C0B0A4244A9 ani=sip:1231234@10.66.68.169:5060 dnis=12345678909000 timezone=America/Los\_Angeles mediatype=A version=CVP\_9\_0 calldate=Tue Nov 13 10:47:28 PST 2012 location= calltypeid=5 localOffset=-480 calllegid= >>STATE: isTabular=false isWriteable=true cursor=-1 1987: 10.66.68.169: Nov 13 2012 10:47:28.801 -0800: %CVP\_9\_0\_ICM-7-CALL:  ${Thrd=pool-1-thread-177-ICM-706}$  CALLGUID =  $FB18F53A1000013A7AF65C0B0A4244A9$ , DLGID = -1 [null] - Processing ,, [MsgBus:NEW\_CALL], ssId=SYS\_IVR1, mediaType=A, location=, locationpkid=, locationsiteid=, srcaddr=, pstntrunkgroupid=, pstntrunkgroupchannelnum=2147483647, sipheader=, rckey=, rcday=, rcseq=, uui=, calltypeid=5, CallContext:, user.media.id: FB18F53A1000013A7AF65C0B0A4244A9,, LEGID = null, DNIS = 2003, ANI = 1231234 1988: 10.66.68.169: Nov 13 2012 10:47:28.801 -0800: %CVP\_9\_0\_ICM-7-CALL: {Thrd=pool-1-thread-177-ICM-706} CALLGUID = FB18F53A1000013A7AF65C0B0A4244A9 - Correlation ID routed call 1989: 10.66.68.169: Nov 13 2012 10:47:28.801 -0800: %CVP\_9\_0\_ICM-7-CALL:  $\{Thrd=pool-1-thread-177-ICM-706\}$  CALLGUID = FB18F53A1000013A7AF65C0B0A4244A9, DLGID = 117 [IVR\_LEG] - Publishing ,, [ICM\_REQUEST\_INSTRUCTION], dialogueId=117, sendSeqNo=1, trunkGroupId=200, trunkNumber=0, serviceId=2, uui=, correlationId=9000, location=, locationpkid=, pstntrunkgroupid=, pstntrunkgroupchannelnum=2147483647, sipheader=,, LEGID = , DNIS = 12345678909000, ANI = sip:1231234@10.66.68.169:5060 1990: 10.66.68.169: Nov 13 2012 10:47:28.801 -0800: %CVP\_9\_0\_ICM-7-CALL: {Thrd=pool-1-thread-173-ICM-707} CALLGUID = FB18F53A1000013A7AF65C0B0A4244A9, DLGID = 117 [IVR\_LEG] - Processing ,, [ICM\_RUN\_SCRIPT\_REQ], dialogueId=117, sendSeqNo=1, invokedId=1, scriptId=PM,Welcome, scriptConfiguration=, ced=, callguid=FB18F53A1000013A7AF65C0B0A4244A9, rckey=201, rcday=150431, rcseq=1, CallContext:, user.microapp.UseVXMLParams: N, user.microapp.media\_server: http://10.66.68.169:7000/CVP, user.microapp.ToExtVXML[0]: application=HelloWorld,, LEGID = ,

DNIS = 12345678909000, ANI = sip:1231234@10.66.68.169:5060 1991: 10.66.68.169: Nov 13 2012 10:47:28.801 -0800: %CVP\_9\_0\_ICM-7-CALL: {Thrd=pool-1-thread-173-ICM-707} CALLGUID = FB18F53A1000013A7AF65C0B0A4244A9, DLGID = 117 [IVR\_LEG] - Publishing ,, [MsgBus:RUN\_SCRIPT\_REQ], ssId=SYS\_IVR1, requestId=1, scriptId=PM,Welcome, scriptConfig=, ced=, rckey=201, rcday=150431, rcseq=1, switch\_leg\_ani=1231234, switch\_leg\_dnis=2003, CallContext:, user.microapp.UseVXMLParams: N, user.microapp.media\_server: http://10.66.68.169:7000/CVP, user.microapp.ToExtVXML[0]: application=HelloWorld,, LEGID = , DNIS = 12345678909000, ANI = sip:1231234@10.66.68.169:5060 1275: 10.66.68.169: Nov 13 2012 10:47:28.801 -0800: %CVP\_9\_0\_IVR-7-CALL: {Thrd=SubscriptionMgr} CallMsgListener:onMsg: CALLGUID= FB18F53A1000013A7AF65C0B0A4244A9 DNIS=12345678909000 Received Call message : >>HEADERS: (JMSType)=MsgBus:RUN\_SCRIPT\_REQ (JMSDestination)= Topic(CVP.ICM.CC.REQ.SYS\_IVR1) (JMSTimestamp)=1352832448801 (ServerID)= CVP90.SYS\_ICM1:ICM:ICM1:CVP90.MsgBus001 >>BODY: ced= scriptconfiguration= callguid=FB18F53A1000013A7AF65C0B0A4244A9 RouterCallKey=201 ani=1231234 floatingvars=>>HEADERS: (JMSType)=MsgBus:FLOATINGVARS >>BODY: callvars=  $[ , , , , , , , , , , , ]$  user.microapp.media\_server= http://10.66.68.169:7000/CVP user.microapp.FromExtVXML=[null, null, null, null] user.microapp.ToExtVXML=[application=HelloWorld, null, null, null, null] user.microapp.UseVXMLParams=N >>STATE: isTabular=false isWriteable =true cursor=-1 dnis=12345678909000 timezone=America/Los\_Angeles RouterCallKeySequenceNumber=1 version=CVP\_9\_0 RouterCallKeyDay=150431 localOffset=-480 switch\_leg\_dnis=2003 switch\_leg\_ani=1231234 calllegid= scriptid=PM,Welcome requestid=1 >>STATE: isTabular=false isWriteable= false cursor=-1 1276: 10.66.68.169: Nov 13 2012 10:47:28.801 -0800: %CVP\_9\_0\_IVR-7-CALL: {Thrd=http-8000-Processor22} VXMLManager:generateVXML: CALLGUID=FB18F53A1000013A7AF65C0B0A4244A9 Generated VXML from template 'PlayMediaIOS.template' for client: 10.66.75.241 clientType: IOS 1277: 10.66.68.169: Nov 13 2012 10:47:28.894 -0800: %CVP\_9\_0\_IVR-7-CALL: {Thrd=http-8000-Processor21} VBServlet:service: HTTP Request from 10.66.75.241: { CALL\_ID=FB18F53A1000013A7AF65C0B0A4244A9, MSG\_TYPE= CALL\_RESULT, CALL\_SEQ\_NUM=1, ERROR\_CODE=MEDIA\_FILE\_NOT\_FOUND(9) } 1278: 10.66.68.169: Nov 13 2012 10:47:28.894 -0800: %CVP\_9\_0\_IVR-3- CALL\_ERROR: CALLGUID=FB18F53A1000013A7AF65C0B0A4244A9 DNIS=12345678909000 Media Fetch Error for URL= http://10.66.68.169:7000/CVP/en-us/app/Welcome.wav (Client: 10.66.75.241) [id:3023] 1279: 10.66.68.169: Nov 13 2012 10:47:28.894 -0800: %CVP\_9\_0\_IVR-3- CALL\_ERROR: RunScript Error from 10.66.75.241 [MEDIA\_FILE\_NOT\_FOUND(9)] CALLGUID: FB18F53A1000013A7AF65C0B0A4244A9 DNIS=12345678909000 {VRUScriptName: 'PM,Welcome' ConfigParam: ''} [id:3023] 1280: 10.66.68.169: Nov 13 2012 10:47:28.894 -0800: %CVP\_9\_0\_IVR-7-CALL: {Thrd=http-8000-Processor21} CallMsgPublisher:sendRunScriptResult: CALLGUID=FB18F53A1000013A7AF65C0B0A4244A9 DNIS=12345678909000 Publishing RunScriptResult message: >>HEADERS: (JMSType)=MsgBus:SCRIPT\_RESULT >>BODY: callguid=FB18F53A1000013A7AF65C0B0A4244A9 floatingvars=>>HEADERS: (JMSType)=MsgBus:FLOATINGVARS >>BODY: user.microapp.error\_code=9 >>STATE: isTabular=false isWriteable=true cursor=-1 dnis=12345678909000

resultcode=false timezone=America/Los\_Angeles version=CVP\_9\_0 calldate=Tue Nov 13 10:47:28 PST 2012 localOffset=-480 calllegid= requestid=1 >>STATE: isTabular=false isWriteable=true cursor=-1 1992: 10.66.68.169: Nov 13 2012 10:47:28.910 -0800: %CVP\_9\_0\_ICM-7-CALL: {Thrd=pool-1-thread-179-ICM-708} CALLGUID = FB18F53A1000013A7AF65C0B0A4244A9, DLGID = 117 [IVR\_LEG] - Processing ,, [MsqBus:SCRIPT\_RESULT], ssId=SYS\_IVR1, requestId=1, resultCode=false, ced=, CallContext:, user.microapp.error\_code: 9,, LEGID = , DNIS = 12345678909000, ANI = sip:1231234@10.66.68.169:5060 1993: 10.66.68.169: Nov 13 2012 10:47:28.910 -0800: %CVP\_9\_0\_ICM-7-CALL: {Thrd=pool-1-thread-179-ICM-708} CALLGUID = FB18F53A1000013A7AF65C0B0A4244A9, DLGID = 117 [IVR\_LEG] - Publishing ,, [ICM\_RUN\_SCRIPT\_RESULT], dialogueId=117, sendSeqNo=2, invokedId=1, resultCode=false, ced=, newTransaction=false, CallContext:, user.microapp.error\_code: 9,, LEGID = , DNIS = 12345678909000, ANI = sip:1231234@10.66.68.169:5060 1994: 10.66.68.169: Nov 13 2012 10:47:28.910 -0800: %CVP\_9\_0\_ICM-7-CALL: {Thrd=pool-1-thread-180-ICM-709} CALLGUID = FB18F53A1000013A7AF65C0B0A4244A9, DLGID = 117 [IVR\_LEG] - Processing ,, [ICM\_RELEASE], dialogueId=117, sendSeqNo=2, cause=NORMAL\_CALL\_CLEARING,, LEGID = , DNIS = 12345678909000, ANI = sip:1231234@10.66.68.169:5060 1995: 10.66.68.169: Nov 13 2012 10:47:28.910 -0800: %CVP\_9\_0\_ICM-7-CALL: {Thrd=pool-1-thread-180-ICM-709} CALLGUID = FB18F53A1000013A7AF65C0B0A4244A9, DLGID = 117 [IVR\_LEG] - Publishing ,, [MsgBus:DISCONNECT], ssId=SYS\_IVR1, cause=NORMAL\_CALL\_CLEARING,, LEGID = , DNIS = 12345678909000, ANI = sip:1231234@10.66.68.169:5060 1996: 10.66.68.169: Nov 13 2012 10:47:28.910 -0800: %CVP\_9\_0\_ICM-7-CALL:  ${Thrd=pool-1-thread-181-ICM-710}$  CALLGUID =  $FB18F53A1000013A7AF65C0B0A4244A9$ , DLGID = 116 [SIP\_LEG] - Processing ,, [ICM\_RELEASE], dialogueId=116, sendSeqNo=2, cause=NORMAL\_CALL\_CLEARING,, LEGID = YzYwMzViOGFkMjM3ZTU2NmRkNDM2NDNlMzllMmFlYmQ., DNIS = 2003, ANI = 1231234 1997: 10.66.68.169: Nov 13 2012 10:47:28.910 -0800: %CVP\_9\_0\_ICM-7-CALL:  ${Trnd=pool-1-thread-181-ICM-710}$  CALLGUID = FB18F53A1000013A7AF65C0B0A4244A9, DLGID = 116 [SIP\_LEG] - Publishing ,, [MsgBus:DISCONNECT], ssId=SYS\_SIP1, cause=NORMAL\_CALL\_CLEARING,, LEGID = YzYwMzViOGFkMjM3ZTU2NmRkNDM2NDNlMzllMmFlYmQ., DNIS = 2003, ANI = 1231234 1281: 10.66.68.169: Nov 13 2012 10:47:28.910 -0800: %CVP\_9\_0\_IVR-7-CALL: {Thrd=SubscriptionMgr} CallMsgListener:onMsg: CALLGUID=FB18F53A1000013A7AF65C0B0A4244A9 DNIS=12345678909000 Received Call message : >>HEADERS: (JMSType)=MsgBus:DISCONNECT (JMSDestination)= Topic(CVP.ICM.CC.EVENT.SYS\_IVR1) (JMSTimestamp)=1352832448910 (ServerID)= CVP90.SYS\_ICM1:ICM:ICM1:CVP90.MsgBus001 >>BODY: callguid=FB18F53A1000013A7AF65C0B0A4244A9 dnis=12345678909000 causecode=0 timezone=America/Los\_Angeles version=CVP\_9\_0 localOffset=-480 calllegid= >>STATE: isTabular=false isWriteable=false cursor=-1 1282: 10.66.68.169: Nov 13 2012 10:47:28.910 -0800: %CVP\_9\_0\_IVR-7-CALL: {Thrd=pool-1-thread-182-IVR-164} DisconnectTask:generateResponse: CALLGUID=FB18F53A1000013A7AF65C0B0A4244A9 DNIS=12345678909000 DisconnectResponse generated - CallReleaseCode: 0 1283: 10.66.68.169: Nov 13 2012 10:47:28.910 -0800: %CVP\_9\_0\_IVR-7-CALL: {Thrd=http-8000-Processor21} VXMLManager:generateVXML: CALLGUID= FB18F53A1000013A7AF65C0B0A4244A9 Generated VXML from template 'Disconnect.template' for client: 10.66.75.241 clientType: IOS

5753: 10.66.68.169: Nov 13 2012 10:47:28.910 -0800: %CVP\_9\_0\_SIP-7-CALL: {Thrd=pool-1-thread-183-SIP-4295} MessagingWorker:run: CALLGUID = FB18F53A1000013A7AF65C0B0A4244A9 LEGID = YzYwMzViOGFkMjM3ZTU2NmRkNDM2NDNlMzllMmFlYmQ. - [INBOUND] ICM Disconnecting the call with : >>HEADERS: (JMSType)=MsgBus:DISCONNECT (JMSDestination) =Topic(CVP.ICM.CC.EVENT.SYS\_SIP1) (JMSTimestamp)=1352832448910 (ServerID) =CVP90.SYS\_ICM1:ICM:ICM1:CVP90.MsgBus001 >>BODY: callguid= FB18F53A1000013A7AF65C0B0A4244A9 dnis=2003 causecode=0 timezone=America/Los\_ Angeles version=CVP\_9\_0 localOffset=-480 calllegid= YzYwMzViOGFkMjM3ZTU2NmRkNDM2NDNlMzllMmFlYmQ. >>STATE: isTabular=false isWriteable=false cursor=-1 5754: 10.66.68.169: Nov 13 2012 10:47:28.910 -0800: %CVP\_9\_0\_SIP-7-CALL: {Thrd=pool-1-thread-183-SIP-4295} Sending BUS MSG:>>HEADERS: (JMSType)=MsgBus:CALL\_STATE\_EVENT (JMSDestination)=Topic(CVP.SIP.CC.EVENT) (JMSTimestamp)=1352832448910 >>BODY: callguid=FB18F53A1000013A7AF65C0B0A4244A9 RouterCallKey=201 RouterCallKeySent=true causecode=1 timezone=America/ Los\_Angeles RouterCallKeySequenceNumber=0 version=CVP\_9\_0 labeltype=-1 RouterCallKeyDay=150431 calldate=Tue Nov 13 10:47:28 PST 2012 label=12345678909000 localOffset=-480 eventid=6 calllegid=YzYwMzViOGFkMjM3ZTU2NmRkNDM2NDNlMzllMmFlYmQ. >>STATE: isTabular=false isWriteable=true cursor=-1 5755: 10.66.68.169: Nov 13 2012 10:47:28.910 -0800: %CVP\_9\_0\_SIP-7-CALL: {Thrd=pool-1-thread-183-SIP-4295} CALLGUID = FB18F53A1000013A7AF65C0B0A4244A9 LEGID = YzYwMzViOGFkMjM3ZTU2NmRkNDM2NDNlMzllMmFlYmQ. - [INBOUND] DURATION (msecs) = 1108 - HANGUP with Call History12345678909000|-1; 1998: 10.66.68.169: Nov 13 2012 10:47:28.910 -0800: %CVP\_9\_0\_ICM-7-CALL:  ${Thrd=pool-1-thread-184-ICM-711}$  CALLGUID =  $FB18F53A1000013A7AF65C0B0A4244A9$ , DLGID = 116 [SIP\_LEG] - Processing ,, [MsgBus:CALL\_STATE\_EVENT], ssId=SYS\_SIP1, eventId=DISCONNECT, causeCode=NORMAL\_COMPLETION,, LEGID = YzYwMzViOGFkMjM3ZTU2NmRkNDM2NDNlMzllMmFlYmQ., DNIS = 2003, ANI = 1231234 1999: 10.66.68.169: Nov 13 2012 10:47:28.910 -0800: %CVP\_9\_0\_ICM-7-CALL: {Thrd=pool-1-thread-184-ICM-711} CALLGUID = FB18F53A1000013A7AF65C0B0A4244A9, DLGID = 116 [SIP\_LEG] - Publishing ,, [ICM\_EVENT\_REPORT], dialogueId=116, sendSeqNo=3, eventId=DISCONNECT, causeCode=NORMAL COMPLETION,, LEGID = YzYwMzViOGFkMjM3ZTU2NmRkNDM2NDNlMzllMmFlYmQ., DNIS = 2003, ANI = 1231234 2000: 10.66.68.169: Nov 13 2012 10:47:28.910 -0800: %CVP\_9\_0\_ICM-7-CALL: {Thrd=pool-1-thread-184-ICM-711} CALLGUID = FB18F53A1000013A7AF65C0B0A4244A9, DLGID = 116 [SIP\_LEG] - Deleted dialogue. Duration: 0 hrs, 0 mins, 1 secs, 108 msecs 1284: 10.66.68.169: Nov 13 2012 10:47:28.957 -0800: %CVP\_9\_0\_IVR-7-CALL: {Thrd=http-8000-Processor22} VBServlet:service: HTTP Request from 10.66.75.241: { MSG\_TYPE=CALL\_RESULT, ERROR\_CODE=HANGUP(1), CALL\_ID= FB18F53A1000013A7AF65C0B0A4244A9, CALL\_SEQ\_NUM=2 } 1285: 10.66.68.169: Nov 13 2012 10:47:28.957 -0800: %CVP\_9\_0\_IVR-7-CALL: {Thrd=http-8000-Processor22} VXMLManager:generateAckVXML: CALLGUID= FB18F53A1000013A7AF65C0B0A4244A9 Generated VXML from template 'Ack.template' for client: 10.66.75.241 clientType: IOS

Nov 14 02:10:28.042: //7471196//HTTPC:/httpc\_write\_stream: Client write buffer fd(0): GET /cvp/VBServlet?MSG\_TYPE=PING&CALL\_DNIS=12345678909000&CALL\_ANI=

sip:1231234@10.66.68.169:5060&ERROR\_CODE=0&RECOVERY\_VXML= flash:recovery.vxml&CLIENT\_TYPE=IOS&CALL\_ID= FB18F53A1000013A7AF65C0B0A4244A9&CALL\_LEGID= FB18F53A1000013A7AF65C0B0A4244A9-1352832447818137@10.66.68.169&CALL\_UUI= &VERSION=CVP\_9\_0\_1\_0\_0\_0\_634 HTTP/1.1 Host: 10.66.68.169:8000 Content-Type: application/x-www-form-urlencoded Connection: close Accept:  $text/vxml$ ,  $text/x-vxml$ , application/vxml, application/x-vxml, application/voicexml, application/x-voicexml, text/plain, text/html, audio/basic, audio/wav, multipart/form-data, application/octet-stream User-A\*\*MSG 61066 TRUNCATED\*\* \*\*MSG 61066 CONTINUATION #01\*\*gent: Cisco-IOS-C3825/15.1

Nov 14 02:10:28.318: HTTP/1.1 200 OK Server: Apache-Coyote/1.1 Content-Type: text/xml;charset=ISO-8859-1 Transfer-Encoding: chunked Date: Tue, 13 Nov 2012 18:47:28 GMT Connection: close

GET /cvp/VBServlet?MSG\_TYPE=CALL\_NEW&CALL\_DNIS=12345678909000& CALL UUI=&CALL  $ANI=sip:1231234@10.66.68.169:5060@RECOVERYVXMI=$ flash:recovery.vxml&CLIENT\_TYPE=IOS&CALL\_ID= FB18F53A1000013A7AF65C0B0A4244A9&ERROR\_CODE=0 HTTP/1.1 Host: 10.66.68.169:8000 Content-Type: application/x-www-form-urlencoded Connection: close Accept: text/vxml, text/x-vxml, application/vxml, application/x-vxml, application/voicexml, application/x-voicexml, text/plain, text/html, audio/basic, audio/wav, multipart/form-data, application/octet-stream User-Agent: Cisco-IOS-C3825/15.1

Nov 14 02:10:28.562: HTTP/1.1 200 OK Server: Apache-Coyote/1.1 Content-Type: text/xml;charset=ISO-8859-1 Transfer-Encoding: chunked Date: Tue, 13 Nov 2012 18:47:28 GMT Connection: close

```
Nov 14 02:10:28.566: body:
Nov 14 02:10:28.566: ... Buffer too large - truncated to (4096) len.
Nov 14 02:10:28.566: <?xml version="1.0" encoding="iso-8859-1"?>
  <vxml version="2.0" xml:lang="en-us">
    <var name="MSG_TYPE" expr="'CALL_RESULT'" />
    <var name="CALL_ID" expr="'FB18F53A1000013A7AF65C0B0A4244A9'" />
    <var name="CALL_SEQ_NUM" expr="1" />
    <var name="ERROR_CODE" expr="0" />
    <var name="DEBUG" expr="1" />
    <property name="com.cisco.media-logging-id" value=
"'FB18F53A1000013A7AF65C0B0A4244A9'" />
```
<form id="ExternalVXML" scope="dialog">

```
 <catch event="error.com.cisco.callhandoff.failure">
                <goto next="#TrySubmit"/>
            </catch>
            <object name="dummyobj" classid="builtin://com.cisco.callhandoff">
                         <param name="return" expr="true" valuetype="data"/>
                <param name="app-uri" expr="'builtin://dummyobj'" valuetype=
"data"/>
                <prompt bargein="true" cisco-maxtime="0s" cisco-typeaheadflush=
"false" >
                                  <audio src="http://10.66.68.169:7000/CVP/en-
us/app/Welcome.wav" fetchtimeout="4s" />
                </prompt>
                <filled>
                         <goto next="#TrySubmit"/>
                </filled>
                </object>
```
Nov 14 02:10:28.586: Nov 14 02:10:28.594: //7471196//HTTPC:/httpc\_write\_stream: Client write buffer fd(0): GET /CVP/en-us/app/Welcome.wav HTTP/1.1 Host: 10.66.68.169:7000 Content-Type: application/x-www-form-urlencoded Connection: Keep-Alive Accept: text/vxml, text/x-vxml, application/vxml, application/x-vxml, application/voicexml, application/x-voicexml, text/plain, text/html, audio/basic, audio/wav, multipart/form-data, application/octet-stream User-Agent: Cisco-IOS-C3825/15.1

```
Nov 14 02:10:28.598: HTTP/1.1 404 Not Found
Server: Apache-Coyote/1.1
Content-Type: text/html;charset=utf-8
Content-Length: 1030
Date: Tue, 13 Nov 2012 18:47:28 GMT
```

```
Nov 14 02:10:28.598: body:
Nov 14 02:10:28.598: <html><head><title>Apache Tomcat/5.5.31 - Error 
report</title><style><!--H1 {font-family:Tahoma,Arial,sans-serif;
color:white;background-color:#525D76;font-size:22px;} H2 
{font-family:Tahoma,Arial,sans-serif;color:white;background-color:
#525D76;font-size:16px;} H3 {font-family:Tahoma,Arial,sans-serif;
color:white;background-color:#525D76;font-size:14px;} BODY
```

```
{font-family:Tahoma,Arial,sans-serif;color:black;background-
color:white;} B {font-family:Tahoma,Arial,sans-serif;color:white;
background-color:#525D76;} P {font-family:Tahoma,Arial,sans-serif;
background:white;color:black;font-size:12px;}A {color : black;}A.name 
\{color:black} \{color:black} black: \text{black:} \{H\n  \{color:rel} \{color:rel} \neq \text{red}> \{label:rel} \{rel, \text{red}><h1>HTTP Status 404 - /CVP/en-us/app/Welcome.wav</h1><HR size="1" 
noshade="noshade"><p>>b>type</b>Status report</p>>>>>b>message</b>
<u>/CVP/en-us/app/Welcome.wav</u></p><p><b>description</b> 
<u>The requested resource (/CVP/en-us/app/Welcome.wav) is not 
available.</u></p><HR size="1" noshade="noshade"><h3>Apache 
Tomcat/5.5.31</h3></body></html>
Nov 14 02:10:28.602:
Nov 14 02:10:28.646: //7471196//HTTPC:/httpc_write_stream: Client 
write buffer fd(1):
GET /cvp/VBServlet?MSG_TYPE=CALL_RESULT&CALL_ID=
FB18F53A1000013A7AF65C0B0A4244A9&CALL_SEQ_NUM=1&ERROR_CODE=9 HTTP/1.1
Host: 10.66.68.169:8000
Content-Type: application/x-www-form-urlencoded
Connection: close
Accept: text/vxml, text/x-vxml, application/vxml, application/x-vxml,
application/voicexml, application/x-voicexml, text/plain, text/html, 
audio/basic, audio/wav, multipart/form-data, application/octet-stream
User-Agent: Cisco-IOS-C3825/15.1
```
### Analisi

Affinché i prompt audio vengano riprodotti per le posizioni corrette, tutte le variabili necessarie devono essere impostate correttamente. Sono poche le variabili che contribuiscono all'URL dei file audio. È necessario assicurarsi che, indipendentemente dalla variabile impostata, l'uso di tali CVP crei l'URL per il file audio. I file audio devono essere disponibili in tale percorso. È inoltre importante determinare il tipo di server multimediale in uso. È disponibile Tomcat per il server VXML in ascolto sulla porta 7000, Tomcat per il server di chiamata in ascolto sulla porta 8000 e Internet Information Server (IIS) in ascolto sulla porta 80. In alcuni casi, il cliente può avere un altro server Web utilizzabile come server multimediale. È importante impostare variabili corrette sull'ICM in modo da creare un URL corretto per i file multimediali. I file devono trovarsi nella posizione corretta anche sul server multimediale.

### L'URL del supporto per il server VXML non è corretto

11:04:09:185 ra-rtr Trace: (130 x 0 : 0 0) NewCall: CID=(150431,208), DN=2003, ANI=1231234, CED=, RCID=5001, MRDID=1, CallAtVRU=1, OpCode=0  $11:04:09:185$  ra-rtr Trace: (130 x 0 : 0 0) Dialog RunScript node connecting to VRU now. 11:04:09:185 ra-rtr Trace: (130 x 0 : 0 0) Correlation id for dialog is (9008). 11:04:09:185 ra-rtr Trace: (130 x 9008 : 0 0) TransferToVRU: Label=1234567890, CorID=9008, VRUID=5000, RCID=5001 11:04:09:185 ra-rtr Trace: (130 x 9008 : 0 0) TransferConnect sent. Dialog pending. 11:04:10:308 ra-rtr Trace: (130 131 9008 : 0 0) RequestInstr: CID=(150431,208), CallState=1 11:04:10:308 ra-rtr Trace: (130 131 9008 : 0 0) Dialog transfer to VRU

successful - now running script. 11:04:10:308 ra-rtr Trace: (130 131 9008 : 0 0) Runscript sent. Dialog pending. 11:04:10:381 ra-rtr Trace: (130 131 9008 : 0 0) Dialog handling script resp 11:04:10:381 ra-rtr Trace: (130 131 9008 : 0 0) VRU script response had error. 11:04:10:381 ra-rtr Trace: (130 131 9008 : 0 0) Dialog resuming (Script response received (error).) status (1) 11:04:10:381 ra-rtr Trace: (130 131 9008 : 0 0) RouteComplete: 11:04:10:381 ra-rtr Trace: Route: CID=(150431,208), Labels=0 11:04:10:381 ra-rtr Trace: (130 131 9008 : 0 0) Dialog sending release call to VRU 11:04:10:382 ra-rtr Trace: (130 131 9008 : 0 0) Dialog sending release call message to Routing Client ID(5001). 11:04:10:382 ra-rtr Trace: (130 131 9008 : 0 0) Deleting Dialog. 6028: 10.66.68.169: Nov 13 2012 11:04:10.149 -0800: %CVP\_9\_0\_SIP-7-CALL: {Thrd=DATAI.5} Generated a new CISCO-GUID hdr : 4213719205-0268435770- 0046575080-0172115113, Generated a new CVP-ID hdr : FB2840A51000013A02C6ADE80A4244A9 6029: 10.66.68.169: Nov 13 2012 11:04:10.149 -0800: %CVP\_9\_0\_SIP-7-CALL:  ${Thrd=DATA.5}$  CALLGUID =  $FB2840A51000013A02C6ADE80A4244A9$  LEGID = ZmQ2YTk5NjdlZjg3MTkyNWFhMmE4NjFmYjkzZGI1NDY. - [INBOUND]: Call is missing an RPID header. No survivability in use. 6030: 10.66.68.169: Nov 13 2012 11:04:10.149 -0800: %CVP\_9\_0\_SIP-7-PARAM:  ${Thrd=DATA.5}$  CALLGUID =  $FB2840A51000013A02C6ADE80A4244A9$  LEGID = ZmQ2YTk5NjdlZjg3MTkyNWFhMmE4NjFmYjkzZGI1NDY. - [INBOUND]: ReqURI (DN) sip:2003@10.66.68.169 FromURI sip:1231234@10.66.68.169 Video: false m\_needs\_postcallsurvey:false 6031: 10.66.68.169: Nov 13 2012 11:04:10.149 -0800: %CVP\_9\_0\_SIP-7-CALL: {Thrd=DATAI.5} NEW CALL with guid=FB2840A51000013A02C6ADE80A4244A9 legid=ZmQ2YTk5NjdlZjg3MTkyNWFhMmE4NjFmYjkzZGI1NDY. dn=2003 ani=1231234 uui=null calldate=Tue Nov 13 11:04:10 PST 2012 video=false cachecallcontext = false is\_postcallsurvey = false RouterCallKey = null RouterCallKeyDay = null RouterCallKeySequenceNumber = null 6032: 10.66.68.169: Nov 13 2012 11:04:10.149 -0800: %CVP\_9\_0\_SIP-7-CALL: {Thrd=DATAI.5} Sending msg:>>HEADERS: (JMSType)=MsgBus:NEW\_CALL (JMSDestination)=Topic(CVP.SIP.CC.REQ) (JMSTimestamp)=1352833450149 >>BODY: replyto=true callguid=FB2840A51000013A02C6ADE80A4244A9 ani=1231234 dnis=2003 timezone=America/Los\_Angeles version=CVP\_9\_0 pstntrkgrpsrcip=64.104.205.107 calldate=Tue Nov 13 11:04:10 PST 2012 calltypeid=4 localOffset=-480 calllegid= ZmQ2YTk5NjdlZjg3MTkyNWFhMmE4NjFmYjkzZGI1NDY. >>STATE: isTabular=false isWriteable=true cursor=-1 2282: 10.66.68.169: Nov 13 2012 11:04:10.149 -0800: %CVP\_9\_0\_ICM-7-CALL: {Thrd=pool-1-thread-448-ICM-825} CALLGUID =  $FB2840A51000013A02C6ADE80A4244A9$ , DLGID = -1 [null] - Processing , [MsgBus:NEW\_CALL], ssId=SYS\_SIP1, mediaType=, location=, locationpkid=, locationsiteid=, srcaddr=64.104.205.107, pstntrunkgroupid=64.104.205.107 , pstntrunkgroupchannelnum=2147483647, sipheader=, rckey=, rcday=, rcseq=, uui=, calltypeid=4, CallContext:, user.media.id: FB2840A51000013A02C6ADE80A4244A9,, LEGID =  $null,$  DNIS =  $-1,$  ANI =  $-1$ 2283: 10.66.68.169: Nov 13 2012 11:04:10.149 -0800: %CVP\_9\_0\_ICM-7-CALL:

{Thrd=pool-1-thread-448-ICM-825} CALLGUID = FB2840A51000013A02C6ADE80A4244A9 - New call 2284: 10.66.68.169: Nov 13 2012 11:04:10.149 -0800: %CVP\_9\_0\_ICM-7-CALL: {Thrd=pool-1-thread-448-ICM-825} CALLGUID = FB2840A51000013A02C6ADE80A4244A9, DLGID = 130 [SIP\_LEG] - Publishing ,, [ICM\_NEW\_CALL], dialogueId=130, sendSeqNo=1, trunkGroupId=100, trunkNumber=0, serviceId=1, dialedNumber=2003, uui=, callguid=FB2840A51000013A02C6ADE80A4244A9, rckey=, rcday=, rcseq=, location=, locationpkid=, pstntrunkgroupid=64.104.205.107 , pstntrunkgroupchannelnum=2147483647, sipheader=, CallContext:, user.media.id: FB2840A51000013A02C6ADE80A4244A9, user.cvp\_server\_info: 10.66.68.169,, LEGID = ZmQ2YTk5NjdlZjg3MTkyNWFhMmE4NjFmYjkzZGI1NDY., DNIS = 2003, ANI = 1231234 2285: 10.66.68.169: Nov 13 2012 11:04:10.149 -0800: %CVP\_9\_0\_ICM-7-CALL: {Thrd=pool-1-thread-449-ICM-826} CALLGUID = FB2840A51000013A02C6ADE80A4244A9, DLGID = 130 [SIP\_LEG] - Processing ,, [ICM\_TEMPORARY\_CONNECT], dialogueId=130, sendSeqNo=1, label=1234567890, correlationId=9008, callguid=FB2840A51000013A02C6ADE80A4244A9, rckey=208, rcday=150431, rcseq=0, CallContext:, user.microapp.app\_media\_lib: .., user.microapp.media\_server: http://10.66.68.169:7000/CVP, user.microapp.ToExtVXML[0]: application=HelloWorld,, LEGID = ZmQ2YTk5NjdlZjg3MTkyNWFhMmE4NjFmYjkzZGI1NDY., DNIS = 2003, ANI = 1231234 2286: 10.66.68.169: Nov 13 2012 11:04:10.149 -0800: %CVP\_9\_0\_ICM-7-CALL:  ${Thrd=pool-1-thread-449-ICM-826}$  CALLGUID = FB2840A51000013A02C6ADE80A4244A9, DLGID = 130 [SIP\_LEG] - Publishing ,, [MsgBus:CONNECT], ssId=SYS\_SIP1, labelType=, label=1234567890, correlationId=9008, command=null, rckey=208, rcday=150431, rcseq=0, CallContext:, user.microapp.app\_media\_lib: .., user.microapp.media\_server: http://10.66.68.169:7000/CVP, user.microapp.ToExtVXML[0]: application=HelloWorld,, LEGID = ZmQ2YTk5NjdlZjg3MTkyNWFhMmE4NjFmYjkzZGI1NDY., DNIS = 2003, ANI = 1231234 6033: 10.66.68.169: Nov 13 2012 11:04:10.149 -0800: %CVP\_9\_0\_SIP-7-CALL: {Thrd=pool-1-thread-450-SIP-4406} CALLGUID = FB2840A51000013A02C6ADE80A4244A9 LEGID = ZmQ2YTk5NjdlZjg3MTkyNWFhMmE4NjFmYjkzZGI1NDY. - [INBOUND] Handling CONNECT :>>HEADERS: (JMSType)=MsgBus:CONNECT (JMSDestination)= Topic(CVP.ICM.CC.RESP.SYS\_SIP1) (JMSTimestamp)=1352833450149 (ServerID)=CVP90.SYS\_ICM1:ICM:ICM1:CVP90.MsgBus001 >>BODY: callguid=FB2840A51000013A02C6ADE80A4244A9 RouterCallKey=208 floatingvars= >>HEADERS: (JMSType)=MsgBus:FLOATINGVARS >>BODY: callvars=  $[ , , , , , , , , , , , ]$  user.microapp.app\_media\_lib=.. user.microapp.media\_server=http://10.66.68.169:7000/CVP user.microapp.FromExtVXML=[null, null, null, null] user.microapp.ToExtVXML=[application=HelloWorld, null, null, null, null] >>STATE: isTabular=false isWriteable=true cursor=-1 dnis=2003 correlationid=9008 timezone=America/Los\_Angeles RouterCallKeySequenceNumber=0 version=CVP\_9\_0 RouterCallKeyDay=150431 labeltype=-1 label=12345678909008 localOffset=-480 calllegid=ZmQ2YTk5NjdlZjg3MTkyNWFhMmE4NjFmYjkzZGI1NDY. >>STATE: isTabular=false isWriteable=false cursor=-1 6034: 10.66.68.169: Nov 13 2012 11:04:10.149 -0800: %CVP\_9\_0\_SIP-7-CALL: {Thrd=pool-1-thread-450-SIP-4406} Static route matched 12345678909008 to StaticRoute: patterns like 1234567890> will route to 10.66.75.241

6035: 10.66.68.169: Nov 13 2012 11:04:10.149 -0800: %CVP\_9\_0\_SIP-7-CALL: {Thrd=pool-1-thread-450-SIP-4406} Using Local Static Route for sip:12345678909008@10.66.75.241 6036: 10.66.68.169: Nov 13 2012 11:04:10.165 -0800: %CVP\_9\_0\_SIP-7-CALL: {Thrd=pool-1-thread-450-SIP-4406} Found an incoming CISCO-GUID hdr : 4213719205-0268435770-0046575080-0172115113, Found an existing CVP-ID hdr: FB2840A51000013A02C6ADE80A4244A9 6037: 10.66.68.169: Nov 13 2012 11:04:10.165 -0800: %CVP\_9\_0\_SIP-7-CALL: {Thrd=pool-1-thread-450-SIP-4406} CALLGUID = FB2840A51000013A02C6ADE80A4244A9 LEGID = FB2840A51000013A02C6ADE80A4244A9- 1352833450165150 - [OUTBOUND]: INVITE TO <sip:12345678909008@10.66.75.241; transport=tcp> FROM 1231234 <sip:1231234@10.66.68.169:5060> EXPIRES[60] 100REL[Unsupported] 6038: 10.66.68.169: Nov 13 2012 11:04:10.445 -0800: %CVP\_9\_0\_SIP-7-CALL:  ${Thrd=DIALOG}$  CALLBACK.3} CALLGUID = FB2840A51000013A02C6ADE80A4244A9 LEGID = FB2840A51000013A02C6ADE80A4244A9-1352833450165150 - [OUTBOUND]: Invitation proceeding 100 6039: 10.66.68.169: Nov 13 2012 11:04:10.664 -0800: %CVP\_9\_0\_SIP-7-CALL: {Thrd=DIALOG\_CALLBACK.3} CALLGUID = FB2840A51000013A02C6ADE80A4244A9 LEGID = FB2840A51000013A02C6ADE80A4244A9-1352833450165150 - [OUTBOUND]: Invitation accepted - ack'ing 6040: 10.66.68.169: Nov 13 2012 11:04:10.664 -0800: %CVP\_9\_0\_SIP-7-CALL: {Thrd=DIALOG\_CALLBACK.3} CALLGUID = FB2840A51000013A02C6ADE80A4244A9 LEGID = FB2840A51000013A02C6ADE80A4244A9-1352833450165150 - [OUTBOUND]: CountObserver() is >0 and sending Re-Invite to caller. 6041: 10.66.68.169: Nov 13 2012 11:04:10.664 -0800: %CVP\_9\_0\_SIP-7-CALL: {Thrd=pool-1-thread-451-SIP-4407} CALLGUID = FB2840A51000013A02C6ADE80A4244A9 LEGID = ZmQ2YTk5NjdlZjg3MTkyNWFhMmE4NjFmYjkzZGI1NDY. - [INBOUND]: Updated by : CALLGUID = FB2840A51000013A02C6ADE80A4244A9 LEGID = FB2840A51000013A02C6ADE80A4244A9-1352833450165150 - [OUTBOUND]: with event type INV\_ACCEPTED 6042: 10.66.68.169: Nov 13 2012 11:04:10.664 -0800: %CVP\_9\_0\_SIP-7-CALL: {Thrd=pool-1-thread-451-SIP-4407} CALLGUID = FB2840A51000013A02C6ADE80A4244A9 LEGID = ZmQ2YTk5NjdlZjg3MTkyNWFhMmE4NjFmYjkzZGI1NDY. - [INBOUND]: Send the 200 OK back to caller with SDP of this dialog. 6043: 10.66.68.169: Nov 13 2012 11:04:10.664 -0800: %CVP\_9\_0\_SIP-7-CALL: {Thrd=pool-1-thread-451-SIP-4407} Sending BUS MSG:>>HEADERS: (JMSType)=MsgBus:CALL\_STATE\_EVENT (JMSDestination)=Topic(CVP.SIP.CC.EVENT) (JMSTimestamp)=1352833450664 >>BODY: callguid= FB2840A51000013A02C6ADE80A4244A9 RouterCallKey=208 RouterCallKeySent=false causecode=0 timezone=America/Los\_Angeles RouterCallKeySequenceNumber=0 version=CVP\_9\_0 labeltype=-1 RouterCallKeyDay=150431 calldate=Tue Nov 13 11:04:10 PST 2012 label=12345678909008 localOffset=-480 eventid=4 calllegid=FB2840A51000013A02C6ADE80A4244A9-1352833450165150 >>STATE: isTabular=false isWriteable=true cursor=-1 2287: 10.66.68.169: Nov 13 2012 11:04:10.664 -0800: %CVP\_9\_0\_ICM-7-CALL: {Thrd=pool-1-thread-452-ICM-827} CALLGUID =  $FB2840A51000013A02C6ADE80A4244A9$ ,  $DLGID = -1$  [null] - Processing ,, [MsgBus:CALL\_STATE\_EVENT], ssId=SYS\_SIP1, eventId=ANSWER, causeCode=NONE,, LEGID = null, DNIS = 2003, ANI = 1231234 2288: 10.66.68.169: Nov 13 2012 11:04:10.664 -0800: %CVP\_9\_0\_ICM-7-CALL:

{Thrd=pool-1-thread-452-ICM-827} CALLGUID = FB2840A51000013A02C6ADE80A4244A9, DLGID = 130 [SIP\_LEG] - Publishing ,, [ICM\_EVENT\_REPORT], dialogueId=130, sendSeqNo=2, eventId=ANSWER, causeCode=NONE,, LEGID = ZmQ2YTk5NjdlZjg3MTkyNWFhMmE4NjFmYjkzZGI1NDY., DNIS = 2003, ANI = 1231234 6044: 10.66.68.169: Nov 13 2012 11:04:10.820 -0800: %CVP\_9\_0\_SIP-7-CALL:  ${Thrd=DIALOG}$  CALLBACK.3} CALLGUID = FB2840A51000013A02C6ADE80A4244A9 LEGID = ZmQ2YTk5NjdlZjg3MTkyNWFhMmE4NjFmYjkzZGI1NDY. - [INBOUND]: DsSipInviteDialog ack'ed 6045: 10.66.68.169: Nov 13 2012 11:04:10.820 -0800: %CVP\_9\_0\_SIP-7-CALL: {Thrd=pool-1-thread-453-SIP-4408} CALLGUID = FB2840A51000013A02C6ADE80A4244A9 LEGID = FB2840A51000013A02C6ADE80A4244A9-1352833450165150 - [OUTBOUND]: Updated by : CALLGUID = FB2840A51000013A02C6ADE80A4244A9 LEGID = ZmQ2YTk5NjdlZjg3MTkyNWFhMmE4NjFmYjkzZGI1NDY. - [INBOUND]: with event type INV\_ACKED 6046: 10.66.68.169: Nov 13 2012 11:04:10.820 -0800: %CVP\_9\_0\_SIP-7-CALL: {Thrd=pool-1-thread-453-SIP-4408} CALLGUID = FB2840A51000013A02C6ADE80A4244A9 LEGID = FB2840A51000013A02C6ADE80A4244A9-1352833450165150 - [OUTBOUND]: Acked the invite. 1497: 10.66.68.169: Nov 13 2012 11:04:11.038 -0800: %CVP\_9\_0\_IVR-7-CALL: {Thrd=http-8000-Processor21} VBServlet:service: HTTP Request from 10.66.75.241: { CALL\_ID=FB2840A51000013A02C6ADE80A4244A9, CLIENT\_TYPE=IOS, MSG\_TYPE=PING, RECOVERY\_VXML=flash:recovery.vxml, CALL\_DNIS=12345678909008, CALL\_LEGID=FB2840A51000013A02C6ADE80A4244A9-1352833450165150@10.66.68.169, CALL\_UUI=, VERSION=CVP\_9\_0\_1\_0\_0\_0\_634, ERROR\_CODE=NONE(0), CALL\_ANI=sip:1231234@10.66.68.169:5060 } 1498: 10.66.68.169: Nov 13 2012 11:04:11.038 -0800: %CVP\_9\_0\_IVR-7-CALL: {Thrd=http-8000-Processor21} VXMLManager:generateVXML: CALLGUID=FB2840A51000013A02C6ADE80A4244A9 Generated VXML from template 'SubmitBack.template' for client: 10.66.75.241 clientType: IOS 1499: 10.66.68.169: Nov 13 2012 11:04:11.272 -0800: %CVP\_9\_0\_IVR-7-CALL: {Thrd=http-8000-Processor22} VBServlet:service: HTTP Request from 10.66.75.241: { CALL\_ID=FB2840A51000013A02C6ADE80A4244A9, CLIENT\_TYPE=IOS, MSG\_TYPE=CALL\_NEW, RECOVERY\_VXML=flash:recovery.vxml, CALL\_DNIS=12345678909008, CALL\_UUI=, ERROR\_CODE=NONE(0), CALL\_ANI=sip:1231234@10.66.68.169:5060 } 1500: 10.66.68.169: Nov 13 2012 11:04:11.272 -0800: %CVP\_9\_0\_IVR-7-CALL: {Thrd=http-8000-Processor22} CallSession:addCall: CALLGUID=FB2840A51000013A02C6ADE80A4244A9 Added IVRCall ( DNIS=12345678909008 client: 10.66.75.241) to CallSession at slot: 0 1501: 10.66.68.169: Nov 13 2012 11:04:11.272 -0800: %CVP\_9\_0\_IVR-7-CALL: {Thrd=http-8000-Processor22} CallMsgPublisher:sendNewCall: CALLGUID=FB2840A51000013A02C6ADE80A4244A9 DNIS=12345678909008 Publishing NewCall message: >>HEADERS: (JMSType)=MsgBus:NEW\_CALL >>BODY: replyto=true uui= callguid=FB2840A51000013A02C6ADE80A4244A9 ani=sip:1231234@10.66.68.169:5060 dnis=12345678909008 timezone=America/ Los\_Angeles mediatype=A version=CVP\_9\_0 calldate=Tue Nov 13 11:04:11 PST 2012 location= calltypeid=5 localOffset=-480 calllegid= >>STATE: isTabular=false isWriteable=true cursor=-1 2289: 10.66.68.169: Nov 13 2012 11:04:11.272 -0800: %CVP\_9\_0\_ICM-7-CALL: {Thrd=pool-1-thread-454-ICM-828} CALLGUID = FB2840A51000013A02C6ADE80A4244A9, DLGID = -1 [null] - Processing ,, [MsgBus:NEW\_CALL], ssId=SYS\_IVR1, mediaType=A, location=, locationpkid=, locationsiteid=, srcaddr=, pstntrunkgroupid=, pstntrunkgroupchannelnum=2147483647, sipheader=,

rckey=, rcday=, rcseq=, uui=, calltypeid=5, CallContext:, user.media.id: FB2840A51000013A02C6ADE80A4244A9,, LEGID = null, DNIS = 2003, ANI = 1231234 2290: 10.66.68.169: Nov 13 2012 11:04:11.272 -0800: %CVP\_9\_0\_ICM-7-CALL: {Thrd=pool-1-thread-454-ICM-828} CALLGUID = FB2840A51000013A02C6ADE80A4244A9 - Correlation ID routed call 2291: 10.66.68.169: Nov 13 2012 11:04:11.272 -0800: %CVP\_9\_0\_ICM-7-CALL: {Thrd=pool-1-thread-454-ICM-828} CALLGUID = FB2840A51000013A02C6ADE80A4244A9, DLGID = 131 [IVR\_LEG] - Publishing ,, [ICM\_REQUEST\_INSTRUCTION], dialogueId=131, sendSeqNo=1, trunkGroupId=200, trunkNumber=0, serviceId=2, uui=, correlationId=9008, location=, locationpkid=, pstntrunkgroupid=, pstntrunkgroupchannelnum=2147483647, sipheader=,, LEGID = , DNIS = 12345678909008, ANI = sip:1231234@10.66.68.169:5060 2292: 10.66.68.169: Nov 13 2012 11:04:11.272 -0800: %CVP\_9\_0\_ICM-7-CALL: {Thrd=pool-1-thread-455-ICM-829} CALLGUID = FB2840A51000013A02C6ADE80A4244A9, DLGID = 131 [IVR\_LEG] - Processing ,, [ICM\_RUN\_SCRIPT\_REQ], dialogueId=131, sendSeqNo=1, invokedId=1, scriptId=GS, Server, V, scriptConfiguration=, ced=, callguid=FB2840A51000013A02C6ADE80A4244A9, rckey=208, rcday=150431, rcseq=1, CallContext:, user.microapp.app\_media\_lib: .., user.microapp.media\_server: http://10.66.68.169:7000/CVP, user.microapp.ToExtVXML[0]: application=HelloWorld,, LEGID = , DNIS = 12345678909008, ANI = sip:1231234@10.66.68.169:5060 2293: 10.66.68.169: Nov 13 2012 11:04:11.272 -0800: %CVP\_9\_0\_ICM-7-CALL:  ${Thrd=pool-1-thread-455-ICM-829}$  CALLGUID =  $FB2840A51000013A02C6ADE80A4244A9$ , DLGID = 131 [IVR\_LEG] - Publishing ,, [MsgBus:RUN\_SCRIPT\_REQ], ssId=SYS\_IVR1, requestId=1, scriptId=GS,Server,V, scriptConfig=, ced=, rckey=208, rcday=150431, rcseq=1, switch\_leg\_ani=1231234, switch\_leg\_dnis=2003, CallContext:, user.microapp.app\_media\_lib: .., user.microapp.media\_server: http://10.66.68.169:7000/CVP, user.microapp.ToExtVXML[0]: application=HelloWorld,, LEGID = , DNIS = 12345678909008, ANI = sip:1231234@10.66.68.169:5060 1502: 10.66.68.169: Nov 13 2012 11:04:11.272 -0800: %CVP\_9\_0\_IVR-7-CALL: {Thrd=SubscriptionMgr} CallMsgListener:onMsg: CALLGUID=FB2840A51000013A02C6ADE80A4244A9 DNIS=12345678909008 Received Call message : >>HEADERS: (JMSType)=MsgBus:RUN\_SCRIPT\_REQ (JMSDestination)=Topic(CVP.ICM.CC.REQ.SYS\_IVR1) (JMSTimestamp)=1352833451272 (ServerID)=CVP90.SYS\_ICM1:ICM:ICM1: CVP90.MsgBus001 >>BODY: ced= scriptconfiguration= callguid=FB2840A51000013A02C6ADE80A4244A9 RouterCallKey=208 ani=1231234 floatingvars=>>HEADERS: (JMSType)=MsgBus:FLOATINGVARS >>BODY: callvars=  $[ , , , , , , , , , , , ]$  user.microapp.app\_media\_lib=.. user.microapp.media\_server=http://10.66.68.169:7000/CVP user.microapp.FromExtVXML=[null, null, null, null] user.microapp. ToExtVXML=[application=HelloWorld, null, null, null, null] >>STATE: isTabular=false isWriteable=true cursor=-1 dnis=12345678909008 timezone=America/Los\_Angeles RouterCallKeySequenceNumber=1 version=CVP\_9\_0 RouterCallKeyDay=150431 localOffset=-480 switch\_leg\_dnis=2003 switch\_leg\_ani=1231234 calllegid= scriptid=GS, Server, V requestid=1 >>STATE: isTabular=false isWriteable=false cursor=-1 1503: 10.66.68.169: Nov 13 2012 11:04:11.272 -0800: %CVP\_9\_0\_IVR-7-CALL: {Thrd=http-8000-Processor22} VXMLManager:generateVXML:

CALLGUID=FB2840A51000013A02C6ADE80A4244A9 Generated VXML from template 'GetSpeech-External.template' for client: 10.66.75.241 clientType: IOS 1504: 10.66.68.169: Nov 13 2012 11:04:11.335 -0800: %CVP\_9\_0\_IVR-7-CALL: {Thrd=http-8000-Processor21} VBServlet:service: HTTP Request from 10.66.75.241: { CALL\_ID=FB2840A51000013A02C6ADE80A4244A9, MSG\_TYPE=CALL\_RESULT, CALL\_SEQ\_NUM=1, ERROR\_CODE=MEDIA\_FILE\_NOT\_FOUND(9) } 1505: 10.66.68.169: Nov 13 2012 11:04:11.335 -0800: %CVP\_9\_0\_IVR-3-CALL\_ERROR: CALLGUID=FB2840A51000013A02C6ADE80A4244A9 DNIS=12345678909008 External VXML located at http://10.66.68.169:7000/CVP/en-us/../Server.vxml resulted in a bad fetch (Client: 10.66.75.241) [id:3023] 1506: 10.66.68.169: Nov 13 2012 11:04:11.335 -0800: %CVP\_9\_0\_IVR-3-CALL\_ERROR: RunScript Error from 10.66.75.241 [MEDIA\_FILE\_NOT\_FOUND(9)] CALLGUID: FB2840A51000013A02C6ADE80A4244A9 DNIS=12345678909008 {VRUScriptName: 'GS,Server,V' ConfigParam: ''} [id:3023] 1507: 10.66.68.169: Nov 13 2012 11:04:11.335 -0800: %CVP\_9\_0\_IVR-7-CALL: {Thrd=http-8000-Processor21} CallMsgPublisher:sendRunScriptResult: CALLGUID=FB2840A51000013A02C6ADE80A4244A9 DNIS=12345678909008 Publishing RunScriptResult message: >>HEADERS: (JMSType)=MsgBus:SCRIPT\_RESULT >>BODY: callguid=FB2840A51000013A02C6ADE80A4244A9 floatingvars=>>HEADERS: (JMSType)=MsgBus:FLOATINGVARS >>BODY: user.microapp.caller\_input= user.microapp.FromExtVXML=[, , , ] user.microapp.error\_code=9 >>STATE: isTabular=false isWriteable=true cursor=-1 dnis=12345678909008 resultcode=false timezone=America/Los\_Angeles version=CVP\_9\_0 calldate=Tue Nov 13 11:04:11 PST 2012 localOffset=-480 calllegid= requestid=1 >>STATE: isTabular=false isWriteable=true cursor=-1 2294: 10.66.68.169: Nov 13 2012 11:04:11.350 -0800: %CVP\_9\_0\_ICM-7-CALL: {Thrd=pool-1-thread-457-ICM-830} CALLGUID = FB2840A51000013A02C6ADE80A4244A9, DLGID = 131 [IVR\_LEG] - Processing ,, [MsgBus:SCRIPT\_RESULT], ssId=SYS\_IVR1, requestId=1, resultCode=false, ced=, CallContext:, user.microapp.error\_code: 9,, LEGID = , DNIS = 12345678909008, ANI = sip:1231234@10.66.68.169:5060 2295: 10.66.68.169: Nov 13 2012 11:04:11.350 -0800: %CVP\_9\_0\_ICM-7-CALL:  ${Trnd=pool-1-thread-457-ICM-830}$  CALLGUID =  $FB2840A51000013A02C6ADE80A4244A9$ , DLGID = 131 [IVR\_LEG] - Publishing ,, [ICM\_RUN\_SCRIPT\_RESULT], dialogueId=131, sendSeqNo=2, invokedId=1, resultCode=false, ced=, newTransaction=false, CallContext:, user.microapp.error\_code: 9,, LEGID = , DNIS = 12345678909008, ANI = sip:1231234@10.66.68.169:5060 2296: 10.66.68.169: Nov 13 2012 11:04:11.350 -0800: %CVP\_9\_0\_ICM-7-CALL:  $\{Thrd=pool-1-thread-458-ICM-831\}$  CALLGUID = FB2840A51000013A02C6ADE80A4244A9, DLGID = 131 [IVR\_LEG] - Processing ,, [ICM\_RELEASE], dialogueId=131, sendSeqNo=2, cause=NORMAL\_CALL\_CLEARING,, LEGID = , DNIS = 12345678909008, ANI = sip:1231234@10.66.68.169:5060 2297: 10.66.68.169: Nov 13 2012 11:04:11.350 -0800: %CVP\_9\_0\_ICM-7-CALL:  ${Trnd=pool-1-thread-458-ICM-831}$  CALLGUID =  $FB2840A51000013A02C6ADE80A4244A9$ , DLGID = 131 [IVR\_LEG] - Publishing ,, [MsgBus:DISCONNECT], ssId=SYS\_IVR1, cause=NORMAL\_CALL\_CLEARING,, LEGID = , DNIS = 12345678909008, ANI = sip:1231234@10.66.68.169:5060 2298: 10.66.68.169: Nov 13 2012 11:04:11.350 -0800: %CVP\_9\_0\_ICM-7-CALL:  ${Trnd=pool-1-thread-459-ICM-832}$  CALLGUID =  $FB2840A51000013A02C6ADE80A4244A9$ , DLGID = 130 [SIP\_LEG] - Processing ,, [ICM\_RELEASE], dialogueId=130, sendSeqNo=2, cause=NORMAL\_CALL\_CLEARING,, LEGID = ZmQ2YTk5NjdlZjg3MTkyNWFhMmE4NjFmYjkzZGI1NDY., DNIS = 2003, ANI = 1231234 2299: 10.66.68.169: Nov 13 2012 11:04:11.350 -0800: %CVP\_9\_0\_ICM-7-CALL:

{Thrd=pool-1-thread-459-ICM-832} CALLGUID = FB2840A51000013A02C6ADE80A4244A9, DLGID = 130 [SIP\_LEG] - Publishing ,, [MsgBus:DISCONNECT], ssId=SYS\_SIP1, cause=NORMAL\_CALL\_CLEARING,, LEGID = ZmQ2YTk5NjdlZjg3MTkyNWFhMmE4NjFmYjkzZGI1NDY., DNIS = 2003, ANI = 1231234 1508: 10.66.68.169: Nov 13 2012 11:04:11.350 -0800: %CVP\_9\_0\_IVR-7-CALL: {Thrd=SubscriptionMgr} CallMsgListener:onMsg: CALLGUID= FB2840A51000013A02C6ADE80A4244A9 DNIS=12345678909008 Received Call message : >>HEADERS: (JMSType)=MsgBus:DISCONNECT (JMSDestination)= Topic(CVP.ICM.CC.EVENT.SYS\_IVR1) (JMSTimestamp)=1352833451350 (ServerID)= CVP90.SYS\_ICM1:ICM:ICM1:CVP90.MsgBus001 >>BODY: callguid= FB2840A51000013A02C6ADE80A4244A9 dnis=12345678909008 causecode=0 timezone=America/Los\_Angeles version=CVP\_9\_0 localOffset=-480 calllegid= >>STATE: isTabular=false isWriteable=false cursor=-1 1509: 10.66.68.169: Nov 13 2012 11:04:11.350 -0800: %CVP\_9\_0\_IVR-7-CALL: {Thrd=pool-1-thread-460-IVR-206} DisconnectTask:generateResponse: CALLGUID=FB2840A51000013A02C6ADE80A4244A9 DNIS=12345678909008 DisconnectResponse generated - CallReleaseCode: 0 1510: 10.66.68.169: Nov 13 2012 11:04:11.350 -0800: %CVP\_9\_0\_IVR-7-CALL: {Thrd=http-8000-Processor21} VXMLManager:generateVXML: CALLGUID=FB2840A51000013A02C6ADE80A4244A9 Generated VXML from template 'Disconnect.template' for client: 10.66.75.241 clientType: IOS 6047: 10.66.68.169: Nov 13 2012 11:04:11.350 -0800: %CVP\_9\_0\_SIP-7-CALL: {Thrd=pool-1-thread-461-SIP-4409} MessagingWorker:run: CALLGUID = FB2840A51000013A02C6ADE80A4244A9 LEGID = ZmQ2YTk5NjdlZjg3MTkyNWFhMmE4NjFmYjkzZGI1NDY. - [INBOUND] ICM Disconnecting the call with : >>HEADERS: (JMSType)=MsgBus:DISCONNECT (JMSDestination)= Topic(CVP.ICM.CC.EVENT.SYS\_SIP1) (JMSTimestamp)=1352833451350 (ServerID)= CVP90.SYS\_ICM1:ICM:ICM1:CVP90.MsgBus001 >>BODY: callguid= FB2840A51000013A02C6ADE80A4244A9 dnis=2003 causecode=0 timezone=America/ Los\_Angeles version=CVP\_9\_0 localOffset=-480 calllegid= ZmQ2YTk5NjdlZjg3MTkyNWFhMmE4NjFmYjkzZGI1NDY. >>STATE: isTabular=false isWriteable=false cursor=-1 6048: 10.66.68.169: Nov 13 2012 11:04:11.350 -0800: %CVP\_9\_0\_SIP-7-CALL: {Thrd=pool-1-thread-461-SIP-4409} Sending BUS MSG:>>HEADERS: (JMSType)=MsgBus:CALL\_STATE\_EVENT (JMSDestination)=Topic(CVP.SIP.CC.EVENT) (JMSTimestamp)=1352833451350 >>BODY: callguid= FB2840A51000013A02C6ADE80A4244A9 RouterCallKey=208 RouterCallKeySent=true causecode=1 timezone=America/Los\_Angeles RouterCallKeySequenceNumber=0 version=CVP\_9\_0 labeltype=-1 RouterCallKeyDay=150431 calldate=Tue Nov 13 11:04:11 PST 2012 label=12345678909008 localOffset=-480 eventid=6 calllegid=ZmQ2YTk5NjdlZjg3MTkyNWFhMmE4NjFmYjkzZGI1NDY. >>STATE: isTabular=false isWriteable=true cursor=-1 6049: 10.66.68.169: Nov 13 2012 11:04:11.350 -0800: %CVP\_9\_0\_SIP-7-CALL:  ${Thrd-pool-1-thread-461-SIP-4409}$  CALLGUID = FB2840A51000013A02C6ADE80A4244A9 LEGID = ZmQ2YTk5NjdlZjg3MTkyNWFhMmE4NjFmYjkzZGI1NDY. - [INBOUND] DURATION (msecs) = 1201 - HANGUP with Call History12345678909008|-1; 6050: 10.66.68.169: Nov 13 2012 11:04:11.350 -0800: %CVP\_9\_0\_SIP-7-CALL: {Thrd=pool-1-thread-461-SIP-4409} CALLGUID = FB2840A51000013A02C6ADE80A4244A9 LEGID = ZmQ2YTk5NjdlZjg3MTkyNWFhMmE4NjFmYjkzZGI1NDY. - [INBOUND]: Terminated with Q.850;cause=16 6051: 10.66.68.169: Nov 13 2012 11:04:11.350 -0800: %CVP\_9\_0\_SIP-7-CALL: {Thrd=pool-1-thread-461-SIP-4410} CALLGUID = FB2840A51000013A02C6ADE80A4244A9

```
LEGID = FB2840A51000013A02C6ADE80A4244A9-1352833450165150 - [OUTBOUND]: 
Updated by : CALLGUID = FB2840A51000013A02C6ADE80A4244A9 LEGID = 
ZmQ2YTk5NjdlZjg3MTkyNWFhMmE4NjFmYjkzZGI1NDY. - [INBOUND]: with event type 
TERMINATED
6052: 10.66.68.169: Nov 13 2012 11:04:11.350 -0800: %CVP_9_0_SIP-7-CALL: 
{Thrd=pool-1-thread-461-SIP-4411} CALLGUID = FB2840A51000013A02C6ADE80A4244A9 
LEGID = FB2840A51000013A02C6ADE80A4244A9-1352833450165150 - [OUTBOUND] 
DURATION (msecs) = 1185 - HANGUP with Call History 
6053: 10.66.68.169: Nov 13 2012 11:04:11.350 -0800: %CVP_9_0_SIP-7-CALL: 
{Thrd=pool-1-thread-461-SIP-4411} CALLGUID = FB2840A51000013A02C6ADE80A4244A9 
LEGID = FB2840A51000013A02C6ADE80A4244A9-1352833450165150 - [OUTBOUND]: 
Terminated with 0.850; cause=16
2300: 10.66.68.169: Nov 13 2012 11:04:11.350 -0800: %CVP_9_0_ICM-7-CALL: 
{Thrd=pool-1-thread-465-ICM-833} CALLGUID = FB2840A51000013A02C6ADE80A4244A9, 
DLGID = 130 [SIP_LEG] - Processing ,, [MsgBus:CALL_STATE_EVENT], 
ssId=SYS_SIP1, eventId=DISCONNECT, causeCode=NORMAL_COMPLETION,, 
LEGID = ZmQ2YTk5NjdlZjg3MTkyNWFhMmE4NjFmYjkzZGI1NDY., DNIS = 2003, 
ANI = 1231234 
2301: 10.66.68.169: Nov 13 2012 11:04:11.350 -0800: %CVP_9_0_ICM-7-CALL: 
{Trnd=pool-1-thread-465-ICM-833} CALLGUID = FB2840A51000013A02C6ADE80A4244A9,
DLGID = 130 [SIP_LEG] - Publishing ,, [ICM_EVENT_REPORT], dialogueId=130, 
sendSeqNo=3, eventId=DISCONNECT, causeCode=NORMAL_COMPLETION,, 
LEGID = ZmQ2YTk5NjdlZjg3MTkyNWFhMmE4NjFmYjkzZGI1NDY., DNIS = 2003, 
ANI = 1231234 
2302: 10.66.68.169: Nov 13 2012 11:04:11.350 -0800: %CVP_9_0_ICM-7-CALL: 
{Thrd=pool-1-thread-465-ICM-833} CALLGUID = FB2840A51000013A02C6ADE80A4244A9, 
DLGID = 130 [SIP_LEG] - Deleted dialogue. Duration: 0 hrs, 0 mins, 1 secs, 
201 msecs
```

```
GET /cvp/VBServlet?MSG_TYPE=PING&CALL_DNIS=12345678909008&CALL_ANI=
sip:1231234@10.66.68.169:5060&ERROR_CODE=0&RECOVERY_VXML=flash:recovery.
vxml&CLIENT_TYPE=IOS&CALL_ID=FB2840A51000013A02C6ADE80A4244A9&CALL_LEGID=
FB2840A51000013A02C6ADE80A4244A9-1352833450165150@10.66.68.169&CALL_UUI=
&VERSION=CVP_9_0_1_0_0_0_634 HTTP/1.1
Host: 10.66.68.169:8000
Content-Type: application/x-www-form-urlencoded
Connection: close
Accept: text/vxml, text/x-vxml, application/vxml, application/x-vxml, 
application/voicexml, application/x-voicexml, text/plain, text/html, 
audio/basic, audio/wav, multipart/form-data, application/octet-stream
User-A**MSG 61073 TRUNCATED**
**MSG 61073 CONTINUATION #01**gent: Cisco-IOS-C3825/15.1
```
Nov 14 02:27:10.794: HTTP/1.1 200 OK Server: Apache-Coyote/1.1 Content-Type: text/xml;charset=ISO-8859-1 Transfer-Encoding: chunked Date: Tue, 13 Nov 2012 19:04:11 GMT Connection: close

GET /cvp/VBServlet?MSG\_TYPE=CALL\_NEW&CALL\_DNIS=12345678909008&CALL\_UUI= &CALL\_ANI=sip:1231234@10.66.68.169:5060&RECOVERY\_VXML=flash:recovery.vxml& CLIENT\_TYPE=IOS&CALL\_ID=FB2840A51000013A02C6ADE80A4244A9&ERROR\_CODE=0 HTTP/1.1 Host: 10.66.68.169:8000 Content-Type: application/x-www-form-urlencoded Connection: close Accept: text/vxml, text/x-vxml, application/vxml, application/x-vxml, application/voicexml, application/x-voicexml, text/plain, text/html, audio/basic, audio/wav, multipart/form-data, application/octet-stream User-Agent: Cisco-IOS-C3825/15.1

```
Nov 14 02:27:11.042: HTTP/1.1 200 OK
Server: Apache-Coyote/1.1
Content-Type: text/xml;charset=ISO-8859-1
Transfer-Encoding: chunked
Date: Tue, 13 Nov 2012 19:04:11 GMT
Connection: close
```

```
Nov 14 02:27:11.042: body:
Nov 14 02:27:11.042: ... Buffer too large - truncated to (4096) len.
Nov 14 02:27:11.042: <?xml version="1.0" encoding="iso-8859-1"?>
  <vxml version="2.0">
    <var name="MSG_TYPE" expr="'CALL_RESULT'" />
    <var name="CALL_ID" expr="'FB2840A51000013A02C6ADE80A4244A9'" />
    <var name="CALL_SEQ_NUM" expr="1" />
    <var name="ERROR_CODE" expr="0" />
    <var name="CALLCED" />
    <var name="FROM_EXTVXML0" />
    <var name="FROM_EXTVXML1" />
    <var name="FROM_EXTVXML2" />
    <var name="FROM_EXTVXML3" />
   <var name="DEBUG" expr="1" />
    <property name="com.cisco.media-logging-id" value=
"'FB2840A51000013A02C6ADE80A4244A9'" />
    <property name="fetchaudiodelay" value="2s" />
   <property name="fetchaudiominimum" value="5s" />
    <form id="GS" scope="dialog">
          <property name="com.cisco.tts-server" value="rtsp://
tts-en-us/synthesizer"/>
          <property name="com.cisco.asr-server" value="rtsp://
asr-en-us/recognizer"/>
```
 <subdialog name="Server" src="http://10.66.68.169: 7000/CVP/en-us/../Server.vxml" >

<param name="application" expr="'HelloWorld'"/>

```
 <filled>
                         <assign name="document.FROM_EXTVXML0" 
expr="Server.FromExtVXML0"/>
                         <assign name="document.FROM_EXTVXML1" 
expr="Server.FromExtVXML1"/>
                         <assign name="document.FROM_EXTVXML2" 
expr="Server.FromExtVXML2"/>
                         <assign name="document.FROM_EXTVXML3" 
expr="Server.FromExtVXML3"/>
                         <assign name="document.CALLCED" 
expr="Server.caller_input"/>
                         <if cond="Server.caller_input == 'system_unavailable'">
                                 <assign name="ERROR_CODE" expr="40"/>
                         <elseif cond="Server.caller_input == 'app_error'"/>
                                 <assign name="ERROR_CODE" expr="41"/>
                         <elseif cond="Server.caller_input == 'app_hangup'"/>
                                 <assign name="ERROR_CODE" expr="42"/>
                         <elseif cond="Server.caller_input == 'suspended'"/>
                                 <assign name="ERROR_CODE" expr="43"/>
                         <elseif cond="Server.caller_input == 
'no_session_error'"/>
                                 <assign name="ERROR_CODE" expr="44"/>
                        \langleif>
                         <goto next="#TrySubmit"/>
                 </filled>
          </subdialog>
Nov 14 02:27:11.078: //7471240//HTTPC:/httpc_write_stream: Client write 
buffer fd(0):
GET /CVP/Server.vxml HTTP/1.1
Host: 10.66.68.169:7000
```
Content-Type: application/x-www-form-urlencoded

Connection: Keep-Alive

```
Accept: text/vxml, text/x-vxml, application/vxml, application/x-vxml, 
application/voicexml, application/x-voicexml, text/plain, text/html, 
audio/basic, audio/wav, multipart/form-data, application/octet-stream
User-Agent: Cisco-IOS-C3825/15.1
```
Nov 14 02:27:11.082: HTTP/1.1 404 Not Found Server: Apache-Coyote/1.1 Content-Type: text/html;charset=utf-8 Content-Length: 1000 Date: Tue, 13 Nov 2012 19:04:11 GMT

Nov 14 02:27:11.082: body: Nov 14 02:27:11.082: <html><head><title>Apache Tomcat/5.5.31 -Error report</title><style><!--H1 {font-family:Tahoma,Arial,sans-serif; color:white;background-color:#525D76;font-size:22px;} H2 {font-family:

```
Tahoma,Arial,sans-serif;color:white;background-color:#525D76;font-size:16px;}
H3 {font-family:Tahoma,Arial,sans-serif;color:white;background-color:#525D76;
font-size:14px;} BODY {font-family:Tahoma,Arial,sans-serif;color:black;
background-color:white;} B {font-family:Tahoma,Arial,sans-serif;color:
white;background-color:#525D76; P {font-family:Tahoma,Arial,sans-serif;
background:white;color:black;font-size:12px;}A {color : black;}A.name 
{color : black;} HR {color : #525D76;} --&gt;(style &lt;/heads<b>body</b><h1>HTTP Status 404 - /CVP/Server.vxml</h1><HR size="1" noshade="noshade">
<p><b>type</b> Status report</p><p><b>message</b> <u>/CVP/Server.vxml</u></p>
<p><b>description</b> <u>The requested resource (/CVP/Server.vxml) is not 
available.</u></p><HR size="1" noshade="noshade"><h3>Apache Tomcat/5.5.31</h3>
</body></html>
Nov 14 02:27:11.090:
Nov 14 02:27:11.094: //7471240//HTTPC:/httpc_write_stream: Client write 
buffer fd(1):
GET /cvp/VBServlet?MSG_TYPE=CALL_RESULT&CALL_ID=
FB2840A51000013A02C6ADE80A4244A9&CALL_SEQ_NUM=1&ERROR_CODE=9 HTTP/1.1
Host: 10.66.68.169:8000
Content-Type: application/x-www-form-urlencoded
Connection: close
Accept: text/vxml, text/x-vxml, application/vxml, application/x-vxml, 
application/voicexml, application/x-voicexml, text/plain, text/html, 
audio/basic, audio/wav, multipart/form-data, application/octet-stream
User-Agent: Cisco-IOS-C3825/15.1
```
### Analisi

In ICM, la variabile UsexVXMLParams deve essere impostata su "N" se il server VXML è nel flusso di chiamata. Se non è impostato, il CVP aggiunge Server.vxml alla fine dell'URL che non esiste. Di conseguenza, il server VXML restituisce un messaggio di errore 400 e il gateway VXML restituisce il codice di errore 9 che indica un URL errato.

# Numero 7: SigmaCifra

# Il CVP non dispone di route per l'etichetta VRU dopo l'anteprima di SigDigit

```
15:11:26:765 ra-rtr Trace: (139 x 0 : 0 0) NewCall: CID=(150431,214), 
DN=2003, ANI=1231234, CED=, RCID=5001, MRDID=1, CallAtVRU=1, OpCode=0
15:11:26:765 ra-rtr Trace: (139 x 0 : 0 0) Dialog RunScript node - 
connecting to VRU now.
15:11:26:765 ra-rtr Trace: (139 x 0 : 0 0) Correlation id for dialog is (9013).
15:11:26:765 ra-rtr Trace: (139 x 9013 : 0 0) TransferToVRU: Label=1234567890, 
CorID=9013, VRUID=5000, RCID=5001
15:11:26:765 ra-rtr Trace: (139 x 9013 : 0 0) TransferConnect sent. Dialog pending.
15:11:26:776 ra-rtr Trace: (139 x 9013 : 0 0) ReRoute: Reason=1 CallState=1.
15:11:26:776 ra-rtr Trace: (139 x 9013 : 0 0) Dialog handling a reroute request
15:11:26:776 ra-rtr Trace: (139 x 9013 : 0 0) Dialog resuming (ReRoute requested.) 
status (1)
15:11:26:776 ra-rtr Trace: (139 x 9013 : 0 0) RouteComplete:
15:11:26:776 ra-rtr Trace: Route: CID=(150431,214), Labels=0
```
15:11:26:776 ra-rtr Trace: (139 x 9013 : 0 0) Dialog sending release call message to Routing Client ID(5001). 15:11:26:776 ra-rtr Trace: (139 x 9013 : 0 0) Deleting Dialog.

6218: 10.66.68.169: Nov 13 2012 15:11:26.935 -0800: %CVP\_9\_0\_SIP-7-CALL: {Thrd=DATAI.5} Generated a new CISCO-GUID hdr : 4228555991-0268435770-1640145969- 0172115113, Generated a new CVP-ID hdr : FC0AA4D71000013A61C2A4310A4244A9 6219: 10.66.68.169: Nov 13 2012 15:11:26.935 -0800: %CVP\_9\_0\_SIP-7-CALL:  ${Thrd=DATA.5}$  CALLGUID =  $FC0AA4D71000013A61C2A4310A4244A9$  LEGID = OTlmMTUwYjY5MjUxYWM4NDQwYmQ2YmJiNDkzNjM3N2U. - [INBOUND]: Call is missing an RPID header. No survivability in use. 6220: 10.66.68.169: Nov 13 2012 15:11:26.935 -0800: %CVP\_9\_0\_SIP-7-CALL:  ${Thrd=DATA.5}$  CALLGUID =  $FC0AA4D71000013A61C2A4310A4244A9$  LEGID = OTlmMTUwYjY5MjUxYWM4NDQwYmQ2YmJiNDkzNjM3N2U. - [INBOUND]: Stripping 3 sigdigits from 6062003 and saving them as [606] 6221: 10.66.68.169: Nov 13 2012 15:11:26.935 -0800: %CVP\_9\_0\_SIP-7-PARAM: {Thrd=DATAI.5} CALLGUID = FC0AA4D71000013A61C2A4310A4244A9 LEGID = OTlmMTUwYjY5MjUxYWM4NDQwYmQ2YmJiNDkzNjM3N2U. - [INBOUND]: ReqURI (DN) sip:6062003@10.66.68.169 FromURI sip:1231234@10.66.68.169 Video: false m\_needs\_postcallsurvey:false 6222: 10.66.68.169: Nov 13 2012 15:11:26.935 -0800: %CVP\_9\_0\_SIP-7-CALL: { Thrd=DATAI.5} NEW CALL with guid=FC0AA4D71000013A61C2A4310A4244A9 legid=OTlmMTUwYjY5MjUxYWM4NDQwYmQ2YmJiNDkzNjM3N2U. dn=2003 ani=1231234 uui=null calldate=Tue Nov 13 15:11:26 PST 2012 video=false cachecallcontext = false is postcallsurvey = false RouterCallKey = null RouterCallKeyDay = null RouterCallKeySequenceNumber = null 6223: 10.66.68.169: Nov 13 2012 15:11:26.935 -0800: %CVP\_9\_0\_SIP-7-CALL: {Thrd=DATAI.5} Sending msg:>>HEADERS: (JMSType)=MsgBus:NEW\_CALL (JMSDestination)=Topic(CVP.SIP.CC.REQ) (JMSTimestamp)=1352848286935 >>BODY: replyto=true callguid=FC0AA4D71000013A61C2A4310A4244A9 ani=1231234 dnis=2003 timezone=America/Los\_Angeles version=CVP\_9\_0 pstntrkgrpsrcip=64.104.205.107 calldate=Tue Nov 13 15:11:26 PST 2012 calltypeid=4 localOffset=-480 calllegid= OTlmMTUwYjY5MjUxYWM4NDQwYmQ2YmJiNDkzNjM3N2U. >>STATE: isTabular=false isWriteable=true cursor=-1 2424: 10.66.68.169: Nov 13 2012 15:11:26.935 -0800: %CVP\_9\_0\_ICM-7-CALL: {Thrd=pool-1-thread-207-ICM-869} CALLGUID =  $FC0AA4D71000013A61C2A4310A4244A9$ ,  $DLGID = -1$  [null] - Processing ,, [MsgBus:NEW\_CALL], ssId=SYS\_SIP1, mediaType=, location=, locationpkid=, locationsiteid=, srcaddr=64.104.205.107, pstntrunkgroupid=64.104.205.107 , pstntrunkgroupchannelnum=2147483647, sipheader=, rckey=, rcday=, rcseq=, uui=, calltypeid=4, CallContext:, user.media.id: FC0AA4D71000013A61C2A4310A4244A9,, LEGID = null, DNIS = -1, ANI = -1 2425: 10.66.68.169: Nov 13 2012 15:11:26.935 -0800: %CVP\_9\_0\_ICM-7-CALL: {Thrd=pool-1-thread-207-ICM-869} CALLGUID = FC0AA4D71000013A61C2A4310A4244A9 - New call 2426: 10.66.68.169: Nov 13 2012 15:11:26.935 -0800: %CVP\_9\_0\_ICM-7-CALL: {Thrd=pool-1-thread-207-ICM-869} CALLGUID = FC0AA4D71000013A61C2A4310A4244A9, DLGID = 139 [SIP\_LEG] - Publishing ,, [ICM\_NEW\_CALL], dialogueId=139, sendSeqNo=1, trunkGroupId=100, trunkNumber=0, serviceId=1, dialedNumber=2003, uui=, callguid=FC0AA4D71000013A61C2A4310A4244A9, rckey=, rcday=, rcseq=, location=, locationpkid=, pstntrunkgroupid=64.104.205.107 ,

pstntrunkgroupchannelnum=2147483647, sipheader=, CallContext:, user.media.id: FC0AA4D71000013A61C2A4310A4244A9, user.cvp\_server\_info:  $10.66.68.169$ ,, LEGID = OTlmMTUwYjY5MjUxYWM4NDQwYmQ2YmJiNDkzNjM3N2U., DNIS = 2003, ANI = 1231234 2427: 10.66.68.169: Nov 13 2012 15:11:26.950 -0800: %CVP\_9\_0\_ICM-7-CALL: {Thrd=pool-1-thread-202-ICM-870} CALLGUID = FC0AA4D71000013A61C2A4310A4244A9, DLGID = 139 [SIP\_LEG] - Processing ,, [ICM\_TEMPORARY\_CONNECT], dialogueId=139, sendSeqNo=1, label=1234567890, correlationId=9013, callguid=FC0AA4D71000013A61C2A4310A4244A9, rckey=214, rcday=150431, rcseq=0,CallContext:, user.microapp.UseVXMLParams: N, user.microapp.app\_media\_lib: .., user.microapp.media\_server: http://10.66.68.169:7000/CVP, user.microapp.ToExtVXML[0]: application=HelloWorld,, LEGID = OTlmMTUwYjY5MjUxYWM4NDQwYmQ2YmJiNDkzNjM3N2U., DNIS = 2003, ANI = 1231234 2428: 10.66.68.169: Nov 13 2012 15:11:26.950 -0800: %CVP\_9\_0\_ICM-7-CALL: {Thrd=pool-1-thread-202-ICM-870} CALLGUID = FC0AA4D71000013A61C2A4310A4244A9, DLGID = 139 [SIP\_LEG] - Publishing ,, [MsgBus:CONNECT], ssId=SYS\_SIP1, labelType=, label=1234567890, correlationId=9013, command=null, rckey=214, rcday=150431, rcseq=0, CallContext:, user.microapp.UseVXMLParams: N, user.microapp.app\_media\_lib: .., user.microapp.media\_server: http://10.66.68.169:7000/CVP, user.microapp.ToExtVXML[0]: application=HelloWorld,, LEGID = OTlmMTUwYjY5MjUxYWM4NDQwYmQ2YmJiNDkzNjM3N2U., DNIS = 2003, ANI = 1231234 6224: 10.66.68.169: Nov 13 2012 15:11:26.950 -0800: %CVP\_9\_0\_SIP-7-CALL: {Thrd=pool-1-thread-203-SIP-5076} CALLGUID = FC0AA4D71000013A61C2A4310A4244A9 LEGID = OTlmMTUwYjY5MjUxYWM4NDQwYmQ2YmJiNDkzNjM3N2U. - [INBOUND] Handling CONNECT :>>HEADERS: (JMSType)=MsgBus:CONNECT (JMSDestination)= Topic(CVP.ICM.CC.RESP.SYS\_SIP1) (JMSTimestamp)=1352848286950 (ServerID)= CVP90.SYS\_ICM1:ICM:ICM1:CVP90.MsgBus001 >>BODY: callguid= FC0AA4D71000013A61C2A4310A4244A9 RouterCallKey=214 floatingvars=>>HEADERS: (JMSType)=MsgBus:FLOATINGVARS >>BODY: callvars=[, , , , , , , , , ] user.microapp.app\_media\_lib=.. user.microapp.media\_server=http:// 10.66.68.169:7000/CVP user.microapp.FromExtVXML=[null, null, null, null] user.microapp.ToExtVXML=[application=HelloWorld, null, null, null, null] user.microapp.UseVXMLParams=N >>STATE: isTabular=false isWriteable=true cursor=-1 dnis=2003 correlationid=9013 timezone=America/Los\_Angeles RouterCallKeySequenceNumber=0 version=CVP\_9\_0 RouterCallKeyDay=150431 labeltype=-1 label=12345678909013 localOffset=-480 calllegid=OTlmMTUwYjY5MjUxYWM4NDQwYmQ2YmJiNDkzNjM3N2U. >>STATE: isTabular=false isWriteable=false cursor=-1 6225: 10.66.68.169: Nov 13 2012 15:11:26.950 -0800: %CVP\_9\_0\_SIP-7-CALL: {Thrd=pool-1-thread-203-SIP-5076} Prepending SigDigits to label: 606 + 12345678909013 6226: 10.66.68.169: Nov 13 2012 15:11:26.950 -0800: %CVP\_9\_0\_SIP-3-SIP\_ ERROR\_SNMP: B2BUA is not configured with a route for making calls to [60612345678909013].Please add this route. [id:5010] 6227: 10.66.68.169: Nov 13 2012 15:11:26.950 -0800: %CVP\_9\_0\_SIP-3-SIP\_CALL\_ERROR: CALLGUID = FC0AA4D71000013A61C2A4310A4244A9 LEGID = OTlmMTUwYjY5MjUxYWM4NDQwYmQ2YmJiNDkzNjM3N2U. - [INBOUND]: Destination URL is null, cannot make the transfer. [id:5004]

6228: 10.66.68.169: Nov 13 2012 15:11:26.950 -0800: %CVP\_9\_0\_SIP-7-CALL: {Thrd=pool-1-thread-203-SIP-5076} Sending BUS MSG:>>HEADERS: (JMSType)=MsgBus:CALL\_STATE\_EVENT (JMSDestination)=Topic(CVP.SIP.CC.EVENT) (JMSTimestamp)=1352848286950 >>BODY: callguid= FC0AA4D71000013A61C2A4310A4244A9 RouterCallKey=214 RouterCallKeySent=false causecode=0 timezone=America/Los\_Angeles RouterCallKeySequenceNumber=0 version=CVP\_9\_0 labeltype=-1 RouterCallKeyDay=150431 calldate= Tue Nov 13 15:11:26 PST 2012 label=12345678909013 localOffset=-480 eventid=1 calllegid=OTlmMTUwYjY5MjUxYWM4NDQwYmQ2YmJiNDkzNjM3N2U. >>STATE: isTabular=false isWriteable=true cursor=-1 6229: 10.66.68.169: Nov 13 2012 15:11:26.950 -0800: %CVP\_9\_0\_SIP-7-CALL: {Thrd=pool-1-thread-203-SIP-5076} CALLGUID = FC0AA4D71000013A61C2A4310A4244A9 LEGID = OTlmMTUwYjY5MjUxYWM4NDQwYmQ2YmJiNDkzNjM3N2U. - [INBOUND]: Waiting 2000 millisecs before terminating. 2429: 10.66.68.169: Nov 13 2012 15:11:26.950 -0800: %CVP\_9\_0\_ICM-7-CALL: {Thrd=pool-1-thread-209-ICM-871} CALLGUID = FC0AA4D71000013A61C2A4310A4244A9, DLGID = 139 [SIP\_LEG] - Processing ,, [MsgBus:CALL\_STATE\_EVENT], ssId=SYS\_SIP1, eventId=CONNECT\_FAILURE, causeCode=NONE,, LEGID = OTlmMTUwYjY5MjUxYWM4NDQwYmQ2YmJiNDkzNjM3N2U., DNIS = 2003, ANI = 1231234 2430: 10.66.68.169: Nov 13 2012 15:11:26.950 -0800: %CVP\_9\_0\_ICM-7-CALL: {Thrd=pool-1-thread-209-ICM-871} CALLGUID = FC0AA4D71000013A61C2A4310A4244A9, DLGID = 139 [SIP\_LEG] - Publishing ,, [ICM\_EVENT\_REPORT], dialogueId=139, sendSeqNo=2, eventId=CONNECT\_FAILURE, causeCode=NONE, LEGID = OTlmMTUwYjY5MjUxYWM4NDQwYmQ2YmJiNDkzNjM3N2U., DNIS = 2003, ANI = 1231234 2431: 10.66.68.169: Nov 13 2012 15:11:26.966 -0800: %CVP\_9\_0\_ICM-7-CALL:  $\{Thrd=pool-1-thread-208-ICM-872\}$  CALLGUID = FC0AA4D71000013A61C2A4310A4244A9, DLGID = 139 [SIP\_LEG] - Processing ,, [ICM\_RELEASE], dialogueId=139, sendSeqNo=2, cause=NORMAL\_CALL\_CLEARING,, LEGID = OTlmMTUwYjY5MjUxYWM4NDQwYmQ2YmJiNDkzNjM3N2U., DNIS = 2003, ANI = 1231234 2432: 10.66.68.169: Nov 13 2012 15:11:26.966 -0800: %CVP\_9\_0\_ICM-7-CALL:  $\{Thrd=pool-1-thread-208-ICM-872\}$  CALLGUID = FC0AA4D71000013A61C2A4310A4244A9, DLGID = 139 [SIP\_LEG] - Publishing ,, [MsgBus:DISCONNECT], ssId=SYS\_SIP1, cause=NORMAL\_CALL\_CLEARING,, LEGID = OTlmMTUwYjY5MjUxYWM4NDQwYmQ2YmJiNDkzNjM3N2U., DNIS = 2003, ANI = 1231234 6230: 10.66.68.169: Nov 13 2012 15:11:26.966 -0800: %CVP\_9\_0\_SIP-7-CALL: {Thrd=pool-1-thread-210-SIP-5077} MessagingWorker:run: CALLGUID = FC0AA4D71000013A61C2A4310A4244A9 LEGID = OTlmMTUwYjY5MjUxYWM4NDQwYmQ2YmJiNDkzNjM3N2U. - [INBOUND] ICM Disconnecting the call with : >>HEADERS: (JMSType)=MsgBus:DISCONNECT (JMSDestination)= Topic(CVP.ICM.CC.EVENT.SYS\_SIP1) (JMSTimestamp)=1352848286966 (ServerID)= CVP90.SYS\_ICM1:ICM:ICM1:CVP90.MsgBus001 >>BODY: callguid=FC0AA4D71000013A61C2A4310A4244A9 dnis=2003 causecode=0 timezone=America/Los\_Angeles version=CVP\_9\_0 localOffset=-480 calllegid=OTlmMTUwYjY5MjUxYWM4NDQwYmQ2YmJiNDkzNjM3N2U. >>STATE: isTabular=false isWriteable=false cursor=-1 6231: 10.66.68.169: Nov 13 2012 15:11:26.966 -0800: %CVP\_9\_0\_SIP-7-CALL: {Thrd=pool-1-thread-210-SIP-5077} Sending BUS MSG:>>HEADERS: (JMSType)=MsgBus:CALL\_STATE\_EVENT (JMSDestination)=Topic(CVP.SIP.CC.EVENT) (JMSTimestamp)=1352848286966 >>BODY: callguid=FC0AA4D71000013A61C2A4310A4244A9 RouterCallKey=214 RouterCallKeySent=true causecode=1 timezone=America/

```
Los_Angeles RouterCallKeySequenceNumber=0 version=CVP_9_0 labeltype=-1 
RouterCallKeyDay=150431 calldate=Tue Nov 13 15:11:26 PST 2012 
label=12345678909013 localOffset=-480 eventid=6 calllegid=
OTlmMTUwYjY5MjUxYWM4NDQwYmQ2YmJiNDkzNjM3N2U. >>STATE: isTabular=false 
isWriteable=true cursor=-1 
2433: 10.66.68.169: Nov 13 2012 15:11:26.966 -0800: %CVP_9_0_ICM-7-CALL: 
{Thrd=pool-1-thread-211-ICM-873} CALLGUID = FC0AA4D71000013A61C2A4310A4244A9, 
DLGID = 139 [SIP_LEG] - Processing ,, [MsgBus:CALL_STATE_EVENT], 
ssId=SYS_SIP1, eventId=DISCONNECT, causeCode=NORMAL_COMPLETION,,
LEGID = OTlmMTUwYjY5MjUxYWM4NDQwYmQ2YmJiNDkzNjM3N2U., DNIS = 2003, 
ANI = 1231234 
2434: 10.66.68.169: Nov 13 2012 15:11:26.966 -0800: %CVP_9_0_ICM-7-CALL: 
{Thrd=pool-1-thread-211-ICM-873} CALLGUID =
FC0AA4D71000013A61C2A4310A4244A9, DLGID = 139 [SIP_LEG] - Publishing ,, 
[ICM_EVENT_REPORT], dialogueId=139, sendSeqNo=3, eventId=DISCONNECT, 
causeCode=NORMAL_COMPLETION,, LEGID = 
OTlmMTUwYjY5MjUxYWM4NDQwYmQ2YmJiNDkzNjM3N2U., DNIS = 2003, ANI = 1231234 
2435: 10.66.68.169: Nov 13 2012 15:11:26.966 -0800: %CVP_9_0_ICM-7-CALL: 
{Trnd=pool-1-thread-211-ICM-873} CALLGUID = FCOAA4D71000013A61C2A4310A4244A9,
DLGID = 139 [SIP_LEG] - Deleted dialogue. Duration: 0 hrs, 0 mins, 0 secs, 
31 msecs 
2436: 10.66.68.169: Nov 13 2012 15:11:26.966 -0800: %CVP_9_0_ICM-7-CALL: 
{Thrd=pool-1-thread-211-ICM-873} CALLGUID = FC0AA4D71000013A61C2A4310A4244A9 
- Deleted call. Duration: 0 hrs, 0 mins, 0 secs, 31 msecs
```
### Analisi

Quando si usa SigDigit, CVP precede SigDigit per tutte le chiamate in uscita dal CVP prima di cercare una route. Se si utilizza una route statica, il CVP deve avere la route statica dell'etichetta VRU preceduta dal prefisso SigDigit. Lo stesso vale per il numero di richiamata e per le route del numero di estensione dell'agente. Se invece si utilizza un proxy, il proxy deve avere il percorso per l'etichetta VRU e il numero di richiamata e l'estensione dell'agente con SignatureDigits come prefisso.

# Numero 8: Applicazione VXML Gateway non configurata per SigDigit

15:20:34:629 ra-rtr Trace: (141 x 0 : 0 0) NewCall: CID=(150431,216), DN=2003, ANI=1231234, CED=, RCID=5001, MRDID=1, CallAtVRU=1, OpCode=0 15:20:34:630 ra-rtr Trace: (141 x 0 : 0 0) Dialog RunScript node - connecting to VRU now. 15:20:34:630 ra-rtr Trace: (141 x 0 : 0 0) Correlation id for dialog is (9015). 15:20:34:630 ra-rtr Trace: (141 x 9015 : 0 0) TransferToVRU: Label=1234567890, CorID=9015, VRUID=5000, RCID=5001 15:20:34:630 ra-rtr Trace: (141 x 9015 : 0 0) TransferConnect sent. Dialog pending. 15:20:36:173 ra-rtr Trace: Dialog (142) has a correlation id (8909015 8909015) that is unknown. 15:20:36:173 ra-rtr Trace: For message (14) from routing client CVPRC (ID 5001) could not find dialog id (8909015).

15:20:36:173 ra-rtr Trace: Router sending dialog fail reason (11) for dialog (142). 15:20:38:779 ra-rtr Trace: (141 x 9015 : 0 0) CallEventReport: CID=(150431,216), Event=DISCONNECT, DlgEnds=1, FromVRU=0, CallState=1, Cause=CALLED\_PARTY\_DISCONNECTED 15:20:38:779 ra-rtr Trace: (141 x 9015 : 0 0) Dialog (callstate:1) received event(6)(Call disconnected. (Event has dialog end set.)) 15:20:38:779 ra-rtr Trace: (141 x 9015 : 0 0) Dialog resuming (Call disconnected. (Event has dialog end set.)) status (3) 15:20:38:779 ra-rtr Trace: (141 x 9015 : 0 0) Dialog aborted and was deleted. 15:20:38:779 ra-rtr Trace: (141 x 9015 : 0 0) Deleting Dialog. 6324: 10.66.68.169: Nov 13 2012 15:20:34.619 -0800: %CVP\_9\_0\_SIP-7-CALL: {Thrd=DATAI.5} Generated a new CISCO-GUID hdr : 4229103675-0268435770-0965166893-0172115113, Generated a new CVP-ID hdr : FC13003B1000013A3987472D0A4244A9 6325: 10.66.68.169: Nov 13 2012 15:20:34.619 -0800: %CVP\_9\_0\_SIP-7-CALL: {Thrd=DATAI.5} CALLGUID = FC13003B1000013A3987472D0A4244A9 LEGID = NjE0M2E1ZDAxZTRjZjRlNzM3YzgxNTE3YjBjMmYwOTk. - [INBOUND]: Call is missing an RPID header. No survivability in use. 6326: 10.66.68.169: Nov 13 2012 15:20:34.619 -0800: %CVP\_9\_0\_SIP-7-CALL: {Thrd=DATAI.5} CALLGUID = FC13003B1000013A3987472D0A4244A9 LEGID = NjE0M2E1ZDAxZTRjZjRlNzM3YzgxNTE3YjBjMmYwOTk. - [INBOUND]: Stripping 3 sigdigits from 6062003 and saving them as [606] 6327: 10.66.68.169: Nov 13 2012 15:20:34.619 -0800: %CVP\_9\_0\_SIP-7-PARAM: {Thrd=DATAI.5} CALLGUID = FC13003B1000013A3987472D0A4244A9 LEGID = NjE0M2E1ZDAxZTRjZjRlNzM3YzgxNTE3YjBjMmYwOTk. - [INBOUND]: ReqURI (DN) sip:6062003@10.66.68.169 FromURI sip:1231234@10.66.68.169 Video:false m\_needs\_postcallsurvey:false 6328: 10.66.68.169: Nov 13 2012 15:20:34.619 -0800: %CVP\_9\_0\_SIP-7-CALL: {Thrd=DATAI.5} NEW CALL with guid=FC13003B1000013A3987472D0A4244A9 legid=NjE0M2E1ZDAxZTRjZjRlNzM3YzgxNTE3YjBjMmYwOTk. dn=2003 ani=1231234 uui=null calldate=Tue Nov 13 15:20:34 PST 2012 video=false cachecallcontext = false is\_postcallsurvey = false RouterCallKey = null RouterCallKeyDay = null RouterCallKeySequenceNumber = null 6329: 10.66.68.169: Nov 13 2012 15:20:34.619 -0800: %CVP\_9\_0\_SIP-7-CALL: {Thrd=DATAI.5} Sending msg:>>HEADERS: (JMSType)=MsgBus:NEW\_CALL (JMSDestination)=Topic(CVP.SIP.CC.REQ) (JMSTimestamp)=1352848834619 >>BODY: replyto=true callguid=FC13003B1000013A3987472D0A4244A9 ani=1231234 dnis=2003 timezone=America/Los\_Angeles version=CVP\_9\_0 pstntrkgrpsrcip=64.104.205.107 calldate=Tue Nov 13 15:20:34 PST 2012 calltypeid=4 localOffset=-480 calllegid=NjE0M2E1ZDAxZTRjZjRlNzM3YzgxNTE3YjBjMmYwOTk. >>STATE: isTabular=false isWriteable=true cursor=-1 2476: 10.66.68.169: Nov 13 2012 15:20:34.619 -0800: %CVP\_9\_0\_ICM-7-CALL: {Thrd=pool-1-thread-321-ICM-883} CALLGUID = FC13003B1000013A3987472D0A4244A9,

DLGID = -1 [null] - Processing ,, [MsgBus:NEW\_CALL], ssId=SYS\_SIP1, mediaType=, location=, locationpkid=, locationsiteid=, srcaddr=64.104.205.107, pstntrunkgroupid=64.104.205.107 , pstntrunkgroupchannelnum=2147483647, sipheader=, rckey=, rcday=, rcseq=, uui=, calltypeid=4, CallContext:, user.media.id:  $FC13003B1000013A3987472D0A4244A9,$ , LEGID = null, DNIS = -1, ANI = -1 2477: 10.66.68.169: Nov 13 2012 15:20:34.619 -0800: %CVP\_9\_0\_ICM-7-CALL: {Thrd=pool-1-thread-321-ICM-883} CALLGUID = FC13003B1000013A3987472D0A4244A9 - New call 2478: 10.66.68.169: Nov 13 2012 15:20:34.619 -0800: %CVP\_9\_0\_ICM-7-CALL: {Thrd=pool-1-thread-321-ICM-883} CALLGUID = FC13003B1000013A3987472D0A4244A9, DLGID = 141 [SIP\_LEG] - Publishing ,, [ICM\_NEW\_CALL], dialogueId=141, sendSeqNo=1, trunkGroupId=100, trunkNumber=0, serviceId=1, dialedNumber=2003, uui=, callguid=FC13003B1000013A3987472D0A4244A9, rckey=, rcday=, rcseq=, location=, locationpkid=, pstntrunkgroupid=64.104.205.107 , pstntrunkgroupchannelnum=2147483647, sipheader=, CallContext:, user.media.id: FC13003B1000013A3987472D0A4244A9, user.cvp\_server\_info: 10.66.68.169,, LEGID = NjE0M2E1ZDAxZTRjZjRlNzM3YzgxNTE3YjBjMmYwOTk., DNIS = 2003, ANI = 1231234 2479: 10.66.68.169: Nov 13 2012 15:20:34.619 -0800: %CVP\_9\_0\_ICM-7-CALL: {Thrd=pool-1-thread-322-ICM-884} CALLGUID = FC13003B1000013A3987472D0A4244A9, DLGID = 141 [SIP\_LEG] - Processing ,, [ICM\_TEMPORARY\_CONNECT], dialogueId=141, sendSeqNo=1, label=1234567890, correlationId=9015, callguid=FC13003B1000013A3987472D0A4244A9, rckey=216, rcday=150431, rcseq=0, CallContext:, user.microapp.UseVXMLParams: N, user.microapp.app\_media\_lib: .., user.microapp.media\_server: http://10.66.68.169:7000/CVP, user.microapp.ToExtVXML[0]: application=HelloWorld,, LEGID = NjE0M2E1ZDAxZTRjZjRlNzM3YzqxNTE3YjBjMmYwOTk., DNIS = 2003, ANI = 1231234 2480: 10.66.68.169: Nov 13 2012 15:20:34.619 -0800: %CVP\_9\_0\_ICM-7-CALL: {Thrd=pool-1-thread-322-ICM-884} CALLGUID = FC13003B1000013A3987472D0A4244A9, DLGID = 141 [SIP\_LEG] - Publishing ,, [MsgBus:CONNECT], ssId=SYS\_SIP1, labelType=, label=1234567890, correlationId=9015, command=null, rckey=216, rcday=150431, rcseq=0, CallContext:, user.microapp.UseVXMLParams: N, user.microapp.app\_media\_lib: .., user.microapp.media\_server: http://10.66.68.169:7000/CVP, user.microapp.ToExtVXML[0]: application=HelloWorld,, LEGID = NjE0M2E1ZDAxZTRjZjRlNzM3YzgxNTE3YjBjMmYwOTk., DNIS = 2003, ANI = 1231234 6330: 10.66.68.169: Nov 13 2012 15:20:34.619 -0800: %CVP\_9\_0\_SIP-7-CALL: {Thrd=pool-1-thread-324-SIP-5140} CALLGUID = FC13003B1000013A3987472D0A4244A9 LEGID = NjE0M2E1ZDAxZTRjZjRlNzM3YzgxNTE3YjBjMmYwOTk. - [INBOUND] Handling CONNECT :>>HEADERS: (JMSType)=MsgBus:CONNECT (JMSDestination)=Topic (CVP.ICM.CC.RESP.SYS\_SIP1) (JMSTimestamp)=1352848834619 (ServerID)= CVP90.SYS\_ICM1:ICM:ICM1:CVP90.MsgBus001 >>BODY: callguid=FC13003B1000013A3987472D0A4244A9 RouterCallKey=216 floatingvars=>>

HEADERS: (JMSType)=MsgBus:FLOATINGVARS >>BODY: callvars=[,,,,,,,,,,,] user.microapp.app\_media\_lib=.. user.microapp.media\_server= http://10.66.68.169:7000/CVP user.microapp.FromExtVXML=[null, null, null, null] user.microapp.ToExtVXML=[application=HelloWorld, null, null, null, null] user.microapp.UseVXMLParams=N >>STATE: isTabular=false isWriteable=true cursor=-1 dnis=2003 correlationid=9015 timezone=America/Los\_Angeles RouterCallKeySequenceNumber=0 version=CVP\_9\_0 RouterCallKeyDay=150431 labeltype=-1 label=12345678909015 localOffset=-480 calllegid=NjE0M2E1ZDAxZTRjZjRlNzM3YzgxNTE3YjBjMmYwOTk. >>STATE: isTabular=false isWriteable=false cursor=-1 6331: 10.66.68.169: Nov 13 2012 15:20:34.619 -0800: %CVP\_9\_0\_SIP-7-CALL: {Thrd=pool-1-thread-324-SIP-5140} Prepending SigDigits to label: 606 + 12345678909015 6332: 10.66.68.169: Nov 13 2012 15:20:34.619 -0800: %CVP\_9\_0\_SIP-7-CALL: {Thrd=pool-1-thread-324-SIP-5140} Static route matched 60612345678909015 to StaticRoute: patterns like 6061234567890> will route to 10.66.75.241 6333: 10.66.68.169: Nov 13 2012 15:20:34.619 -0800: %CVP\_9\_0\_SIP-7-CALL: {Thrd=pool-1-thread-324-SIP-5140} Using Local Static Route for sip:60612345678909015@10.66.75.241 6334: 10.66.68.169: Nov 13 2012 15:20:34.619 -0800: %CVP\_9\_0\_SIP-7-CALL: {Thrd=pool-1-thread-324-SIP-5140} Found an incoming CISCO-GUID hdr : 4229103675-0268435770-0965166893-0172115113, Found an existing CVP-ID hdr: FC13003B1000013A3987472D0A4244A9 6335: 10.66.68.169: Nov 13 2012 15:20:34.619 -0800: %CVP\_9\_0\_SIP-7-CALL: {Thrd=pool-1-thread-324-SIP-5140} CALLGUID = FC13003B1000013A3987472D0A4244A9 LEGID = FC13003B1000013A3987472D0A4244A9-1352848834619155 - [OUTBOUND]: INVITE TO <sip:60612345678909015@10.66.75.241;transport=tcp> FROM 1231234 <sip:1231234@10.66.68.169:5060> EXPIRES[60] 100REL[Unsupported] 6336: 10.66.68.169: Nov 13 2012 15:20:34.635 -0800: %CVP\_9\_0\_SIP-7-CALL: {Thrd=DIALOG\_CALLBACK.3} CALLGUID = FC13003B1000013A3987472D0A4244A9 LEGID = FC13003B1000013A3987472D0A4244A9-1352848834619155 - [OUTBOUND]: Invitation proceeding 100 6337: 10.66.68.169: Nov 13 2012 15:20:34.635 -0800: %CVP\_9\_0\_SIP-7-CALL: {Thrd=DIALOG\_CALLBACK.3} CALLGUID = FC13003B1000013A3987472D0A4244A9 LEGID = FC13003B1000013A3987472D0A4244A9-1352848834619155 - [OUTBOUND]: Invitation accepted - ack'ing 6338: 10.66.68.169: Nov 13 2012 15:20:34.635 -0800: %CVP\_9\_0\_SIP-7-CALL: {Thrd=DIALOG\_CALLBACK.3} CALLGUID = FC13003B1000013A3987472D0A4244A9 LEGID = FC13003B1000013A3987472D0A4244A9-1352848834619155 - [OUTBOUND]: CountObserver() is >0 and sending Re-Invite to caller. 6339: 10.66.68.169: Nov 13 2012 15:20:34.635 -0800: %CVP\_9\_0\_SIP-7-CALL: {Thrd=pool-1-thread-325-SIP-5141} CALLGUID = FC13003B1000013A3987472D0A4244A9 LEGID = NjE0M2E1ZDAxZTRjZjRlNzM3YzgxNTE3YjBjMmYwOTk. - [INBOUND]: Updated by : CALLGUID = FC13003B1000013A3987472D0A4244A9 LEGID =

FC13003B1000013A3987472D0A4244A9-1352848834619155 - [OUTBOUND]: with event type INV\_ACCEPTED 6340: 10.66.68.169: Nov 13 2012 15:20:34.635 -0800: %CVP\_9\_0\_SIP-7-CALL: {Thrd=pool-1-thread-325-SIP-5141} CALLGUID = FC13003B1000013A3987472D0A4244A9 LEGID = NjE0M2E1ZDAxZTRjZjRlNzM3YzgxNTE3YjBjMmYwOTk. - [INBOUND]: Send the 200 OK back to caller with SDP of this dialog. 6341: 10.66.68.169: Nov 13 2012 15:20:34.635 -0800: %CVP\_9\_0\_SIP-7-CALL: {Thrd=pool-1-thread-325-SIP-5141} Sending BUS MSG:>>HEADERS: (JMSType)=MsgBus:CALL\_STATE\_EVENT (JMSDestination)=Topic(CVP.SIP.CC.EVENT) (JMSTimestamp)=1352848834635 >>BODY: callguid= FC13003B1000013A3987472D0A4244A9 RouterCallKey=216 RouterCallKeySent= false causecode=0 timezone=America/Los\_Angeles RouterCallKeySequenceNumber=0 version=CVP\_9\_0 labeltype=-1 RouterCallKeyDay=150431 calldate=Tue Nov 13 15:20:34 PST 2012 label=12345678909015 localOffset=-480 eventid=4 calllegid=FC13003B1000013A3987472D0A4244A9-1352848834619155 >>STATE: isTabular=false isWriteable=true cursor=-1 2481: 10.66.68.169: Nov 13 2012 15:20:34.651 -0800: %CVP\_9\_0\_ICM-7-CALL: {Thrd=pool-1-thread-326-ICM-885} CALLGUID = FC13003B1000013A3987472D0A4244A9, DLGID = -1 [null] - Processing ,, [MsgBus:CALL\_STATE\_EVENT], ssId=SYS\_SIP1, eventId=ANSWER, causeCode=NONE,, LEGID = null, DNIS = 2003, ANI = 1231234 2482: 10.66.68.169: Nov 13 2012 15:20:34.651 -0800: %CVP\_9\_0\_ICM-7-CALL: {Thrd=pool-1-thread-326-ICM-885} CALLGUID = FC13003B1000013A3987472D0A4244A9, DLGID = 141 [SIP\_LEG] - Publishing ,, [ICM\_EVENT\_REPORT], dialogueId=141, sendSeqNo=2, eventId=ANSWER, causeCode=NONE,, LEGID = NjE0M2E1ZDAxZTRjZjRlNzM3YzgxNTE3YjBjMmYwOTk., DNIS = 2003, ANI = 1231234 6342: 10.66.68.169: Nov 13 2012 15:20:34.744 -0800: %CVP\_9\_0\_SIP-7-CALL: {Thrd=DIALOG\_CALLBACK.3} CALLGUID = FC13003B1000013A3987472D0A4244A9 LEGID = NjE0M2E1ZDAxZTRjZjRlNzM3YzgxNTE3YjBjMmYwOTk. -[INBOUND]: DsSipInviteDialog ack'ed 6343: 10.66.68.169: Nov 13 2012 15:20:34.744 -0800: %CVP\_9\_0\_SIP-7-CALL: {Thrd=pool-1-thread-327-SIP-5142} CALLGUID = FC13003B1000013A3987472D0A4244A9 LEGID = FC13003B1000013A3987472D0A4244A9-1352848834619155 - [OUTBOUND]: Updated by : CALLGUID = FC13003B1000013A3987472D0A4244A9 LEGID = NjE0M2E1ZDAxZTRjZjRlNzM3YzgxNTE3YjBjMmYwOTk. - [INBOUND]: with event type INV\_ACKED 6344: 10.66.68.169: Nov 13 2012 15:20:34.744 -0800: %CVP\_9\_0\_SIP-7-CALL: {Thrd=pool-1-thread-327-SIP-5142} CALLGUID = FC13003B1000013A3987472D0A4244A9 LEGID = FC13003B1000013A3987472D0A4244A9-1352848834619155 - [OUTBOUND]: Acked the invite. 1716: 10.66.68.169: Nov 13 2012 15:20:35.119 -0800: %CVP\_9\_0\_IVR-7-CALL: {Thrd=http-8000-Processor21} VBServlet:service: HTTP Request from 10.66.75.241: { CALL\_ID=FC13003B1000013A3987472D0A4244A9, CLIENT\_TYPE=IOS,

MSG\_TYPE=PING, RECOVERY\_VXML=flash:recovery.vxml, CALL\_DNIS=

60612345678909015, CALL\_LEGID=FC13003B1000013A3987472D0A4244A9- 1352848834619155@10.66.68.169, CALL\_UUI=, VERSION=CVP\_9\_0\_1\_0\_0\_0\_634, ERROR CODE=NONE(0), CALL ANI=sip:1231234@10.66.68.169:5060 } 1717: 10.66.68.169: Nov 13 2012 15:20:35.119 -0800: %CVP\_9\_0\_IVR-7-CALL: {Thrd=http-8000-Processor21} VXMLManager:generateVXML: CALLGUID=FC13003B1000013A3987472D0A4244A9 Generated VXML from template 'SubmitBack.template' for client: 10.66.75.241 clientType: IOS 1718: 10.66.68.169: Nov 13 2012 15:20:36.164 -0800: %CVP\_9\_0\_IVR-7-CALL: {Thrd=http-8000-Processor22} VBServlet:service: HTTP Request from 10.66.75.241: { CALL\_ID=FC13003B1000013A3987472D0A4244A9, CLIENT\_TYPE=IOS, MSG\_TYPE=CALL\_NEW, RECOVERY\_VXML=flash:recovery.vxml, CALL\_DNIS=60612345678909015, CALL\_UUI=, ERROR\_CODE=NONE(0), CALL\_ANI=sip:1231234@10.66.68.169:5060 } 1719: 10.66.68.169: Nov 13 2012 15:20:36.164 -0800: %CVP\_9\_0\_IVR-7-CALL: {Thrd=http-8000-Processor22} CallSession:addCall: CALLGUID=FC13003B1000013A3987472D0A4244A9 Added IVRCall ( DNIS=60612345678909015 client: 10.66.75.241) to CallSession at slot: 0 1720: 10.66.68.169: Nov 13 2012 15:20:36.164 -0800: %CVP\_9\_0\_IVR-7-CALL: {Thrd=http-8000-Processor22} CallMsgPublisher:sendNewCall: CALLGUID=FC13003B1000013A3987472D0A4244A9 DNIS=60612345678909015 Publishing NewCall message: >>HEADERS: (JMSType)=MsgBus:NEW\_CALL >>BODY: replyto=true uui= callguid=FC13003B1000013A3987472D0A4244A9 ani=sip:1231234@10.66.68.169:5060 dnis=60612345678909015 timezone=America/Los\_Angeles mediatype=A version=CVP\_9\_0 calldate=Tue Nov 13 15:20:36 PST 2012 location= calltypeid=5 localOffset=-480 calllegid= >>STATE: isTabular=false isWriteable=true cursor=-1 2483: 10.66.68.169: Nov 13 2012 15:20:36.164 -0800: %CVP\_9\_0\_ICM-7-CALL: {Thrd=pool-1-thread-328-ICM-886} CALLGUID = FC13003B1000013A3987472D0A4244A9, DLGID = -1 [null] - Processing ,, [MsgBus:NEW\_CALL], ssId=SYS\_IVR1, mediaType=A, location=, locationpkid=, locationsiteid=, srcaddr=, pstntrunkgroupid=, pstntrunkgroupchannelnum=2147483647, sipheader=, rckey=, rcday=, rcseq=, uui=, calltypeid=5, CallContext:, user.media.id: FC13003B1000013A3987472D0A4244A9,, LEGID = null, DNIS = 2003, ANI = 1231234 2484: 10.66.68.169: Nov 13 2012 15:20:36.164 -0800: %CVP\_9\_0\_ICM-7-CALL: {Thrd=pool-1-thread-328-ICM-886} CALLGUID = FC13003B1000013A3987472D0A4244A9 - Correlation ID routed call 2485: 10.66.68.169: Nov 13 2012 15:20:36.164 -0800: %CVP\_9\_0\_ICM-7-CALL: {Thrd=pool-1-thread-328-ICM-886} CALLGUID = FC13003B1000013A3987472D0A4244A9, DLGID = 142 [IVR\_LEG] - Publishing ,, [ICM\_REQUEST\_INSTRUCTION], dialogueId=142, sendSeqNo=1, trunkGroupId=200, trunkNumber=0, serviceId=2, uui=, correlationId=8909015, location=, locationpkid=, pstntrunkgroupid=, pstntrunkgroupchannelnum=2147483647, sipheader=,, LEGID = , DNIS = 60612345678909015, ANI = sip:1231234@10.66.68.169:5060

2486: 10.66.68.169: Nov 13 2012 15:20:36.164 -0800: %CVP\_9\_0\_ICM-7-CALL: {Thrd=pool-1-thread-329-ICM-887} CALLGUID = FC13003B1000013A3987472D0A4244A9, DLGID = 142 [IVR\_LEG] - Processing ,, [ICM\_DIALOGUE\_FAILURE\_EVENT], dialogueId=142, sendSeqNo=1, errorCode = E\_UNSPECIFIED\_FAILURE,, LEGID = , DNIS = 60612345678909015, ANI = sip:1231234@10.66.68.169:5060 2487: 10.66.68.169: Nov 13 2012 15:20:36.164 -0800: %CVP\_9\_0\_ICM-7-CALL: {Thrd=pool-1-thread-329-ICM-887} CALLGUID = FC13003B1000013A3987472D0A4244A9, DLGID = 142 [IVR\_LEG] - Publishing ,, [MsgBus:DIALOGUE\_FAILURE], ssId=SYS\_IVR1, errorCode=E\_UNSPECIFIED\_FAILURE,, LEGID = , DNIS = 60612345678909015, ANI = sip:1231234@10.66.68.169:5060 1721: 10.66.68.169: Nov 13 2012 15:20:36.164 -0800: %CVP\_9\_0\_IVR-7-CALL: {Thrd=SubscriptionMgr} CallMsgListener:onMsg: CALLGUID= FC13003B1000013A3987472D0A4244A9 DNIS=60612345678909015 Received Call message : >>HEADERS: (JMSType)=MsgBus:DIALOGUE\_FAILURE (JMSDestination)= Topic(CVP.ICM.CC.EVENT.SYS\_IVR1) (JMSTimestamp)=1352848836164 (ServerID)= CVP90.SYS\_ICM1:ICM:ICM1:CVP90.MsgBus001 >>BODY: callguid= FC13003B1000013A3987472D0A4244A9 dnis=60612345678909015 errorcode=15 timezone=America/Los\_Angeles version=CVP\_9\_0 localOffset=-480 calllegid= >>STATE: isTabular=false isWriteable=false cursor=-1 1722: 10.66.68.169: Nov 13 2012 15:20:36.164 -0800: %CVP\_9\_0\_IVR-7-CALL: {Thrd=pool-1-thread-330-IVR-214} DialogFailureTask:generateResponse: CALLGUID=FC13003B1000013A3987472D0A4244A9 ErrorResponse generated - StatusCode: 15 1723: 10.66.68.169: Nov 13 2012 15:20:36.164 -0800: %CVP\_9\_0\_IVR-3-CALL\_ERROR: Removing CALLGUID: FC13003B1000013A3987472D0A4244A9 DNIS=60612345678909015 due to exception in CallNewHandler. (Client: 10.66.75.241) Received ICM DialogFailure response for new call request. DialogFailure StatusCode: 15 HTTP req: { CALL\_ID=FC13003B1000013A3987472D0A4244A9, CLIENT\_TYPE=IOS, MSG\_TYPE=CALL\_NEW, RECOVERY\_VXML=flash:recovery.vxml, CALL\_DNIS=60612345678909015, CALL\_UUI=, ERROR\_CODE=NONE(0), CALL\_ANI=sip:1231234@10.66.68.169:5060 } [id:3023] 1724: 10.66.68.169: Nov 13 2012 15:20:36.164 -0800: %CVP\_9\_0\_IVR-7-CALL: {Thrd=http-8000-Processor22} CallSession:removeCallByDNIS: CALLGUID=FC13003B1000013A3987472D0A4244A9 Removed IVRCall from CallSession ( DNIS=60612345678909015 eventId: 6 causeCode: 1). Removed from slot: 0 1725: 10.66.68.169: Nov 13 2012 15:20:36.164 -0800: %CVP\_9\_0\_IVR-7-CALL: {Thrd=http-8000-Processor22} CallMsgPublisher:sendCallStateEvent: CALLGUID=FC13003B1000013A3987472D0A4244A9 DNIS=60612345678909015 Publishing CallStateEvent message: >>HEADERS: (JMSType)=MsgBus:CALL\_STATE\_EVENT >>BODY: callguid=FC13003B1000013A3987472D0A4244A9 dnis=60612345678909015 RouterCallKeySent=false causecode=1 timezone=America/Los\_Angeles version=CVP\_9\_0 calldate=Tue Nov 13 15:20:36 PST 2012 localOffset=-480 calllegid= eventid=6 >>STATE: isTabular=false isWriteable=true cursor=-1 1726: 10.66.68.169: Nov 13 2012 15:20:36.164 -0800: %CVP\_9\_0\_IVR-7-CALL: {Thrd=http-8000-Processor22} IVRSubSystem:checkInLicense: Released license

for call: FC13003B1000013A3987472D0A4244A9 - PortCheckinStatus= PORT\_CHECKIN\_OK\_PORT\_STILL\_IN\_USE 2488: 10.66.68.169: Nov 13 2012 15:20:36.164 -0800: %CVP\_9\_0\_ICM-7-CALL: {Thrd=pool-1-thread-331-ICM-888} CALLGUID = FC13003B1000013A3987472D0A4244A9, DLGID = 142 [IVR\_LEG] - Processing ,, [MsgBus:CALL\_STATE\_EVENT], ssId=SYS\_IVR1, eventId=DISCONNECT, causeCode=NORMAL\_COMPLETION,, LEGID = , DNIS = 60612345678909015, ANI = sip:1231234@10.66.68.169:5060 2489: 10.66.68.169: Nov 13 2012 15:20:36.164 -0800: %CVP\_9\_0\_ICM-7-CALL: {Thrd=pool-1-thread-331-ICM-888} CALLGUID = FC13003B1000013A3987472D0A4244A9, DLGID = 142 [IVR\_LEG] - Publishing ,, [ICM\_EVENT\_REPORT], dialogueId=142, sendSeqNo=2, eventId=DISCONNECT, causeCode=NORMAL\_COMPLETION,, LEGID = , DNIS = 60612345678909015, ANI = sip:1231234@10.66.68.169:5060 2490: 10.66.68.169: Nov 13 2012 15:20:36.164 -0800: %CVP\_9\_0\_ICM-7-CALL: {Thrd=pool-1-thread-331-ICM-888} CALLGUID = FC13003B1000013A3987472D0A4244A9, DLGID = 142 [IVR\_LEG] - Deleted dialogue. Duration: 0 hrs, 0 mins, 1 secs, 545 msecs 6345: 10.66.68.169: Nov 13 2012 15:20:36.757 -0800: %CVP\_9\_0\_SIP-7-CALL: {Thrd=DIALOG\_CALLBACK.3} CALLGUID = FC13003B1000013A3987472D0A4244A9 LEGID = FC13003B1000013A3987472D0A4244A9-1352848834619155 - [OUTBOUND] DURATION (msecs) = 2138 - DIALOG TERMINATED. Reason: Q.850;cause=16 6346: 10.66.68.169: Nov 13 2012 15:20:36.757 -0800: %CVP\_9\_0\_SIP-7-CALL: {Thrd=pool-1-thread-332-SIP-5143} CALLGUID = FC13003B1000013A3987472D0A4244A9 LEGID = NjE0M2E1ZDAxZTRjZjRlNzM3YzgxNTE3YjBjMmYwOTk. - [INBOUND]: Updated by : CALLGUID = FC13003B1000013A3987472D0A4244A9 LEGID = FC13003B1000013A3987472D0A4244A9-1352848834619155 - [OUTBOUND]: with event type TERMINATED 6347: 10.66.68.169: Nov 13 2012 15:20:36.757 -0800: %CVP\_9\_0\_SIP-7-CALL: {Thrd=pool-1-thread-332-SIP-5144} CALLGUID = FC13003B1000013A3987472D0A4244A9 LEGID = NjE0M2E1ZDAxZTRjZjRlNzM3YzgxNTE3YjBjMmYwOTk. - [INBOUND]: Waiting 2000 millisecs before terminating. 6348: 10.66.68.169: Nov 13 2012 15:20:38.769 -0800: %CVP\_9\_0\_SIP-7-CALL: {Thrd=pool-1-thread-332-SIP-5144} Sending BUS MSG:>>HEADERS: (JMSType)=MsgBus:CALL\_STATE\_EVENT (JMSDestination)=Topic(CVP.SIP.CC.EVENT) (JMSTimestamp)=1352848838769 >>BODY: callguid=FC13003B1000013A3987472D0A4244A9 RouterCallKey=216 RouterCallKeySent=true causecode=13 timezone=America/Los\_Angeles RouterCallKeySequenceNumber=0 version=CVP\_9\_0 labeltype=-1 RouterCallKeyDay=150431 calldate=Tue Nov 13 15:20:38 PST 2012 label=12345678909015 localOffset=-480 eventid=6 calllegid= NjE0M2E1ZDAxZTRjZjRlNzM3YzgxNTE3YjBjMmYwOTk. >>STATE: isTabular=false isWriteable=true cursor=-1 6349: 10.66.68.169: Nov 13 2012 15:20:38.769 -0800: %CVP\_9\_0\_SIP-7-CALL: {Thrd=pool-1-thread-332-SIP-5144} CALLGUID = FC13003B1000013A3987472D0A4244A9

LEGID = NjE0M2E1ZDAxZTRjZjRlNzM3YzgxNTE3YjBjMmYwOTk. - [INBOUND] DURATION (msecs) = 4150 - HANGUP with Call History12345678909015|-1; 2491: 10.66.68.169: Nov 13 2012 15:20:38.769 -0800: %CVP\_9\_0\_ICM-7-CALL: {Thrd=pool-1-thread-334-ICM-889} CALLGUID = FC13003B1000013A3987472D0A4244A9, DLGID = 141 [SIP\_LEG] - Processing ,, [MsgBus:CALL\_STATE\_EVENT], ssId=SYS\_SIP1, eventId=DISCONNECT, causeCode=CALLED\_PARTY\_DISCONNECTED,, LEGID = NjE0M2E1ZDAxZTRjZjRlNzM3YzqxNTE3YjBjMmYwOTk., DNIS = 2003, ANI = 1231234 2492: 10.66.68.169: Nov 13 2012 15:20:38.769 -0800: %CVP\_9\_0\_ICM-7-CALL: {Thrd=pool-1-thread-334-ICM-889} CALLGUID = FC13003B1000013A3987472D0A4244A9, DLGID = 141 [SIP\_LEG] - Publishing ,, [ICM\_EVENT\_REPORT], dialogueId=141, sendSeqNo=3, eventId=DISCONNECT, causeCode=CALLED\_PARTY\_DISCONNECTED,, LEGID = NjE0M2E1ZDAxZTRjZjRlNzM3YzgxNTE3YjBjMmYwOTk., DNIS = 2003, ANI = 1231234 2493: 10.66.68.169: Nov 13 2012 15:20:38.769 -0800: %CVP\_9\_0\_ICM-7-CALL: {Thrd=pool-1-thread-334-ICM-889} CALLGUID = FC13003B1000013A3987472D0A4244A9, DLGID = 141 [SIP\_LEG] - Deleted dialogue. Duration: 0 hrs, 0 mins, 4 secs, 150 msecs 2494: 10.66.68.169: Nov 13 2012 15:20:38.769 -0800: %CVP\_9\_0\_ICM-7-CALL: {Thrd=pool-1-thread-334-ICM-889} CALLGUID = FC13003B1000013A3987472D0A4244A9 - Deleted call. Duration: 0 hrs, 0 mins, 4 secs, 150 msecs 2495: 10.66.68.169: Nov 13 2012 15:20:38.769 -0800: %CVP\_9\_0\_ICM-7-CALL: {Thrd=pool-1-thread-334-ICM-889} ICMCallController:addToPostCallSurveyCallMap: CALLGUID = FC13003B1000013A3987472D0A4244A9 - Call will not be cached for post call survey 6350: 10.66.68.169: Nov 13 2012 15:20:40.781 -0800: %CVP\_9\_0\_SIP-7-CALL: {Thrd=pool-1-thread-332-SIP-5144} CALLGUID = FC13003B1000013A3987472D0A4244A9 LEGID = NjE0M2E1ZDAxZTRjZjRlNzM3YzgxNTE3YjBjMmYwOTk. - [INBOUND]: Terminated with Q.850;cause=16 Nov 14 06:43:34.433: //-1/xxxxxxxxxxxx/SIP/Msg/ccsipDisplayMsg: Received: INVITE sip:60612345678909015@10.66.75.241;transport=tcp SIP/2.0 Via: SIP/2.0/TCP 10.66.68.169:5060;branch=z9hG4bKMkQENBfGhCcJHHe9DrxXkw~~1082 Max-Forwards: 69 To: <sip:60612345678909015@10.66.75.241;transport=tcp> From: 1231234 <sip:1231234@10.66.68.169:5060>;tag=ds6a2afd88 Call-ID: FC13003B1000013A3987472D0A4244A9-1352848834619155@10.66.68.169 CSeq: 1 INVITE Content-Length: 217 Contact: <sip:1231234@10.66.68.169:5060;transport=tcp> Expires: 60 User-Agent: CVP 9.0 (1) Build-634 Allow: INVITE, ACK, CANCEL, OPTIONS, BYE, REFER, NOTIFY, MESSAGE, SUBSCRIBE, INFO Cisco-Guid: 4229103675-0268435770-0965166893-0172115113 Cisco-Gucid: FC13003B1000013A3987472D0A4244A9 Supported: replaces Content-Type: application/sdp App-Info: <10.66.68.169:8000:8443>  $v=0$ o=- 12997347689083860 1 IN IP4 64.104.205.107 s=CounterPath X-Lite 5.0.0 c=IN IP4 64.104.205.107 b=AS:1638  $t=0$  0 m=audio 5062 RTP/AVP 0 8 101 a=rtpmap:101 telephone-event/8000

a=fmtp:101 0-15 a=sendrecv

Nov 14 06:43:34.445: //7471254/FC13003B3987/SIP/Msg/ccsipDisplayMsg: Sent: SIP/2.0 100 Trying Via: SIP/2.0/TCP 10.66.68.169:5060;branch=z9hG4bKMkQENBfGhCcJHHe9DrxXkw~~1082 From: 1231234 <sip:1231234@10.66.68.169:5060>;tag=ds6a2afd88 To: <sip:60612345678909015@10.66.75.241;transport=tcp> Date: Wed, 14 Nov 2012 06:43:34 GMT Call-ID: FC13003B1000013A3987472D0A4244A9-1352848834619155@10.66.68.169 CSeq: 1 INVITE Allow-Events: kpml, telephone-event Server: Cisco-SIPGateway/IOS-12.x

Content-Length: 0

Nov 14 06:43:34.449: //7471254/FC13003B3987/SIP/Msg/ccsipDisplayMsg: Sent: SIP/2.0 200 OK Via: SIP/2.0/TCP 10.66.68.169:5060;branch=z9hG4bKMkQENBfGhCcJHHe9DrxXkw~~1082 From: 1231234 <sip:1231234@10.66.68.169:5060>;tag=ds6a2afd88 To: <sip:60612345678909015@10.66.75.241;transport=tcp>;tag=FD84B3B4-1CD Date: Wed, 14 Nov 2012 06:43:34 GMT Call-ID: FC13003B1000013A3987472D0A4244A9-1352848834619155@10.66.68.169 CSeq: 1 INVITE Allow: INVITE, OPTIONS, BYE, CANCEL, ACK, PRACK, UPDATE, REFER, SUBSCRIBE, NOTIFY, INFO, REGISTER Allow-Events: kpml, telephone-event Contact: <sip:60612345678909015@10.66.75.241:5060;transport=tcp> Supported: replaces Supported: sdp-anat

Server: Cisco-SIPGateway/IOS-12.x Supported: timer Content-Type: application/sdp Content-Disposition: session;handling=required Content-Length: 179

#### $v=0$

o=CiscoSystemsSIP-GW-UserAgent 2066 1053 IN IP4 10.66.75.241 s=SIP Call c=IN IP4 10.66.75.241  $t=0$  0 m=audio 17154 RTP/AVP 0 c=IN IP4 10.66.75.241 a=rtpmap:0 PCMU/8000

Nov 14 06:43:34.505: //7471254//HTTPC:/httpc\_write\_stream: Client write buffer fd(0):> GET /cvp/VBServlet?MSG\_TYPE=PING&CALL\_DNIS=60612345678909015 &CALL\_ANI=sip:1231234@10.66.68.169:5060&ERROR\_CODE=0&RECOVERY\_ VXML=flash:recovery.vxml&CLIENT\_TYPE=IOS&CALL\_ID= FC13003B1000013A3987472D0A4244A9&CALL\_LEGID= FC13003B1000013A3987472D0A4244A9-1352848834619155@10.66.68.169&CALL\_UUI= &VERSION=CVP\_9\_0\_1\_0\_0\_0\_634 HTTP/1.1 Host: 10.66.68.169:8000 Content-Type: application/x-www-form-urlencoded Connection: close Accept: text/vxml, text/x-vxml, application/vxml, application/x-vxml, application/voicexml, application/x-voicexml, text/plain, text/html, audio/basic, audio/wav, multipart/form-data, application/octet-stream Use\*\*MSG 61076 TRUNCATED\*\* \*\*MSG 61076 CONTINUATION #01\*\*r-Agent: Cisco-IOS-C3825/15.1 Nov 14 06:43:34.577: //-1/xxxxxxxxxxxx/SIP/Msg/ccsipDisplayMsg: Received: ACK sip:60612345678909015@10.66.75.241:5060;transport=tcp SIP/2.0 Via: SIP/2.0/TCP 10.66.68.169:5060;branch=z9hG4bKMkQENBfGhCcJHHe9DrxXkw~~1083 Max-Forwards: 70 To: <sip:60612345678909015@10.66.75.241;transport=tcp>;tag=FD84B3B4-1CD From: 1231234 <sip:1231234@10.66.68.169:5060>;tag=ds6a2afd88 Call-ID: FC13003B1000013A3987472D0A4244A9-1352848834619155@10.66.68.169 CSeq: 1 ACK Content-Length: 0 Contact: <sip:1231234@10.66.68.169:5060;transport=tcp>

Server: Apache-Coyote/1.1 Content-Type: text/xml;charset=ISO-8859-1 Transfer-Encoding: chunked Date: Tue, 13 Nov 2012 23:20:35 GMT Connection: close

GET /cvp/VBServlet?MSG\_TYPE=CALL\_NEW&CALL\_DNIS=60612345678909015&CALL\_UUI= &CALL\_ANI=sip:1231234@10.66.68.169:5060&RECOVERY\_VXML=flash:recovery.vxml& CLIENT\_TYPE=IOS&CALL\_ID=FC13003B1000013A3987472D0A4244A9&ERROR\_CODE=0 HTTP/1.1 Host: 10.66.68.169:8000 Content-Type: application/x-www-form-urlencoded Connection: close Accept: text/vxml, text/x-vxml, application/vxml, application/x-vxml, application/voicexml, application/x-voicexml, text/plain, text/html, audio/basic, audio/wav, multipart/form-data, application/octet-stream User-Agent: Cisco-IOS-C3825/15.1 Nov 14 06:43:35.981: Message Response Code: 500 Nov 14 06:43:35.981: Message Rsp Decoded Headers: Nov 14 06:43:35.981: Date:Tue, 13 Nov 2012 23:20:36 GMT Nov 14 06:43:35.981: Transfer-Encoding:chunked Nov 14 06:43:35.981: Content-Type:text/html;charset=ISO-8859-1 Nov 14 06:43:35.981: Connection:close Nov 14 06:43:35.981: headers: Nov 14 06:43:35.981: HTTP/1.1 500 Internal Server Error Server: Apache-Coyote/1.1 SVR\_STATE: RUNNING QUERY\_STR: MSG\_TYPE=CALL\_NEW&CALL\_DNIS=60612345678909015&CALL\_UUI= &CALL\_ANI=sip:1231234@10.66.68.169:5060&RECOVERY\_VXML=flash:recovery. vxml&CLIENT\_TYPE=IOS&CALL\_ID=FC13003B1000013A3987472D0A4244A9&ERROR\_CODE=0 Content-Type: text/html;charset=ISO-8859-1 Transfer-Encoding: chunked Date: Tue, 13 Nov 2012 23:20:36 GMT Connection: close Sent: ` swwwwwwwww BYE sip:1231234@10.66.68.169:5060;transport=tcp SIP/2.0 Via: SIP/2.0/TCP 10.66.75.241:5060;branch=z9hG4bK2C8EC78 From: <sip:60612345678909015@10.66.75.241;transport=tcp>;tag=FD84B3B4-1CD To: 1231234 <sip:1231234@10.66.68.169:5060>;tag=ds6a2afd88 Date: Wed, 14 Nov 2012 06:43:34 GMT

Call-ID: FC13003B1000013A3987472D0A4244A9-1352848834619155@10.66.68.169

User-Agent: Cisco-SIPGateway/IOS-12.x

Max-Forwards: 70

Timestamp: 1352875416

```
CSeq: 101 BYE
Reason: Q.850;cause=16
P-RTP-Stat: PS=0,OS=0,PR=89,OR=14240,PL=0,JI=0,LA=0,DU=1
Content-Length: 0
Nov 14 06:43:36.565: //7471254/FC13003B3987/SIP/Msg/ccsipDisplayMsg:
Received:
SIP/2.0 200 Ok
Via: SIP/2.0/TCP 10.66.75.241:5060;branch=z9hG4bK2C8EC78
To: 1231234 <sip:1231234@10.66.68.169:5060>;tag=ds6a2afd88
From: <sip:60612345678909015@10.66.75.241;transport=tcp>;tag=FD84B3B4-1CD
Call-ID: FC13003B1000013A3987472D0A4244A9-1352848834619155@10.66.68.169
CSeq: 101 BYE
Content-Length: 0
```
### Analisi

Se SigDigit è in uso e il CVP ha configurato correttamente un percorso per esso, la chiamata arriva sul gateway VXML con DNIS come SignatureDigits + etichetta VRU + ID di correlazione. Oltre al "numero chiamato in ingresso" del peer da comporre, che deve corrispondere alla combinazione sopra indicata, il bootstrap deve essere configurato anche con SigDigit. Se non è configurato, quando il gateway VXML invia la richiesta HTTP Nuova chiamata al CVP, non rimuove le cifre, quindi il CVP invia l'ID di correlazione errato in base alla "Lunghezza massima DNIS" a ICM. Pertanto, la chiamata alla fine fallisce.

# Numero 9: CallManager ottiene l'etichetta VRU errata da trasferire

15:56:52:199 ra-rtr Trace: (65557 x 0 : 0 0) NewCall: CID=(150431,224), DN=2002, ANI=1753, CED=, RCID=5000, MRDID=1, CallAtVRU=0, OpCode=0 15:56:52:199 ra-rtr Trace: (65557 x 0 : 0 0) Correlation id for dialog is (9025). 15:56:52:199 ra-rtr Trace: (65557 x 9025 : 0 0) TransferToVRU: Label=9876543210, CorID=9025, VRUID=5000, RCID=5000 15:56:52:199 ra-rtr Trace: (65557 x 9025 : 0 0) TransferConnect sent. Dialog pending. 15:57:11:869 ra-rtr Trace: (65557 x 9025 : 0 0) Dialog timed out callstate is :(1). 15:57:11:869 ra-rtr Trace: (65557 x 9025 : 0 0) Dialog resuming (Script Node timed out.) status (2) 15:57:11:869 ra-rtr Trace: (65557 x 9025 : 0 0) RouteComplete: 15:57:11:869 ra-rtr Trace: Route: CID=(150431,224), Labels=0 15:57:11:869 ra-rtr Trace: (65557 x 9025 : 0 0) Dialog sending release call message to Routing Client ID(5000). 15:57:11:869 ra-rtr Trace: (65557 x 9025 : 0 0) Deleting Dialog.

15:56:52:557 PG1A-jgw1 Trace: ConnCreatedEv CID: 17242254 (465038/1) Addr: 2002 CurCalling: 1753 CurCallingURLType: URL\_TYPE\_UNKNOWN CurCalled: 2002 CurCalledURLType: URL\_TYPE\_UNKNOWN Calling: 1753 Called: 2002 Cause: NORMAL 15:56:52:557 PG1A-jgw1 Trace: MyConnection() address:2002 type:INTERNAL 15:56:52:557 PG1A-jgw1 Trace: handleConnCreated::new MyDestMyConnection() MyConn: GenID: 170 IDVal: 31082793 Dev: 2002/0 Ext: 2002 DevTgStr: Addr: 2002 State: INPROGRESS CCState: OFFERED prevCCState: UNKNOWN loggedIn: N 15:56:52:557 PG1A-jgw1 Trace: CallCtlConnOfferedEv CID: 17242254 Addr: 2002 Calling: 1753 Called: 2002 LastRed: <null> Cause: NORMAL 15:56:52:557 PG1A-jgw1 Trace: After setting DevTgDevStrMyConn: GenID: 170 IDVal: 31082793 Dev: 2002/0 Ext: 2002 DevTgStr: 1753 Addr: 2002 State: INPROGRESS CCState: OFFERED prevCCState: DIALING loggedIn: N 15:56:52:557 PG1A-jgw1 Trace: MyConn: GenID: 170 IDVal: 31082793 Dev: 2002/0 Ext: 2002 DevTgStr: 1753 Addr: 2002 State: INPROGRESS CCState: OFFERED prevCCState: DIALING loggedIn: N 15:56:52:557 PG1A-jgw1 Trace: handleConnCreated: Setting Unique ID: 000000000007188E01DA492900000000 to Mycall object 15:56:52:557 PG1A-jgw1 Trace: ConnCreatedEv CID: 17242254 (465038/1) Addr: 1753 CurCalling: 1753 CurCallingURLType: URL\_TYPE\_UNKNOWN CurCalled: 2002 CurCalledURLType: URL\_TYPE\_UNKNOWN Calling: 1753 Called: 2002 Cause: NORMAL 15:56:52:557 PG1A-jgw1 Trace: MyConnection() address:1753 type:INTERNAL 15:56:52:557 PG1A-jgw1 Trace: handleConnCreated::new CallingAddrMyConnection() MyConn: GenID: 171 IDVal: 0 Dev: 1753/0 Ext: 1753 DevTgStr: Addr: 1753 State: CONNECTED CCState: ESTABLISHED prevCCState: UNKNOWN loggedIn: N 15:56:52:557 PG1A-jgw1 Trace: handleConnCreated CID: 17242254 set mySourceConnection 15:56:52:557 PG1A-jgw1 Trace: CallCtlConnEstablishedEv CID: 17242254 Addr: 1753 Calling: 1753 Called: 2002 LastRed: <null> Cause: NORMAL 15:56:52:557 PG1A-jgw1 Trace: MyConn: GenID: 171 IDVal: 0 Dev: 1753/0 Ext: 1753 DevTgStr: Addr: 1753 State: CONNECTED CCState: ESTABLISHED prevCCState: ESTABLISHED loggedIn: N 15:56:52:559 PG1A-jgw1 Trace: RouteEvent State: ROUTE Cause: NO\_ERROR SessRteAddr: 2002 CallingAddr: 1753 CallingTerm: SEP99998705CA15 CurrRteAddr: 2002 Algorithm: SELECT\_NORMAL SetupInfo None 15:56:52:559 PG1A-jgw1 Trace: myCall getCallingAddressPI true 15:56:52:560 PG1A-jgw1 Trace: Sending originate before confirmation CID: 17242254 after 3 milsecs 15:56:52:560 PG1A-jgw1 Trace: MsgRouteRequest: CID: 17242254 XRefID: 1 ConnDevID: 1753/0 CallingDev: 1753 CurrentRoute: 2002 UniqueID: 000000000007188E01DA492900000000 15:56:52:565 PG1A-jgw1 Trace: MsgRouteSelect: XRefID: 1 RouteSelected: 9876543210 15:56:52:568 PG1A-jgw1 Trace: Calling selectRoute[CRefID: 1](9876543210, DEFAULT\_SEARCH\_SPACE) ...

15:56:52:666 PG1A-jgw1 Trace: ReRouteEvent State: RE\_ROUTE XRefID: 1 Cause: INVALID\_DESTINATION RteAddr: 2002 15:56:52:666 PG1A-jgw1 Trace: selectRoute[CRefID: 1](9876543210, DEFAULT\_SEARCH\_SPACE) returned in 98 milsecs 15:56:56:674 PG1A-jgw1 Trace: RouteEndEvent State: ROUTE\_END XRefID: 1 Cause: INVALID\_DESTINATION RteAddr: 2002 15:56:56:675 PG1A-jgw1 Trace: MsgRouteEndEvent: XRefID: 1 ErrorValue: 70 15:56:56:675 PG1A-jgw1 Trace: CallCtlConnDisconnectedEv CID: 17242254 Addr: 1753 Calling: 1753 Called: 2002 LastRed: <null> CiscoCause: CAUSE USERBUSY Cause: BUSY State: DISCONNECTED CCState: DISCONNECTED 15:56:56:675 PG1A-jgw1 Trace: MyConn: GenID: 171 IDVal: 0 Dev: 1753/0 Ext: 1753 DevTgStr: Addr: 1753 State: DISCONNECTED CCState: DISCONNECTED prevCCState: ESTABLISHED loggedIn: N 15:56:56:675 PG1A-jgw1 Trace: Warning: dropping connection cleared for CID: 17242254 because delivered initiated was never sent.

### Analisi

Mentre CVP PG deve avere la VRU di rete configurata, CUCM PG non deve avere la VRU di rete configurata. Se è configurato, ICM presume che possa supportare ID di correlazione diversi da CUCM. Di conseguenza, quando il gateway JTAPI (JGW) riceve il messaggio, riceve solo l'etichetta VRU, non l'ID di correlazione aggiunto. Chiamata non riuscita. Tuttavia, se non è configurata alcuna VRU di rete, la JGW ottiene il percorso come "etichetta VRU + ID correlazione".

# Numero 10: CallManager non antepone SigDigit all'etichetta VRU

16:03:52:377 ra-rtr Trace: (65558 x 0 : 0 0) NewCall: CID=(150431,225), DN=2002, ANI=1753, CED=, RCID=5000, MRDID=1, CallAtVRU=0, OpCode=0 16:03:52:377 ra-rtr Trace: (65558 x 0 : 0 0) Correlation id for dialog is (9026). 16:03:52:377 ra-rtr Trace: (65558 x 9026 : 0 0) TransferToVRU: Label=9876543210, CorID=9026, VRUID=5000, RCID=5000 16:03:52:377 ra-rtr Trace: (65558 x 9026 : 0 0) TransferConnect sent. Dialog pending. 16:03:52:406 ra-rtr Trace: Dialog (150) has a correlation id (6 6) that is unknown. 16:03:52:406 ra-rtr Trace: For message (14) from routing client CVPRC (ID 5001) could not find dialog id (6). 16:03:52:406 ra-rtr Trace: Router sending dialog fail reason (11) for dialog (150).

16:03:52:736 PG1A-jgw1 Trace: new MyCID: 83 16:03:52:736 PG1A-jgw1 Trace: handleConnCreated: Setting Unique ID: 000000000007188F01DA492C00000000 to Mycall object

16:03:52:736 PG1A-jgw1 Trace: ConnCreatedEv CID: 17242255 (465039/1) Addr: 2002 CurCalling: 1753 CurCallingURLType: URL\_TYPE\_UNKNOWN CurCalled: 2002 CurCalledURLType: URL\_TYPE\_UNKNOWN Calling: 1753 Called: 2002 Cause: NORMAL 16:03:52:736 PG1A-jgw1 Trace: MyConnection() address:2002 type:INTERNAL 16:03:52:736 PG1A-jgw1 Trace: handleConnCreated::new MyDestMyConnection() MyConn: GenID: 172 IDVal: 31082796 Dev: 2002/0 Ext: 2002 DevTgStr: Addr: 2002 State: INPROGRESS CCState: OFFERED prevCCState: UNKNOWN loggedIn: N 16:03:52:736 PG1A-jgw1 Trace: CallCtlConnOfferedEv CID: 17242255 Addr: 2002 Calling: 1753 Called: 2002 LastRed: <null> Cause: NORMAL 16:03:52:736 PG1A-jgw1 Trace: handleCallCtlConnOffered CID: 17242255 Connections created in a reverse order 16:03:52:736 PG1A-jgw1 Trace: handleCallCtlConnOffered CID: 17242255 set myDestConnection 16:03:52:736 PG1A-jgw1 Trace: After setting DevTgDevStrMyConn: GenID: 172 IDVal: 31082796 Dev: 2002/0 Ext: 2002 DevTgStr: 1753 Addr: 2002 State: INPROGRESS CCState: OFFERED prevCCState: DIALING loggedIn: N 16:03:52:736 PG1A-jgw1 Trace: MyConn: GenID: 172 IDVal: 31082796 Dev: 2002/0 Ext: 2002 DevTgStr: 1753 Addr: 2002 State: INPROGRESS CCState: OFFERED prevCCState: DIALING loggedIn: N 16:03:52:736 PG1A-jgw1 Trace: handleConnCreated: Setting Unique ID: 000000000007188F01DA492C00000000 to Mycall object 16:03:52:736 PG1A-jgw1 Trace: ConnCreatedEv CID: 17242255 (465039/1) Addr: 1753 CurCalling: 1753 CurCallingURLType: URL\_TYPE\_UNKNOWN CurCalled: 2002 CurCalledURLType: URL\_TYPE\_UNKNOWN Calling: 1753 Called: 2002 Cause: NORMAL 16:03:52:736 PG1A-jgw1 Trace: MyConnection() address:1753 type:INTERNAL 16:03:52:736 PG1A-jgw1 Trace: handleConnCreated::new CallingAddrMyConnection() MyConn: GenID: 173 IDVal: 0 Dev: 1753/0 Ext: 1753 DevTgStr: Addr: 1753 State: CONNECTED CCState: ESTABLISHED prevCCState: UNKNOWN loggedIn: N 16:03:52:736 PG1A-jgw1 Trace: handleConnCreated CID: 17242255 set mySourceConnection 16:03:52:736 PG1A-jgw1 Trace: CallCtlConnEstablishedEv CID: 17242255 Addr: 1753 Calling: 1753 Called: 2002 LastRed: <null> Cause: NORMAL 16:03:52:736 PG1A-jgw1 Trace: MyConn: GenID: 173 IDVal: 0 Dev: 1753/0 Ext: 1753 DevTgStr: Addr: 1753 State: CONNECTED CCState: ESTABLISHED prevCCState: ESTABLISHED loggedIn: N 16:03:52:737 PG1A-jgw1 Trace: RouteEvent State: ROUTE Cause: NO\_ERROR SessRteAddr: 2002 CallingAddr: 1753 CallingTerm: SEP99998705CA15 CurrRteAddr: 2002 Algorithm: SELECT\_NORMAL SetupInfo None 16:03:52:737 PG1A-jgw1 Trace: myCall getCallingAddressPI true 16:03:52:737 PG1A-jgw1 Trace: Sending originate before confirmation CID: 17242255 after 1 milsecs 16:03:52:737 PG1A-jgw1 Trace: MsgRouteRequest: CID: 17242255 XRefID: 2

ConnDevID: 1753/0 CallingDev: 1753 CurrentRoute: 2002 UniqueID: 000000000007188F01DA492C00000000 16:03:52:743 PG1A-jgw1 Trace: MsgRouteSelect: XRefID: 2 RouteSelected: 98765432109026 16:03:52:743 PG1A-jgw1 Trace: Calling selectRoute[CRefID: 2] (98765432109026, DEFAULT\_SEARCH\_SPACE) ... 16:03:52:773 PG1A-jgw1 Trace: RouteUsedEvent State: ROUTE\_USED XRefID: 2 Cause: NO\_ERROR RteAddr: 2002 CallingAddr: 1753 CallingTerm: SEP99998705CA15 Domain: FALSE RteUsedAddr: 98765432109026 16:03:52:773 PG1A-jgw1 Trace: RouteEndEvent State: ROUTE\_END XRefID: 2 Cause: NO\_ERROR RteAddr: 2002 16:03:52:773 PG1A-jgw1 Trace: MsgRouteEndEvent: XRefID: 2 ErrorValue: 0 16:03:52:773 PG1A-jgw1 Trace: selectRoute[CRefID: 2](98765432109026, DEFAULT\_SEARCH\_SPACE) returned in 30 milsecs 16:03:52:774 PG1A-jgw1 Trace: CallCtlConnDisconnectedEv CID: 17242255 Addr: 1753 Calling: 1753 Called: 2002 LastRed: <null> CiscoCause: UNKNOWN Cause: REDIRECTED State: DISCONNECTED CCState: DISCONNECTED 16:03:52:774 PG1A-jgw1 Trace: MyConn: GenID: 173 IDVal: 0 Dev: 1753/0 Ext: 1753 DevTgStr: Addr: 1753 State: DISCONNECTED CCState: DISCONNECTED prevCCState: ESTABLISHED loggedIn: N 16:03:52:774 PG1A-jgw1 Trace: CallCtlConnDisconnectedEv CID: 17242255 Addr: 2002 Calling: 1753 Called: 2002 LastRed: <null> CiscoCause: UNKNOWN Cause: REDIRECTED State: DISCONNECTED CCState: DISCONNECTED 16:03:52:774 PG1A-jgw1 Trace: MyConn: GenID: 172 IDVal: 31082796 Dev: 2002/0 Ext: 2002 DevTgStr: 1753 Addr: 2002 State: DISCONNECTED CCState: DISCONNECTED prevCCState: DIALING loggedIn: N 16:03:52:775 PG1A-jgw1 Trace: CallInvalidEv CID: 17242255 CiscoCause: UNKNOWN MetaCode: META\_CALL\_ENDING CiscoFeatureReason: REASON\_REDIRECT 16:03:52:775 PG1A-jgw1 Trace: MsgCallCleared: CID: 17242255 ConnDevID: /0 LocConnInfo: -1 Cause: 1015 Unique ID: 000000000007188F01DA492C00000000 16:03:52:775 PG1A-jgw1 Trace: CallObservationEndedEv CID: 17242255

6526: 10.66.68.169: Nov 13 2012 16:03:52.269 -0800: %CVP\_9\_0\_SIP-7-CALL: {Thrd=DATAI.5} Found an incoming CISCO-GUID hdr : 1621710080-0000065536- 0000000034-2739159562, Generated a new CVP-ID hdr : 60A955000001000000000022A344420A 6527: 10.66.68.169: Nov 13 2012 16:03:52.269 -0800: %CVP\_9\_0\_SIP-7-CALL:  ${Thrd=DATA.5}$  CALLGUID = 60A955000001000000000022A344420A LEGID = 60a95500-a314dfb-22-a344420a - [INBOUND]: Display Name [] Is Using Survivability [false] CallServer build CVP\_9\_0\_1\_0\_0\_0\_634 6528: 10.66.68.169: Nov 13 2012 16:03:52.269 -0800: %CVP\_9\_0\_SIP-7-CALL:  ${Thrd=DATA.5}$  CALLGUID = 60A955000001000000000022A344420A LEGID = 60a95500-a314dfb-22-a344420a - [INBOUND]: Stripping 3 sigdigits from 98765432109026 and saving them as [987]

6529: 10.66.68.169: Nov 13 2012 16:03:52.269 -0800: %CVP\_9\_0\_SIP-7-PARAM: {Thrd=DATAI.5} CALLGUID = 60A955000001000000000022A344420A LEGID = 60a95500-a314dfb-22-a344420a - [INBOUND]: ReqURI (DN) sip:98765432109026@10.66.68.169:5060 FromURI sip:1753@10.66.68.163 Video:false m\_needs\_postcallsurvey:false 6530: 10.66.68.169: Nov 13 2012 16:03:52.269 -0800: %CVP\_9\_0\_SIP-7-CALL: {Thrd=DATAI.5} NEW CALL with guid=60A955000001000000000022A344420A legid=60a95500-a314dfb-22-a344420a dn=65432109026 ani=1753 uui=null calldate=Tue Nov 13 16:03:52 PST 2012 video=false cachecallcontext = false is\_postcallsurvey = false RouterCallKey = null RouterCallKeyDay = null RouterCallKeySequenceNumber = null 6531: 10.66.68.169: Nov 13 2012 16:03:52.269 -0800: %CVP\_9\_0\_SIP-7-CALL: {Thrd=DATAI.5} Sending msg:>>HEADERS: (JMSType)=MsgBus:NEW\_CALL (JMSDestination)=Topic(CVP.SIP.CC.REQ) (JMSTimestamp)=1352851432269 >>BODY: replyto=true callguid=60A955000001000000000022A344420A ani=1753 dnis=65432109026 timezone=America/Los\_Angeles version=CVP\_9\_0 pstntrkgrpsrcip=10.66.68.163 calldate= Tue Nov 13 16:03:52 PST 2012 calltypeid=4 localOffset=-480 calllegid=60a95500-a314dfb-22-a344420a >>STATE: isTabular=false isWriteable=true cursor=-1 2610: 10.66.68.169: Nov 13 2012 16:03:52.269 -0800: %CVP\_9\_0\_ICM-7-CALL: {Thrd=pool-1-thread-84-ICM-924} CALLGUID = 60A955000001000000000022A344420A, DLGID = -1 [null] - Processing ,, [MsgBus:NEW\_CALL], ssId=SYS\_SIP1, mediaType=, location=, locationpkid=, locationsiteid=, srcaddr=10.66.68.163, pstntrunkgroupid=10.66.68.163 , pstntrunkgroupchannelnum=2147483647, sipheader=, rckey=, rcday=, rcseq=, uui=, calltypeid=4, CallContext:, user.media.id: 60A955000001000000000022A344420A,, LEGID = null, DNIS = -1, ANI = -1 2611: 10.66.68.169: Nov 13 2012 16:03:52.269 -0800: %CVP\_9\_0\_ICM-7-CALL: {Thrd=pool-1-thread-84-ICM-924} CALLGUID = 60A955000001000000000022A344420A - Correlation ID routed call 2612: 10.66.68.169: Nov 13 2012 16:03:52.269 -0800: %CVP\_9\_0\_ICM-7-CALL: {Thrd=pool-1-thread-84-ICM-924} CALLGUID = 60A955000001000000000022A344420A, DLGID = 150 [SIP\_LEG\_PRERTE\_CORRID] - Publishing ,, [ICM\_REQUEST\_INSTRUCTION], dialogueId=150, sendSeqNo=1, trunkGroupId=200, trunkNumber=0, serviceId=2, uui=, correlationId=6, location=, locationpkid=, pstntrunkgroupid= 10.66.68.163 , pstntrunkgroupchannelnum=2147483647, sipheader=,, LEGID = 60a95500-a314dfb-22-a344420a, DNIS = 65432109026, ANI = 1753 2613: 10.66.68.169: Nov 13 2012 16:03:52.285 -0800: %CVP\_9\_0\_ICM-7-CALL: {Thrd=pool-1-thread-85-ICM-925} CALLGUID = 60A955000001000000000022A344420A, DLGID = 150 [SIP LEG PRERTE CORRID] - Processing ,, [ICM\_DIALOGUE\_FAILURE\_EVENT], dialogueId=150, sendSeqNo=1, errorCode = E\_UNSPECIFIED\_FAILURE,, LEGID = 60a95500-a314dfb-22-a344420a, DNIS = 65432109026, ANI = 1753

2614: 10.66.68.169: Nov 13 2012 16:03:52.285 -0800: %CVP\_9\_0\_ICM-7-CALL: {Thrd=pool-1-thread-85-ICM-925} CALLGUID = 60A955000001000000000022A344420A, DLGID = 150 [SIP LEG PRERTE CORRID] - Publishing ,, [MsgBus:DIALOGUE\_FAILURE], ssId=SYS\_SIP1, errorCode=E\_UNSPECIFIED\_FAILURE,, LEGID = 60a95500-a314dfb-22-a344420a, DNIS = 65432109026, ANI = 1753 6532: 10.66.68.169: Nov 13 2012 16:03:52.285 -0800: %CVP\_9\_0\_SIP-3-SIP\_CALL\_ERROR: CALLGUID = 60A955000001000000000022A344420A LEGID = 60a95500-a314dfb-22-a344420a - [INBOUND] - DIALOGUE\_FAILURE from ICM Router sends 404 rejection to call. errorcode=15 [id:5004] 6533: 10.66.68.169: Nov 13 2012 16:03:52.285 -0800: %CVP\_9\_0\_SIP-7-CALL: {Thrd=pool-1-thread-86-SIP-5317} Sending BUS MSG:>>HEADERS: (JMSType)= MsgBus:CALL\_STATE\_EVENT (JMSDestination)=Topic(CVP.SIP.CC.EVENT) (JMSTimestamp)=1352851432285 >>BODY: callguid= 60A955000001000000000022A344420A RouterCallKeySent=false causecode=1 timezone=America/Los\_Angeles version=CVP\_9\_0 calldate=Tue Nov 13 16:03:52 PST 2012 localOffset=-480 eventid=6 calllegid=60a95500-a314dfb-22-a344420a >>STATE: isTabular=false isWriteable=true cursor=-1 6534: 10.66.68.169: Nov 13 2012 16:03:52.285 -0800: %CVP\_9\_0\_SIP-7-CALL: {Thrd=pool-1-thread-86-SIP-5317} CALLGUID = 60A955000001000000000022A344420A LEGID = 60a95500-a314dfb-22-a344420a - [INBOUND] DURATION (msecs) = 16 - HANGUP with Call History 6535: 10.66.68.169: Nov 13 2012 16:03:52.285 -0800: %CVP\_9\_0\_SIP-3-SIP\_CALL\_ERROR: CALLGUID = 60A955000001000000000022A344420A LEGID = 60a95500-a314dfb-22-a344420a - [INBOUND] - ABNORMALLY ENDING - SIP code [404], Reason Hdr [SIP;cause=404] Not Found, GW call using SURV TCL flag [false], NON NORMAL flag [true], DNIS [65432109026], ANI [1753] with AGE (msecs) 16 and Call History : [id:5004]

# Analisi

Se il CVP è configurato per SigDigit, rimuove un numero di cifre dal numero chiamato. Quando CUCM invia la chiamata con "etichetta VRU + ID correlazione", il CVP rimuove alcune cifre dall'inizio. Di conseguenza, l'ID di correlazione inviato all'ICM è errato. In questo caso, ICM invia l'etichetta VRU 9876543210 e l'ID di correlazione 9026. CUCM invia la chiamata al CVP come 98765432109026. Il CVP è configurato per SigDigit = 3. Il CVP prende 987 come SigDigit. Quindi divide l'etichetta VRU e l'ID di correlazione in base alla lunghezza massima di DNIS, pari a 10. Su 65432109026, l'ID di correlazione diventa 6, ovvero l'ID inviato da CVP a ICM. E come previsto, ICM restituisce l'ID di correlazione sconosciuto 6, e timeout per l'ID di correlazione 9026. In questo caso, il modello di route CUCM deve precedere SignatureDigit (in questo caso 606) per l'indirizzamento dell'etichetta VRU al CVP.

# **Conclusioni**

A volte può sembrare difficile risolvere i problemi relativi a "Invia a VRU" o "Esegui script esterno", ma può essere semplice seguire il giusto approccio. A causa della dipendenza da più applicazioni, potrebbe essere necessario esaminare i log e le tracce da più dispositivi. Di seguito sono riportati i passaggi logici da seguire:

- 1. Iniziare con i registri del router. Determinare se il router ha assegnato un livello VRU e/o uno script VRU da eseguire.
- 2. Controllare i registri CVP per determinare la distanza nel flusso del messaggio della chiamata.

Questi due passaggi forniscono un'ottima comprensione dello stato della chiamata e consentono di andare al passaggio successivo, ossia se eseguire il debug del gateway VXML di Cisco IOS®, del server VXML e così via.